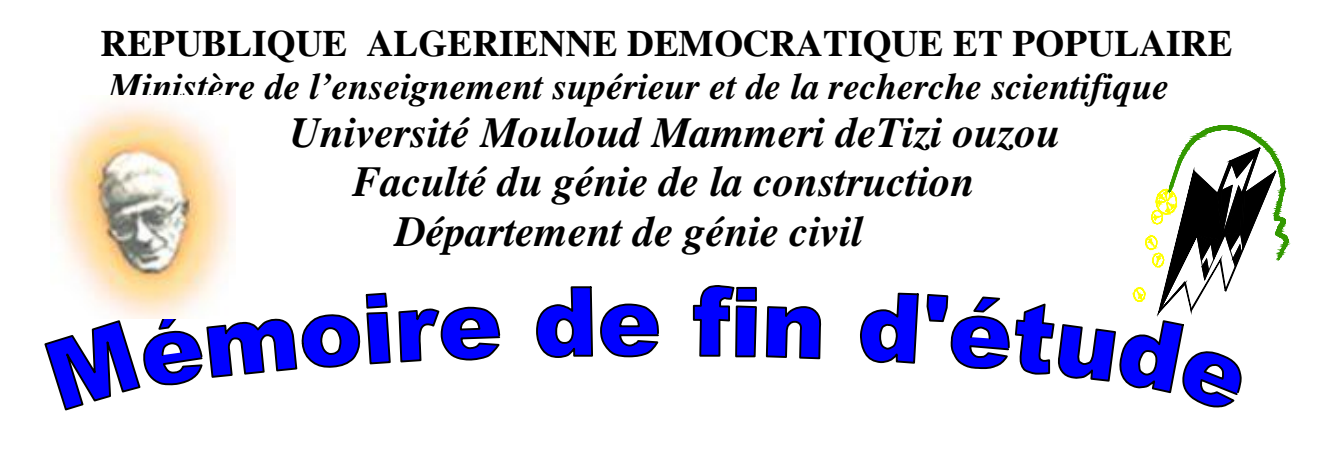

 *En vue d'obtention du diplôme MASTER professionnel en génie civil Option : constructions civiles et industriels* 

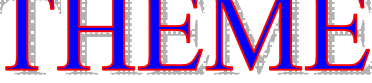

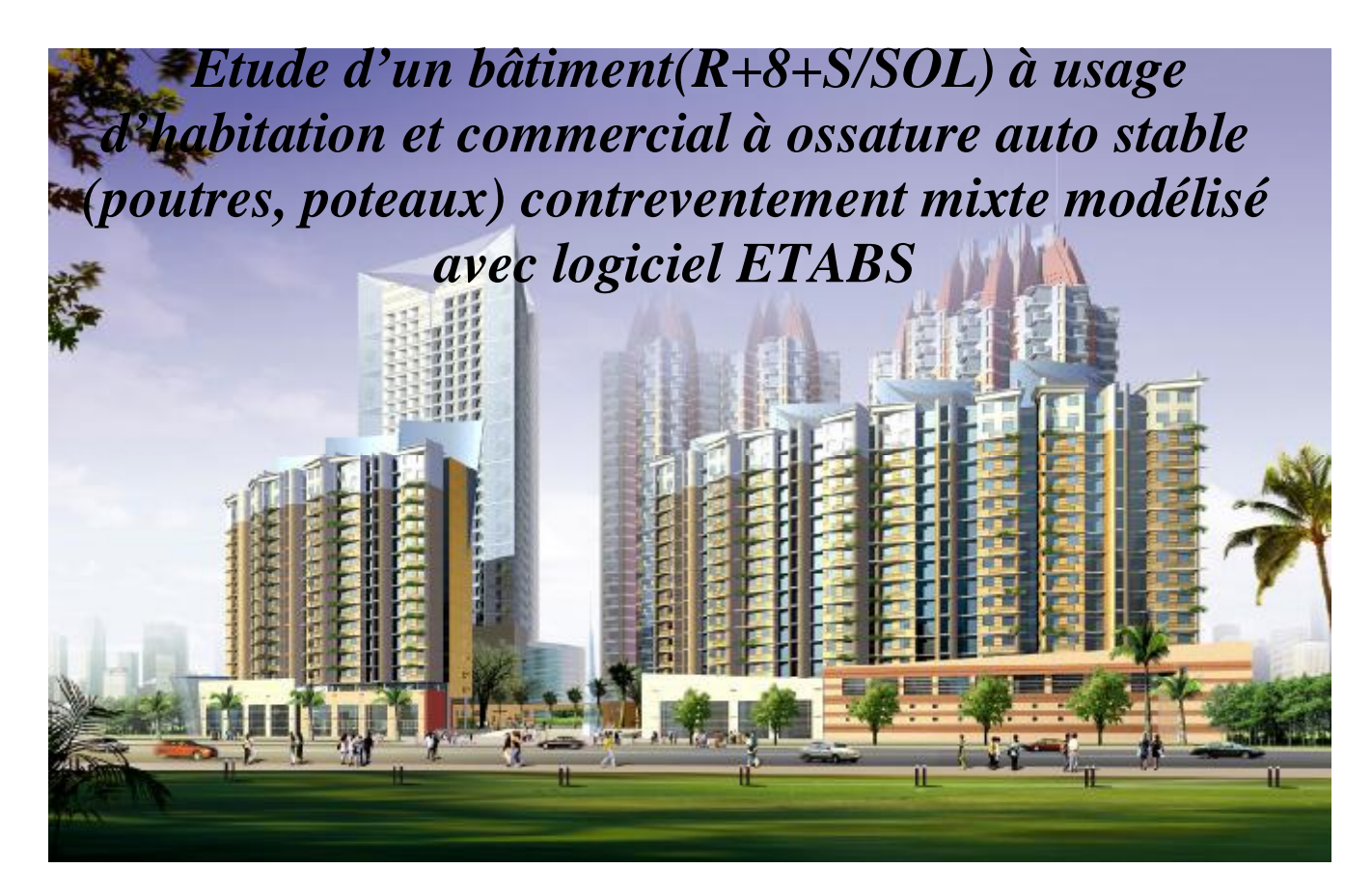

 **Etudié par : Melle CHIBIKH RAZIKA** 

 **Dirigé par : M<sup>r</sup> ATLAOUI.** 

 **Melle OURAHMOUN NACERA** 

 **Melle BABOURI OUZNA** 

*Année 2013/2014* 

*Au terme de ce modeste travail, nous tenons à remercier en premier lieu Dieu qui nous a donné la force d'achever cette étude.* 

*Nous remercions nos très chers parents pour leurs soutiens et leurs patiences.* 

*Nous tenons aussi à remercier notre promoteur Mr ATLAOUI pour son suivi et ses conseils durant l***'***évolution de ce travail.* 

*Nos remercions également :* 

 *Nos enseignants qui ont contribué à notre formation.* 

*Et à tous ceux qui nous ont aidé de prés ou de loin.* 

PDF created with pdfFactory Pro trial version www.poliactor

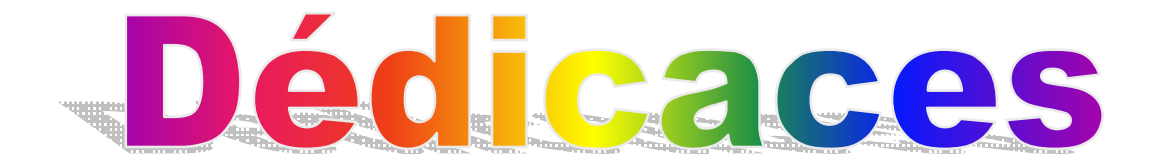

*Je dédie ce travail*

- ü *A mes très chers parents*
- ü *A mes frères*
- ü *A mes sœurs BAHIA,NAIMA*
- ü *A toute ma famille*
- ü *A vous NACERA et RAZIKA et vous familles.*
- ü *A tous ceux que j'aime et je respecte.*
- ü *A tous les étudiants de la promotion Génie Civil 2013-214.*

*KAHINA*

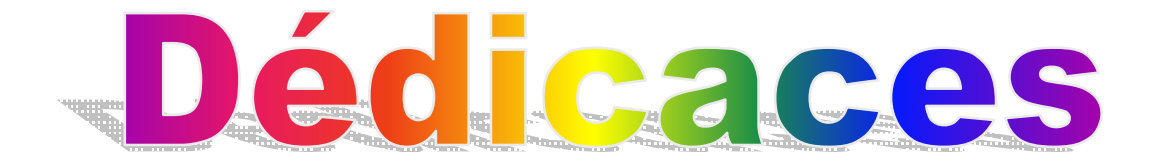

*Je dédie ce travail*

- ü *A mes très chers parents, source intarissable d'amour, de tendresse et de sacrifice, aux quels revient tout le mérite.*
- ü *A mes frères YACINE, RACHID, HAMID ,AREZKI .*
- ü *A mes sœurs .*
- ü *A Mes tentes et toutes leurs grandes familles.*
- ü *A tous mes cousins et cousines.*
- ü *A mes amies SARA.LAMIA. LYDIA, KELTOUMA.*
- ü *A vous RAZIKA et KAHINA et vos familles.*
- ü *A tous ceux que j'aime et je respecte.*
- ü *A toute la promotion Génie Civil 2013-214.*

*NACERA*

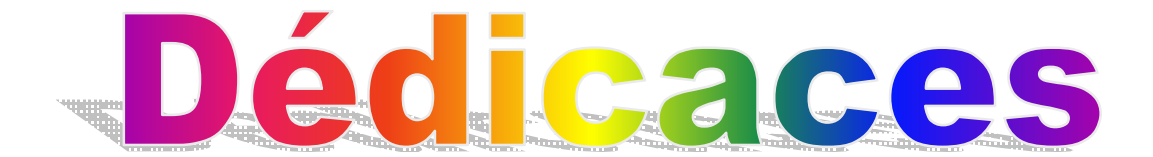

*Je dédie ce travail*

- ü *A la mémoire de grande mère HALIMA.*
- ü *A mes très chers parents, source intarissable d'amour, de tendresse et de sacrifice, aux quels revient tout le mérite.*
- ü *A ma très chère grande mère TASSADIT*
- ü *A mes frères SAID, OMAR, ALI et mon jumeau MOHAMED.*
- ü *A mes sœurs SAMIA mon ange et les jumelles FATMA et FATIMA.*
- ü *A mon ange KATI et RBOUHA.*
- ü *A Mes tentes et toutes leurs grandes familles.*
- ü *A tous mes cousins et cousines.*
- ü *A mes amis FATMA ZAHRA, NORA et FARHAT.*
- ü *A vous NACERA et KAHINA et vos familles.*
- ü *A tous ceux que j'aime et je respecte.*
- ü *A toute la promotion Génie Civil 2013-214.*

*RAZIKA*

# Sommaire

**2014** 

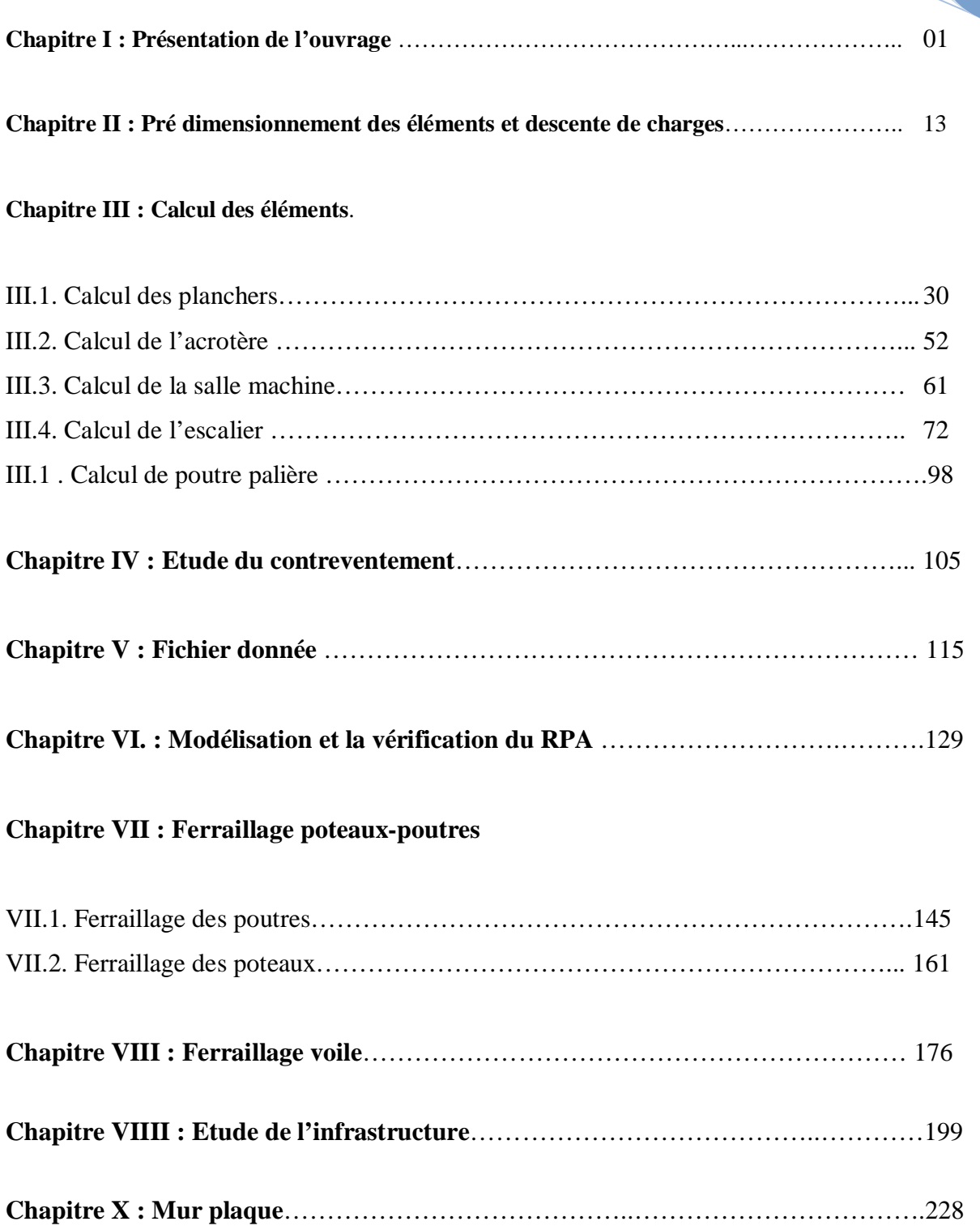

# **REALISE PAR UN PRODUIT AUTODESK A BUT EDUCATIF**

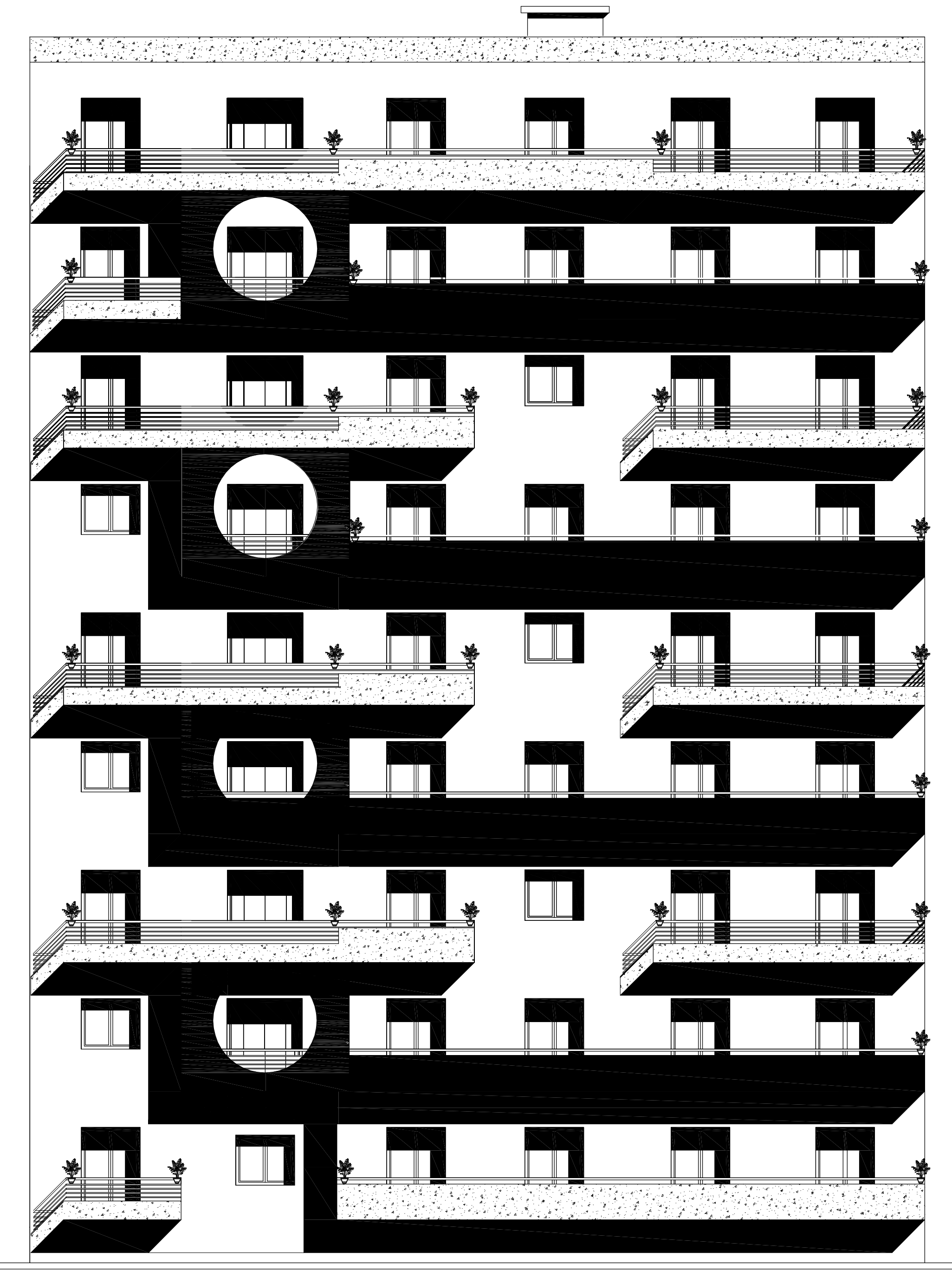

**R E A LIS E** <u>प</u> **A R**  $\mathsf{C}$ **N P R O D** ⊆<br>⊒ **A**  $\mathsf{C}$ **T O D E S K A B U** —1 **E D U C A 디** 

**FI TACUDE TUB A KSEDOTUA TI UDORP NU RAP ESI LAER**

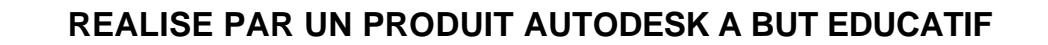

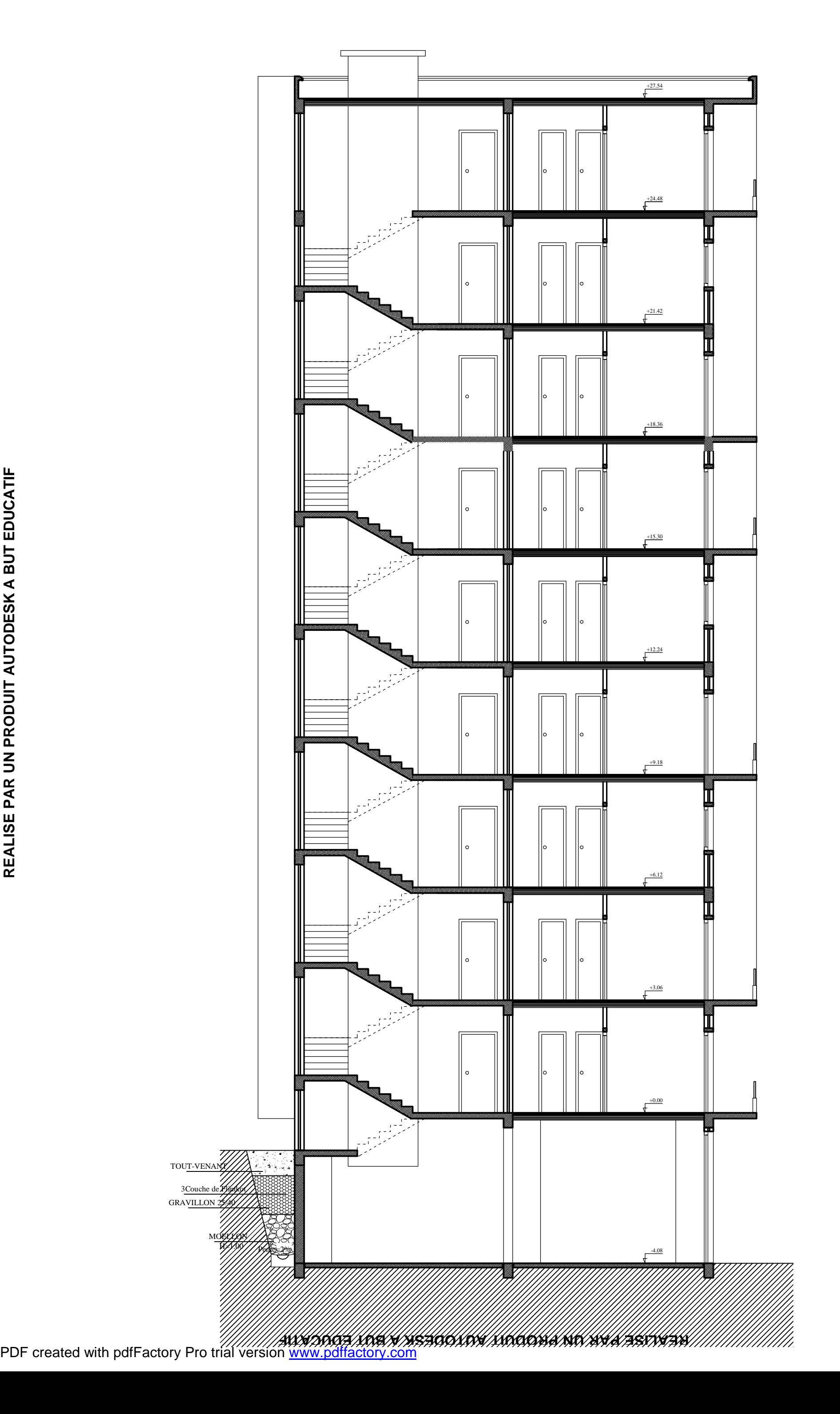

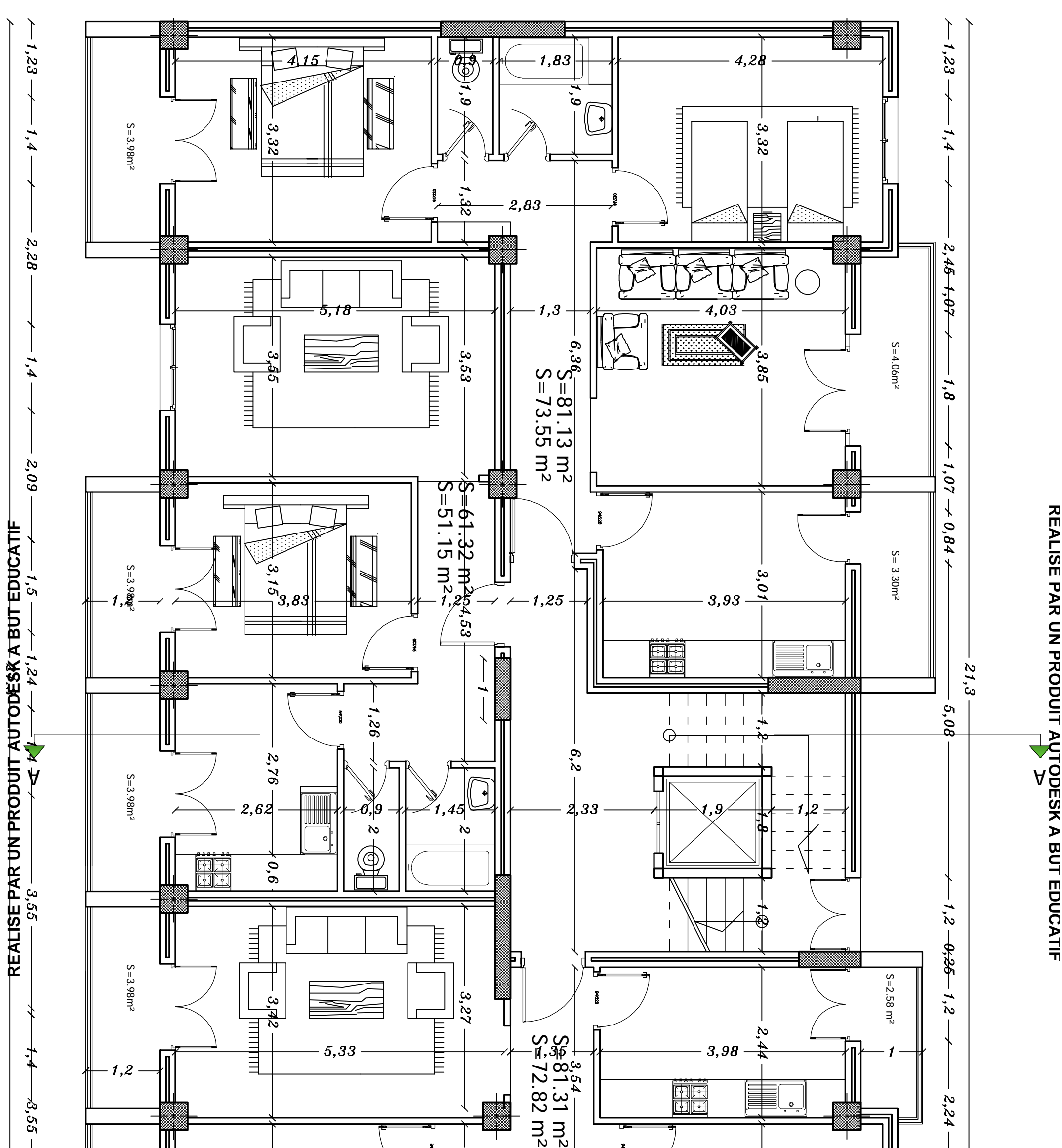

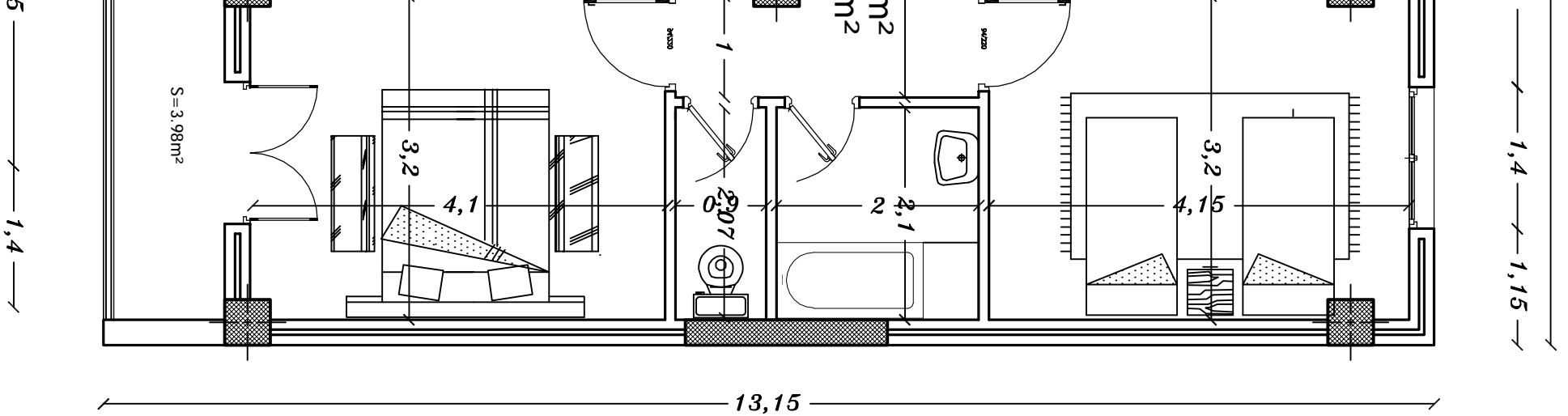

## **REALISE PAR UN PRODUIT AUTODESK A BUT EDUCATIF**

**FI TACUDE TUB A KSEDOTUA TI UDORP NU RAP ESI LAER**

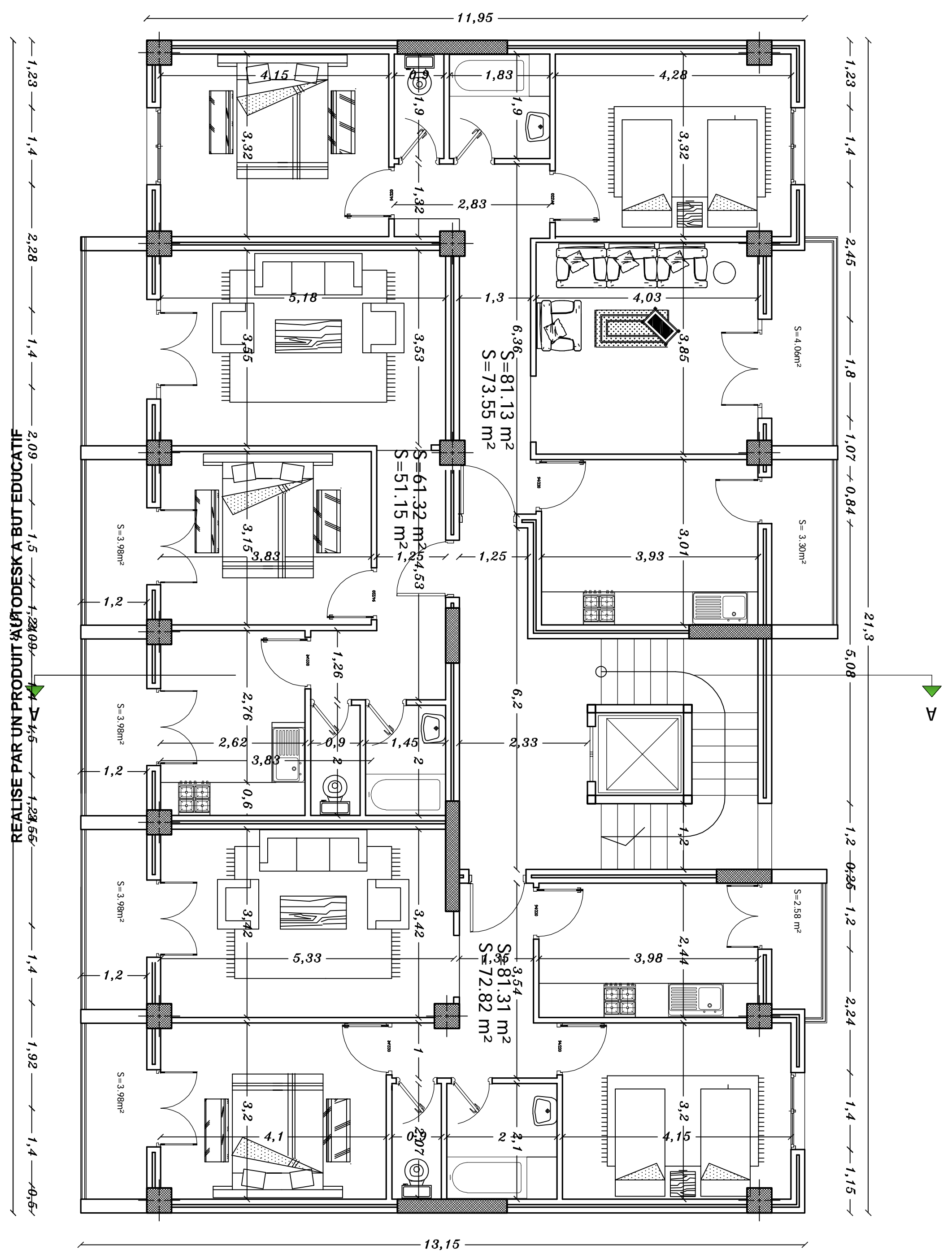

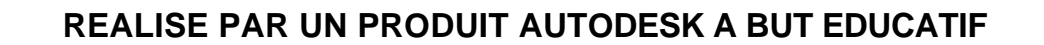

**FI TACUDE TUB A KSEDOTUA TI UDORP NU RAP ESI LAER**

PDF created with pdfFactory Pro trial version [www.pdffactory.com](http://www.pdffactory.com)

**R**

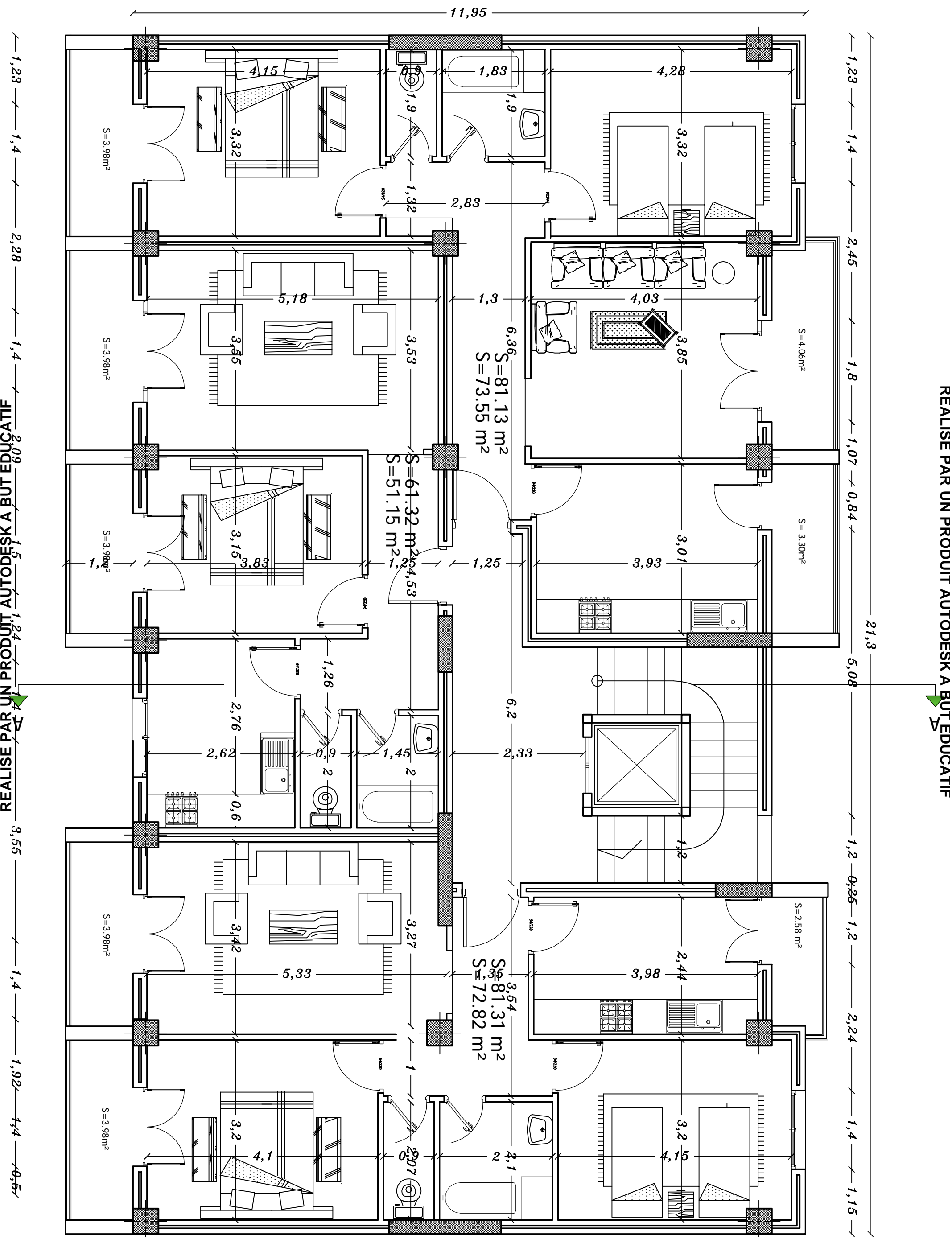

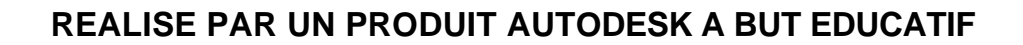

**FI TACUDE TUB A KSEDOTUA TI UDORP NU RAP ESI LAER**

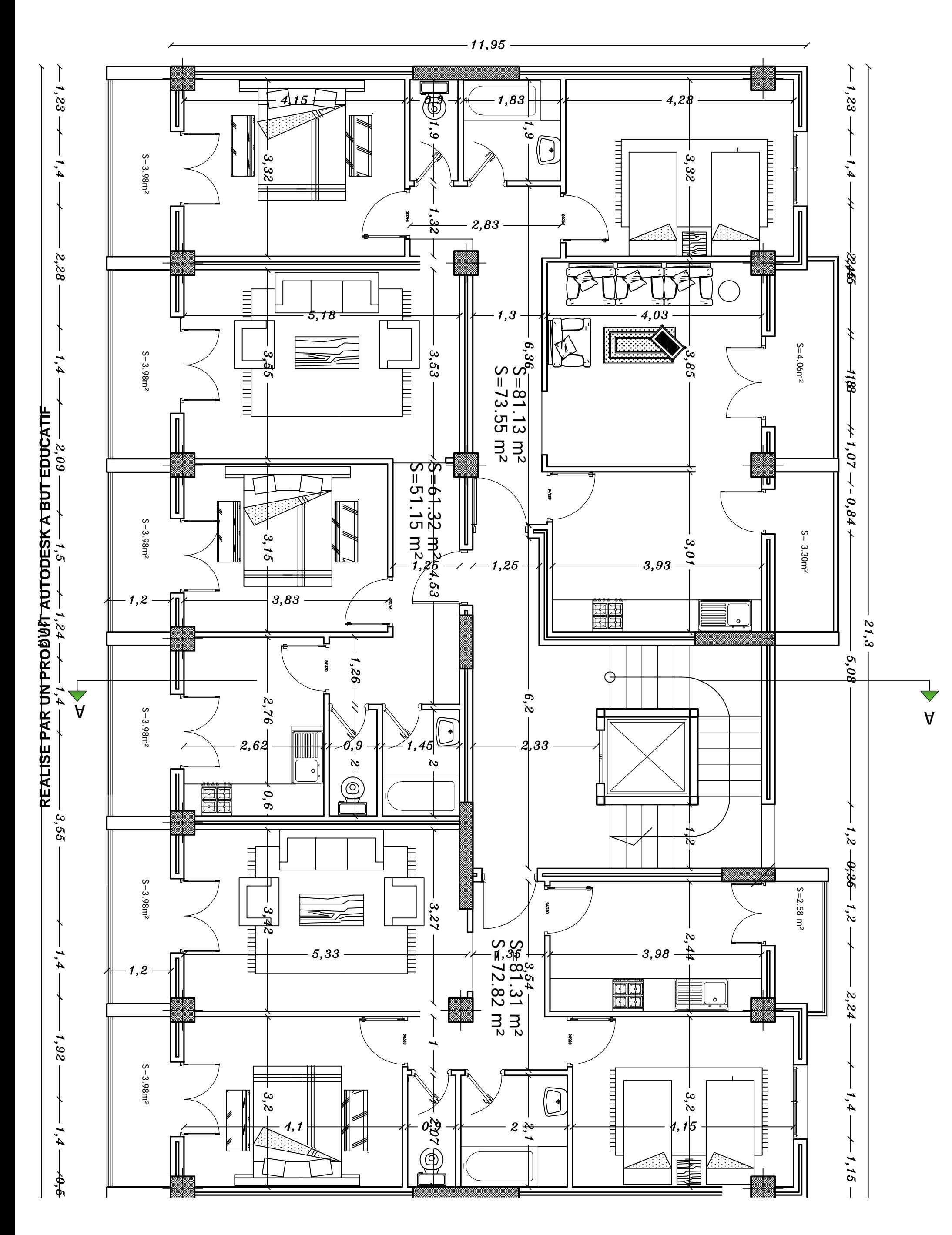

**E A LIS E** <u>प</u> **A R**  $\mathsf{C}$ **N P R O D** ⊆<br>⊒ **A**  $\mathsf{C}$ **T O D E S K A B U** —1 **E D U C A 디** 

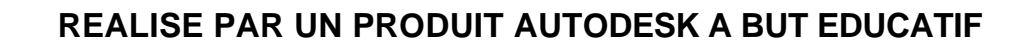

**FI TACUDE TUB A KSEDOTUA TI UDORP NU RAP ESI LAER**

PDF created with pdfFactory Pro trial version [www.pdffactory.com](http://www.pdffactory.com)

**R**

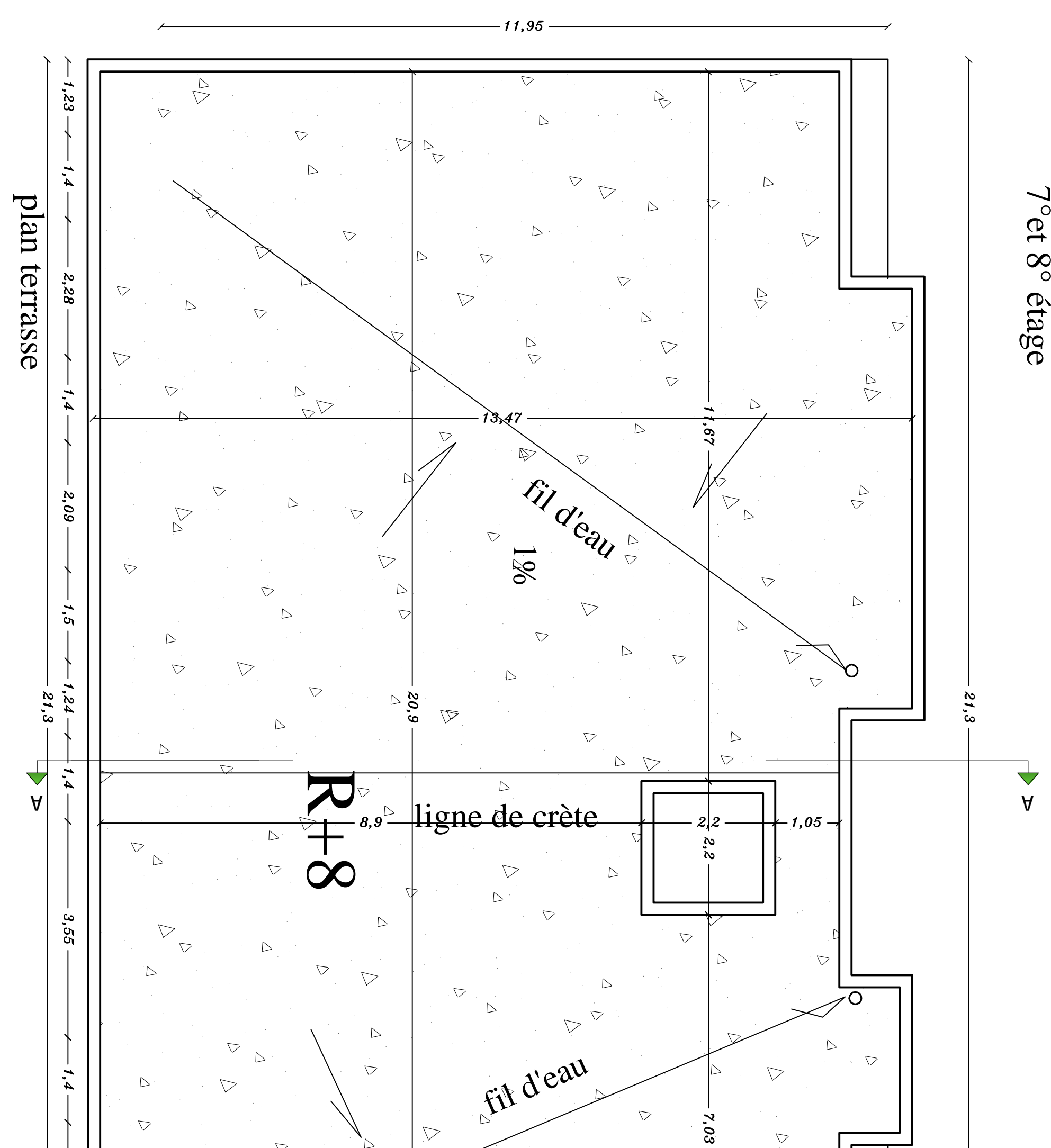

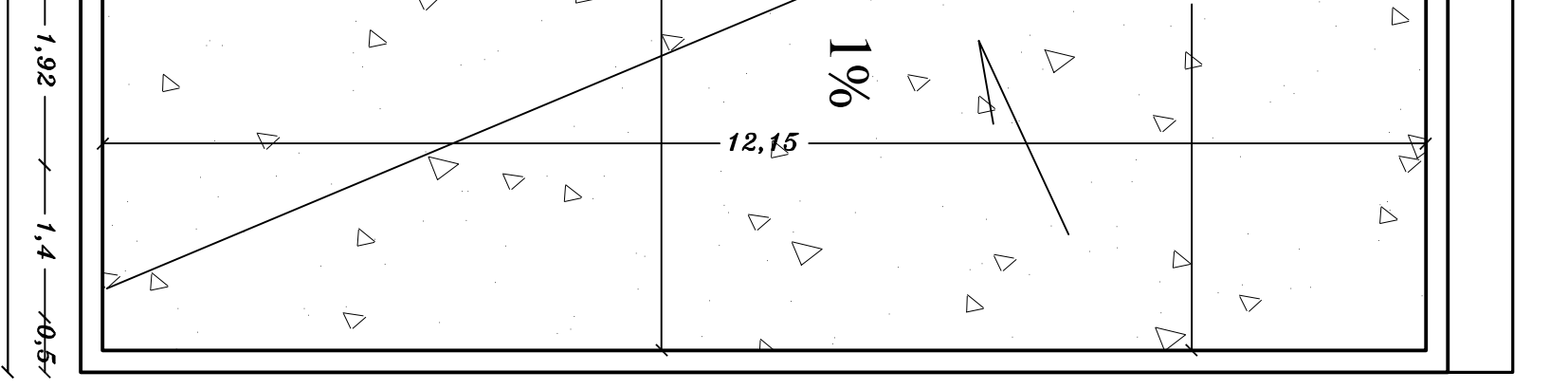

13,15

**R E A LIS E P A R**  $\mathsf{C}$ **N P R O D** ⊆<br>⊒ **A**  $\mathsf{C}$ **T O D E S K A B U** —1 **E D U C A 디** 

**R**

#### **EA**<u>က</u> **EPARUNPROD**与<br>5 **AU** $\blacksquare$ **ODESKABU** $\blacksquare$ **EDUCATIF**

**FI TACUDE TUB A KSEDOTUA TI UDORP NU RAP ESI LAER**

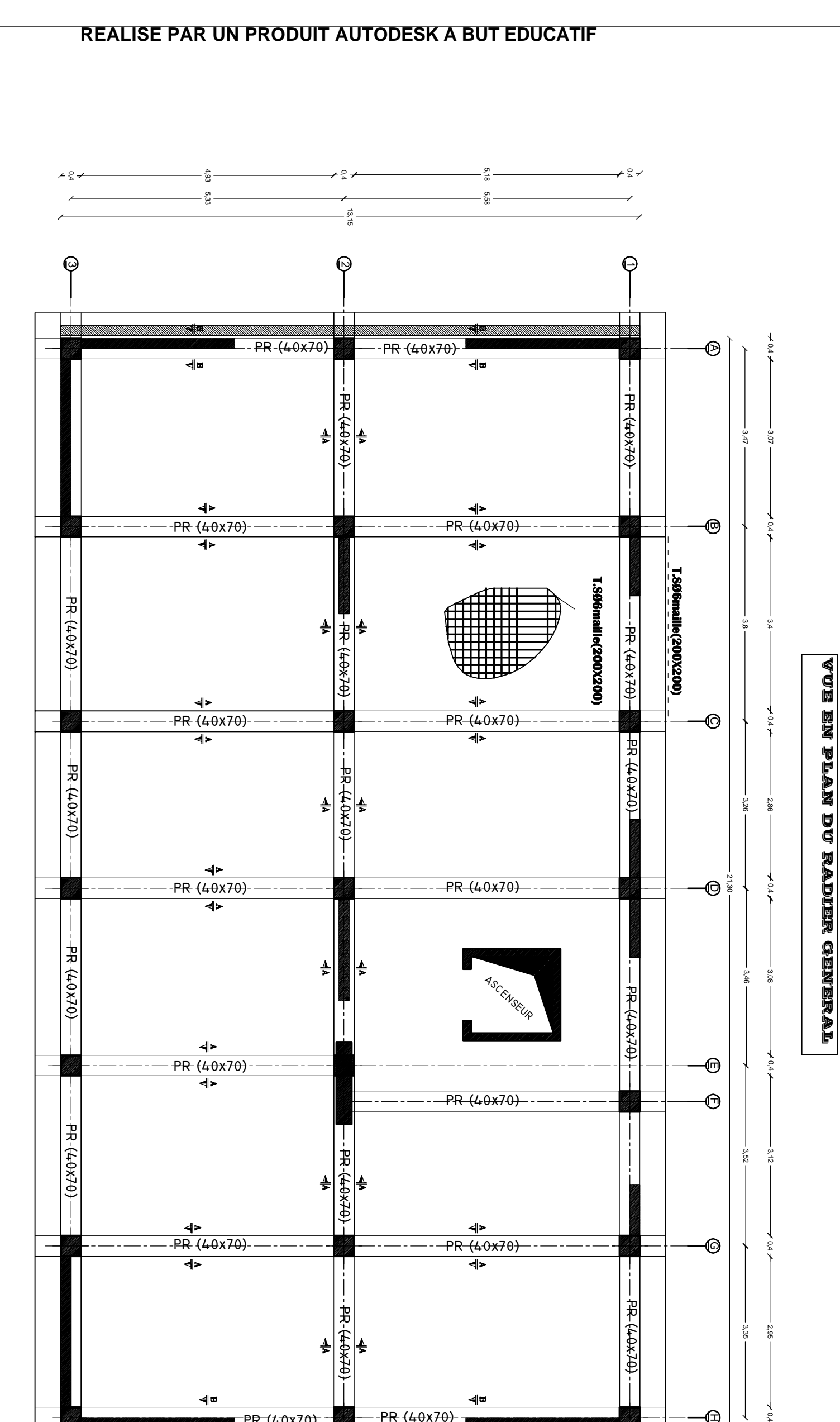

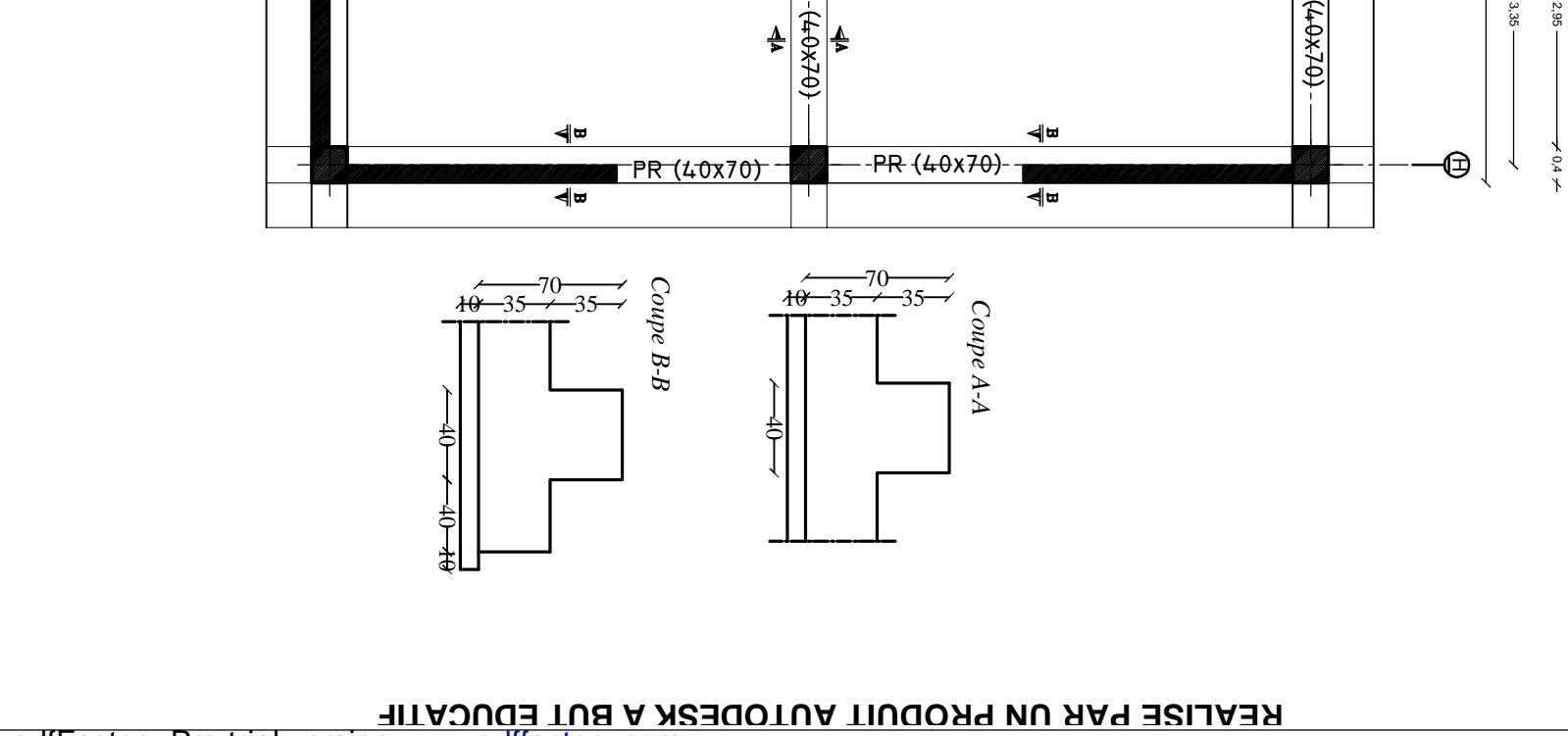

PDF created with pdfFactory Pro trial version [www.pdffactory.com](http://www.pdffactory.com)

**R E A LIS E P A R U N P R O D** 1<br>日 **A U T O D E S K A B U**  $\bm{\mathsf{H}}$ **E D U C A TIF**

**E A LIS E P A R**  $\mathsf{C}$ **N P R O D** ⊆<br>⊒ **A**  $\mathsf{C}$ **T O D E S K A B U** —1 **E D U C A 디** 

**REA**<u>က</u> **EPARUNPROD**与<br>5 **AU** $\blacksquare$ **ODESKABU** $\blacksquare$ **EDUCATIF**

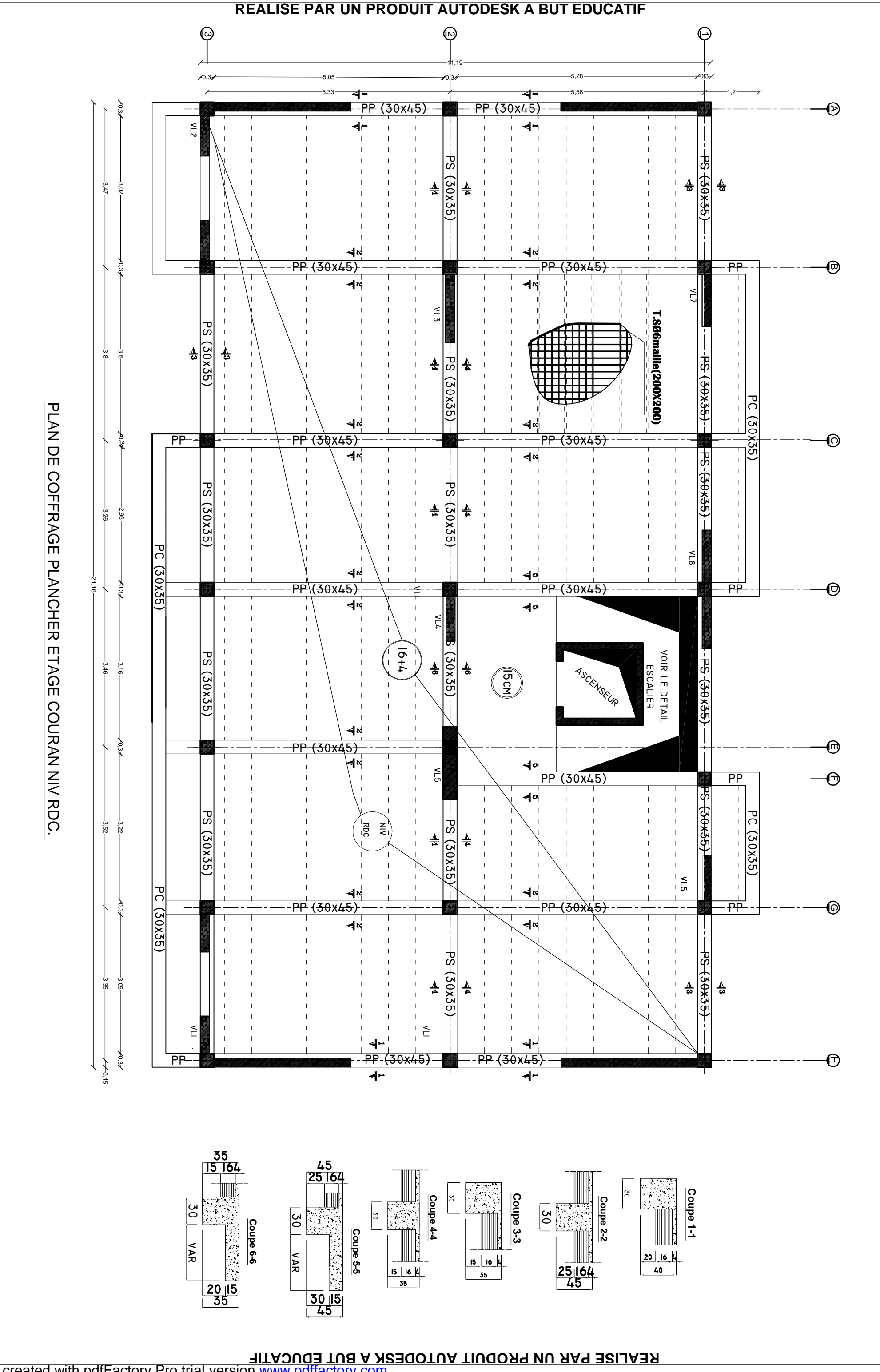

**R**

**REA**

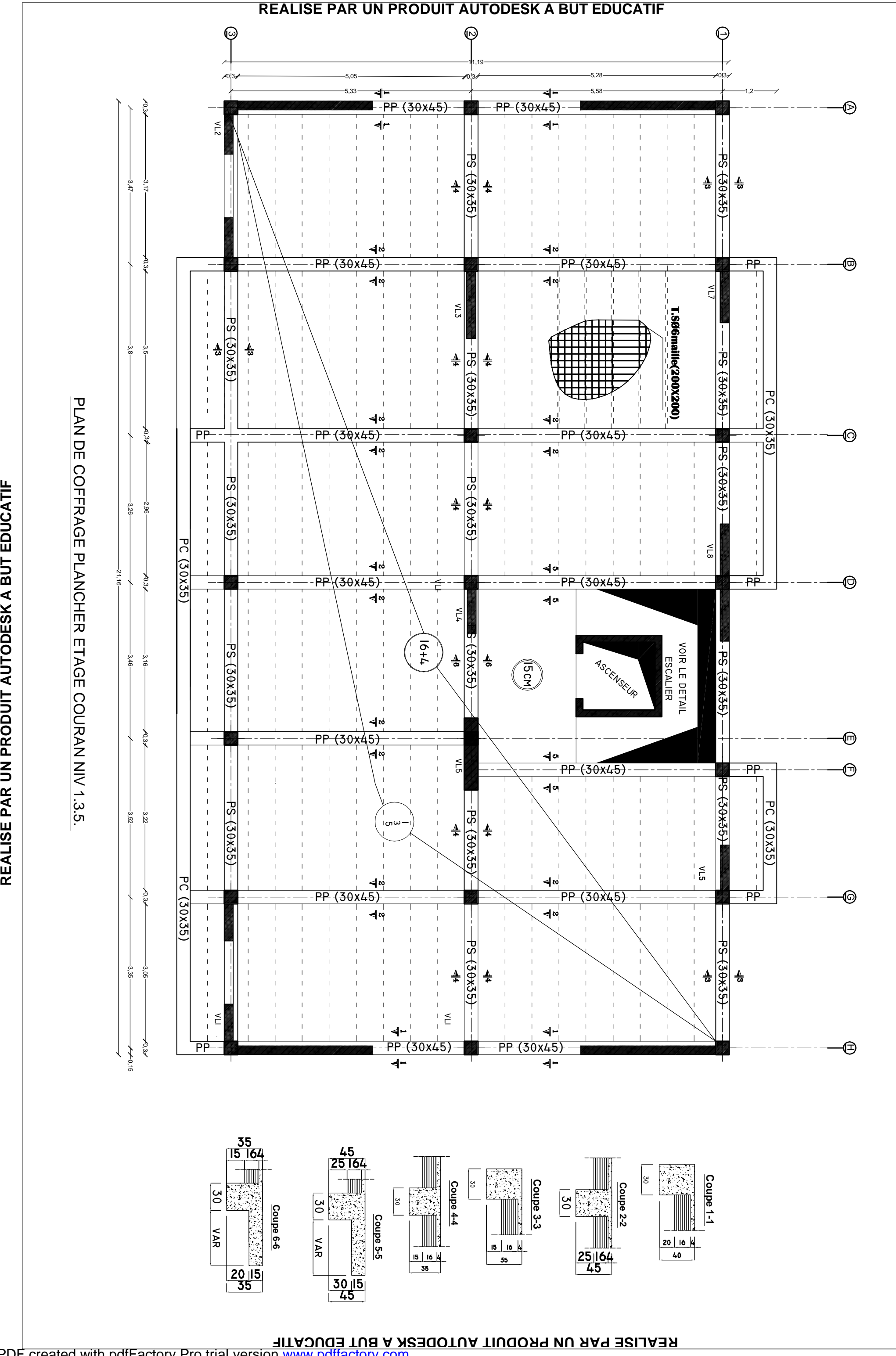

**EPARUNPROD**与<br>5 **AU** $\blacksquare$ **ODESKABU** $\blacksquare$ **EDUCATIF** **R E**

**R E A LIS E P A R**  $\mathsf{C}$ **N P R O D** ⊆<br>⊒ **A**  $\mathsf{C}$ **T O D E S K A B U** —1 **E D U C A 디** 

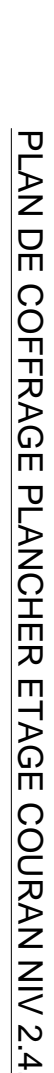

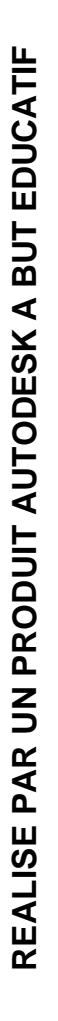

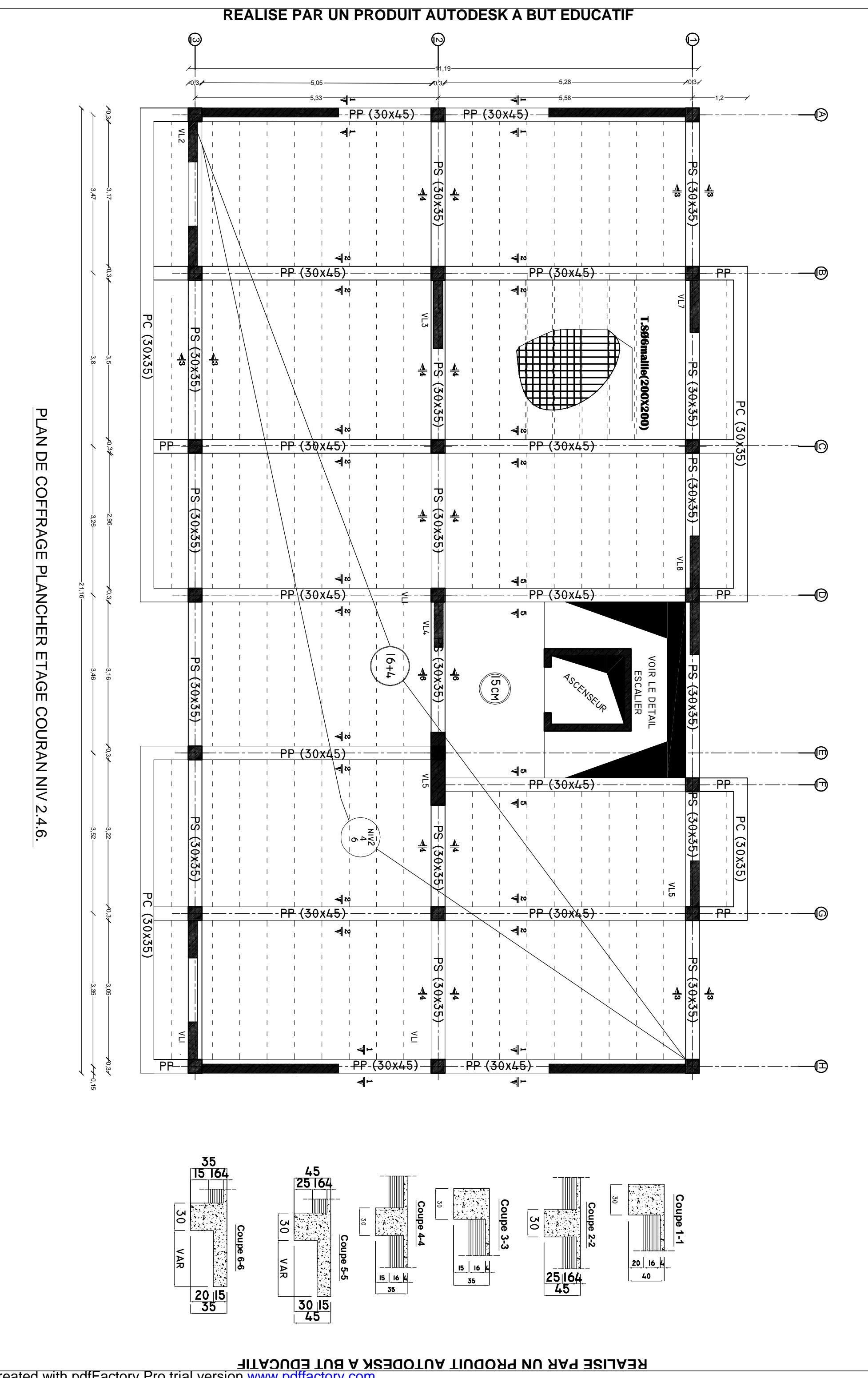

**E A LIS E P A R**  $\mathsf{C}$ **N P R O D** ⊆<br>⊒ **A**  $\mathsf{C}$ **T O D E S K A B U** —1 **E D U C A 디** 

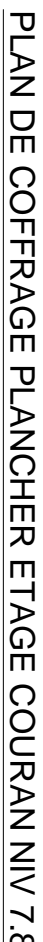

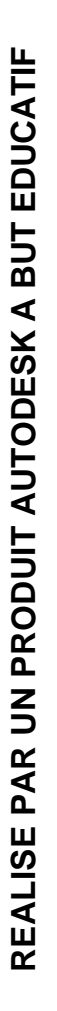

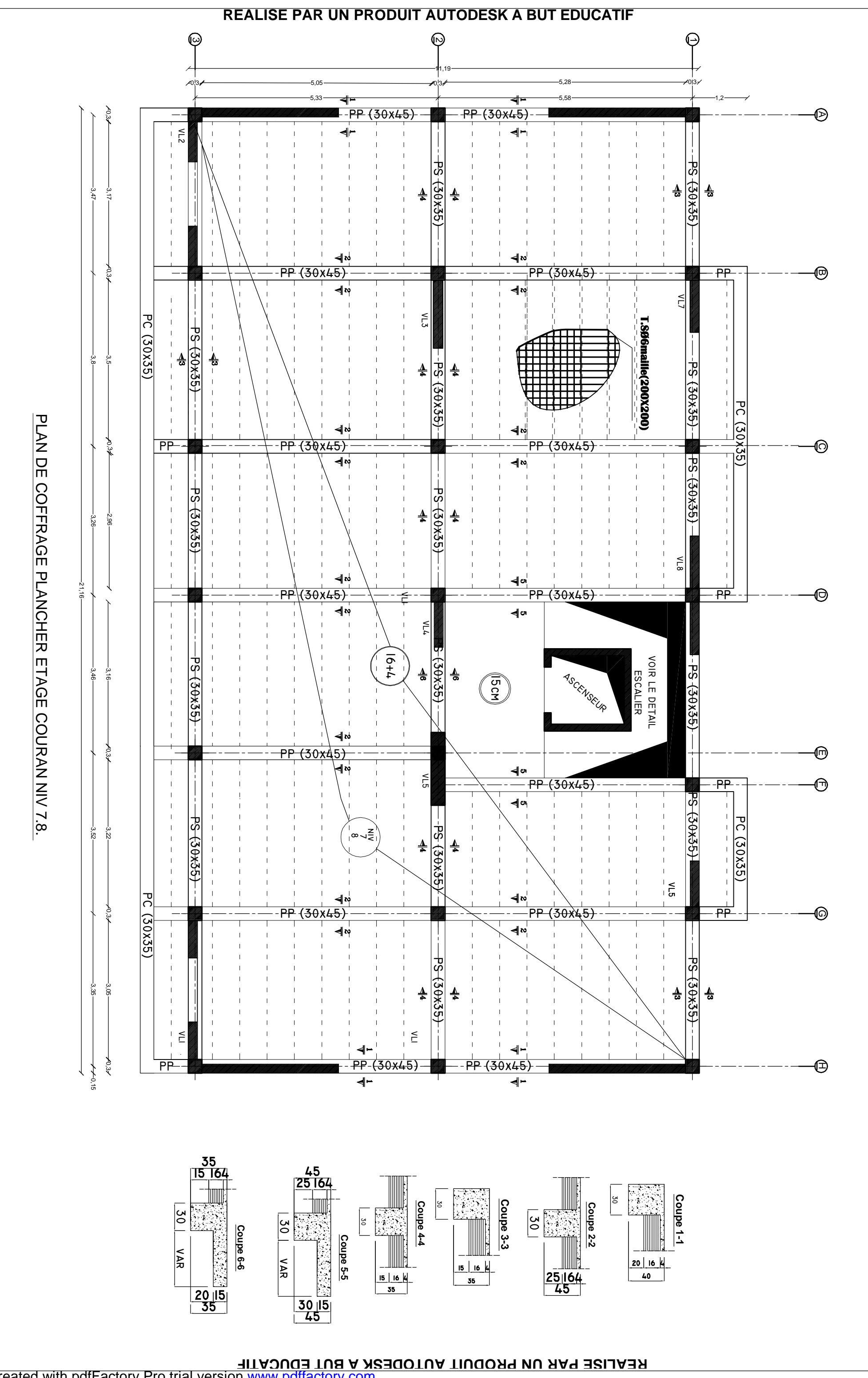

**R**

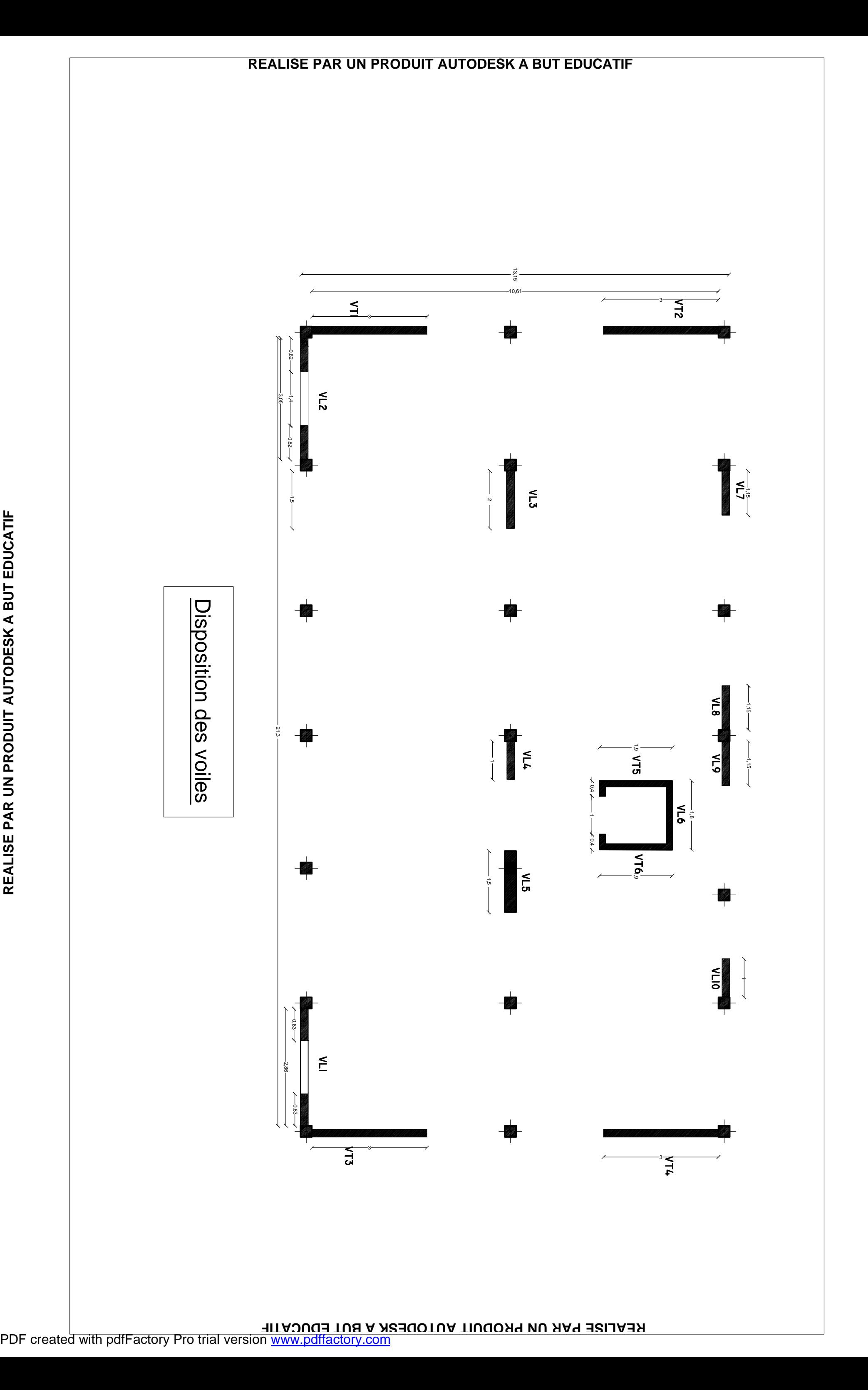

**R**

#### **Introduction :**

L'étude des ouvrages en Génie Civil nous incite à faire un calcul de manière à assurer la stabilité de l'ouvrage étudié et la sécurité des personnes pendant et après la réalisation tout en minimisant le coût.

Pour cela, nos calculs seront conformes aux règlements en vigueurs, à savoir le règlement parasismique Algérien RPA99 (version 2003) et le règlement du béton aux états limites BAEL 91 modifié 99.

#### **I.1. Description de l'ouvrage :**

Le projet que nous avons l'honneur d'étudier nous a été confié par un bureau d'étude.

Il consiste en l'étude et le calcul des éléments résistants d'une tour (R+8+S/SOL) à ossature mixte, contreventée par voiles et portiques.

Cet ouvrage sera implanté à la wilaya de boumerdes, zone de forte sismicité (III) La présente étude va se porter sur la tour composée de :

- Le sous sol (commerce)
- Un rez-de-chaussée à usage d'habitation
- Des étages courants à usage d'habitation

## **I.2. Caractéristiques géométriques de l'ouvrage :**

L'ouvrage à pour dimensions :

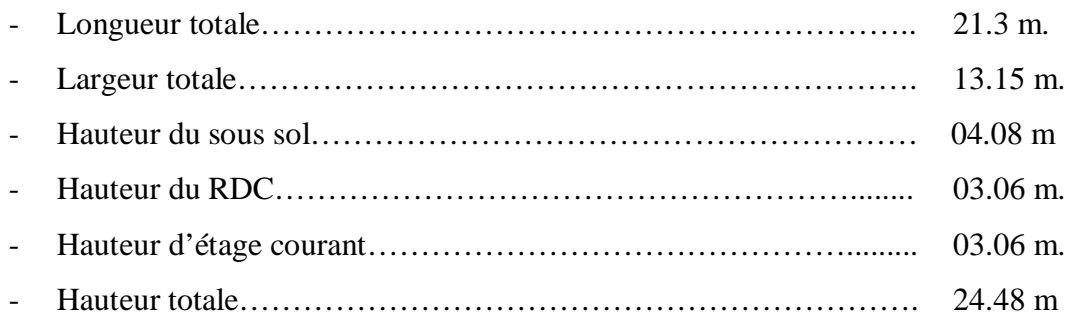

## **I.3. Différents éléments de l'ouvrage :**

#### **I.3.1. Ossature :**

Ce bâtiment est en ossature mixte composée de portiques transversaux et longitudinaux et d'un ensemble de voiles porteurs.

#### **a. Voiles :**

Les voiles sont des éléments rigides en béton armé coulés sur place. Ils sont destinés d'une part à reprendre une partie des charges verticales et d'autre part à assurer la stabilité de l'ouvrage sous l'effet des chargements horizontaux.

#### **b. Portiques :**

Ils sont en béton armé, sont constitués de poutres et de poteaux. Ils sont capables de reprendre essentiellement les charges et surcharges verticales.

## **I.3.2. Planchers :**

Les planchers sont des aires planes limitant les étages d'un bâtiment et supportant les revêtements et les surcharges.

Il y a deux types de planchers:

#### **a. Planchers en corps creux :**

Ils sont constitués de corps creux et d'une dalle de compression reposant sur des poutrelles préfabriquées. Ils ont pour fonctions :

- ü Supporter et transmettre les charges et surcharges aux éléments porteurs de la structure (participent à la stabilité de la structure).
- ü Isolation thermique et acoustique entre les différents niveaux.

Le plancher terrasse comporte en plus, un système complexe d'étanchéité composé de :

- Ø Forme de pente de 1 % pour faciliter l'écoulement des eaux pluviales.
- Ø Un isolant thermique (liège).
- Ø Un revêtement d'étanchéité constitué de feuilles à base de bitume.
- Ø Pare vapeur permettant à l'isolant thermique de conserver ses caractéristiques initiales.

#### **b. Dalle pleine en béton armé :**

Des dalles pleines en béton armé sont prévues là où il n'est pas possible de réaliser des planchers en corps creux en particulier, pour la cage d'ascenseur et les balcons.

## **I.3.3. Maçonnerie :**

Il y a deux types de murs dans la structure :

- Les murs extérieurs : Ils sont réalisés en doubles cloisons en briques creuses de 10cm d'épaisseur avec une lame d'air de 5cm.

- Les murs intérieurs : Ils sont en simple cloison de brique creuse de 10 cm d'épaisseur.

## **I.3.4. Escaliers :**

Ce sont des ouvrages permettant le déplacement entre les différents niveaux, il est composé d'un palier et d'une paillasse, réalisés en béton armé coulé sur place. Le coulage s'effectuera par étage.

Notre escalier comporte trois volées avec deux paliers intermédiaires à l'intérieur de l'ouvrage.

## **I.3.5. Cage d'ascenseur :**

Notre bâtiment est muni de deux cages d'ascenseurs identiques qui seront réalisées en voiles, coulées sur place.

## **I.3.6. Revêtements :**

Les revêtements utilisés sont comme suit :

- Ø Carrelage pour les planchers et les escaliers.
- Ø Céramique pour les salles d'eaux et cuisines.
- Ø Mortier de ciment pour les murs de façades, cages d'escaliers et les locaux humides.
- Ø Plâtre pour les cloisons intérieures et les plafonds.

## **I.3.7. Les fondations :**

La fondation est l'élément qui est situé à la base de la structure, elle constitue une partie importante de l'ouvrage. Elle assure la transmission des charges et surcharges au sol par sa liaison directe avec ce dernier.

Leur choix dépend du type du sol d'implantation et de l'importance de l'ouvrage**.** 

## **I.3.8 Système de coffrage :**

Nous avons opté pour un coffrage métallique pour les voiles de façon à limiter le temps d'exécution, et un coffrage en bois pour les portiques.

## **I.4. Règlements utilisés :**

Le calcul du présent ouvrage sera conforme aux règles BAEL 91, aux prescriptions algériennes de construction dans le RPA 99 modifié 2003 et dans le DTR-BC2.2.

## **I.4.1. Principes des justifications :** *(ArtA1.2BAEL91/ modifié 99)*

Les calculs justificatifs seront conduits suivant la théorie des états limites. Un état limite est celui pour lequel une condition requise d'une construction (ou d'un des éléments) est strictement satisfaite et cesserait de l'être en cas de modification défavorable d'une action.

## v **Les différents états limites :**

## **a. États limites ultimes (ELU) :**

Ils sont relatifs à la stabilité ou à la capacité portante :

- Equilibre statique de la construction (pas de renversement) ;
- Résistance de chacun des matériaux (pas de rupture) ;
- Stabilité de forme (pas de flambement) ;

## **b. Etats limite de service (ELS) :**

Qui sont définis compte tenu des conditions d'exploitation ou de durabilité, on distingue :

- États limites de service vis-à-vis de la compression du béton.
- États limites d'ouverture des fissures.
- États limites de service de déformation.

## **I.5. Caractéristiques mécaniques des matériaux :**

## **I.5.1. Béton :**

Le béton est un mélange bien équilibré de ciment, granulats et d'eau, il est défini du point de vue mécanique par sa résistance à la compression qui varie avec la granulométrie, le dosage en ciment et en eau et l'âge du béton.

Le ciment utilisé est de classe CPJ 32,5 dosé à 350 kg/m<sup>3</sup> de béton.

La composition du béton sera fixée par le laboratoire spécialisé à partir des essais de résistance.

## *Le dosage courant par 1m<sup>3</sup> sera comme suit :*

- **Granulats :**

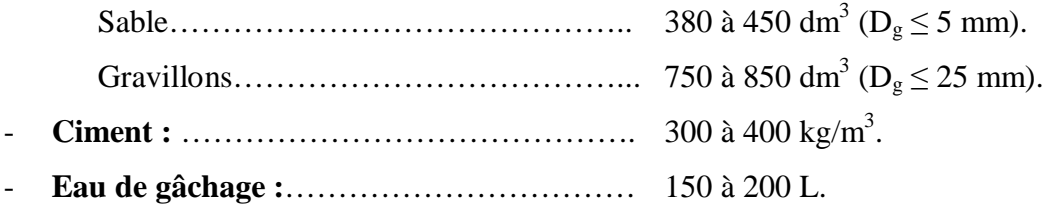

#### **I.5.1.1. Résistance caractéristique du béton à la compression :**

Le béton est défini du point de vue mécanique par sa résistance caractéristique à la compression à 28 jours de temps de durcissement, obtenu par des essais sur éprouvette normalisée de diamètre égal à la moitié de la hauteur (16/32), notée  $f_{c28}$ .

La résistance caractéristique à la compression à j≤28 jours est définie par :

$$
f_{cj} = \frac{j}{4,76 + 0,83 \, j} \, f_{c28}
$$
 pour  $f_{c28} \le 40 \, MPa$ . (Art.A2.1, 11/BAEL 91 modifié99).  

$$
f_{cj} = \frac{j}{1,40 + 0,95 \, j} \, f_{c28}
$$
 pour  $f_{c28} > 40 \, MPa$ .

Pour l'étude de ce projet on prendra :  $f_{c28} = 25 MPa$ .

#### **I.5.1.2. Résistance caractéristique du béton à la traction :**

La résistance caractéristique du béton à la traction à j jours noté  $f_{tj}$  est conventionnellement définie par la relation suivante :

 $f_{tj} = 0.6 + 0.06 f_{cj}$  avec :  $f_{cj} \le 60 MPa$ . *(Art A.2.1,12/BAEL 91 modifié 99).*  $D'$ où :  $f_{128} = 2,1$  *MPa*.

#### **I.5.1.3. Contrainte limite à la compression :**

#### **a. Etat limite ultime (ELU) :**

Elle est définie par l'expression suivante :

$$
f_{bc} = \frac{0.85 \times f_{cj}}{q g_b}
$$
 en MPa (Art A.4.3, 41/BAEL 91 modifié 91).

Avec :

- θ : Coefficient qui est en fonction de la durée d'application des actions.
	- $\theta = 1$ : si la durée d'application est > 24 heures.
	- $\theta = 0.9$ : si la durée d'application est entre 1 heure et 24 heures.
	- $θ = 0,85$ : si la durée d'application est < à 1 heure.

 $\hat{A}$ : j = 28 jours, en situation courante ;  $f_{bc} = \frac{0.63 \times (25)}{1.4 \times 10^{-10}} = 14,2 MPa$ .  $1 \times (1,5)$  $f_{bc} = \frac{0.85 \times (25)}{1 \times (1.5)} = 14,2 MPa$  $=\frac{0.85\times}{100}$ 

γ<sub>b</sub>: Coefficient de sécurité qui a pour valeurs :

- $\gamma_b = 1.5$  dans le cas d'une situation courante.
- $\gamma_b = 1,15$  dans le cas d'une situation accidentelle.

## **Diagrammes contraintes- déformations du béton** : *(Art A.4.3, 41/BAEL 91 modifié 99)*

Le diagramme contraintes ( $\sigma_{bc}$ ) -déformation ( $\varepsilon_{bc}$ ) du béton pouvant être utilisé dans tous les cas est le diagramme de calcul dit « parabole - rectangle ».

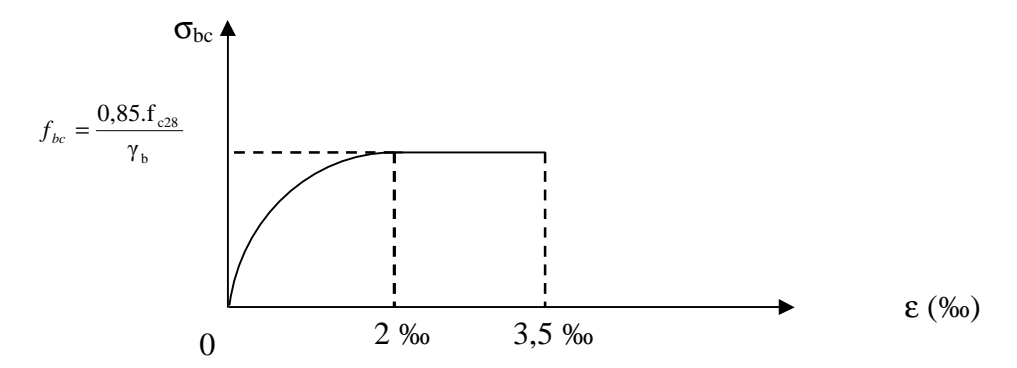

*Figure I.1: Diagramme contrainte-déformation du béton (ELU)* 

•  $0 \le e_{bc} \le 2\%$  Compression pure ( $e_{bc}$  raccourcissement du béton).

•  $2\% \le e_{bc} \le 3.5$  %  $\le \qfty$  Compression avec flexion.

En compression pure, les déformations relatives du béton sont limitées à 2%.

En compression avec flexion, les déformations relatives du béton sont limitées à 3,5‰.

#### **b. Etat limite de service (ELS):**

$$
\overline{S}_{bc} = 0.6 \times f_{c28}
$$
  
À j = 28 jours ;  $\overline{S}_{bc} = 0.6 \times 25 = 15 MPa$ . Avec :  $\overline{S}_{bc}$  : contradict a dmissible à l'ELS.

## **Diagramme contrainte-déformation :**

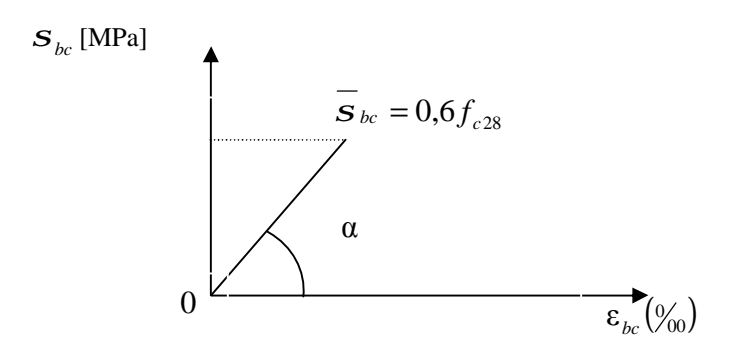

*Figure I.2 : Diagramme contrainte-déformation du béton (ELS).* 

## **I.5.1.4. Contrainte tangente conventionnelle :**

Elle est donnée par la formule suivante :

$$
\tau_{\rm u} = \frac{V_{\rm u}}{b_{\rm 0}.d}
$$
 (Art A. 5.1, 2 1/BAEL 91 modifié 99).

Avec :

Vu : l'effort tranchant.

b<sub>0</sub>: largeur de la section considérée.

d : la hauteur utile.

Cette contrainte ne doit pas dépasser les valeurs ci-après :

• Cas d'une fissuration non préjudiciable :

$$
\tau_{\mathbf{u}} \le \min\left(0, 2\frac{f_{\mathbf{c}j}}{\gamma_{\mathbf{b}}}, 5 \text{ MPa}\right).
$$

• Cas de fissuration préjudiciable ou très préjudiciable :

$$
\tau_u \le \min\left(0, 15\frac{f_{cj}}{\gamma_b}, 4\,\text{MPa}\right).
$$

## **I.5.1.5. Module de déformation longitudinale :**

On définit le module d'élasticité comme étant le rapport de la contrainte normale et de la déformation engendrée.

Selon la durée de l'application de la contrainte, on distingue deux sortes de modules :

#### **a. Module de déformation instantanée :**

Sous des contraintes normales d'une durée d'application inférieure à 24 heures, le module de déformation longitudinale instantané à l'âge de "j" jours est donné par la formule suivante :

 $E_{ii} = 11000 \sqrt{3} \sqrt{f_{ci}}$ ij cj E = 11000 f *(Art A.2.1, 21/ BAEL91 modifié 99).*  Pour  $f_{cj} = f_{c28} = 25MPa$   $\longrightarrow E_{ij} = 32164.2 MPa$ .

#### **b. Module de déformation différée :**

Les déformations finales du béton (instantanées est augmentées de fluage) sont calculées par un module de déformation longitudinale différé défini comme suit :

$$
E_{vj} = 3700 f_{c28}^2 = \frac{1}{3} E_{ij}
$$
 (Art A.2.1, 22/ BAEL91 modifié 99).  
Pour  $f_{c28} = 25 MPa$   $\longrightarrow$   $E_{vj} = 10818,87 MPa$ .

# **I.5.1.6. Module de déformation transversale :**

$$
G = \frac{E}{2(1+n)}
$$

Avec : E : Module de Young.

*n* : Coefficient de poisson.

## **I.5.1.7. Coefficient de poisson** *n* **:** *(Art A.2. 1, 3/ BAEL91 modifié 99).*

Il est défini par le rapport entre la déformation relative transversale et la déformation relative longitudinale il est égale à :

- $\rightarrow \nu = 0$  (à l'ELU) pour le calcul des déformations en considérant le béton fissuré.
- $\rightarrow$   $v=0,2$  (à l'ELS) pour le calcul en considérant le béton non fissuré.

## **I.5.2. Aciers :**

## **I.5.2.1. Généralités :**

Les armatures du béton armé sont des aciers qui se distinguent par leurs nuances et leurs états de surface.

L'acier est un matériau caractérisé par sa bonne résistance à la traction et à la compression.

Dans le présent projet, nous aurons à utiliser 02 types d'aciers dont les principales caractéristiques sont regroupées dans le tableau suivant :

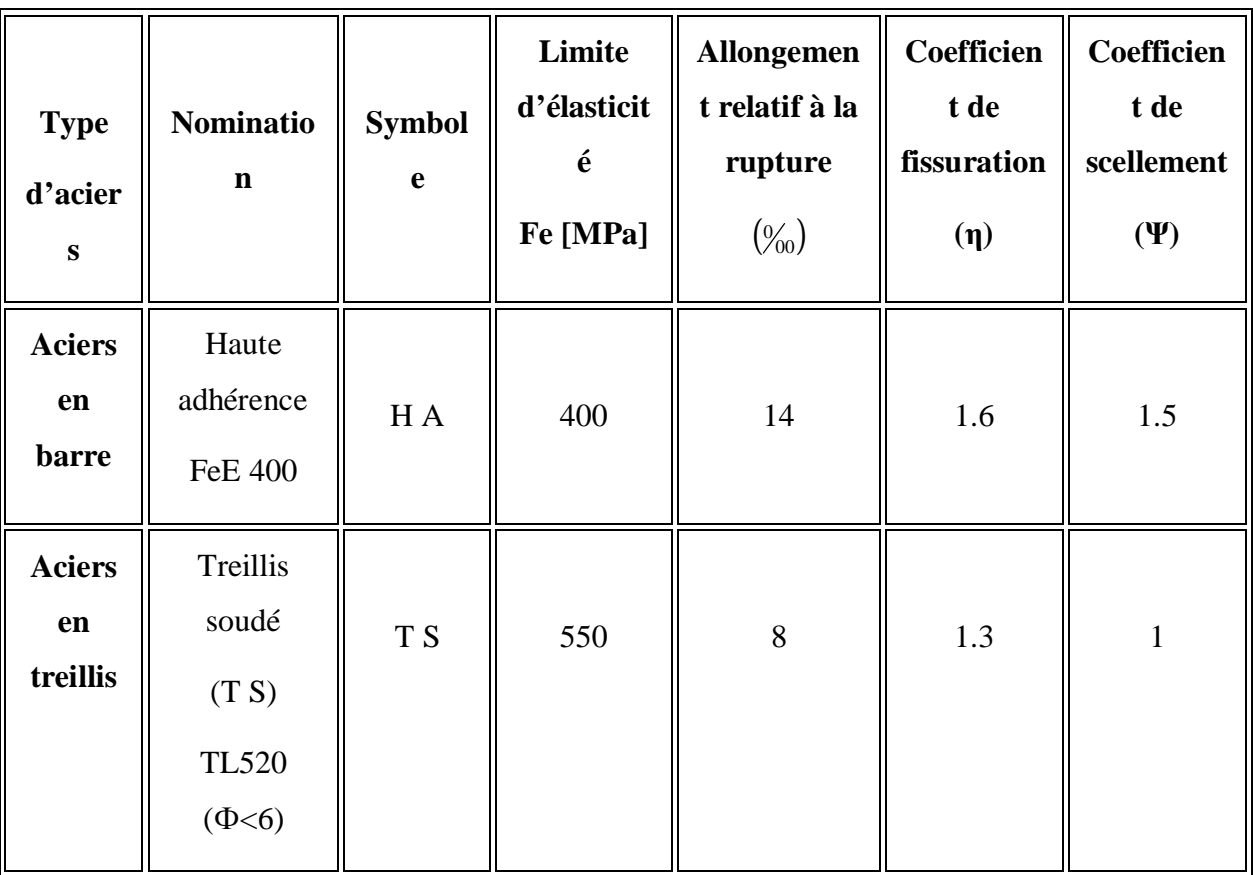

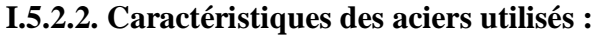

**Tableau I.1 : Caractéristiques des aciers utilisés**

## **I.5.2.3. Module d'élasticité longitudinale :**

Pour tous les aciers utilisés, le module de déformation longitudinale, sera pris égal à :

$$
E_s = 2 \times 10^5 \, MPa \, . \tag{Art: A.2.2, I/BAEL 91 \, modifi\'e 99).}
$$

## **I.5.2.4. Contraintes limites :**

• **Contrainte limite de calcul (ELU)** : *(Art A.4. 3, 2/ BAEL91 modifié 99).*

$$
\sigma_{_S}=\frac{F_e}{\gamma_{_S}}
$$

Avec :

 $\gamma_s$ : Coefficient de sécurité :  $\mathsf{l}$ ∤  $\overline{1}$ = =  $\gamma_s = 1$  situation accidentelle.  $\gamma_s = 1.15$  situation durable. s s

#### • **Contrainte maximale des armatures tendues (ELS) :**

A fin de réduire le risque d'application des fissures pour diminuer l'importance de leurs ouvertures dans le béton, on a été amené à limiter les contraintes des armatures tendues. D'après les règles BAEL 91 modifié 99, on distingue trois cas de fissurations :

#### Ø **Fissuration peu nuisible :**

Cas des éléments situés dans les locaux couverts, fermés (pas de gaz, ni de produits chimiques), dans ce cas, il n'y a pas de vérifications à effectuer.

- o Pour limiter la fissuration, il convient dans la mesure du possible de n'utiliser de gros diamètres que dans les pièces suffisamment épaisses.
- o D'éviter de très petits diamètres dans les pièces exposées aux intempéries.
- o De prévoir le plus grand nombre de barres compatibles avec une mise en place correcte du béton.

#### Ø **Fissuration préjudiciable :**

Cas des éléments exposés aux intempéries, risque d'infiltration.

$$
\sigma_{st} \leq \overline{\sigma}_{st} = \min\left\{\frac{2}{3} \text{ fe}, \max\left(0.5 f_e; 110 \sqrt{\eta f_{ij}}\right)\right\}.
$$
 (Art A.4. 5, 33/ BAEL91 modifié 99).

#### Ø **Fissuration très préjudiciable :**

$$
\sigma_{st} \leq 0.8 \sigma_{st}
$$
 (Art A.4. 5, 33/ BAEL91 modifié 99).

#### **Avec :**

*η*: coefficient de fissuration.

$$
\begin{cases}\n\eta = 1.6 & \text{pour les adhérence (HA) de diamètre } \ge 6 \text{ mm.} \\
\eta = 1.3 & \text{pour les HA} < 6 \text{ mm.} \\
\eta = 1.0 & \text{pour les ronds lisses.} \n\end{cases}
$$

#### **I.5.2.5. Diagrammes des contraintes – déformations de calcul :**

*(Art A.2.2, 1/ BAEL91 modifié 99).*

Dans le calcul relatif aux états limites, on utilisera le diagramme simplifié suivant :

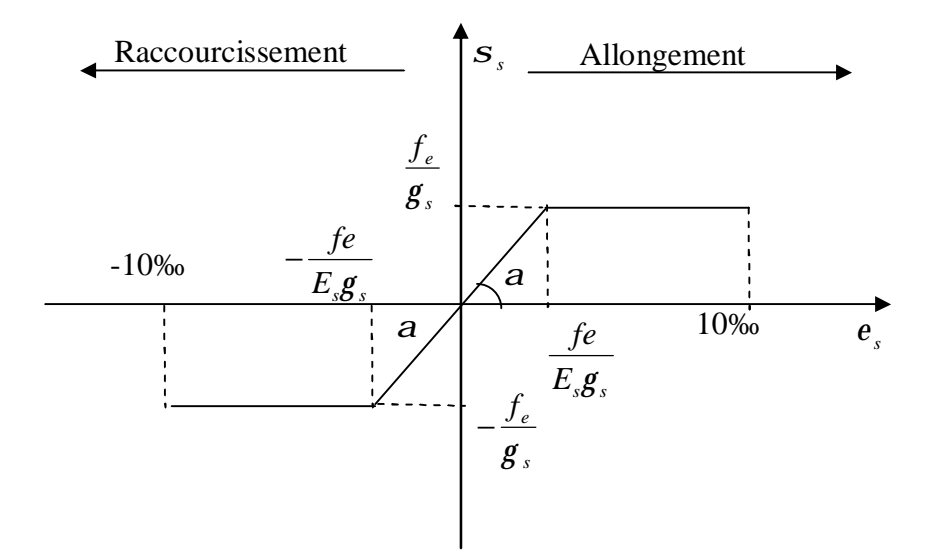

*Figure I.3 : Diagramme contrainte-déformation de l'acier* 

Le diagramme contrainte déformation à considérer dans le calcul à l'ELS est conventionnellement défini par la figure I.3 *(Art A.2.2,2/BAEL91 modifié 99)*.

Pour la vérification à l'ELS, l'acier est supposé élastique et linéaire.

#### **I.5.2.6. Protection des armatures :** *(Art 7.1 /BAEL 91 modifié 99).*

Afin d'avoir un bétonnage correct et de prémunir les armatures des effets des intempéries et des agents agressifs, on doit veiller à ce que l'enrobage (c) des armatures soit conforme aux prescriptions suivantes :

ü **C ³ 5** *cm* : Pour les éléments exposés à la mer, aux embruns ou aux brouillards salins ainsi que pour les éléments exposés aux atmosphères très agressives.

- ü **C ³ 3** *cm* : Pour les parois coffrées ou non qui sont soumises (ou sont susceptibles de l'être) à des actions agressives, ou à des intempéries, ou des condensations, ou encore, eu égard à la destination des ouvrages au contact d'un liquide (réservoir, tuyaux, canalisations)
- ü **C ³ 1** *cm* : Pour les parois situées dans des locaux couverts et clos et non exposés aux condensations.

## **Introduction :**

Après la présentation de l'ouvrage et des caractéristiques des matériaux, nous procédons au pré dimensionnement de notre projet.

Le pré dimensionnement des éléments de construction permet d'avoir d'une façon générale l'ordre de grandeur de ces derniers. Dans ce chapitre, nous allons pré-dimensionner les planchers, les poutres, les voiles et les poteaux.

## **II.1. Les Planchers :**

Un plancher est une aire généralement plane limitant les étages et supportant les revêtements et les surcharges. Il assure deux fonctions principales :

- **a. Une fonction de résistance mécanique :** qui consiste en la capacité du plancher de supporter son poids propre ainsi que les surcharges d'exploitation, et transmettre les efforts aux poutres qui à leur tour les transmettent aux poteaux et ces derniers aux fondations.
- **b. Une fonction d'étanchéité et d'isolation acoustique et thermique :** qui peut être assurée par une étanchéité multicouche contre les eaux pluviales, un faux plafond complémentaire contre la température des périodes chaudes, des hourdis associés avec des poutrelles et la dalle de compression contre les bruits.

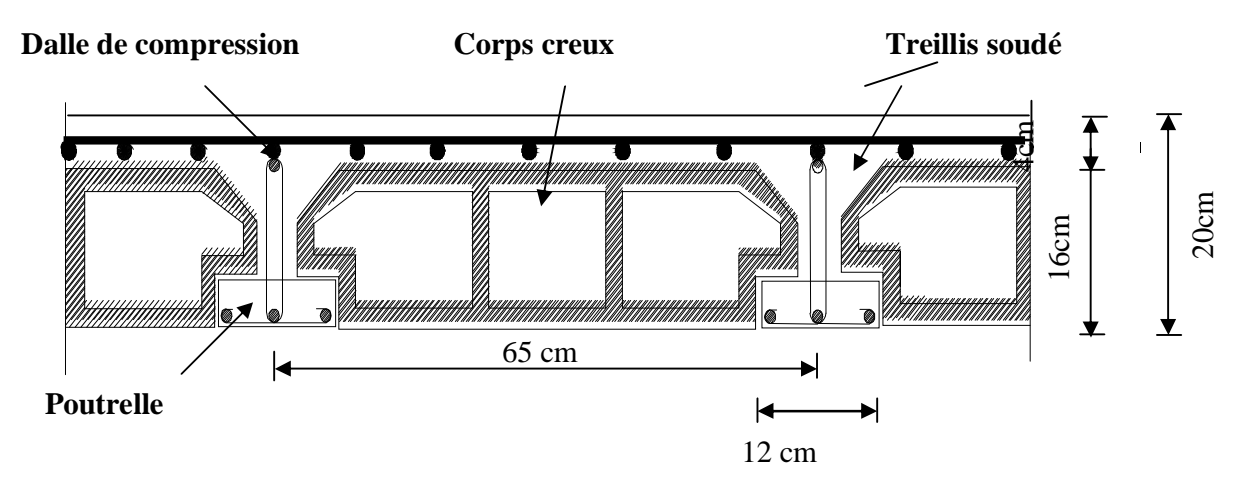

*Figure II.1: Schéma descriptif d'un plancher en corps creux.* 

Ils sont constitués de corps creux et d'une dalle de compression reposant sur des poutrelles préfabriquées, disposées suivant la plus petite portée.

L'épaisseur de ce type de planchers doit être calculée pour que les flèches développées durant la durée d'exploitation de l'ouvrage ne soient par trop élevées à cause des désordres qu'elles occasionneront aux cloisons, aux revêtements et au plancher lui-même.

La hauteur totale du plancher, notée " $h_t$ " est donnée par : 22,5 max *L*  $h$ <sup>*t*</sup> ≥

Avec :  $\vert h_t$  : hauteur du plancher. *Lma*<sup>x</sup>: Portée libre de la plus grande portée dans le sens des poutrelles

Dans notre cas : *Lmax* = 380- 30 = **350***cm*.

On aura donc :

$$
h_t \ge \frac{350}{22,5} = 15.568 \, \text{cm}
$$

Ainsi, on adoptera :  $h_t = 20$  *cm* ; soit un plancher de (16+4) qui sera valable pour tous les étages courants :

> 16 *cm* pour la hauteur du corps creux. 4 *cm* pour la hauteur de la dalle de compression.

## **II.2. Les Poutres :**

Avec :

 D'après les règles de déformabilité des éléments, les dimensions des poutres sont données comme suit :

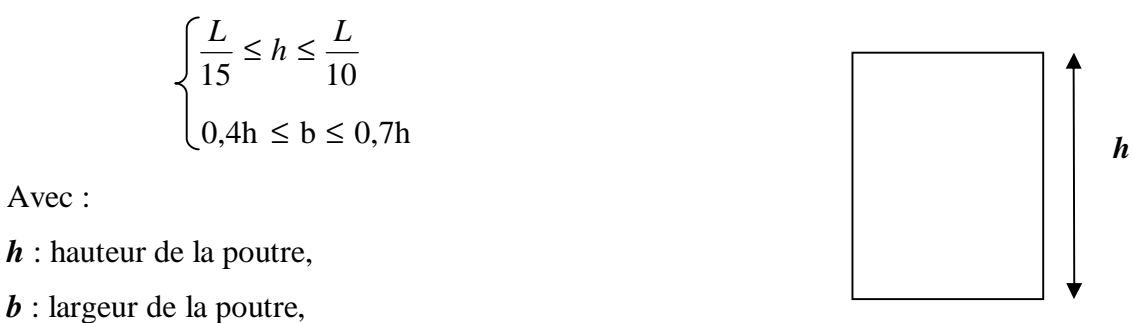

*L* : la portée maximum entre nus d'appuis.

*Figure II.2 : Schéma de la poutre*

*b*

Par ailleurs, le RPA99 préconise les prescriptions, les dimensions des poutres doivent satisfaire les conditions suivantes :

 $b \geq 20$  *cm*, *h* ≥ 30 *cm*, *(Art 7.5.1 RPA 99/Version 2003)*   $\leq 4$ *b*  $\frac{h}{\cdot} \leq 4$ ,  $b_{\text{max}} \leq 1, 5 + b_1.$ 

#### **II.2.1. Poutres principales :**

Ce sont les poutres porteuses sur lesquelles reposent les poutrelles.

*L* = 558 – 30 = 525 *cm*. § **Hauteur (h):**  10 528 15 528  $15 - 10$  $\frac{L}{L} \leq h \leq \frac{L}{h} \Rightarrow \frac{528}{15} \leq h \leq$  35.2*cm* ≤ h ≤ 52.8*cm* Soit :  $h = 45$  *cm*. § **Largeur (b) :**   $0.4h \le b \le 0.7h \Rightarrow 0.4 \times 45 \le b \le 0.7 \times 45$   $\le 31.5cm$ Soit :  $b = 30$  *cm*.

#### **II.2.2. Poutres secondaires** :

*L* = 380 – 30 = 350 *cm*. § **Hauteur (h) :**  10 350 15 350  $15 - 10$  $\frac{L}{L} \leq h \leq \frac{L}{h} \Rightarrow \frac{350}{15} \leq h \leq$  23.33*cm* ≤ *h* ≤ 35*cm* Soit :  $h = 35$  *cm*. § **Largeur (b) :** 

$$
0.4h \le b \le 0.7h \Rightarrow 0.4 \times 35 \le b \le 0.7 \times 35 \qquad \Longrightarrow \qquad 14\,cm \le b \le 24.5\,cm
$$
  
Soit : ***b*** = 30 cm.

| <b>Conditions</b> | <b>Poutres principales</b> | <b>Poutres secondaires</b> | vérification |
|-------------------|----------------------------|----------------------------|--------------|
| $h \geq 30cm$     | 45 cm                      | $35 \text{ cm}$            | Vérifiée     |
| $b \geq 20cm$     | $30 \text{ cm}$            | $30 \text{ cm}$            | Vérifiée     |
| $h/b \leq 4$      |                            | 1.16                       | Vérifiée     |

**II.2.3. Vérification des conditions exigées par le RPA99 (modifié en 2003) :**

## **Tableau II.1 : Vérification des dimensions des poutres conformément à l'article 7.5.1 du RPA99 (modifié 2003)**

Finalement, on adoptera les dimensions suivantes :

Poutres principales  $(30 \times 45)$ *cm*<sup>2</sup>. Poutres secondaires  $(30 \times 35)$  cm<sup>2</sup>.

## **II.3. Les Voiles :**

Les voiles sont des éléments rigides en béton armé coulés sur place. Ils sont destinés à assurer la stabilité de l'ouvrage sous l'effet des actions horizontales d'une part et à reprendre une partie des charges verticales d'autre part.

Selon le **RPA 99 ADDANDA 2003,** *Art* **7.7.1** ; sont considérés comme voiles les éléments satisfaisant la condition suivante : ℓ **≥** 4 **a**

Avec :

ℓ : portée min des voiles.

**a** : épaisseur des voiles

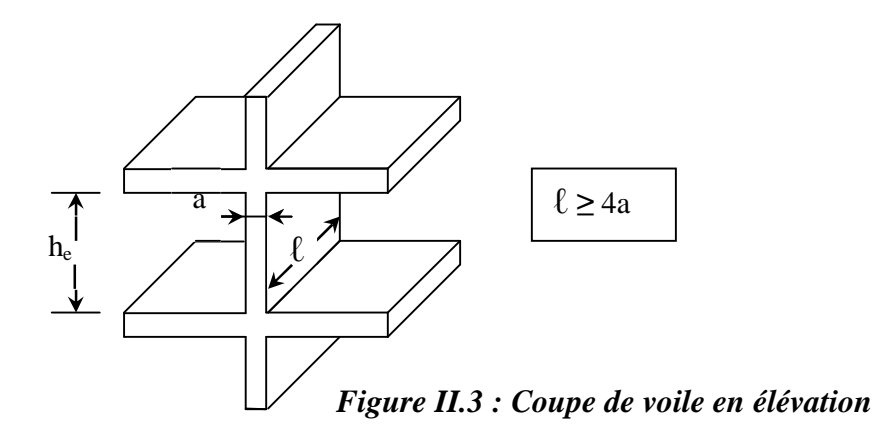

L'épaisseur doit être déterminée en fonction de la hauteur libre d'étage et des conditions de rigidité aux extrémités, avec une épaisseur minimale de 15 cm.

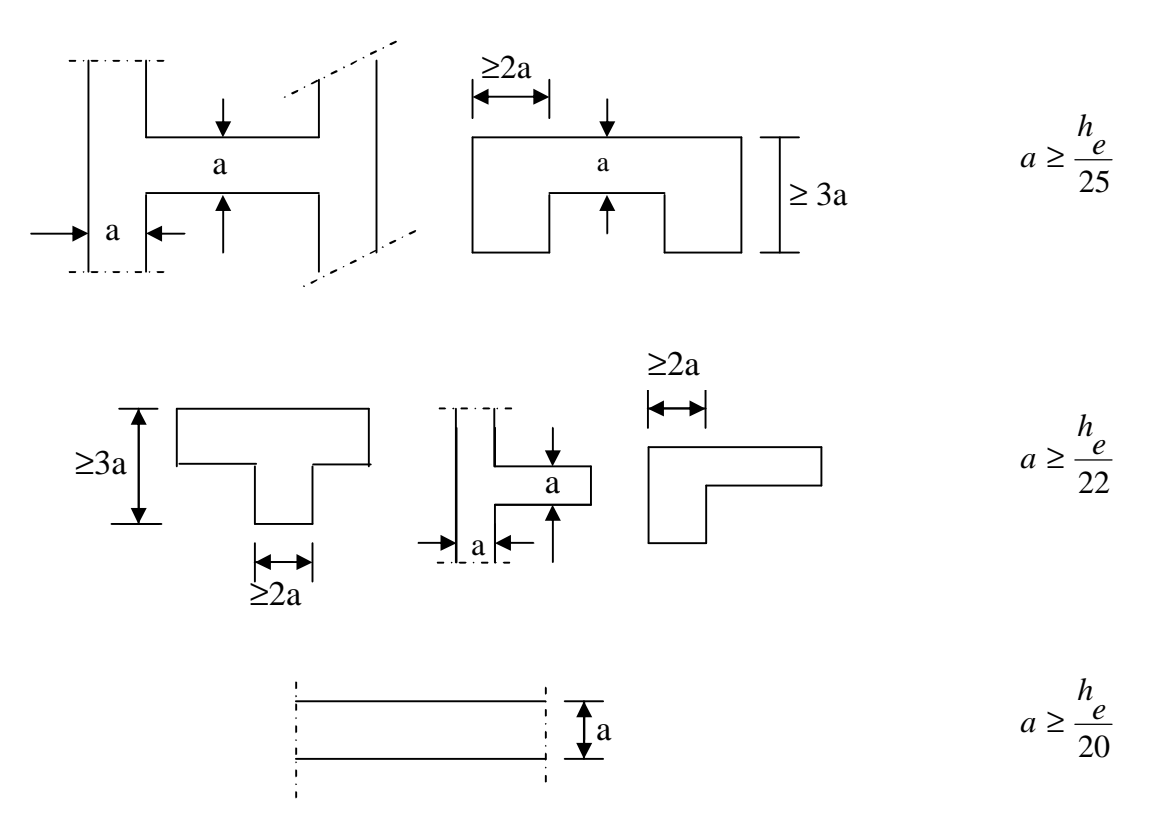

*Figure II.4 : Coupes de voiles en plan* 

$$
a \ge \max\left(\frac{h_e}{25}, \frac{h_e}{22}, \frac{h_e}{20}\right) = \frac{h_e}{20}.
$$

Dans notre cas,  $h_e$  = hauteur du RDC =  $408 - 35 = 373$  cm.

Nous aurons donc : 
$$
a \ge \frac{373}{20} = 18.65
$$
cm.

On opte pour des voiles d'épaisseur : *a =* **20** *cm***.**

Pour que les voiles puissent assurer une fonction de contreventement, sa longueur (**ℓ**) doit être au moins égale à 4 fois son épaisseur.

Dans notre cas  $\ell_{\min} = 140 \text{ cm} > 4 a = 80 \text{ cm}$  Condition vérifiée.
#### **II.4. Les Poteaux :**

Les poteaux sont des éléments en béton armé dont la forme est généralement carrée, rectangulaire ou circulaire.

En plus des armatures longitudinales (verticales) qui s'ajoutent à la résistance du béton à la compression, on dispose aussi des armatures transversales qui relient les armatures longitudinales entre elles et évitent le flambement du poteau.

Le Pré-dimensionnement des poteaux se fera à L'**ELS** en compression simple, selon la combinaison, en supposant que seul le béton reprend l'effort normal *N***,** on calculera la descente de charges sur le poteau le plus sollicité en tenant compte de la dégression de charge. La section du poteau est donnée par la formule suivante :

$$
S \ge \frac{N_s}{\sigma_{bc}} \qquad \text{Avec:} \quad (N_s = G + Q).
$$

*N<sup>s</sup>* : Effort normal de compression à la base du poteau,

*S* : section transversale du poteau,

*G* : charge permanente,

 $\overline{a}$ 

 $\overline{\phantom{a}}$ 

*Q* : surcharge d'exploitation

bc σ : Contrainte limite de compression du béton, donnée par :

$$
S_{bc} = 0.6 \times f_{c28} = 0.6 \times 25 = 15 \, MPa
$$

Selon le **(***RPA 99, A7.4.1***)**, les dimensions de la section transversale des poteaux doivent satisfaire les conditions suivantes :

- § *Min* (*b*<sup>1</sup> , *h*<sup>1</sup> )≥ 25 *cm* …………………………..en zone **I** et **IIa.**
- § *Min*  $(b_1, h_1)$ ≥ 30*cm* ……………………………………en zone **III** et **II**<sub>b</sub>.
- **§** Min  $(b_1, h_1) \ge \frac{n_e}{2}$ . 20  $Min (b<sub>1</sub>, h<sub>1</sub>) \ge \frac{h_e}{26}$

$$
\S = \frac{1}{4} \, \mathbf{p} \, \frac{b_1}{h_1} \, \mathbf{p} \, 4.
$$

### **Remarque :**

L'effort normal « **N**<sup>s</sup> » sera déterminé à partir de la descente de charge. On aura donc à déterminer d'abord les charges et surcharges des différents niveaux du bâtiment.

## **II.4.1. Descente de charges :**

## **II.4.1.1. Surface d'influence :**

## **Calcul de la surface du plancher revenant au poteau le plus sollicité :**

 $S_p = 16.65 m^2$ .

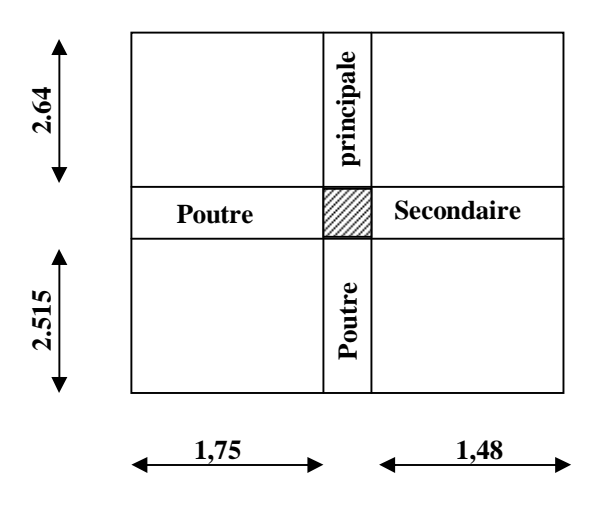

## **II.4.1.2. Détermination des charges permanentes et surcharges d'exploitation :**

## **A. Les charges permanentes :**

## **1) Les planchers:**

Nous possédons deux types de planchers :

**a. Plancher terrasse:** 

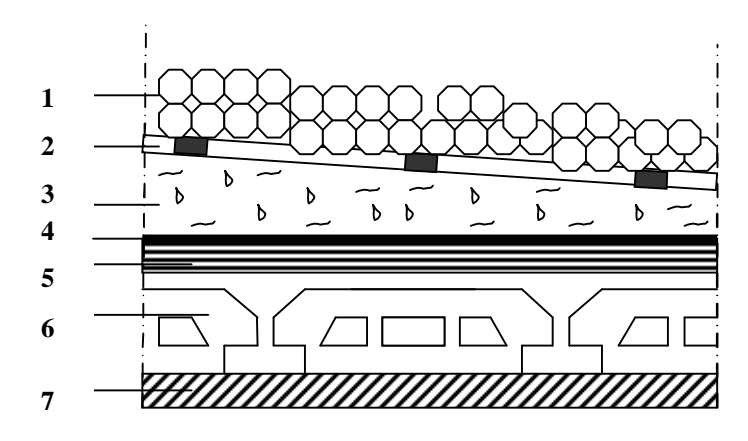

*Figure II.6 : Coupe verticale du plancher terrasse* 

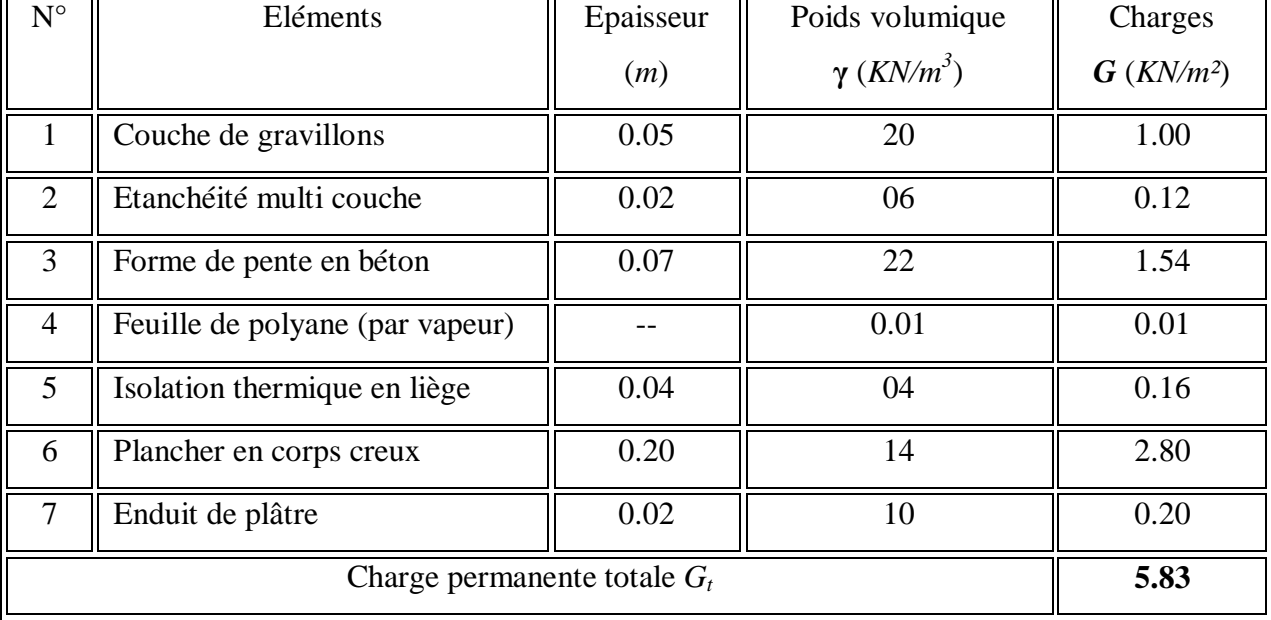

Elles se résument dans le tableau suivant :

r.

## **Tableau II.2 : Poids des différents éléments constituant le plancher terrasse**

## **b. Plancher étage courant :**

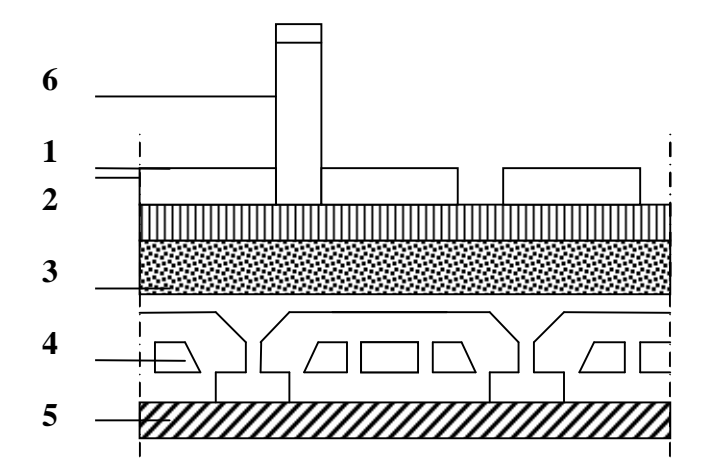

*Figure II.7 : Coupe verticale du plancher d'étage courant* 

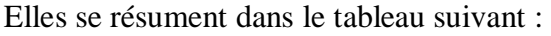

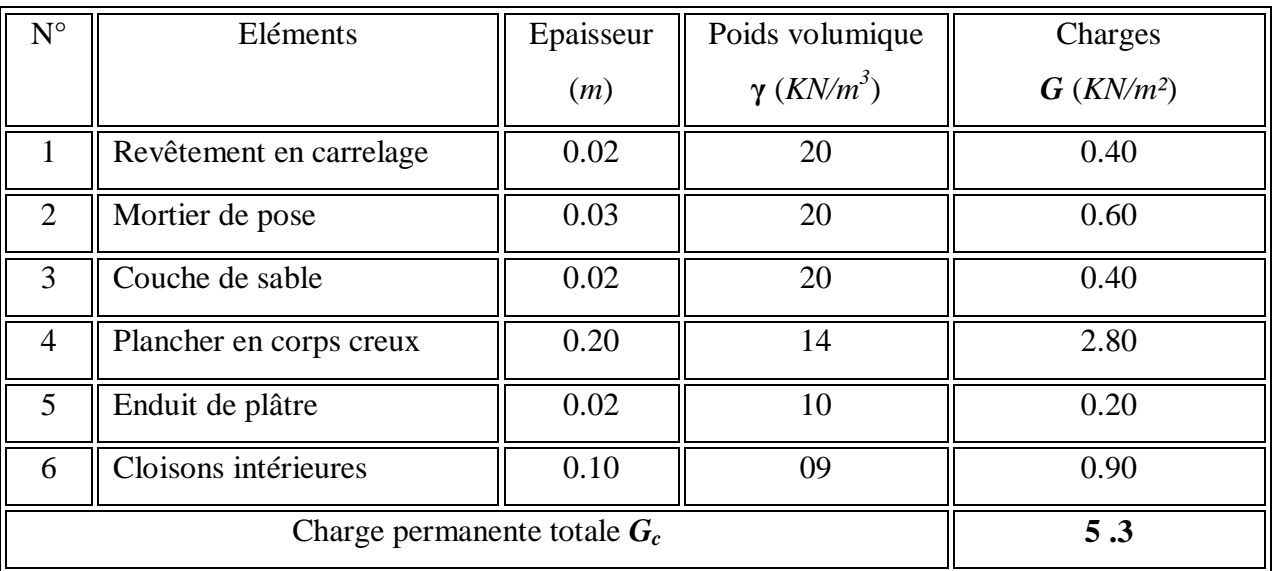

## **Tableau II.3 : Poids des différents éléments constituant le plancher d'étage courant**

### **2) Maçonnerie :**

Il y a deux types de murs, murs extérieurs et murs intérieurs :

### **a. Murs extérieurs :**

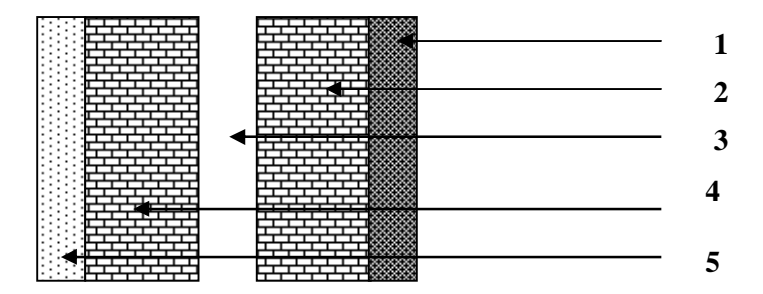

*Figure II.8 : Coupe verticale d'un mur extérieur* 

Elles se résument dans le tableau suivant :

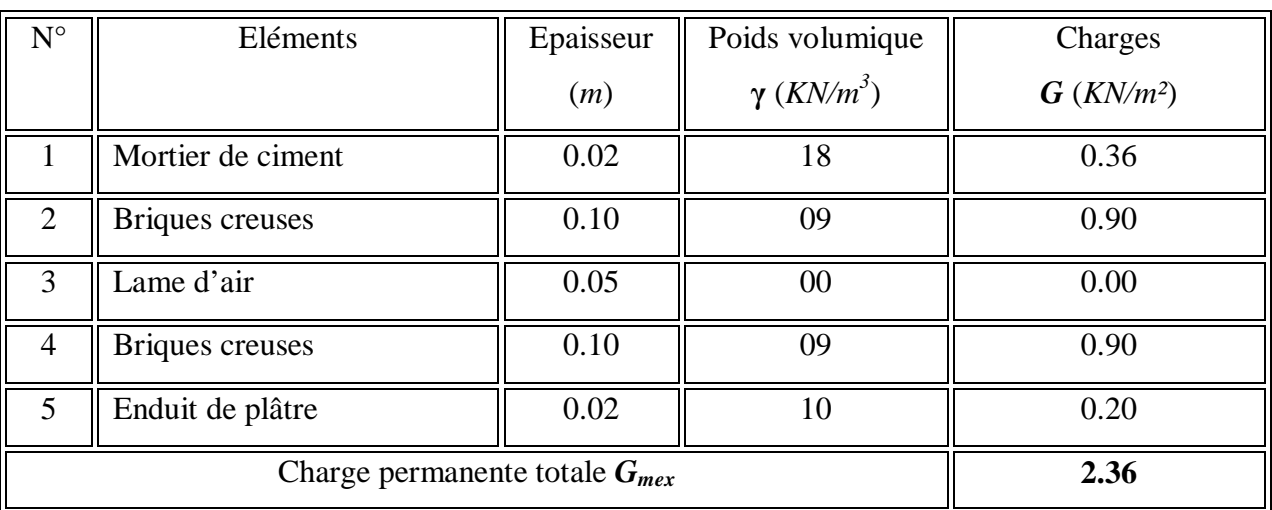

## **Tableau II.4 : Poids des différents éléments constituant le mur extérieur**

### **b. Murs intérieurs :**

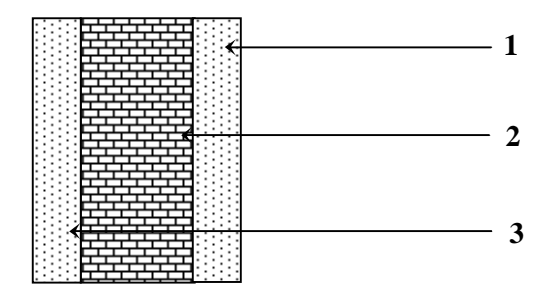

*Figure II.9 : Coupe verticale d'un mur intérieur* 

Elles se résument dans le tableau suivant :

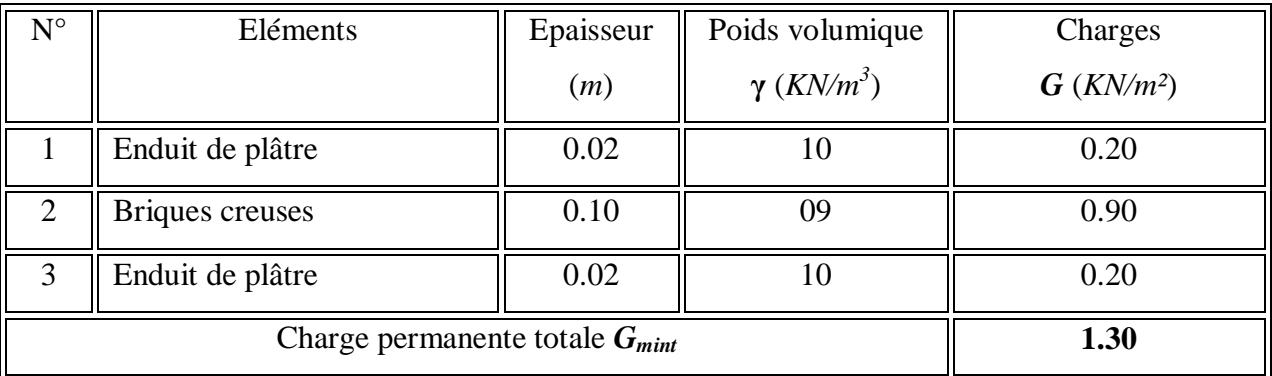

## **Tableau II.5 : Poids des différents éléments constituant le mur intérieur**

## **3) Acrotère :**

 $h_t = 60$  *cm*.

La charge permanente *G* est :

G =  $\rho$  x S x 1m = 25x[(0. 11×0.06)/(2)+(0.12×0.06) + (0.05×0.23)+(0,1×0,49)]= 1.775KN/M

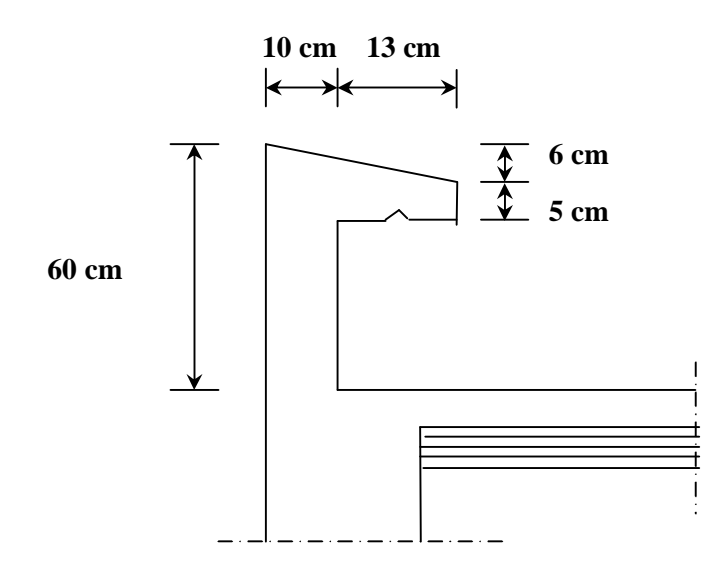

*Figure II.10 : Coupe transversale de l'acrotère*

## **B. Surcharges d'exploitation :**

De la même manière que pour les charges permanentes, nous déterminons les surcharges d'exploitations relatives aux différents éléments déjà donnés.

Elles sont résumées dans le tableau suivant :

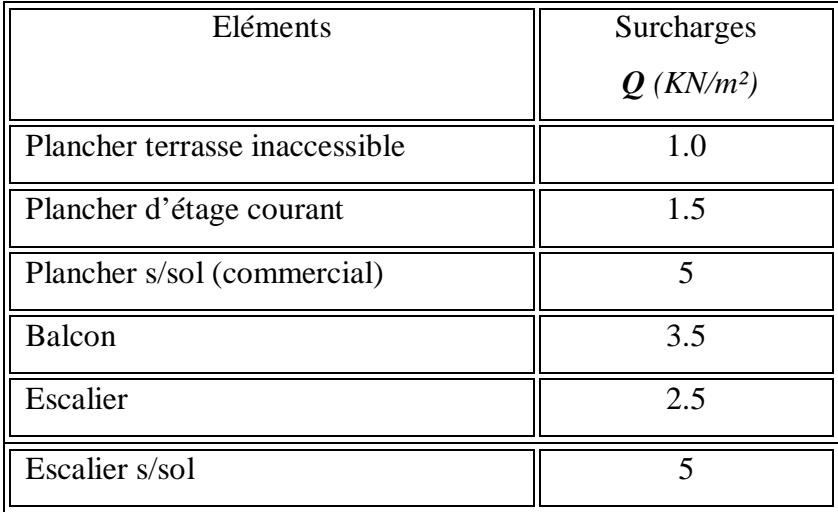

**Tableau II.6 : Surcharges d'exploitation des différents éléments** 

## **II.4.1.3. Détermination du poids propre des éléments :**

**Avec :**  $r = 25$  *KN* /  $m^2$ 

# **a. Poids propre des planchers :**

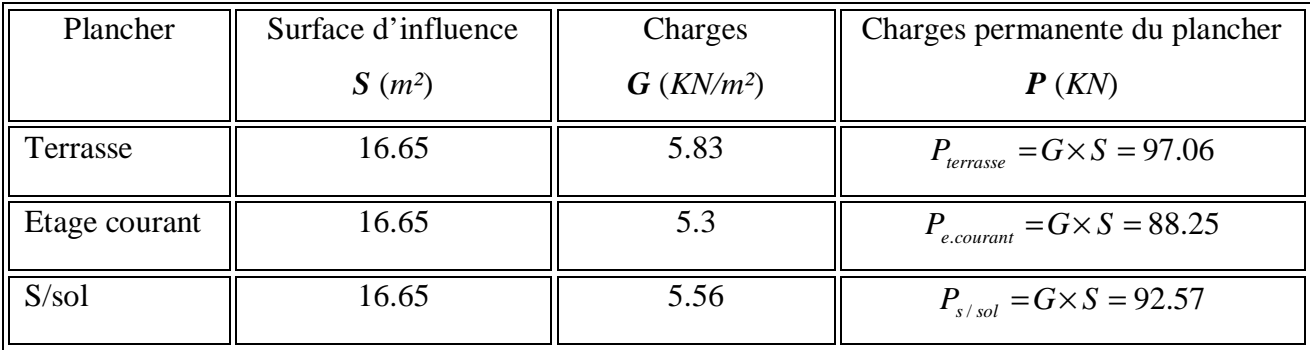

## **Tableau II.7 : Charges permanentes des planchers**

### **b. Poids propre des poutres :**

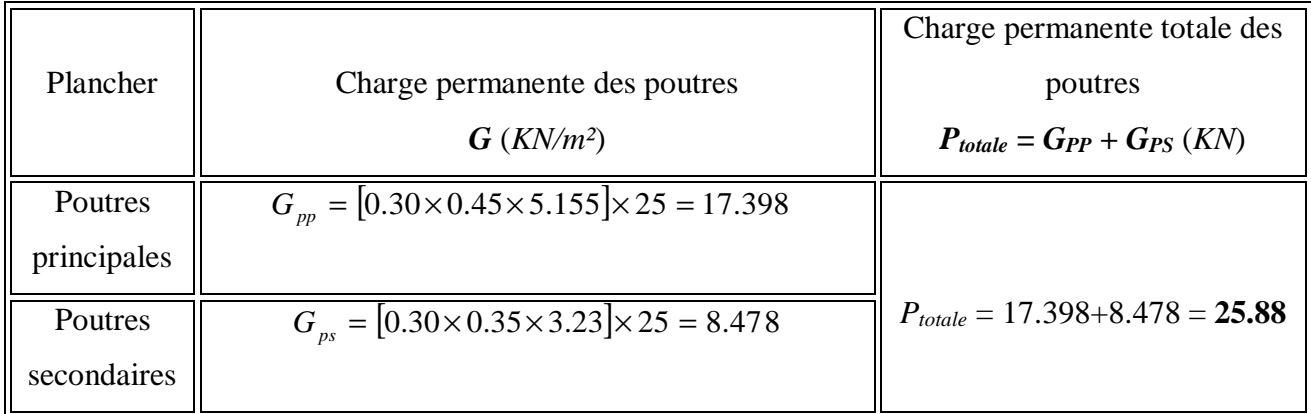

## **Tableau II.8 : Charges permanentes des poutres**

#### **II.4.1.4. Calcul des surcharges d'exploitation selon la loi de dégression :**

#### § **Loi de dégression des charges :**

Les règles du **BAEL 99** exigent l'application de la dégression des surcharges d'exploitation. Cette dernière s'applique aux bâtiments à grand nombre d'étages ou de niveaux, où les occupations des divers niveaux peuvent être considérées comme indépendantes.

Dans notre cas, la charge d'exploitation est la même pour tous les étages, donc on peut utiliser la formule préconisée par le **D.T.R.B.C2, 2, p17**.

La loi de dégression est donc définie comme suit :

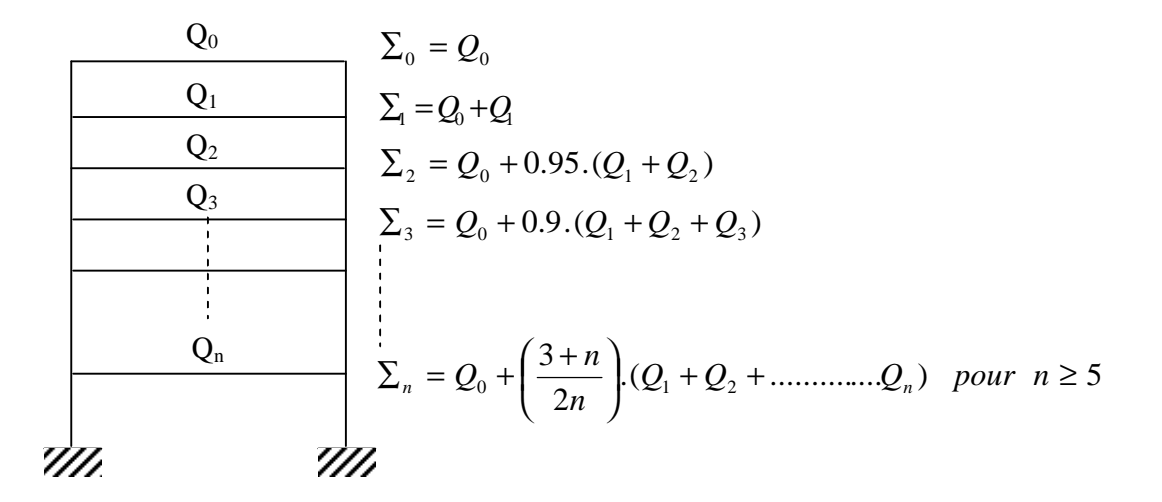

*Figure II.11 : Loi de dégression des surcharges d'exploitation* 

Avec :

*Q<sup>0</sup>* : surcharge d'exploitation à la terrasse,

 $Q_i$ : surcharge d'exploitation de l'étage (i),

*n* : numéro de l'étage du haut vers le bas,

 $Q_n$ : surcharge d'exploitation à l'étage n en tenant compte de la dégression des surcharges.

#### § **Coefficients de dégression de surcharges :**

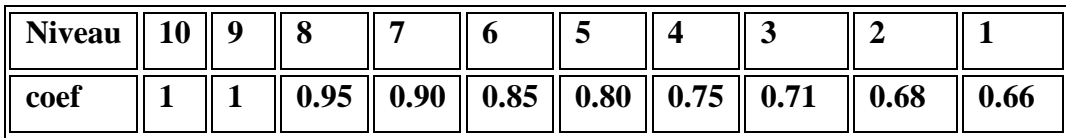

### **Tableau II.9 : Coefficients de dégression de surcharges**

# *Surcharge d exploitation :*

# *1S/SOL :5×16.65=83.25 KN*

*RDC +étage courants : Q ×S=1.5×16.65=24.975KN* 

## *Terrasse: Q × S = 1 ×16.65 =16.65KN*

## **c) poids propres des poteaux : (0.3x0.3) :**

**1er à 8éme étage :** PPé = 0.3x 0.30x 25x 3.06= 6.885KN

**RDC** :  $PP/RDC = 0.3 \times 0.3 \times 25 \times 3.06 = 6.885 \text{KN}$ 

S/SOL : 0.3 x 0.3x 25×4.08=9.18 KN

§ Les surcharges cumulées  $Q_n$ :

| <b>Niveaux</b>      | <b>Opérations</b>                                             | <b>Résultats</b> |
|---------------------|---------------------------------------------------------------|------------------|
| <b>Terrasse</b>     | $Q_0=1 \times 16.65$                                          | 16.65 KN         |
| Niveau <sub>7</sub> | $Q_0 + Q_1 = 16.65 + 24.975$                                  | 41.625 KN        |
| Niveau 6            | $Q_0$ +0.95 $(Q_1+Q_2)$ = 16.65 + 47.453                      | 64.103 KN        |
| Niveau <sub>5</sub> | $Q_0+0.90 (Q_1+Q_2+Q_3) = 16.65 + 67.433$                     | 84.083 KN        |
| Niveau 4            | $Q_0+0.85$ $(Q_1+Q_2+Q_3+Q_4)=16.65+84.92$                    | 101.57 KN        |
| Niveau 3            | $Q_0+0.80 (Q_1+Q_2+Q_3+Q_4+Q_5)=16.65+99.9$                   | 116.55 KN        |
| Niveau 2            | $Q_0+0.75 (Q_1+Q_2+Q_3+Q_4+Q_5+Q_6) = 16.65+112.39$           | 129.04 KN        |
| Niveau 1            | $Q_0+0.71(Q_1+Q_2+Q_3+Q_4+Q_5+Q_6+Q_7)=16.65+124.13$          | 140.78KN         |
| <b>RDC</b>          | $Q_0+0.68 (Q_1+Q_2+Q_3+Q_4+Q_5+Q_6+Q_7+Q_8)=16.65+135.86$     | 152.51KN         |
| <b>S/SOL</b>        | $Q_0+0.66 (Q_1+Q_2+Q_3+Q_4+Q_5+Q_6+Q_7+Q_8+Q_9)=16.65+148.35$ | 165.00 KN        |

**Tableau II.10 : Dégression des charges d'exploitation** 

## **Remarque :**

D'après les dégâts constatés lors du séisme du 21 Mai 2003 à Boumerdès, il est recommandé de concevoir des poteaux forts et des poutres faibles afin de privilégier la rupture au niveau de la poutre et non pas au niveau du poteau. Ceci nous a conduit à augmenter la section de nos poteaux afin de respecter les recommandations des experts lors du séisme dernier.

Nous préconisons les mêmes sections pour l'ensemble des poteaux de chaque niveau, nous préconisons ainsi la nécessité d'augmenter la section du béton pour éviter les risques d'éclatement de ce dernier sous l'effet du sur ferraillage.

|                         | <b>Charges permanentes</b> |                   |                   |                     |                       | <b>Surcharges</b>   |        |                                       | Section du poteau |                 |
|-------------------------|----------------------------|-------------------|-------------------|---------------------|-----------------------|---------------------|--------|---------------------------------------|-------------------|-----------------|
|                         | (KN)                       |                   |                   |                     |                       | d'exploitation (KN) |        |                                       | $(cm^2)$          |                 |
|                         |                            |                   |                   |                     |                       |                     |        |                                       |                   |                 |
| NIVEAU                  | Poids des planchers        | Poids des poutres | Poids des poteaux | $G_{\text{totale}}$ | $G_{cumul\acute{e}e}$ | $Q_i$               | $Q_n$  | Efforts normaux $N = G_c + Q_c$<br>KN | Section trouvée   | Section adoptée |
| $\bf{8}$                | 97.06                      | 25.88             | $\prime$          | 122.94              | 122.94                | 16.65               | 16.65  | 139.59                                | 93.06             | $30 \times 30$  |
| $\overline{7}$          | 88.25                      | 25.88             | 6.885             | 121.02              | 243.96                | 24.975              | 41.625 | 285.585                               | 190.39            | 30 x 30         |
| 6                       | 88.25                      | 25.88             | 6.885             | 121.02              | 364.98                | 24.975              | 64.103 | 429.083                               | 286.06            | 30 x 30         |
| $\overline{5}$          | 88.25                      | 25.88             | 6.885             | 121.02              | 486                   | 24.975              | 84.083 | 570.083                               | 380.06            | 35 x 35         |
| $\overline{\mathbf{4}}$ | 88.25                      | 25.88             | 6.885             | 121.02              | 607.02                | 24.975              | 101.57 | 708.59                                | 472.06            | 35 x 35         |
| $\mathbf{3}$            | 88.25                      | 25.88             | 6.885             | 121.02              | 728.04                | 24.975              | 116.55 | 844.59                                | 563.06            | 35 x 35         |
| $\overline{2}$          | 88.25                      | 25.88             | 6.885             | 121.02              | 849.06                | 24.975              | 129.04 | 978.1                                 | 652.07            | 40 x 40         |
| $\mathbf{1}$            | 88.25                      | 25.88             | 6.885             | 121.02              | 970.08                | 24.975              | 140.78 | 1110.86                               | 740.57            | 40 x 40         |
| RD<br>$\mathbf C$       | 88.25                      | 25.88             | 6.885             | 121.02              | 1091.1                | 24.975              | 152.51 | 1243.61                               | 829.07            | 40 x 40         |
| S/S<br>OL               | 92.57                      | 25.88             | 9.18              | 127.63              | 1218.73               | 83.25               | 165.00 | 1383.73                               | 922.49            | 40 x 40         |

**Tableau II.11 : Récapitulatif de la descente de charge**

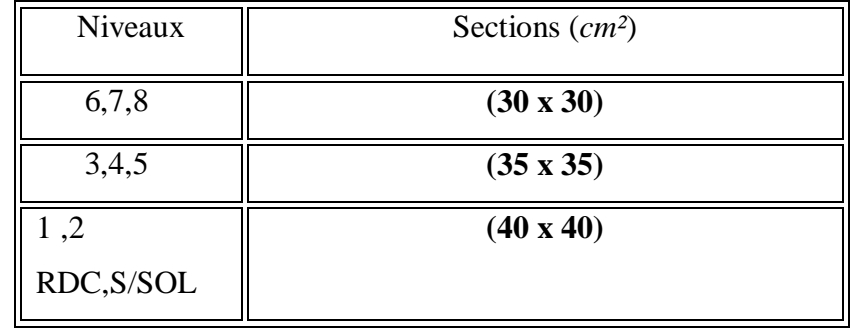

Les sections des poteaux adoptées sont donc:

## **Tableau II.12 : Sections des poteaux adoptées**

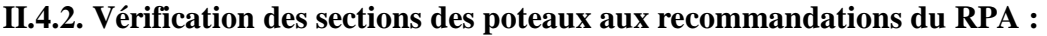

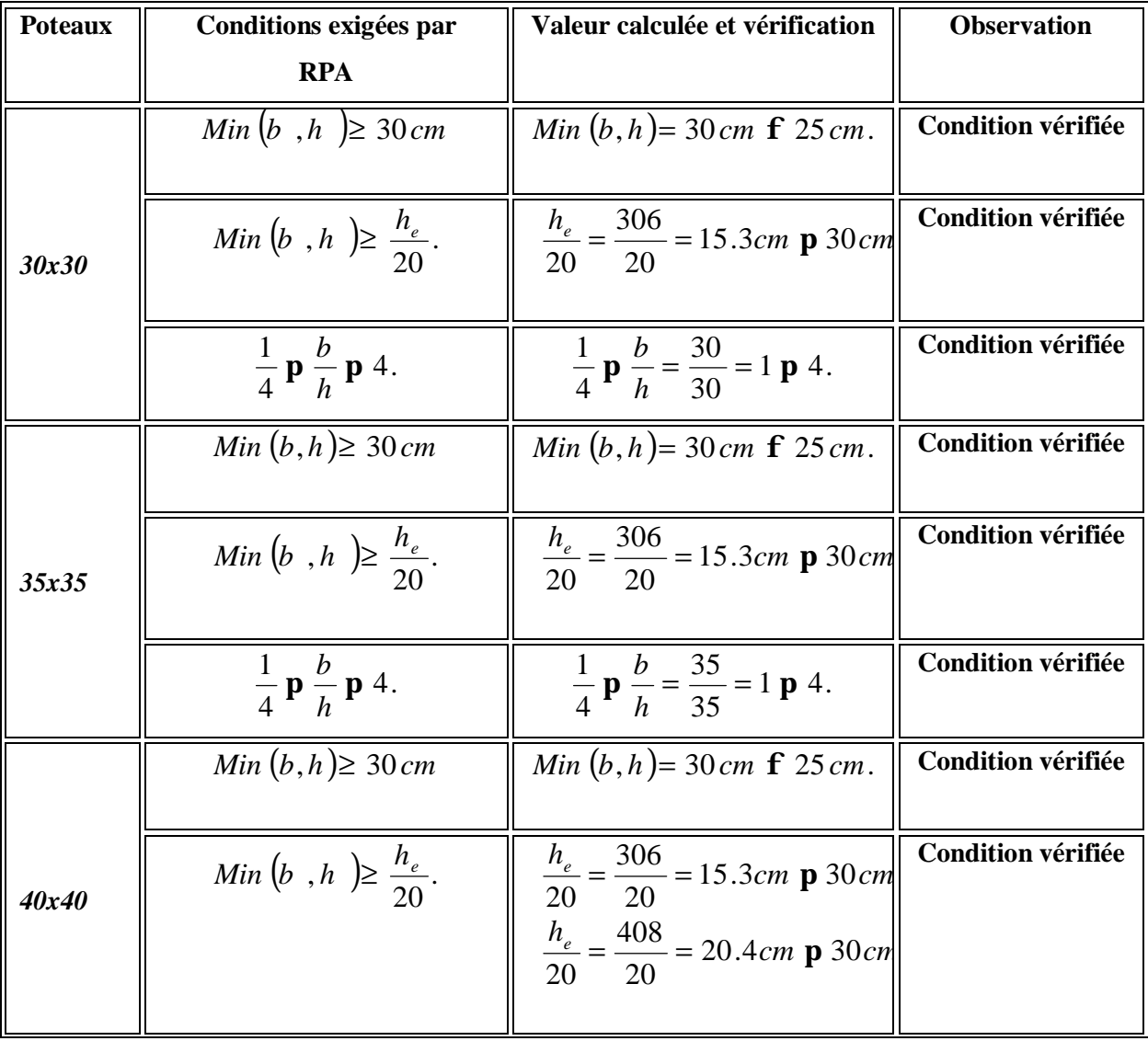

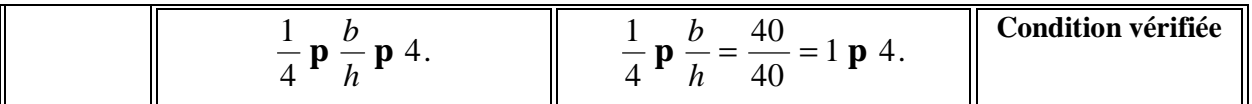

**Tableau II.13 : Vérification des sections des poteaux aux recommandations du** 

**RPA 99(***Art 7.4.1***)** 

### **II.4.3. Vérification des poteaux au flambement :**

Le flambement est un phénomène d'instabilité de la forme qui peut survenir dans les éléments comprimés des structures, lorsque ces derniers sont élancés suite à l'influence défavorable des sollicitations.

Il faut vérifier l'élancement *l* des poteaux : i  $I = \frac{L_f}{I}$ 

Avec :

 $L_f$ : longueur de flambement ( $L_f$  = 0.7  $L_0$ );

*i* : rayon de giration (
$$
i = \sqrt{\frac{I}{S}}
$$
) ;

*L<sup>0</sup>* : hauteur libre du poteau ;

*S* : section transversale du poteau (*b* x *h*) ;

*I* : moment d'inertie du poteau (
$$
I_{yy} = \frac{hb^3}{12}
$$
;  $I_{xx} = \frac{bh^3}{12}$ ).

D'où :

$$
I = \frac{L_f}{\sqrt{\frac{I_{yy}}{S}}} = \frac{0.7L_0}{\sqrt{\frac{b^2}{12}}} = 0.7L_0 \frac{\sqrt{12}}{b}.
$$

- $\triangleleft$  Poteaux *(30 x 30)* :  $L_0 = 3.06$  *m*.  $\lambda = 24.73 < 35$ .
- Poteaux  $(35 \times 35)$ :  $L_0 = 3.06$  m.  $\leq L_0$   $\geq \leq \leq \leq \lambda = 21.20$  < 35.
- Poteaux  $(40 \times 40)$ :  $L_0 = 3.06$  *m*.  $\sum_{n=1}^{\infty} \lambda = 18.55$  < 35.
- Poteaux  $(40 \times 40)$ :  $L_0 = 4.08$  *m*.  $\implies$   $l = 24.72 < 35$ .

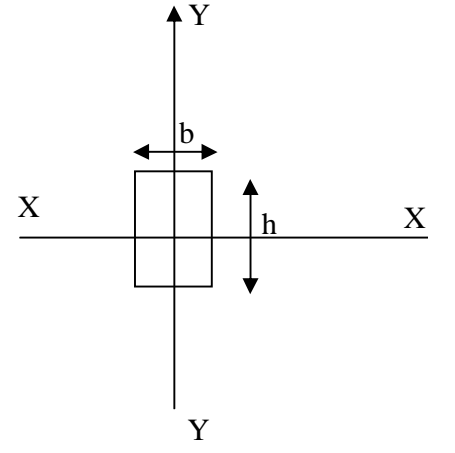

## **Conclusion :**

Tous les poteaux vérifient la condition de non-flambement.

#### **III.1. Calcul des planchers :**

#### **Introduction :**

Le calcul se fera pour le plancher le plus sollicité, le plancher à corps creux est d'épaisseur (16 + 4) avec une dalle de compression de 4 *cm*.

Le plancher à corps creux est constitué de :

- Nervures appelées poutrelles de section en T, elles assurent la fonction de portance; la distance entre axes des poutrelles est de 65 *cm*.

- Remplissage en corps creux; sont utilisés comme coffrage perdu et comme isolant phonique, sa hauteur est de 16 *cm*.

- Une dalle de compression en béton de 4 *cm* d'épaisseur, elle est armée d'un quadrillage d'armatures ayant pour but :

- ü Limiter les risques de fissuration dus au retrait.
- ü Résister aux efforts dus aux charges appliquées sur des surfaces réduites.
- ü Réaliser un effet de répartition entre poutrelles voisines des charges localisées, notamment celles correspondantes aux cloisons.

#### **III.1.1. Ferraillage de la dalle de compression :**

La dalle de compression est coulée sur place, elle est de 4 *cm* d'épaisseur armée d'un quadrillage de treillis soudé de nuance (TLE 520) dont les dimensions des mailles seront au plus égales :

- **-** 20 cm pour les armatures perpendiculaires aux nervures (poutrelles).
- **-** 33 cm pour les armatures parallèles aux nervures (poutrelles).

### • **Armatures perpendiculaires aux poutrelles :**

$$
A^{\perp} = \frac{4 \times l}{f_e} = \frac{4 \times 65}{520} = 0.5 \, \text{cm}^2/\text{ml}.
$$

l : distance entre axe des poutrelles (50 *cm* < l < 80 *cm*).

Soit :  $A_{\perp} = 5T4 = 0.63$  *cm*<sup>2</sup>; avec un espacement :  $S_t = 20$  *cm* 

#### • **Armatures parallèles aux poutrelles :**

$$
A_{\ell} = \frac{A_{\perp}}{2} = \frac{0.63}{2} = 0.315 \, \text{cm}^2
$$

Soit :  $A_{\ell} = 5T4 = 0.63cm^2$ avec un espacement :  $S_t = 20$  *cm* On adopte pour le ferraillage de la dalle de compression un treillis soudé (TLE 520) de dimension  $(4 \times 5 \times 200 \times 200)$  mm<sup>2</sup>.

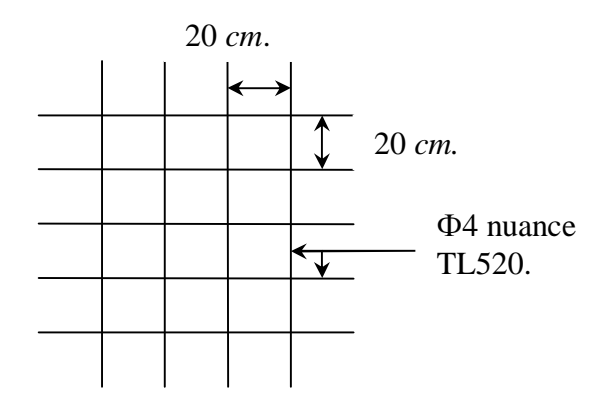

*Figure III.1 : Treillis soudés (200×200)* 

#### **III.1.2. Etude de la poutrelle :**

Les poutrelles sont sollicitées par une charge uniformément répartie, dont la largeur est déterminée par l'entraxe de deux poutrelles consécutives.

Le calcul des poutrelles est généralement fait en deux étapes :

#### **III.1.2.1. Avant coulage de la dalle de compression (section rectangulaire) :**

La poutrelle préfabriquée est considérée comme étant simplement appuyée sur ses deux extrémités, elle travaille en flexion ; elle doit supporter en plus de son poids propre, le poids du corps creux qui est de 0.95 *KN/m<sup>2</sup>* et celui de la main d'œuvre.

**- Poids propre de la poutrelle :** 

 $G_1 = 0.12 \times 0.04 \times 25 = 0.12 KN$  / ml.

**- Poids du corps creux :** 

 $G_2 = 0.65 \times 0.95 = 0.62 KN / ml.$ 

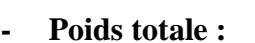

 $G_{\text{tot}} = G_1 + G_2 = 0.12 + 0.62 = 0.74$  *KN/ ml.* 

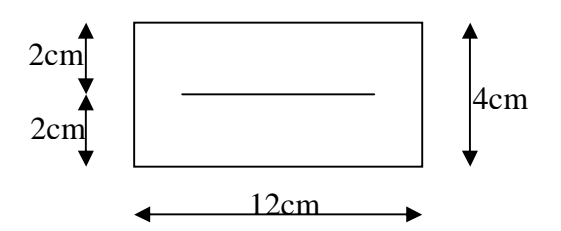

**- Surcharge de l'ouvrier :** 

 $Q = 1$  *KN/ml.* 

**1) Calcul à l'ELU :** 

Le calcul se fera pour la travée la plus défavorable.

• **Combinaison de charges :** 

$$
q_u = 1.35G + 1.5Q = (1.35 \times 0.74) + (1.5 \times 1) = 2.5KN/ml.
$$

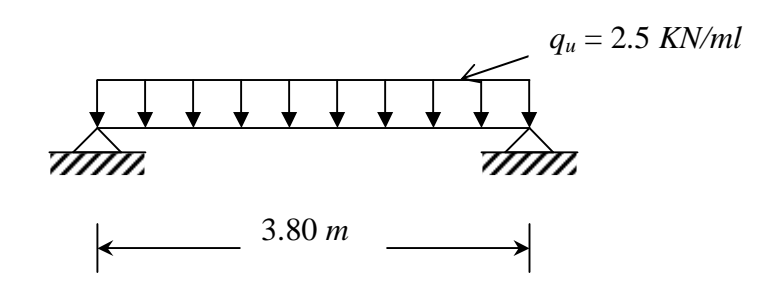

*Figure III.2 : Schéma de calcul de la poutrelle* 

• **Calcul du moment en travée :** 

• 
$$
M_U = \frac{q_{u \times 1}^2}{8} = \frac{2.5 \times 3.8^2}{8} = 4.513 \text{KN} \cdot \text{m}
$$

• **Calcul de l'effort tranchant :** 

• 
$$
T_u = \frac{q_{u \times L}}{2} = \frac{2.5 \times 3.8}{2} = 4.75 \text{KN}
$$

**2)Ferraillage :** 

$$
b = 12cm
$$
;  $c = 2cm$ ;  $h = 4cm$ ;  $d = h - c = 4 - 2 = 2cm$  (*d* : hauteur utile).

$$
\mathbf{m}_{u} = \frac{M_{u}}{bd^{2} f_{bu}}; \qquad \text{Avec}: f_{bu} = \frac{0.85.f_{c28}}{d_{b}} = \frac{0.85 \times 25}{1.5} = 14.2 MPa.
$$
\n
$$
U_{u} = \frac{4.513 \times 10^{6}}{120 \times 20^{2} \times 14.2} = 6.62
$$
\n
$$
U_{x} = 6.62 > U = 0.392
$$
\nLa section est doublement armée.

## **Conclusion :**

La section de la poutrelle est petite, par conséquent, on ne peut pas placer la totalité des armatures tendues et comprimées obtenues par le calcul. On prévoit alors des étais intermédiaires pour la conforter (l'aider à supporter les charges d'avant coulage de la dalle de compression), de manière à ce que les armatures comprimées ne lui soient pas utiles.

La distance entre fil d'étais est de 190 cm.

## **III.1.2.2. Après coulage de la dalle de compression :**

Après le coulage de la dalle de compression, la poutrelle est considérée continue sur plusieurs appuis, encastrée partiellement par ses deux extrémités. Elle aura une section en T et sera soumise aux charges suivantes qui seront considérées uniformément reparties sur l'ensemble des poutrelles :

- Charge permanente : *G*235
- Surcharge d'exploitation :  $Q = 1.5 \times 0.65 = 0.98 K N / ml$ .

### **•Combinaison de charge :**

- Poids propre du plancher :G=5.3×0.65=3.445KN/ml
- Poids propre du plancher terrasse :6.25×0.65=4.063KN/ml
- Surcharge d'exploitation :usage d'abitation : Q=1.5×O.65=0.975KN/ml

:usage commerce :Q=5×0.65=3.25 KN/ml

:Dernier etage :1×0.65=0.65 KN/ml

**Note :**Nous considérons pour nous calculs, les planchers qui présentent le cas le plus défavorable .

 $G=5.3\times0.65=3.445$  KN/ml

$$
Q=1.5\times0.65=0.975
$$
 KN/ml

## • **Dimensionnement de la poutrelle :**

- *h* : hauteur de la poutrelle **(16+4)**
- $h_0$ : hauteur de la dalle de compression  $(h_0 = 4 \text{ cm})$

 $b_0$ : largeur de la nervure  $(b_0 = 12$  *cm*)

$$
b_1 \le \min\left\{\frac{l}{10}; \frac{l_0}{2}; 8h_0\right\}
$$

 $L_0$ : distance entre axe des poutrelles.

 *L0* = 65 -12 = 53 *cm* 

L : portée libre entre nus.

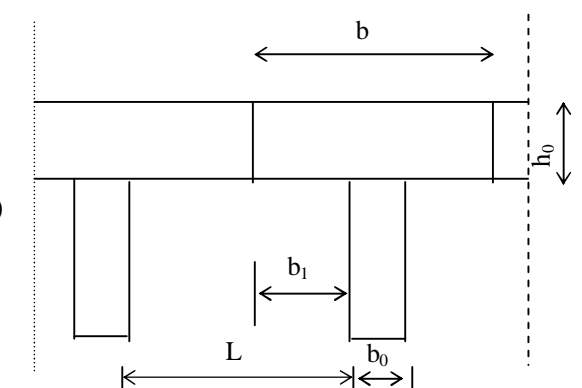

*Figure III.3 : Dimensions de la poutrelle* 

 $L = 3.80$  *m* D'où :  $b_1 \le \min\{26, 5; 32; 32\}$  $b_1 = 26.5$  *cm*  $b=2$   $b_1 + b_0 = (2 \times 26.5) + 12 = 65$  *cm* 

### v **Vérification des conditions de la méthode forfaitaire :**

**H<sup>1</sup>** : La valeur de la surcharge d'exploitation des constructions courantes doit être égale au plus à deux fois la charge permanente ou 5 *KN/m<sup>2</sup>* :  $Q \le \max \{2G; 5 \, KN/m^2\}$ 

*2G=2×3.445=6.89 KN/ml Q=0.975KN/ml* 

 $Q \le \max\{2G ; 5 \, KN/m^2\}$ 

 **-**Le moment d'inertie des sections transversales est le même dans les différentes travées considérées  $\leq$  Condition vérifiée

**H3 :** Les portées successives sont dans un rapport compris entre 0.8 et 1.25 :

$$
0.8 \leq \frac{L_i}{L_{i+1}} \leq 1.25
$$

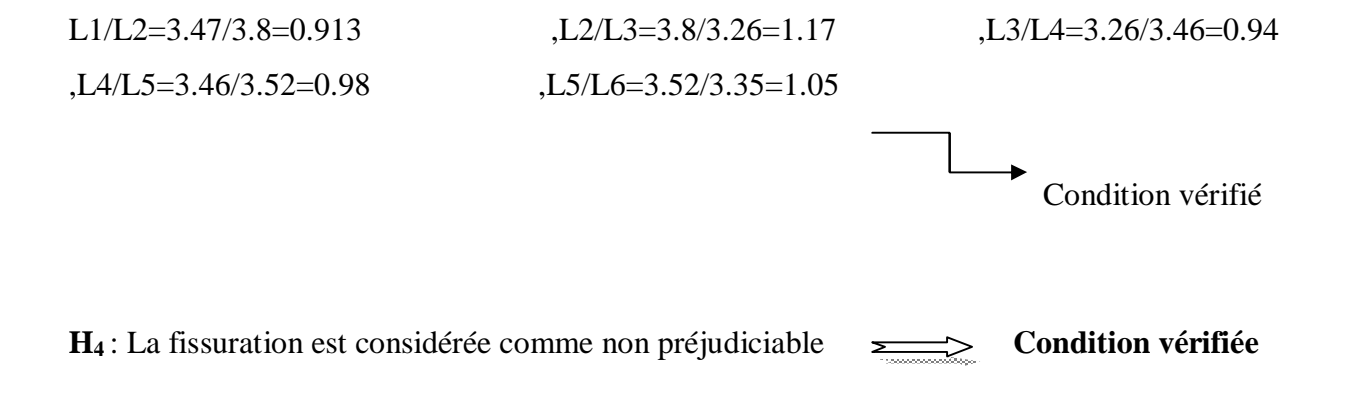

### **Conclusion :**

Toutes les conditions sont vérifiées donc la méthode forfaitaire est applicable.

#### v **Principe de la méthode : (BAEL91 modifie 99)**

elle consiste à évaluer les valeurs maximales des moments en travées et des moments sur appuis à des fractions fixées forfaitairement de la valeur maximale du moment *M<sup>0</sup>* dans la travée dite de comparaison, c'est à dire dans la travée isostatique indépendante de même portée et soumise aux mêmes charges que la travée considérée.

Le rapport  $(α)$  des charges d'exploitation à la somme des charges permanentes et des charges d'exploitation est défini comme suit :

$$
a = \frac{Q}{Q+G}
$$

**M0:** la valeur maximale du moment fléchissant dans la travée indépendante de même portée L que la travée considérée est soumise au mêmes charges (moment isostatique)  $M_w$ ,  $M_s$ 

$$
M_0=\frac{qL^2}{8}
$$

r absolue du moment sur l'appui de gauche ;  $M_t$   $M_{tAB}$ 

M<sup>e</sup> : Valeur absolue du moment sur l'appui de droite ;

 $M_t$ : Moment maximal en travée dans la travée considérée.

Les valeurs  $M_W$ ,  $M_e$ ,  $M_t$ , doivent vérifier les conditions suivantes :

$$
ü Mt ≥ max{1,05 ; (1+0,3α) M0} - \frac{MW + Me}{2}
$$

**ü** 
$$
M_t \ge \frac{1+0.3a}{2} M_0
$$
 dans une través intermédiaire

$$
M_t \ge \frac{1.2 + 0.3a}{2} M_0
$$
 dans une través de rive

La valeur absolue de chaque moment sur appuis intermédiaire doit être au moins égale à :

- **-** 0,6 *M<sup>0</sup>* pour une poutre à deux travées ;
- **-** 0,5 *M<sup>0</sup>* pour les appuis voisins des appuis de rive d'une poutre à plus de deux travées ;
- **-** 0,4 M<sup>0</sup> pour les autres appuis intermédiaires d'une poutre à plus de trois travées.

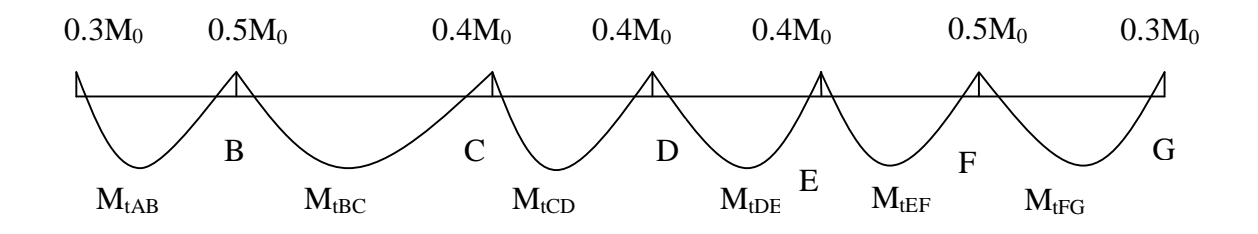

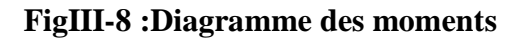

 $-A$  l'ELU :qu=1.35G+1.5Q =1.35(3.445)+1.5(0.975) =6.113 KN/ml

A l'ELS :qs = G+Q =3.445+0.975 =4.42 KN/ml

**Schéma statique de calcul :(poutre repose sur 07 appuis) :** 

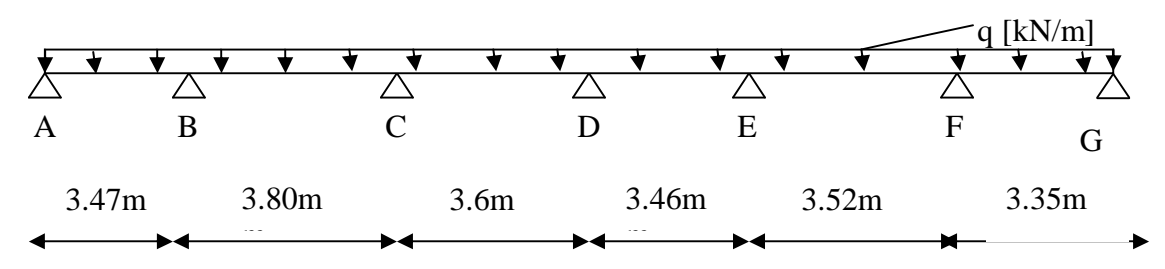

 **FigIII-4 : Schéma statique de la poutre continue reposant sur 07** 

#### **Calcul le rapport de charge**  $\alpha$ **:**

 $\alpha=1.5/(1.5+5.3)=0.22$ KN/ml

 $1+0.3\alpha=1.06$ 

**appuis**

(1+0.3α)/2=0.553

 $(1.2+0.3α)/2=0.663$ 

### **•Calcul des moments fléchissant**

**- Calcul du moment isostatique** *M<sup>0</sup>* **à l'ELU :**  $M_{01}$ =qu  $\frac{12}{8}$  =6.113×(3.47)<sup>2</sup>/8 = 9.2 KN .m

 $M_{02}=qu$   $\frac{12}{8} = 6.113 \times (3.8)^{2}/8 = 11.034$  KN.m

 $M_{03}$ =qu  $\frac{12}{8}$  =6 .113×(3.26)<sup>2</sup>/8 = 8.12 KN.m  $M_{04}=qu$  1<sup>2</sup> /8 = 6.113×(3.46)<sup>2</sup>/8 = 9.15 KN.m  $M_{0.5}$ -qu  $\frac{12}{8}$  =6 .113×( 3.52)<sup>2</sup>/8 = 9.47 KN.m

 $M_{06}$ -qu  $\frac{12}{8} = 6.113 \times (3.35)^{2}/8 = 8.575$  KN.m

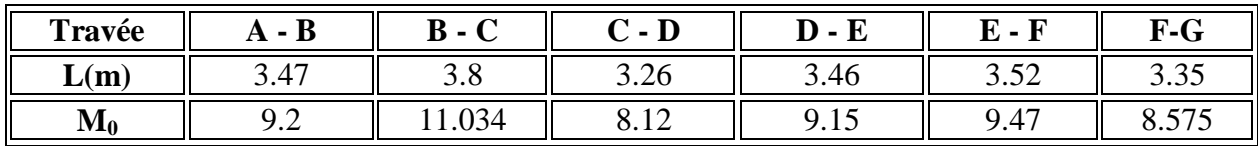

### **Moments aux appuis :**

 $M_1 = 0.3M_{01} = 0.3 \times 9.2 = 2.76$ KN. m  $M_2 = 0.5 \times M_{02} = 0.5 \times 11.034 = 5.517$ KN. m  $M_3 = 0.4 \times M_{02} = 0.4 \times 11.034 = 4.414$  KN. m  $M_4 = 0.4 \times M_{0.4} = 0.4 \times 9.15 = 3.66$  KN. m  $M_5 = 0.4M_{0.5} = 0.4 \times 9.47 = 3.79$  KN. m  $M_6 = 0.5 \times M_{05} = 0.5 \times 9.47 = 4.735$  KN. m  $M_7 = 0.3 \times M_{06} = 0.3 \times 8.575 = 2.573$ KN.m

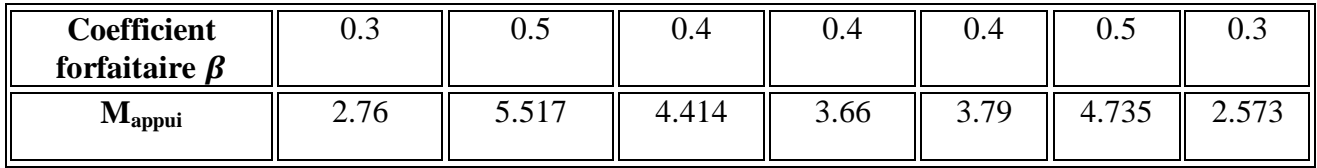

### **- Moments En travées**

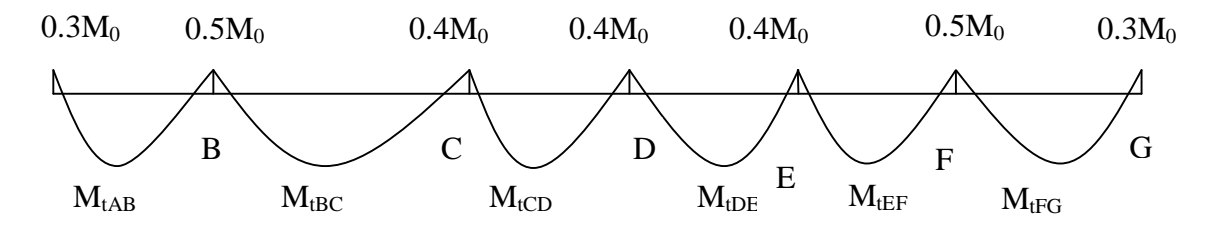

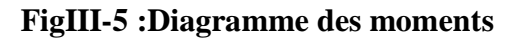

**Ø** *Travée de rive A – B*  ♦ ( ) 2 1 0.3 <sup>01</sup> *A B tAB M M M M* + ≥ + *a* − et (1 + 0.3 α) ≥ 1.05

 $M_{tAB} \geq 0.633 M_{01}$ 

 $M_{TAB} \ge 1.06 \times 9.2 - \frac{2.72 + 5.517}{2} = 5.633 \text{KN} \cdot \text{m}$  $M_{tAB} \geq 0.633 \times 9.2 = 5.823$  KN.m

On prend :  $M_{tAB} = 5.823$  KN. m

## **Ø Travée intermédiaire BC**

$$
M_{_{tBC}} \ge (1 + 0.3.a).M_{_{02}} - \frac{M_{_B} + M_{_c}}{2} \quad \text{et } (1 + 0.3 \text{ }\alpha) \ge 1.05
$$
  

$$
M_{tBC} = 1.06 \times 11.034 - \frac{5.517 + 4.414}{2} = 6.73 \text{KN}.\text{ m}
$$

 $M_{tBC} \ge 0.533 \times 11.034 = 5.88$  KN.m

*<u>On prend</u>* :  $M_{tBC} = 6.73$  KN. m

$$
M_{tCD} \ge (1 + 0.3.a).M_{03} - \frac{M_c + M_D}{2} \quad \text{et } (1 + 0.3 \, \alpha) \ge 1.05
$$
\n  
\n
$$
M_{tCD} \ge 1.06 \times 8.12 - \frac{4.414 + 3.66}{2} = 4.57 \, \text{KN} \cdot \text{m}
$$
\n  
\n
$$
M_{tCD} \ge 0.533 \times 8.12 = 4.328 \, \text{KN} \cdot \text{m}
$$

*<u>On prend</u>:*  $M_{tCD} = 4.57$  KN. m

\n
$$
\text{Q} \quad \text{Travée intermédiaire } D - E
$$
\n

\n\n
$$
M_{\text{IDE}} \geq \left(1 + 0.3 \text{ a}\right) M_{\text{O4}} - \frac{M_{\text{D}} + M_{\text{E}}}{2} \quad \text{et } (1 + 0.3 \text{ a}) \geq 1.05
$$
\n

 $M<sub>tDE</sub> ≥1.06×9.15 - 3.66+3.79=5.974 KN.m$ *2*   $M<sub>tDE</sub> ≥ 0.533×9.15 = 4.877$  KN.m

*<u>On prend</u> :*  $M_{tDE} = 5.974$  *KN.m* 

**Ø** *Travée intermédiaire E-F*

$$
M_{\text{tEF}} \ge (1 + 0.3a)M_{05} - \frac{M_{\text{t}} + M_{\text{r}}}{2} \quad \text{et } (1 + 0.3 \, \alpha) \ge 1.05
$$
  
mtEF $\ge 1.06 \times 9.47 - \frac{3.79 + 4.735}{2} = 5.775 \, \text{KN} \cdot \text{m}$   

$$
M_{\text{tEF}} \ge 0.533 \times 9.47 = 5.05 \, \text{KN} \cdot \text{m}
$$

 $On \text{ prend}: \text{M}_{\text{tEF}} = 5.775 \text{ KN. M}$ 

### **Ø** *Travée de rive F-G*

 $M_{tFG} \geq 1.06 \times 8.575 - \frac{4.735 + 2.573}{5} = 5.435$  KN.m *2*  M<sub>tFG</sub> ≥0.633×8.575=5.427 KN.m *On prend* : M<sub>tFG</sub> = 5.435 KN. m

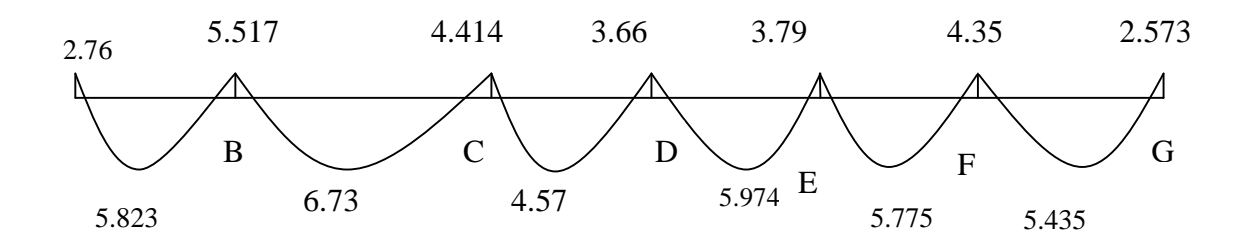

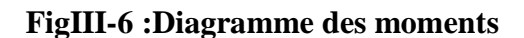

 **Calcul de l'effort tranchant :** 

$$
V_w^i = \frac{q_u l}{2} + \frac{M_e^{i+1} - M_w^i}{l}
$$
  
\n
$$
V_e^{i+1} = -\frac{q_u l}{2} + \frac{M_w^i - M_e^{i+1}}{l}
$$
  
\n**6** LatraveA-B  
\n
$$
V_A = \frac{q_u l_{AB}}{2} + \frac{M_B - M_A}{l_{AB}}
$$
  
\n
$$
= \frac{6.113 \times 3.47}{2} + \frac{5.517}{3.47} - \frac{2.76}{3.47} = 9.81 \text{KN}
$$

$$
V_B = -\frac{q_u l_{AB}}{2} + \frac{M_B - M_A}{l_{AB}}
$$
  
= -6.113 \times 3.47 + -5.517 - (-2.76) = -11.40KN  
2

**Ø** *La travée B– C*

$$
V_B = \frac{q_u l_{BC}}{2} + \frac{M_c - M_B}{l_{BC}}
$$
  
=  $\frac{6.113 \times 3.8}{2} + \frac{4.414}{3.8} = 11.90 \text{KN}$ 

$$
= -\frac{6.113 \times 3.8}{2} + -\frac{4.414}{3.8} = 11.32KN
$$

### **Ø** *La travée C – D*

$$
V_C = \frac{q_u l_{CD}}{2} + \frac{M_D - M_C}{l_{CD}}
$$
  
=6.113 × 3.26 + -3.66 - (-4.414) = 10.19KN  

$$
V_D = -\frac{q_u l_{CD}}{2} + \frac{M_D - M_C}{l_{CD}}
$$
  
=-6.113 × 3.26 + -3.66 - (-4.414) = -9.73KN

## $\emptyset$  *La travée*  $D - E$

$$
V_{D} = \frac{q_{u}l_{DE}}{2} + \frac{M_{E} - M_{D}}{l_{DE}}
$$

$$
= \frac{6.113 \times 3.46}{2} + \frac{3.79 - (-3.66)}{3.46} = 10.538KN
$$
  

$$
V_E = -\frac{q_u l_{DE}}{2} + \frac{M_E - M_D}{l_{DE}}
$$
  

$$
= -\frac{6.113 \times 3.46}{2} + \frac{3.79 - (-3.66)}{3.46} = -10.613KN
$$

**Ø** *La travée E– F*

$$
V_E = \frac{q_u l_{EF}}{2} + \frac{M_F - M_E}{l_{EF}}
$$
  
=  $\frac{6.113 \times 3.52}{2} + \frac{4.29 - (-3.79)}{3.52} = 10.617KN$ 

$$
V_F = -\frac{q_u l_{EF}}{2} + \frac{M_F - M_E}{l_{EF}}
$$
  
= -6.113 × 3.52 + -4.29 - (-3.79) = -10.90KN  

$$
\frac{2}{3.52}
$$

**Ø** *La travée F– G*

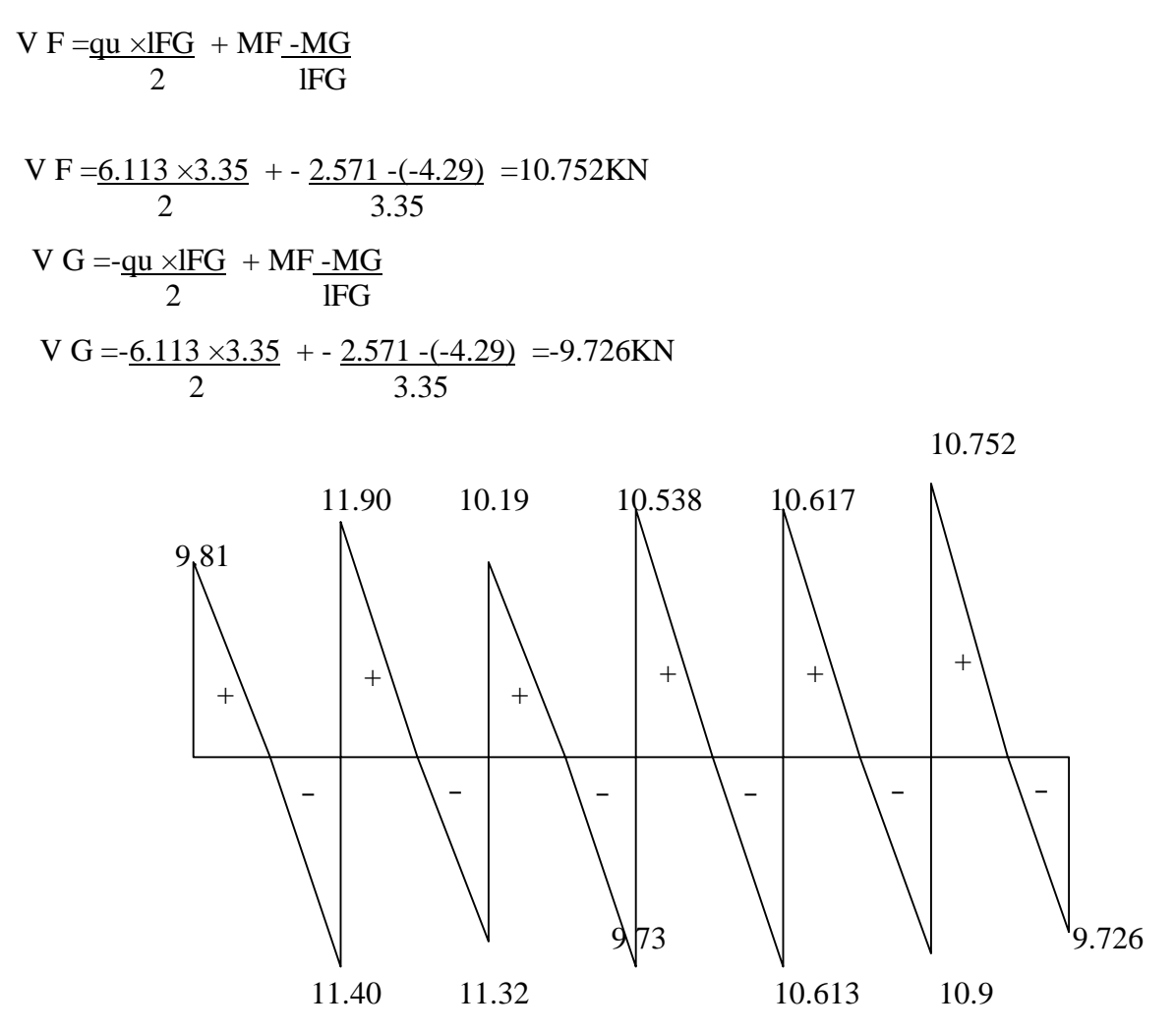

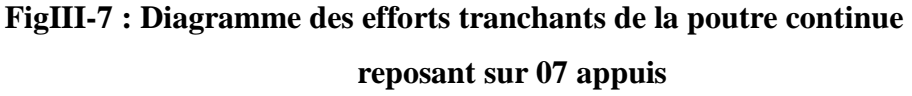

### **III.1.3. Calcul des armatures :**

### **III.5.3.1. Calcul à l'état limite ultime (ELU) :**

Le calcul ce fait avec les moments max en travées et sur appuis.

#### **a) Armatures longitudinales :**

#### • **En travées :**

Le moment maximal en travée :  $M_{\text{max}}^t = 6.73$  *KN.m* 

Le moment équilibré par la table de compression :

$$
M_{ab}^{t} = b \times h_0 \times \left( d - \frac{h_0}{2} \right) \times f_{bu} = 0.65 \times 0.04 \times \left( 0.18 - \frac{0.04}{2} \right) \times 14.2 \times 10^3 = 59.072 \, \text{KN} \cdot \text{m}
$$

# $M_{ab}^t = 59.072$  *KN.m*

 $M'_{\text{max}} \leq M$   $\sum_{\text{max}}$  L'axe neutre est dans la table de compression.

Le calcul se fera pour une section rectangulaire (b, h) :

$$
u_{b=\frac{6.73\times10^3}{65\times18^2\times14.2}=0.022}
$$

 $\mu_b = 0.022 < \mu_e = 0.392$   $\longrightarrow$  La section est simplement armée donc A's = 0  $\mu_b = 0.022$  **b** = 0.989 348MPa 1.15 400 γ  $\sigma_{st} = \frac{f \epsilon}{\sigma}$ s  $s_{\rm st} = \frac{R}{m} = \frac{400}{1.15} = 348 \text{MPa}$ Ast  $=\frac{M}{A}$  $\beta$  $A_{st} = \frac{6.73 \times 1}{0.989 \times 18}$  $\frac{1}{0.989 \times 18 \times 348} = 1.08c$  $\overline{\mathbf{c}}$ 

Soit:  $A_{st=3HA10=1.51cm^2}$ 

### • **Aux appuis**

La table étant entièrement tendue, le calcul se fera donc comme pour une section rectangulaire.

Le moment max aux appuis :  $M_a^{\text{max}} = 5.517KN.m$ 

$$
\mu b = \frac{M^{max}}{bd^2 f b \mu} = \frac{5.517 \times 10^3}{65 \times 18^2 \times 14.2} = 0.018 \qquad \mu
$$
  
\n
$$
\mu_b = 0.018 < \mu_e = 0.392 \qquad \Longrightarrow \text{La section est simplement armée}
$$
  
\n
$$
\mu_b = 0.018 \qquad \Longrightarrow \qquad b = 0.991
$$
  
\n
$$
A_{st} = \frac{M_t^{max}}{\beta d \sigma_{st}} = \frac{5.517 \times 10^3}{0.991 \times 18 \times 348} = 0.889 \text{ cm}^2
$$
  
\n
$$
\Longrightarrow \text{On opte pour : A}^a = 1 \text{ H} A 12 = 1.13 \text{ cm}^2
$$

**b) Armatures transversales :** 

• **Section minimale d'armatures d'âme :** *(Art A.5.1,22 /BAEL91 modifié 99)*

Si on désigne par  $A_t$  la section d'un cours d'armatures transversales de limite d'élasticité  $f_e$ ,

on doit avoir : 
$$
\frac{A_t f_e}{b_0 S_t} \ge 0.4 MPa
$$
  $A_t \ge \frac{0.4b_0 S_t}{f_e}$ 

L'espacement (*St*) des cours successifs de ces armatures doit être au plus égal à la plus petite des valeurs : 0.9*d* et 40 *cm*.

$$
S_{t} \le \min\{0.9d; 40cm\}
$$
  
\n
$$
S_{t} \le \min\{16, 2; 40\} = 16.2cm
$$
 Soit:  $S_{t} = 15 cm$   
\n
$$
A_{t} \ge \frac{0.4 \times 12 \times 15}{400} = 0.18 cm^{2}
$$
  
\n
$$
A_{min} = 0.18 cm^{2}
$$

#### • **Possibilité de bétonnage correct :** *(Art A.5.1 ,22 /BAEL91 modifié 99)*

Le diamètre d'armature d'âme d'une poutre est au plus à *h/*35 (*h* étant la hauteur de la poutre), ainsi qu'au diamètre des barres longitudinales et au dixième de la longueur d'âme.

$$
\Phi \le \min\left\{\frac{h}{35}, \frac{b_0}{10}, f_i\right\} \qquad \Phi_L \text{ Diamètre maximal des armatures longitudinales.}
$$
\n
$$
\Phi \le \min\left\{\frac{h}{35}, \frac{b_0}{10}, f_i^{\max}\right\} = \min\left\{\frac{20}{35}, \frac{12}{10}, 1.2\right\} = 0.57 \text{ cm} = 57 \text{ mm}
$$

On choisit un étrier **T6**, soit 2brins :  $A_t = 0.57 \text{ cm}^2 > A_t^{\text{min}} = 0.18 \text{ cm}^2$ t  $_{t} = 0.57$ cm<sup>2</sup> >  $A_t^{min} = 0.18$ *cm* 

#### **Conclusion :**

Les armatures transversales seront réalisées par des étriers **T6**, avec un espacement constant  $S_t = 15$  cm sur la totalité des poutrelles.

#### **c) Calcul de l'ancrage :**

#### **Ancrages rectilignes :** *(Art A.5.1, 22 /BAEL91 modifié 99)*

Les barres rectilignes de diamètre Φ et de limite d'élasticité *fe* sont ancrées sur une longueur *L<sup>S</sup>* dite longueur de scellement droit donnée par l'expression :

$$
L_{s} = \frac{f \cdot f_{e}}{4 \cdot \tau_{su}}
$$
  

$$
\tau_{su} = 0.6 \ \mathcal{V}^{2} f_{t28} = 0.6 \times (1.5)^{2} \times 2.1 = 2.835 \ MPa
$$

$$
L_s = \frac{1 \times 400}{4 \times 2.835} = 35.27 cm
$$

Les règles de BAEL 91 (A.6.1.21) admettent que l'ancrage d'une barre rectiligne terminée par un crochet normal est assuré lorsque la portée ancrée mesurée hors crochet « Lc » est au moins égale à 0,4.Ls pour les aciers H.A. 2*f* =2cm

Donc :

 $Lc = 0,4Ls = 0,4.35, 27 = 14,10cm.$ 

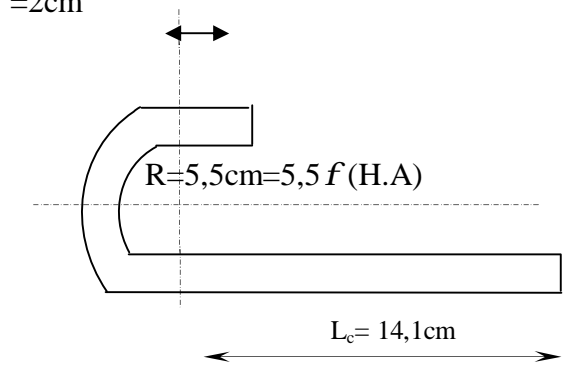

#### **III.5.3.2. Vérifications à l'ELU :**

## **1. Condition de non fragilité :** *(Art A 4.2.1/ BAEL 91 modifié 99)*

Par définition, une section tendue ou fléchie est considérée comme non fragile si la sollicitation provoquant la fissuration du béton dans le plan de la section considérée entraine dans les aciers une contrainte au plus égale à leur limite d'élasticités garante. Dans le cas d'une section rectangulaire simplement fléchit, de largeur « b » armée d'une section « As » cette condition s'exprime par :

$$
A_s \ge 0.23b_0d \frac{f_{.28}}{f_e} = A_{\text{min}} \quad \text{avec} \quad f_{t28} = 0.6 + 0.06f_{28} = 0.6 + 0.06 \times 25 = 2.1 MPa
$$

#### **En travée :**

 $A_{min} = 0.23 \times 12 \times 18 \times \frac{2.1}{100} = 0.26$  $A_{\text{min}} = 0.23 \times 12 \times 18 \times \frac{2.1}{400} = 0.26$  cm<sup>2</sup> 2  $A_s = 1.51 \text{ cm}^2 > A_{min} = 0.26 \text{ cm}^2$   $\sum_{\text{equation}}$  Condition vérifiée

### **Aux appuis :**

0.26 400  $A_{\text{min}} = 0.23 \times 12 \times 18 \times \frac{2.1}{400} = 0.26 \text{ cm}^2$ 2  $A_s = 1.13 \text{cm}^2 > A_{min} = 0.26 \text{cm}^2$ Condition vérifiée

#### **2. Justification sous sollicitation de l'effort tranchant :** *(Art A.5.1 /BAEL 91 modifié 99)*

Les poutres soumises à des efforts sont justifiées vis-à-vis de l'état limite ultime. Cette justification est conduite à partir de la contrainte tangentielle  $t<sub>u</sub>$ , prise conventionnellement égale à :

$$
\tau_{u} = \frac{T_{\text{max}}}{b_0 \times d}
$$
 Avec  $T_{\text{max}} = 11.90 \text{ KN}$   

$$
t_{u} = \frac{11.90}{0.12 \times 0.18} \times 10^{-3} = 0.55 \text{MPa}
$$

#### **3. État ultime des armatures d'âme :** *(Art A 5.1, 23 /BAEL 91 modifié 99)*

La justification vis-à-vis de l'état limite ultime des armatures d'âme, dans le cas courant de flexion simple avec des armatures d'âme droites (c'est-à-dire perpendiculaires à la fibre moyenne), s'exprime par :

$$
A_{t} \geq A_{\min} = \frac{g_{s} (t_{u} - 0.3 f_{t 28}) b_{0} S_{t}}{0.9 f_{e}}
$$

Amin= $\frac{1.15\times(0.55-0.3\times2.1)\times12\times1}{0.0\times10.0\times10.0\t$  $\frac{5-0.3\times2.1\times12\times13}{0.9\times400} = -0.046$  $A_{\text{min}} < 0 \leq \Longrightarrow$  Aucune vérification à effectuer.

### **4. État limite ultime du béton de l'âme :** *(Art A 5.1, 21/BAEL 91 modifié 99)*

Dans le cas ou les armatures d'âme sont droites et les fissurations sont peux nuisibles, la contrainte  $t<sub>u</sub>$  doit vérifier :

$$
\tau_{u} \le \min\left\{0.2\frac{f_{c28}}{\gamma_{b}};5MPa\right\} = \overline{\tau}
$$
  

$$
\overline{t} = \min\left\{0.2\frac{25}{1.5};5MPa\right\} = 3.33MPa
$$
  

$$
\tau_{u} = 0.507MPa < \overline{\tau_{u}}
$$
 Condition vérifiée

## **5. Influence de l'effort tranchant sur le béton :** *(Art A.5.1, 3/BAEL 91 modifié 99)*

Pour les appuis simples d'about, on doit vérifier les conditions suivantes :

$$
T_{\max} \leq V_{\max} = \frac{0.4b_0.a.f_{c28}}{g_b}
$$

a : longueur d'appuis de la bielle a ≤ 0.9*d*  $V_{\text{max}} = \frac{0.4 \times 0.12 \times (0.9 \times 0.16) \times 23 \times 10}{1.7} = 129.6 \text{KN}$ 1.5  $\frac{0.4 \times 0.12 \times (0.9 \times 0.18) \times 25 \times 10}{0.15} =$  $T_{max} = 11.90 \text{ KN} < V_{max} = 129.6 \text{ KN}$   $\leq$  Condition vérifiée.

### **III.1.3.3. Calcul à l'état limite de service (ELS) :**

La charge étant la même sur toutes les travées des poutrelles, les grandeurs des moments et des efforts tranchants calculées à l'ELU sont proportionnelles à cette charge (*qu*). Il suffit donc de multiplier les résultats du calcul à l'ELU par (*qs*) et de diviser par (*qu*) pour obtenir les valeurs à l'ELS, c'est-à-dire par le coefficient

$$
I = \frac{q_s}{q_u} = \frac{4.42}{6.113} = 0.723
$$

• **Moments fléchissant :** 

### ü **En travée :**

:

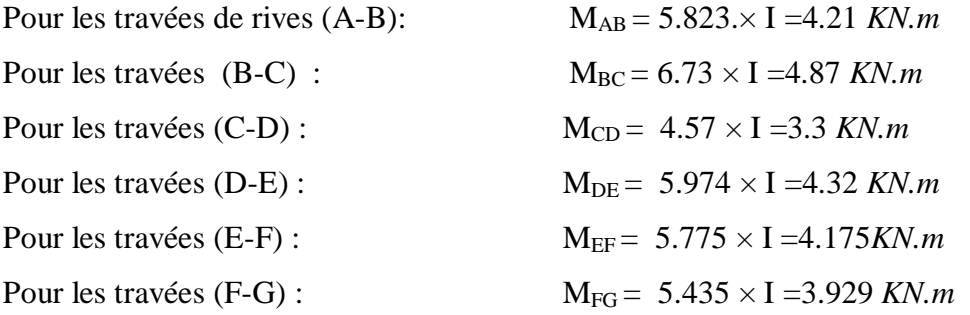

#### ü **Aux appuis :**

 $M_A = 1.99$  *KN.m*;  $M_B = 3.988$  *KN.m*;  $M_C = 3.19$  *KN.m*;  $M_D = 2.65$  *KN.m*;  $M_E = 2.74$  *KN.m*;  $M_F = 3.423$  *KN.m*;  $M_G = 1.86$ *KN.m*;

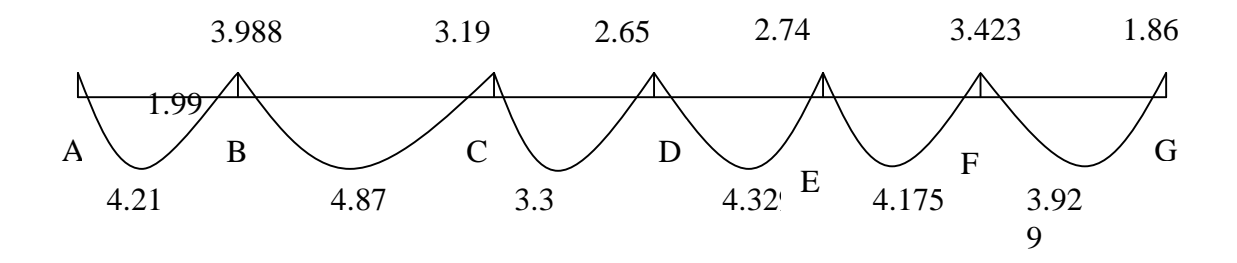

 **FigIII-8 : Diagramme des moments fléchissant à ELS [kN.m]** 

**Effort tranchant :** Pour la poutre continue reposant sur 07 appuis :

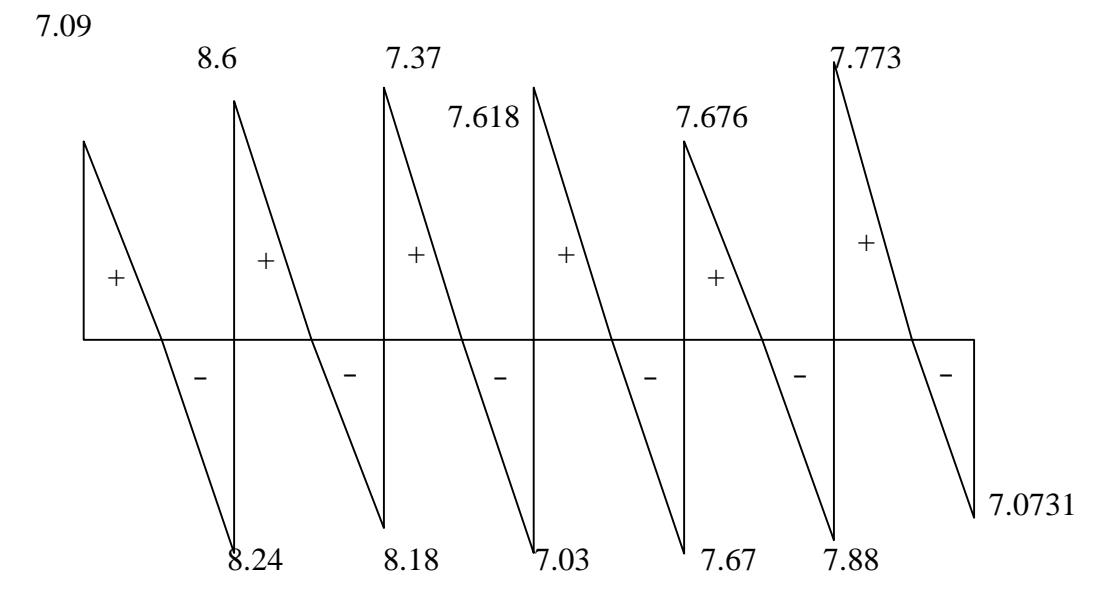

 **FigIII-9 : Diagramme des efforts tranchants de la poutre continue reposant sur 07 appuis** 

- **. Vérifications à L'ELS :**
- **. Etat limite de la compression du béton :** 
	- **en travée** :

$$
M_{\text{max}}^t = 4.87 \text{ KN} \cdot m
$$

**-contrainte dans les aciers :** 

$$
\rho_1 = \frac{100 A_{st}}{b_0 d} = \frac{100 \times 1.5}{18 \times 12} = 0.6
$$
  

$$
\rho_1 = 0.69 \rightarrow \beta = 0.879 \rightarrow K_1 = 26.32
$$

$$
\sigma_S = \frac{M_t \max}{\beta d A_s} = \frac{4.87 \times 10^3}{0.879 \times 18 \times 1.5} = 205.2 MPa < \bar{\sigma} = 348 MPa
$$

$$
\sigma_{bc} = \frac{\sigma_s}{K_1} = \frac{205.2}{26.32} = 7.79 MPa
$$
\n
$$
\sigma_{bc < \overline{\sigma}_{bc}}
$$
\n
$$
a \text{vec} \overline{\sigma}_{bc = 15 MPa}
$$
\n
$$
\text{donc} \rightarrow \text{condition } \vec{v} \text{erif} \vec{b} \vec{e}
$$

Alors la section est vérifiée vis-à-vis de la compression.

\n- aux appuis: 
$$
M_n^{max} = 3.988 \, \text{KN} \cdot m
$$
\n

$$
\rho_1 = \frac{100 \times A_s}{b_0 \times d} = \frac{100 \times 1.13}{18 \times 12} = 0.523
$$

$$
\rho_1 = 0.523 \rightarrow \beta_1 = 0.891 \rightarrow K1 = 30.87
$$

 $\beta_1 dA_a$  0.891×18×1.13

- **Contrainte dans l'acier** :  
\n
$$
σs = \frac{Mamax}{β1 d Aa} = \frac{3.988 \times 103}{0.891 \times 18 \times 1.13} = 220.05 MPa < 348 MPa
$$

- **Contrainte dans le béton :**

$$
\sigma_{bc} \frac{\sigma_s}{K_1} = \frac{220.05}{30.87} = 7.128 MPa
$$
\n
$$
\sigma_{bc} = 7.128 MPa
$$
\n
$$
\begin{cases}\n\sigma_{bc} = 7.128 MPa \\
\sigma_{bc} = 15 MPa\n\end{cases}
$$
\ndonc  $\sigma_{bc < \bar{\sigma}_{bc}}$   $\rightarrow$  condition *vèrifiè*

Donc la section est vérifiée vis-à-vis de la compression.

**Conclusion :**La vérification étant satisfaite donc les armatures à l'ELU sont Satisfaisantes.

## • **Etat limite de déformation-Vérification de la flèche :**

### *(Art A.3.6.51/ BAEL91 modifié 99) :*

La flèche développée au niveau de la poutrelle doit rester suffisamment petite par rapport à la flèche admissible pour ne pas nuire à l'aspect et l'utilisation de la construction.

Les règles du BAEL.91 (article B.5.6.1), précisent qu'on peut se disposer de vérifier à l'ELS les poutres associées aux hourdis si les conditions suivantes sont satisfaites :

$$
\ddot{u} \quad \frac{h}{L} \ge \frac{1}{16}
$$

$$
\ddot{\mathbf{u}} \quad \frac{h}{L} \ge \frac{1}{10} \times \frac{M_t}{M_0}
$$
\n
$$
\ddot{\mathbf{u}} \quad \frac{\mathbf{A}}{\mathbf{b}_0 \cdot \mathbf{d}} \le \frac{4.2}{\mathbf{f}_e}
$$

Avec :

*h* : hauteur totale : *h =*20 *cm ;*

*L :* porté entre nue d'appuis ;

 $M_t$ : moment max en travée ;

*M0* : moment max de la travée isostatique ;

*A* : section des armatures ;

*b0* : largeur de la nervure ;

*d* : hauteur utile de la section droite

On a: 
$$
\frac{h}{L} = \frac{20}{380} = 0.053 \text{cm}
$$

La première condition vérifiée, donc le calcul de la flèche est indispensable.

### • **Calcul de la flèche :**

On doit vérifier que :

$$
f = \frac{M_{tv \times l^2}}{10E_v I_{yfv}} \le \overline{F} = \frac{L}{500} = \frac{3800}{500} = 7.6 \text{mm}
$$

*f* : La flèche admissible

 $E_V$ : Module de déformation différé

$$
E_V = 3700 \cdot \sqrt[3]{f_{c28}} = 3700 \cdot \sqrt[3]{25} = 10818.87 \quad MPa
$$

*I*<sup>*fv</sup>* : Moment d'inertie total de la section droite homogénéisée par rapport au CDG de la</sup> section.

$$
I_{fv} = \frac{1.1 \cdot I_0}{1 + m \cdot I_V}
$$

0 *I* : Moment d'inertie de la section homogénéisée (*n =*15) par rapport au centre de gravitée de la section.

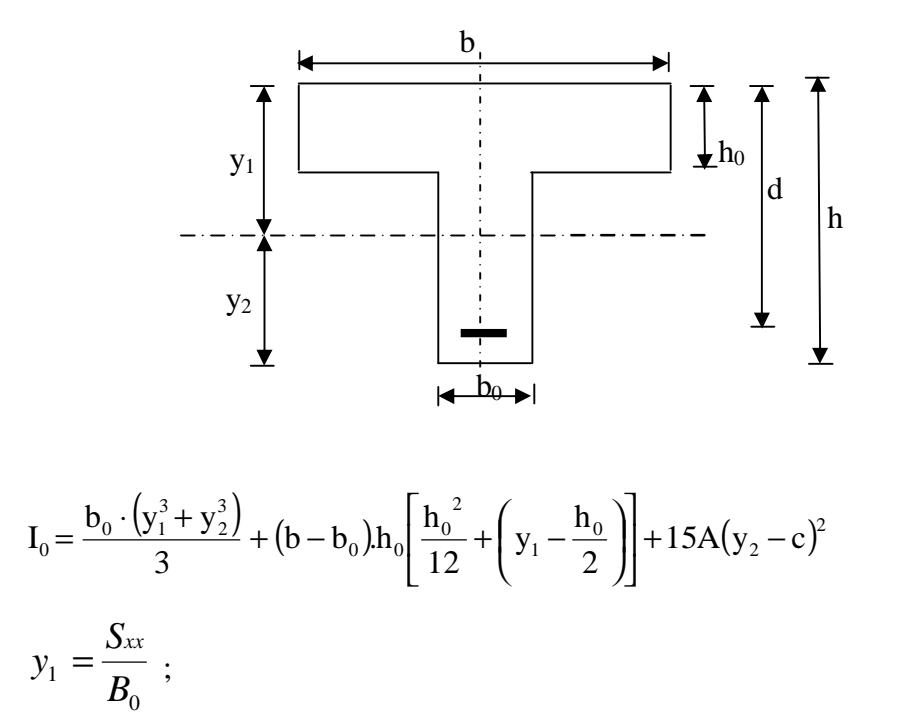

*Sxx* : moment statique par apport à l'axe xx passant par le centre de gravité de la section ; *B<sup>0</sup>* : la section homogénéisée.

$$
y_{1} = \frac{b_{0} \cdot \frac{h^{2}}{2} + (b - b_{0}) \frac{h_{0}^{2}}{2} + 15 \cdot A \cdot d}{b_{0} \cdot h + (b - b_{0}) h_{0} + 15 \cdot A} y_{1} = \frac{12 \times \frac{20^{2}}{2} + (65 - 12) \times \frac{4^{2}}{2} + 15 \times 1.51 \times 18}{12 \times 20 + (65 - 12) \times 4 + 15 \times 1.51} = 6.80 cm
$$
  
\n
$$
y_{1} = 6.80 cm
$$
  
\n
$$
y_{2} = h - y_{1}
$$
  
\n
$$
y_{2} = 20 - 7.6 = 13.2 cm^{2}
$$
  
\n
$$
I_{0} = \frac{12 \times (6.8^{3} + 13.2^{3}}{3} + (65 - 12) \times 4 \left[\frac{4^{2}}{12} + (6.8 - \frac{4}{2})^{2}\right] + 15 \times 1.51 \times (13.2 - 2)^{2} = 18465.96
$$

 $I_{0=18465.96cm^2}$ 

### **Calcul des coefficients :**

 $1,51$ 

$$
r = \frac{A}{b_0 \cdot d} = \frac{1,51}{12 \times 18} = 0,0069 \qquad \Longrightarrow \qquad \beta = 0.996
$$

ρ : le rapport des aciers tendus à celui de la section utile de la nervure (pourcentage d'armatures).

La contrainte dans les aciers est donnée par :

$$
\sigma_{st} = \frac{M_s}{\beta dA} = \frac{4.87 \times 10^4}{0.996 \times 180 \times 1.51} = 179.89 \text{MPa}
$$

$$
I_{\nu} = \frac{0.02 f_{t28}}{(2 + \frac{3b_0}{b})r} = \frac{0.02 \times 2.1}{(2 + \frac{3 \times 12}{65}) \times 0.007} = 2.35
$$
  

$$
m = max \left\{ I - \frac{1.75 f_{t28}}{4r \times s_s + f_{t28}} ; 0 \right\} = max \left\{ j0 \right\} = 0.59
$$
  

$$
I_{fv} = \frac{1.1 \times I_0}{1 + I_{\nu} m} = \frac{1.1 \times 36184.3}{1 + 2.35 \times 0.59} = 16678.3 cm^4
$$

**D'où la flèche :** 

$$
f = \frac{M_t^s \cdot l^2}{10 \cdot E_V \cdot I_{fv}}
$$

$$
f = \frac{3.9 \times 10^6 \times 3.2^2}{10 \times 10818.87 \times 16678.28} = 0.0022
$$

$$
f = 2.20 \text{ mm} < \bar{F} = \frac{L}{500} = \frac{3800}{500} = 7.6 \text{ mm}
$$
 Condition verify:

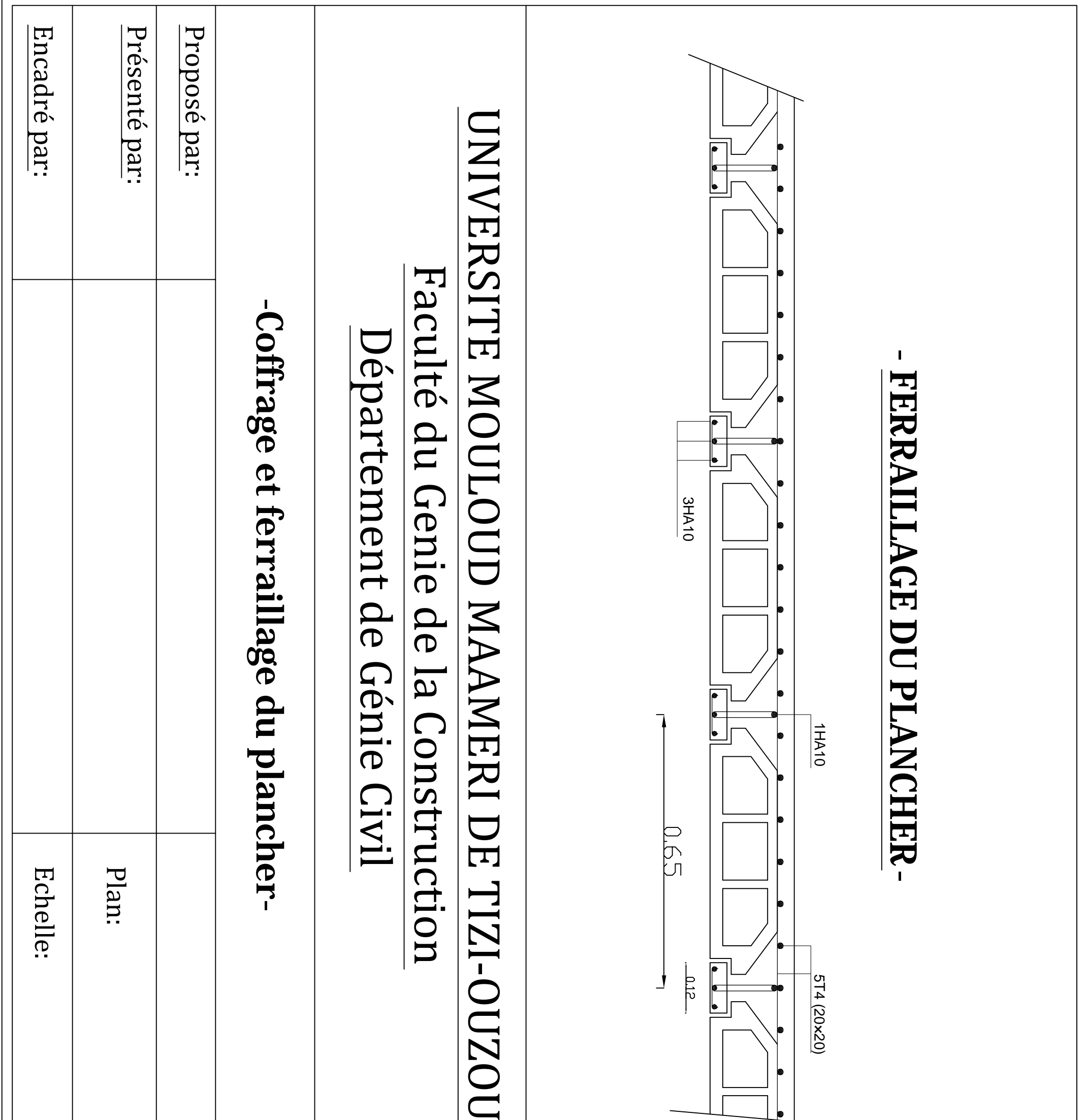

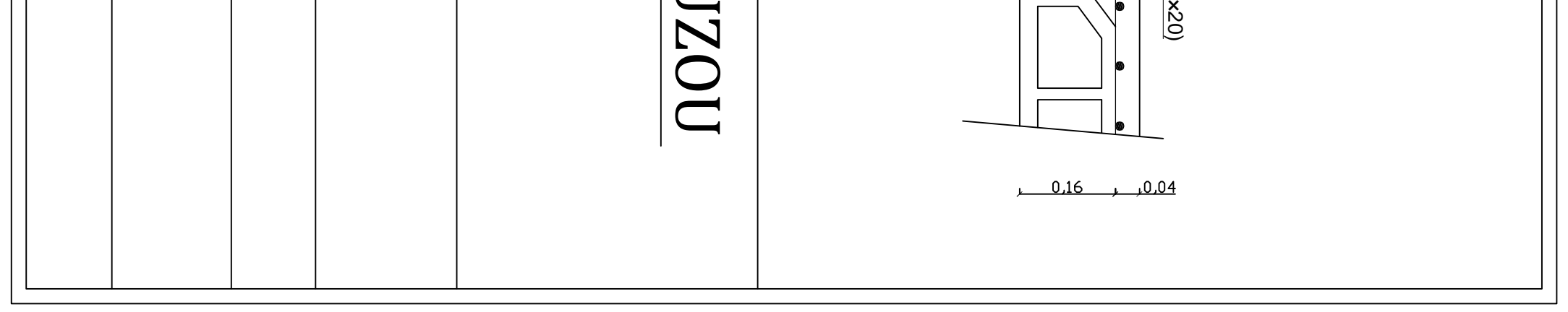

PDF created with pdfFactory Pro trial version [www.pdffactory.com](http://www.pdffactory.com)

### **Introduction :**

Dans ce chapitre, nous ferons l'étude des éléments du bâtiment qui, contrairement aux poutres, poteaux et voiles qui participent à la fois à l'ensemble de la structure, peuvent être isolés et calculés séparément sous l'effet des seules charges qui leurs reviennent. Le calcul sera fait conformément au règlement BAEL 91 modifié 99.

### **III.2. Calcul de l'acrotère :**

L'acrotère est un élément destiné à assurer la sécurité au niveau de la terrasse, il forme un écran évitant toute chute, elle sera calculée comme console encastrée au niveau de la poutre du plancher.

Le calcul des armatures se fera à l'ELU et la vérification à l'ELS pour une bande d'un mètre soumise à la flexion composée due au poids propre de l'acrotère « N » et d'une poussée latérale « Q » due à la main courante provoquant un moment de renversement «  $M_r$  ».

L'acrotère est exposé aux intempéries donc les fissurations sont préjudiciables.

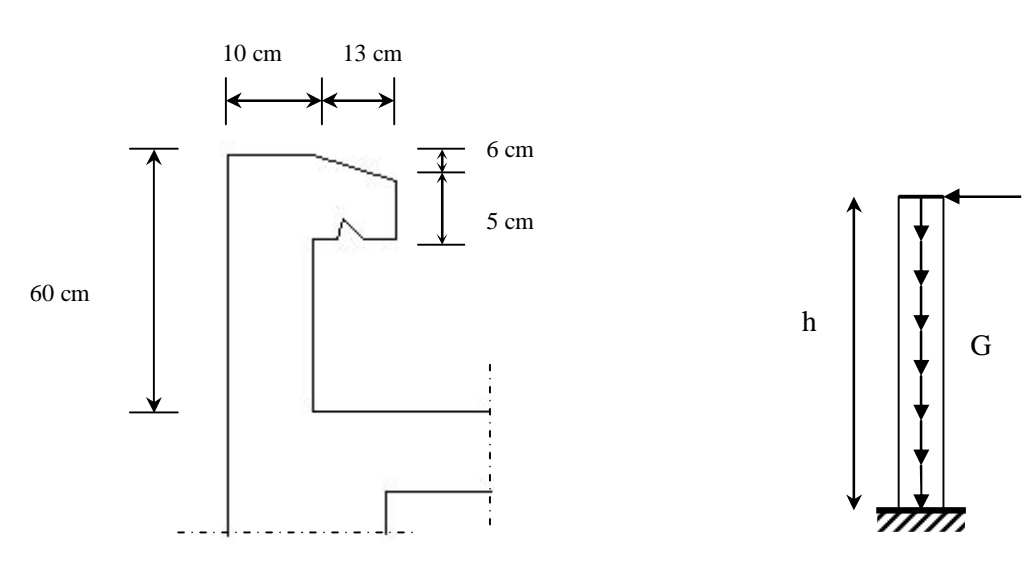

*Figure III.1: Coupe transversale de l'acrotère* 

*Figure III.2 : Schéma statique de l'acrotère* 

Q
#### **III.2.1. Calcul des sollicitations :**

 $\emptyset$  Effort normal dû au poids propre :  $G = r \times S \times 1ml$ .

Avec : ρ : Masse volumique du béton.

S : Section transversale de l'acrotère.

$$
G = 25x[(0.11x0.06)/2 + (0.12x0.06) + (0.05x0.23) + (0.1x0.49) = 1.775 \text{KN} / m.
$$

Ø Surcharge due à la poussée latérale Q : *Q* = 1*KN* / *ml*.

 $\emptyset$  Effort tranchant dû à la poussée latérale :  $T = Q \times 1ml = 1KN$ .

- $\emptyset$  Effort normal dû au poids propre G :  $N_G = G \times 1 = 1.775 KN$ .
- $\emptyset$  Effort normal dû à la surcharge Q :  $N_0 = 0$ .
- $\emptyset$  Moment de renversement dû à G :  $M_G = 0$ .
- $\emptyset$  Moment de renversement dû à Q :  $M_o = Q \times h = 1 \times 0.6 = 0.6 K N \cdot m l$ .

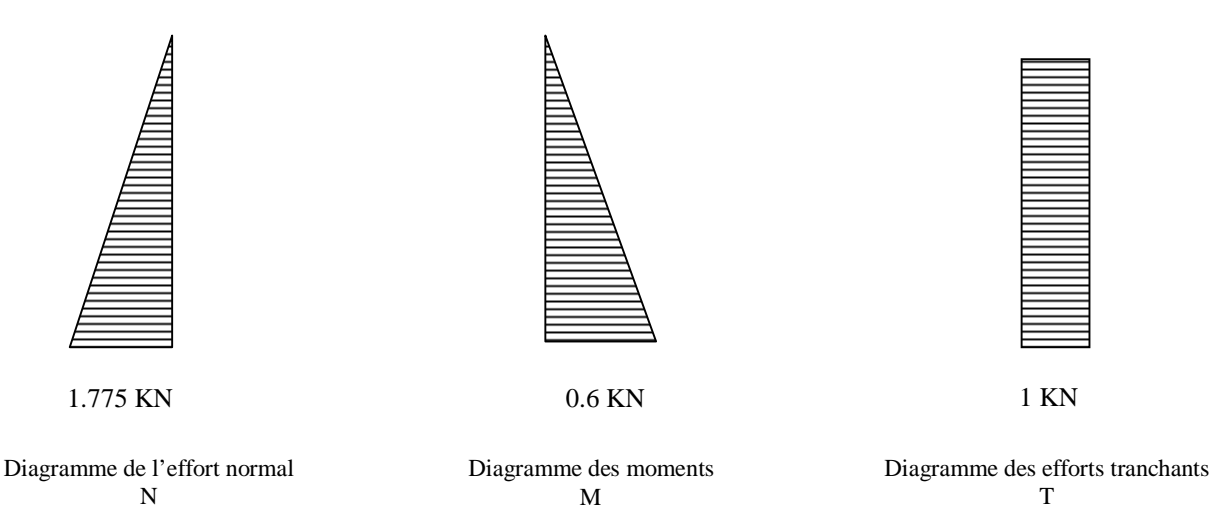

*Figure III.3 : Diagrammes des efforts* 

#### **III.2.2. Combinaisons de charges :**

### • **A l'ELU** :

La combinaison de charge est : **1.35** *G* **+ 1.5** *Q*

Ø Effort normal de compression :

 $N_u = 1.35N_c + 1.5N_g = 1.35 \times 1.775 = 2.40$  KN.

Ø Moment de renversement :

 $M_u = 1.35M_G + 1.5M_Q = 1.5 \times 0.6 = 0.9K_N$ .*m*.

• **A l'ELS** :

La combinaison de charges est :  $G + Q$ 

Ø Effort normal de compression :

 $N_s = N_G + N_Q = 1.775$ *KN*.

Ø Moment de renversement :

 $M_s = M_G + M_Q = 0.6$ *KN.m.* 

#### **II1.2.3. Ferraillage :**

Le calcul se fera à l'ELU puis la vérification à l'ELS.

Les résultats des sollicitations se résument en un effort normal de compression « *N* » et un moment de flexion « *M* ».

Donc, ça consiste en l'étude d'une section de béton rectangulaire soumise à la flexion composée.

Pour déterminer les armatures, on procède par la méthode de calcul en flexion composée. Pour ce faire, on utilise l'organigramme de calcul approprié dont le principe est d'étudier la section du béton en flexion simple sous un moment fictif « *M<sup>f</sup>* » afin de déterminer les armatures fictives « *A<sup>f</sup>* » puis en flexion composée pour déterminer les armatures réelles « *A* ».

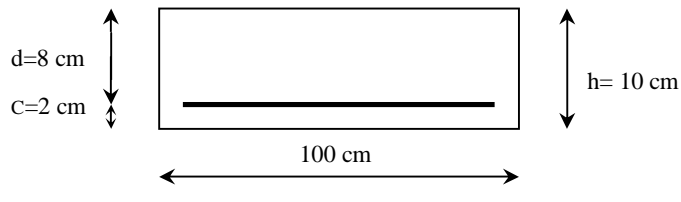

#### • **Calcul à l'ELU :**

#### **a) Calcul de l'excentricité :**

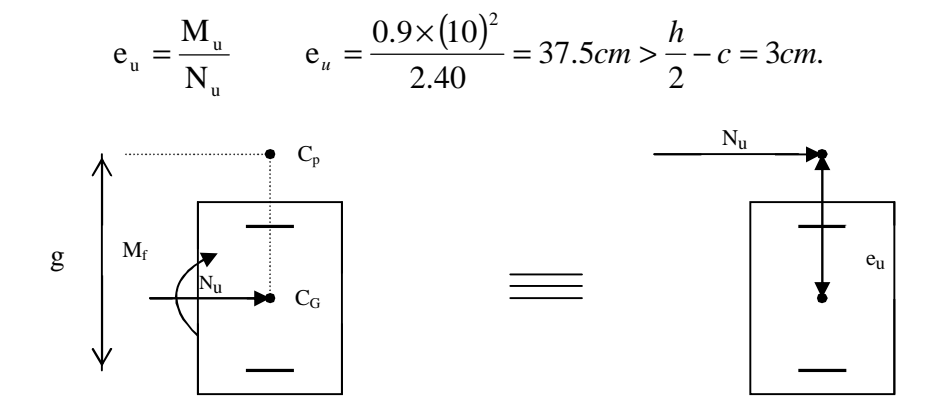

*Figure III.4 : section rectangulaire soumise à la flexion composée* 

Le centre de pression «  $c_p \rightarrow se$  trouve à l'extérieur de la section limitée et l'effort normal  $(N)$  est un effort de compression  $\geq$  Section partiellement comprimée (SPC).

Donc la section sera calculée en flexion simple sous l'effet d'un moment fictif «  $M_f$  » puis on se ramène à la flexion composée.

#### **b) Calcul de la section d'armatures en flexion simple :**

### v **Moment fictif :**

$$
\mathbf{M}_{\rm f} = N_u . g
$$

Avec : *g* : distance entre «  $c_p$  » et le centre de gravité des armatures inférieures tendues.

$$
g = e_u + \frac{h}{2} - c = 37.5 + \frac{10}{2} - 2 = 40.5
$$
cm.

 $D'$ où :  $M_f = 2.40 \times 0.405 = 0.097$  KN.m.

v **Moment réduit :** 

$$
\mathbf{m}_{b} = \frac{M_{f}}{b \cdot d^{2} \cdot f_{bu}} = \frac{0.97 \times 10^{3}}{100 \times 8^{2} \times 14.2} = 0.0106
$$

Avec :  $f_{ba} = \frac{0.63 \cdot f_{c28}}{1.4 \cdot 1.2} = 14.2 MPa$ . 1.5  $f_{ba} = \frac{0.85.f_{c28}}{0.85 \times 25} = \frac{0.85 \times 25}{0.25 \times 25} = 14.2 MPa$ *b*  $\frac{0.85 f_{c28}}{2} = \frac{0.85 \times 25}{1.5} =$ *g*

 $m_b = 0.0106 < m_l = 0.392.$  S.S.A

 $m_b = 0.0106 \Rightarrow b = 0.995.$ 

v **Armatures fictives :** 

$$
A_{f} = \frac{M_{f}}{\beta \cdot d \cdot \sigma_{s}} = \frac{0.97 \times 10^{3}}{0.995 \times 8 \times 348} = 0.35 cm^{2}.
$$

#### **c) Calcul de la section des armatures réelles en flexion composée :**

$$
A_u = A_f - \frac{N_u}{S_{st}} \quad ; \qquad \text{Avec}: S_s = \frac{f_e}{g_s} = \frac{400}{1.15} = 348 MPa.
$$
\n
$$
A_u = 0.35 - \frac{2.4 \times 10}{348} = 0.28 cm^2.
$$

# **d) Vérifications à l'ELU:**

### v **Condition de non fragilité : (***Art A.4.2.1/BAEL 91***)**

Un élément est considéré non fragile lorsque la section des armatures tendues qui travaillent à la limite élastique est capable d'équilibrer le moment de la première fissuration de la section droite.

# § **Armatures principales :**

$$
A_u \ge A_{\min}
$$
  

$$
A_{\min} = \frac{0.23.b.d.f_{t28}}{f_e} \left[ \frac{e_s - 0.445.d}{e_s - 0.185.d} \right].
$$

$$
f_{t28} = 0.6 + 0.06 f_{c28} = 0.6 + 0.06 \times 25 = 2.1 MPa.
$$
  
 $e_s = \frac{M_s}{N} = \frac{0.6}{1.775} = 33.80 cm$ 

$$
A_{min} = \frac{0.23 \times 100 \times 8 \times 2.1}{348} \left[ \frac{33.8 - 0.445 \times 8}{33.8 - 0.185 \times 8} \right] = 1.04 cm^{2}
$$

D'où les armatures principales :

 $N_s$  1.775

$$
A_u = 0.28 \, \text{cm}^2 < A_{\text{min}} = 1.04 \, \text{cm}^2 \, .
$$

La condition étant non justifiée, on adoptera la section minimale d'armatures :

$$
A = A_{\min} = 1.04 \, \text{cm}^2
$$

 $\sum_{\text{stiff}}$ Soit :  $A_{\text{adoptée}} = 4HAB = 2.01cm^2/ml$ 

Avec un espacement:  $S_t = \frac{100}{100} = 25$ cm.  $S_t = \frac{100}{4} = 25$ cm

# § **Armatures de répartition :**

$$
A_r = \frac{A_{adoptée}}{4} = \frac{2.01}{4} = 0.50 \, \text{cm}^2
$$

 $\sum$ Soit :  $A_r = 4HAB = 2.01cm^2/ml$ 

Avec un espacement :  $S_t = \frac{100}{100} = 25$ cm.  $S_t = \frac{100}{4} = 25$ cm

### v **Vérification de la contrainte de cisaillement : (***Art A.5.2.1/BAEL91***)**

La fissuration est préjudiciable, donc :

$$
t_{u} = \frac{v_{u}}{b.d} \le t_{u} = \min\left\{\frac{0.15}{g_{b}} f_{c28}, 4\right\}
$$
  

$$
t_{u} = \min\left\{\frac{0.15}{g_{b}} f_{c28}, 4\right\} = \min\left\{\frac{0.15 \times 25}{1.5}; 4\right\} = \min\left\{2.5; 4\right\} = 2.5 MPa.
$$
  

$$
t_{u} = \frac{V_{u}}{bd}; \qquad V_{u} : \text{Effort tranchant}: \ V_{u} = 1.5 \times Q = 1.5 \times 1 = 1.5 KN.
$$

D'où : 
$$
t_u = \frac{1.5 \times 10^3}{100 \times 80} = 0.019 MPa
$$
  
 $t_u = 0.019 < t_u = 2.5 MPa$ . Condition vérifiée.

Donc le béton seul peut reprendre l'effort de cisaillement ; les armatures transversales ne sont pas nécessaires.

# v **Vérification de l'adhérence des barres : (***Art A.6.1.3/BAEL91***)**

 $t_{se} < t_{se} = y_{s}.f_{t28}$ ;  $f_{t28} = 2.1 MPa$ 

 $y_s$ : Coefficient de scellement ;  $y_s = 1.5$  *(Acier de haute adhérence)* 

 $D'où : \mathcal{F}_{se} = 1.5 \times 2.1 = 3.15 MPa.$ 

$$
\tau_{\rm se} = \frac{V_{\rm u}}{0.9 \cdot d \sum \mu_{\rm i}}
$$

 $\sum u_i$ : Somme des périmètres utiles des armatures.

$$
\sum u_i = n \times p \times f = 4 \times p \times 0.8 = 10.05
$$
cm.

 $D'$ où :  $\tau_{se} = \frac{1.5 \times 10^{12}}{2.2 \times 10^{12}} = 0.21 MPa$  $0.9 \times 8 \times 10.05$  $\tau_{\text{se}} = \frac{1.5 \times 10}{0.9 \times 8 \times 10.05} =$  $=\frac{1.5 \times 10}{8.8 \times 10^{12} \text{ s}} = 0.21 MPa$ 

 $t_{se} = 0.21 MPa < \bar{t}_{se} = 3.15 MPa$ . <u>saves</u> Condition vérifiée.

#### v **Espacement des barres :**

Armatures principales :  $S_t = 25 \, \text{cm}$ .  $\lt \min \{3h; 33 \, \text{cm}\} = 30 \, \text{cm}$ .

Condition vérifiée.

Armatures de répartition :  $S_i = 25$  *cm*.  $<$  min  $\{4h; 45$  *cm* $\} = 40$  *cm*.

Condition vérifiée.

# v **Ancrage des barres verticales :**

La longueur de scellement droit est : *s*  $\frac{1}{s} = \frac{1}{4} \frac{Je}{F}$  $L_s = \frac{f}{f}$ *t f* 4 =

Avec :  $\mathcal{F}_{s} = 0.6(y_s)^2 f_{.28} = 0.6 \times (1.5)^2 \times 2.1 = 2.84 MPa$ . 28  $\mathcal{F}_s = 0.6(\mathbf{y}_s)^2 f_{t28} = 0.6 \times (1.5)^2 \times 2.1 = 2.84 MPa$ 

D'où :  $L_s = \frac{60 \times 400}{1000} = 281.69$  mm.  $L_s = \frac{8 \times 400}{4 \times 2.84} = 281.69$  mm  $=\frac{8\times}{1}$ 

Soit :  $L<sub>s</sub> = 30 cm$ .

# **e) Vérification à L'E L S :**

On doit vérifier les conditions suivantes :

$$
\mathbf{S}_{bc} \leq \overline{\mathbf{S}}_{bc} ; \qquad \qquad \mathbf{S}_{st} \leq \mathbf{S}_{st}
$$

*sbc* : Contrainte dans le béton comprimé.

 $\overline{S}_{bc}$ : Contrainte limite dans le béton comprimé.

 $S_{st}$ : Contrainte dans les aciers tendus.

 $\overline{S}_{st}$ : Contrainte limite dans les aciers tendus.

# v **Vérification des contraintes dans l'acier :**

$$
\boldsymbol{S}_{st} = \frac{\boldsymbol{M}_s}{\boldsymbol{b}_1 \, d \, A_s}
$$

$$
\text{Avec}: r_1 = \frac{100 \times A_u}{b \times d} = \frac{100 \times 2.01}{100 \times 8} = 0.251
$$
\n
$$
r_1 = 0.251 \rightarrow b_1 = 0.920
$$

$$
S_{st} = \frac{0.6 \times 10^3}{0.920 \times 8 \times 2.01} = 40.56 MPa
$$
  

$$
\overline{S}_{st} \le \min \left\{ \frac{2}{3} f_e ; \max(0.5 f_e ; 110 \sqrt{h f_{t28}}) \right\}
$$

Avec :  $\eta$  = 1.6 pour les Barres H.A

$$
\overline{S}_{st} \le \min \left\{ \frac{2}{3} \times 400 \right\}; 110 \sqrt{1.6 \times 2.1} \right\} = \min \left\{ 266 \cdot 6 ; 201 \cdot 63 \right\}
$$

$$
\overline{S}_{st} = 201.63 \, MPa
$$

J  $\left\{ \right\}$  $\mathsf{l}$   $S_{st} = 40.56 MPa < \overline{S}_{st} = 201.63 MPa$   $\longrightarrow$  Condition vérifiée

#### v **Vérification des contraintes dans le béton :**

$$
\bar{S}_{bc} = 0.6 f_{c28} = 15 MPa.
$$

$$
S_{bc} = \frac{S_{st}}{K}
$$

On a :  $r_1 = 0.251$   $\implies$   $b_1 = 0.920$   $\implies$   $K = 47.90$ 

$$
S_{bc} = \frac{40.56}{47.90} = 0.84 MPa
$$
  

$$
S_{bc} = 0.84 MPa < \overline{S}_{bc} = 15 MPa
$$
 Condition vérifiée

Donc il n'y a pas de fissuration dans le béton comprimé.

# **f) Vérification de l'acrotère au séisme :** *(Art 6.2.3 RPA99)*

 Le RPA préconise de calculer l'acrotère sous l'action des forces horizontales sismiques suivant la formule :

$$
F_p = 4.A.C_p.W_p
$$

Avec :

A : coefficient d'accélération de zone, dans notre cas : 
$$
A = 0.25
$$
 (Zone III).

 $C_p$ : facteur des forces horizontales pour les éléments secondaires,  $C_p = 0.3$ .

*W<sup>n</sup>* : poids de l'acrotère, *Wp* = 1.775 *KN/ ml*.

$$
F_p = 4 \times 0.3 \times 0.25 \times 1.775 = 0.5325 \, KN / ml < Q = 1KN / ml.
$$

#### **Conclusion :**

Condition vérifiée, donc l'acrotère est calculé avec un effort horizontal *Q=*1*KN/ml* supérieur à la force sismique, d'où le calcul au séisme est inutile.

On adopte donc pour le ferraillage celui choisi précédemment.

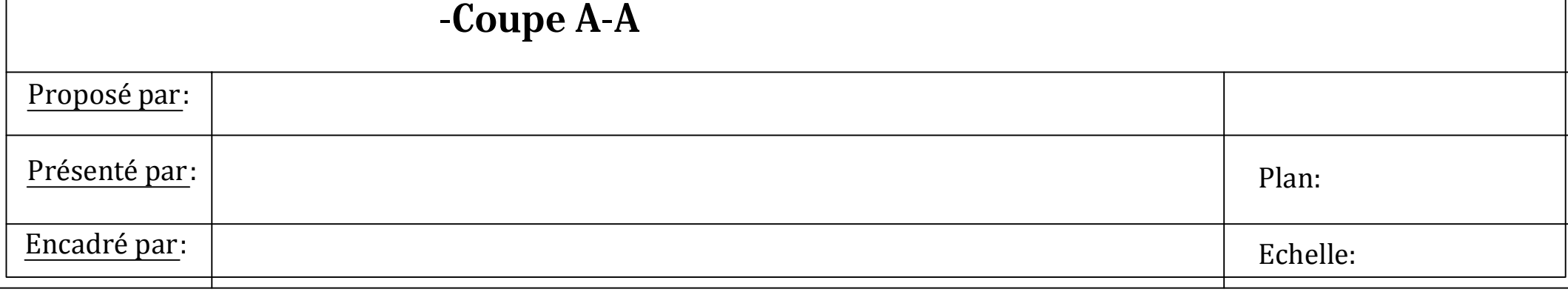

PDF created with pdfFactory Pro trial version [www.pdffactory.com](http://www.pdffactory.com)

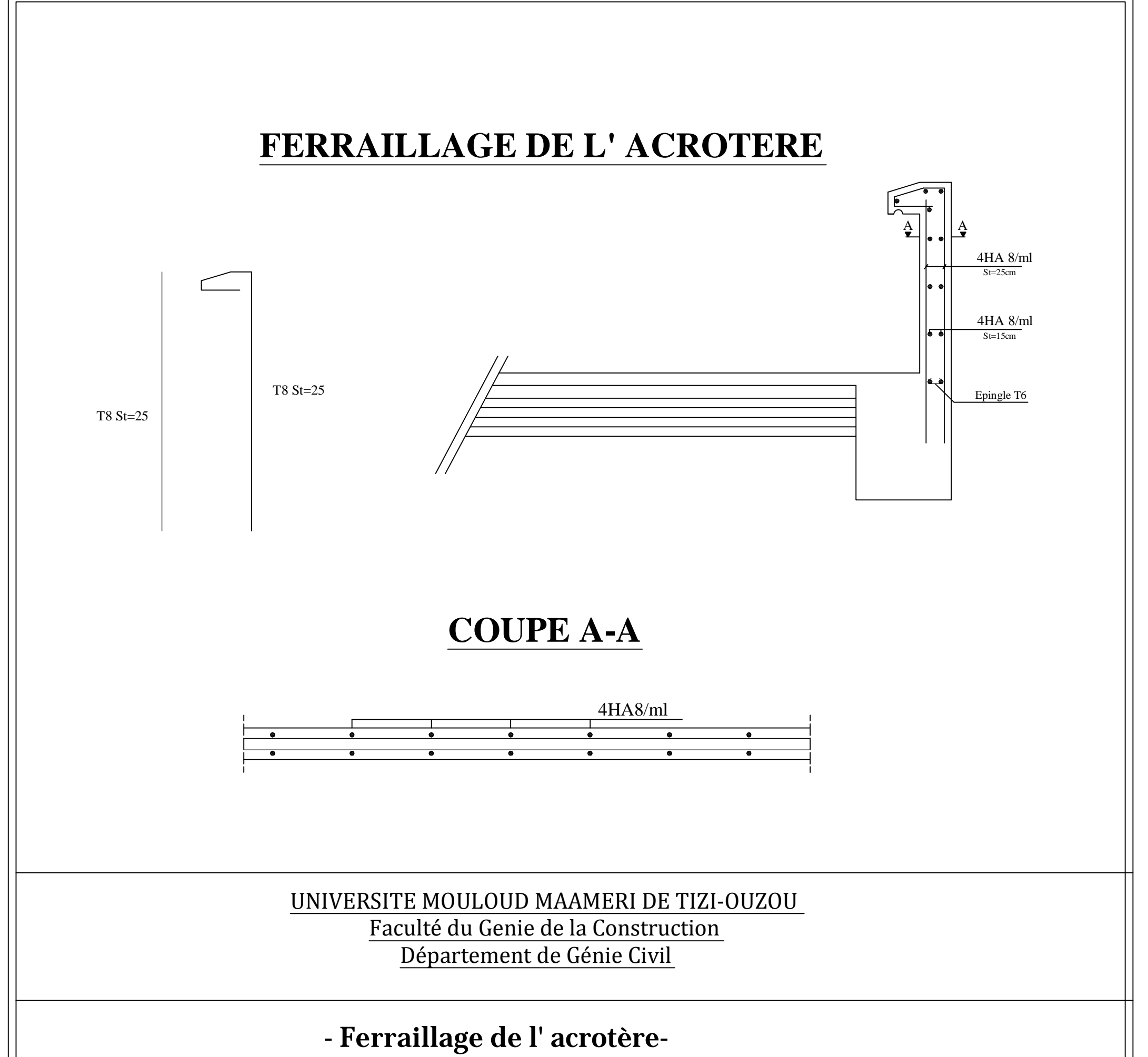

**III.3. Calcul de la dalle de la salle machine :**

Le bâtiment comporte deux cages d'ascenseur en béton armé avec une dalle pleine de dimensions  $(2,2\times2,2)$  m<sup>2</sup> appuyée sur ses 4 cotés.

En plus de son poids propre, la dalle est soumise à un chargement localisé au centre du panneau estimée à 9 tonnes, repartie sur une surface de  $(0,8 \times 0,8)$  m<sup>2</sup> transmise par le système de levage de l'ascenseur.

 L'étude du panneau de dalle se fera à l'aide des tables de PIGEAUD, qui donnent des coefficients permettant de calculer les moments engendrés par les charges localisées, suivant la petite et la grande portée.

Les moments de flexion du panneau de dalle dans les deux sens sont donnés par la superposition des moments dus au poids propre et à la charge localisée.

L'épaisseur de la dalle est de 15cm (Voir chapitre II).

**\*Calcul des sollicitations :** 

$$
\rho = \frac{L_x}{L_y} = \frac{2.20}{2.20} = I > 0.4
$$

$$
0,4 \le \rho_x = \frac{1_x}{1_y} \le 1 \Rightarrow
$$
 La dalle travaille dans les deux sens

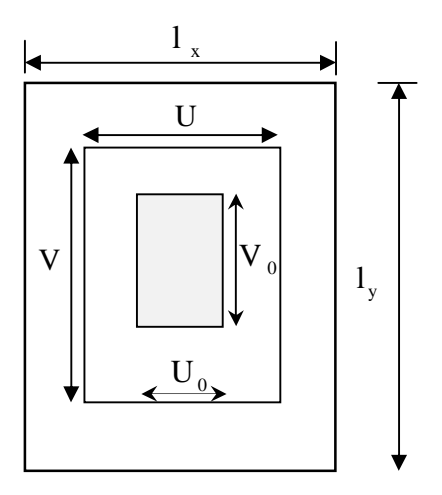

# **III.3.1. Dimensionnement :**

$$
h_{t} \ge \frac{L_{max}}{30}
$$
  

$$
h_{t} \ge \frac{220}{30} = 7.33m
$$

La limite de l'épaisseur minimale d'une dalle est de 12cm, on opte pour *ep*=15 *cm*.

La dalle repose sur quatre appuis, elle est soumise à une charge localisée, son calcul se fait à l'aide des abaques de PIGEAUD, qui permet d'évaluer les moments dans les deux sens en plaçant la charge concentrée au milieu du panneau.

On a:  $U = u_0 + k$ ,  $e + h_0$ 

$$
V=v_0+k.\ e+h_0
$$

Avec :

*h*<sup> $0$ : épaisseur de la dalle  $(h_0 = 15 \text{ cm})$ .</sup>

 $e$  : Epaisseur du revêtement  $(e = 5 \text{ cm})$ 

 $u_0 = v_0 = 80$  *cm* (Coté du rectangle dans lequel q est concentrée)

 $u = 80 + (2 \times 5) +15 = 105$  *cm* 

 $v = 80 + (2 \times 5) +15 = 105$  *cm* 

**III.3.2.** Evaluation des moments  $M_\chi$  et My dus au système de levage :

$$
M_{x} = q.(M_{1} + u.M_{2})
$$
  

$$
M_{y} = q.(M_{2} + u.M_{1})
$$

Avec : υ: Coefficient de Poisson

 $M_1$  et  $M_2$ : Coefficients déterminés à partir des rapports (U/L<sub>x</sub>); (V/L<sub>y</sub>) dans les abaques de PIGEAUD.

$$
\rho = \frac{L_x}{L_y} = \frac{2.20}{2.20} = 1 > 0.4
$$

$$
\frac{U}{L_x} = \frac{1.05}{2.2} = 0.477 \quad \frac{V}{L_y} = \frac{1.05}{2.2} = 0.477
$$

Après interpolation :  $M_1 = 0.103$  et  $M_2 = 0.103$ 

# **\*Moments dus au poids propre :**

 $M_x = \mu_x . q. l_x^2 \rightarrow$  Moment suivant la petite portée.

 $M_{y} = \mu_{y} M_{x} \rightarrow$  Moment suivant la grande portée.

Les coefficients  $m_x$  et  $m_y$  sont donnés en fonction du rapport  $r_x$  et du coefficient de Poisson *u*.

# q : Charge uniformément repartie sur toute la dalle.

$$
\frac{U}{L_x} = \frac{1.05}{2.2} = 0.477 \quad \frac{V}{L_y} = \frac{1.05}{2.2} = 0.477
$$

Après interpolation :  $M_1 = 0.103$  et  $M_2 = 0.103$ 

# \*Etat limite ultime  $(ELU): u =0$

$$
p=1 \rightarrow \mu_x = 0.0368 \text{ et } \mu_y = 1
$$

Poids de la dalle : **G**= (25× 0.15× + 22×0.05) × 1ml = **4.85 KN/ml.**

Surcharge d'exploitation : **Q** = **1KN/ml.**

**qu**= 1.35×4.85 + 1.5×1 = **8.0475 KN/ml**.

Mux=0,0368×8,0475×2²=1,433KN.m

 $M_{uy} = 1,433 \times 1 = 1,433 KN. m$ 

• Etat limite de service (ELS)  $: u = 0.2$ 

 $p=1 \rightarrow m_x = 0.0442 \text{ et } m_y = 1$ 

$$
qs=4.85+1=5.85 \; KN/ml
$$

$$
M_{sx} = 0.0442 \times (5.85) \times (2.2^2) = 1.251 \, \text{KN} \cdot \text{m}
$$

$$
M_{syl} = 1,251 \times 1 = 1,251
$$
KN.m

v **Moments dus a la charge localisée :** 

$$
M_x = P.(M_1 + v.M_2)
$$
  

$$
M_y = P.(v.M_1 + M_2)
$$

M<sup>1</sup> **,** M<sup>2</sup> coefficients donnés par les abaques en fonction de *r <sup>x</sup>* et des rapports  $l_{x}$  $\frac{U}{I}$ et  $l_{y}$ *V*

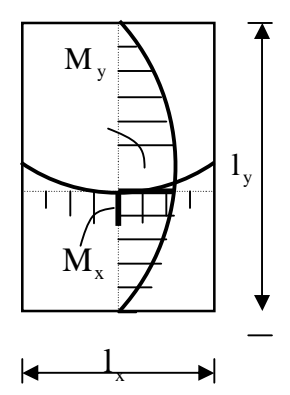

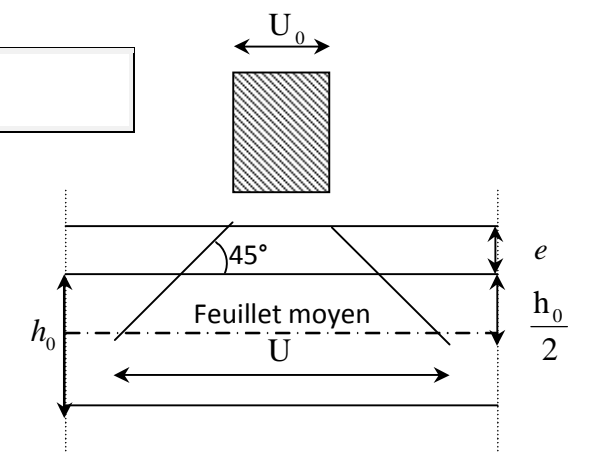

**U** et **V** cotés du rectangle sur lesquels la charge **P** s'applique, compte tenu de la diffusion à 45° dans la dalle. Ils sont déterminés au niveau du feuillet moyen de la dalle.

$$
V = V_0 + 2\left(\xi e + \frac{h_0}{2}\right) = V_0 + 2.\xi.\xi + h_0 \qquad U = U_0 + 2\left(\xi e + \frac{h_0}{2}\right) = U_0 + 2.\xi.\xi + h_0
$$

Le coefficient **ξ** dépend de la nature du revêtement, dans notre cas la dalle est

composée de béton armé, et d'une chape en béton : → **ξ= 1.0**

 $\underline{A.N}$ : U=U<sub>0</sub> +2×1×0.05+0.15 = 1.05m = V<sub>0</sub>

$$
\frac{U}{L_x} = \frac{1.05}{2.2} = 0.477
$$
 
$$
\frac{V}{L_y} = \frac{1.05}{2.2} = 0.477
$$

Après interpolation :  $M_1 = 0.103$  et  $M_2 = 0.103$ 

**Etat limite ultime** (ELU) :  $u = 0$ 

 $P_u = 1.35 \times 90 = 121.5$  KN.

 $M_{ux2} = P_u \times M_1 = 12{,}514KN \cdot m$  $M_{\mu\nu2} = P_{\mu} \times M_2 = 12,514 KN. m$ 

• **Etat limite de service (ELS) :** *u* =0.2

$$
P_s=90 \text{ KN.}
$$

 $M_{xx2} = P_s (M_I + v.M_2) = 90 \times (0,103 + 0,2 \times 0,103) = 11,12KN.m$ *M sy2* = *P<sup>s</sup> .*(*M <sup>2</sup>* + *υ.M <sup>1</sup>* ) = *90* × (*0,103* + *0,2* ×*0,103*) = *11,12KN.m*

- v **Superposition des moments :**
- ELU :

 $M_{ux} = M_{ux1} + M_{ux2} = 1,433 + 12,514 = 13,947$ KN.m  $M_{uy} = M_{uy1} + M_{uy2} = 1,433 + 12,514 = 13,947$ KN.m

ELS:

 $M_{sx} = M_{sx1} + M_{sx2} = 1,251 + 11,12 = 12,371$  KN.m  $M_{sv} = M_{svl} + M_{svl} = 1,251 + 11,12 = 12,371$ KN.m Pour tenir compte du semi encastrement de la dalle, on réduit les moments calculés (sur appuis et en travée).

Les moments seront réduits de 15% en travée, et de 70% en appuis.

• En travée :

$$
M_x = 0.85 \times M_x = 0.85 \times 13.947 = 11.854 \text{KN} \cdot m
$$
  

$$
M_y = 0.85 \times M_y = 0.85 \times 13.947 = 11.854 \text{KN} \cdot m
$$

• En appuis :

$$
M_x^a = 0.3 \times 13,947 = 4,184 \, \text{KN} \cdot \text{m}
$$

$$
M_y^a = 0.3 \times 13.947 = 4.184 \, \text{KN} \cdot m
$$

 **I.Ferraillage du panneau :** 

Le calcul se fera en flexion, le moment maximal s'exerce suivant la petite portée par conséquent les armatures correspondantes constitueront le lit inferieur.

Nous considérerons la hauteur utile propre à chacune des deux directions, en appuis comme en travée (*dx=* 13cm et *dy=*12cm).

$$
d_y = d_x - \left(\frac{\phi_x + \phi_y}{2}\right)
$$

φ MAX = 12mm ≤ 15 mm.....................**...............................**… … … . . √

Il se fera à l'ELU en considérant une bande de largeur unitaire

 **a- Sens x-x** :

Ø **En travée** 

 $U=0,049 < U_1 = 0,392 \Rightarrow SSA$ 

 $\mu = 0.049 \implies \beta = 0.975$ 

$$
U = \frac{M_x^t}{bd^2 f b_u} = \frac{11 \times 10^3}{100 \times 13^2 \times 14, 2} = 0,049
$$

$$
A_x^T = \frac{11,854 \times 10^3}{0,975 \times 13 \times 348} = 2,68 \, \text{cm}^2
$$

On adopte **6 HA 10** soit  $A_x^a = 2,83 \text{ cm}^2$ , avec  $S_t = 25 \text{ cm}$ 

$$
\mathcal{O} \quad \text{Aux appuis} \\ \mu = \frac{M_x^a}{bd^{2 \times f b \mu}} = \frac{4,184 \times 10^3}{100 \times 13^2 \times 14,2} = 0,017
$$

$$
\mu = 0.017 < \mu_1 = 0.392 \implies SSA
$$

 $\mu = 0.017 \Rightarrow \beta = 0.0992$ 

$$
A_x^a = \frac{4,184 \times 10^3}{0,0992 \times 13 \times 348} = 9,32 \, \text{cm}^2
$$

On adopte **9 HA 12** soit  $A_x^a = 10,18$  *cm*<sup>2</sup>, avec  $S_t = 25$ cm

**b- sens y-y** 

## Ø **En travée**

$$
\mathbf{Q} \qquad \text{U=0,049} < U_1 = 0,392 \implies SSA
$$

 $\varnothing$   $\mu = 0.049 \Rightarrow \beta = 0.975$ 

$$
\begin{array}{ll}\n\mathbf{Q} & U = \frac{M_x^t}{bd^2fb_u} = \frac{11 \times 10^3}{100 \times 13^2 \times 14.2} = 0.049 \\
\mathbf{Q} & A_x^T = \frac{11.854 \times 10^3}{0.975 \times 13 \times 348} = 2.68 \, \text{cm}^2\n\end{array}
$$

**Q** On adopte 6 HA 10 soit 
$$
A_x^a = 2,83 \text{ cm}^2
$$
, avec S<sub>t</sub>=25cm

**Q** Aux appuis

\n
$$
\mu = \frac{M_x^a}{bd^{2 \times f b \mu}} = \frac{4,184 \times 10^3}{100 \times 13^2 \times 14,2} = 0,017
$$
\n**Q** 
$$
\mu = 0,017 < \mu_1 = 0,392 \Rightarrow SSA
$$

\n**Q** 
$$
\mu = 0,017 \Rightarrow \beta = 0,0992
$$

\n**Q** 
$$
A_x^a = \frac{4,184 \times 10^3}{0,0992 \times 13 \times 348} = 9,32 \, \text{cm}^2
$$

- **Ø** On adopte **9 HA 12** soit  $A_x^a = 10,18$  cm<sup>2</sup>, avec **St**=25cm
	- **Vérification à l'ELU**

# **1) Condition de non fragilité [BAEL 91/Art,B.7.4]**

Ø **Armatures suivant x-x**   $\omega_{\rm x} = \frac{A}{b}$  $\frac{A_x}{b h} \ge \omega_0 (3 - \rho) / 2$ 

Avec :  $A_x$ : section minimale d'armature

bh : section totale du béton.

 $\omega_0$  taux d'acier minimale = 0.0008 (acier HA Fe E 400)

 $A_{x} \geq \frac{\omega_0 b h (3 - \rho)}{2}$  $\frac{(3-\rho)}{2} = \frac{0.0008 \times 100 \times 15 (3-1)}{2}$  $\frac{5 \times 15 (3-1)}{2} = 1.2 \text{ cm}^2$ 

A  $_{\text{adopter}} = 2.83 \text{ cm}^2 \ge A_x = 1.2 \text{ cm}^2 \longrightarrow \text{donc la condition est vérifie.}$ 

# Ø **Armatures suivant y-y**

$$
\omega_{y} = \frac{A_{y}}{b h} \ge \omega_{0} \to A_{y} \ge \omega_{0} \text{ b h}
$$

 $A_y \ge 0.0008 \times 10 \times 15 = 1.2 \text{ cm}^2$ .

A  $_{\text{adopter}} = 2.83 \text{ cm}^2 \ge A_y = 1.2 \text{ cm}^2$   $\longrightarrow$  donc la condition est vérifiée.

# **2) Vérification au cisaillement :**

# **2.1) Effort tranchant (Article A. 52, 2)**

Les efforts tranchants sont maximaux au voisinage de la charge **P**.

# N **Au milieu de lx**

$$
V_u = \frac{P}{2 \times Ly + lx} = \frac{121.5}{2 \times 2.2 + 2.2} \times 1ml = 18,4KN
$$

# N **Au milieu de ly**

$$
V_u = \frac{p}{3ly} \times 1ml = \frac{121.5}{3 \times 2.2} = 18,4 \text{KN}
$$

# **2.2) Contrainte de cisaillement :**

$$
t_u = \frac{V_u^{\text{max}}}{b \times d} \le 0.07 \times \frac{f_{cj}}{g_b}
$$
  
\n
$$
\tau_u = \frac{18.4 \times 10^3}{1000 \times 130} = 0.141 MP \text{ Tapez une équation ici.}
$$
  
\n
$$
0.07 \times \frac{25}{1.5} = 1.17 MPa \implies \tau_{u < 1.17 MPa} \to cv
$$

# **3)Vérification de l'espacement :**

N Armatures parallèles a la longueur la moins sollicitée.

 $St_{\text{max}} \leq \text{min} (3h, 33cm) = 33cm$ 

N Armatures parallèles a la longueur la plus sollicitée

 $St_{max} \leq min(2h, 25cm) = 25 cm.$ 

 $St = 25$  cm  $\leq 33$  cm  $\dot{P}$  condition vérifiée.

 $St = 25$  cm  $\leq 25$  cm  $\geq$  condition vérifiée.

# **4) Vérification des contraintes dans le béton et dans l'acier :**

On peut se disposer de cette vérification si la condition suivante est vérifiée

$$
a \leq \frac{g-1}{2} + \frac{f_{c28}}{100}
$$
  
*avec* 
$$
a = \frac{y}{d} \text{ et } g = \frac{M_u}{M_s}
$$

Calcul des moments à l'ELS :  $v = 0.2$ 

N **Pour la charge concentrée : P<sup>s</sup> = 90 KN.m** 

$$
M_{st} = P_s.(M_1 + v.M_2) = 90 \times (0,103 + 0,2 \times 0,103) = 11,12KN.m
$$
  

$$
M_{syl} = P_s.(M_2 + v.M_1) = 90 \times (0,103 + 0,2 \times 0,103) = 11,12KN.m
$$

N **Pour le poids propre de la dalle : q<sup>s</sup>** 

$$
M_{x2} = \mu_x \times q_s \times l_x^2
$$
  

$$
M_{y2} = \mu_y \times M_{x2}
$$

Avec :  $q_{s=G+Q=4,85+1=5,85KN/ml}$ 

$$
\rho = 1 \qquad \xrightarrow{\text{du tableau}} \qquad \begin{cases} \mu_y = 1.00 \\ \mu_x = 0.0368 \end{cases}
$$

Donc :

$$
\begin{cases} M_{x2=0,0368\times5,85\times2,2^{2}=0,473KN.m} \\ M_{y2}=1\times0,473=0,473KN,m \end{cases}
$$

- N **Les moments globaux**
- $M_x = M_{x1} + M_{x2} = 11{,}12 + 0{,}473 = 11{,}593KN \cdot m$

 $My = M_{\gamma_1} + M_{\gamma_2} = 11,593 KN.$ 

• **D) Vérification de la contrainte tangentielle :**

$$
\tau_u = \frac{T_u^{\max}}{b \times d} \le 0.07 \times \frac{f_{cj}}{\gamma_b}
$$

Les efforts tranchants sont donnés par les relations suivantes :

o **Au milieu de U :** 

$$
T_u = \frac{P}{3 \times (V)} = \frac{121.5}{3 \times 1,05} = 38,57 \text{ KN}.
$$

o **Au milieu de V :** 

$$
T_u = \frac{P}{2 \times (U + V)} = \frac{121.5}{2 \times (1.05 + 1.05)} = 28.92 \text{ KN}.
$$

$$
\tau_u = \frac{38.57 \times 10^3}{1000 \times 130} = 0.29 \text{ MPa}
$$
  
0.07  $\times \frac{25}{1.5} = 1.16 \text{ MPa}$   $\rightarrow \tau_u = 0.29 \text{ MPa} < 1.16 \text{ MPa}$ 

**<sup>u</sup>**< **1.16 Mpa….....................................................................**………. . √

• **E)****Condition de non poinçonnement :**

A l'état limite ultime, la force résistante au poinçonnement **Qu** est déterminée par les formules suivantes qui tiennent compte de l'effet favorable du à la présence d'un ferraillage horizontal :

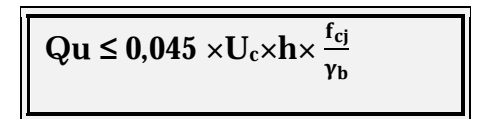

Qu : charge de calcul à l'ELU.

h : épaisseur total de la dalle.

 $U_c = 2 \times (U+V) = 4.2$ m : le périmètre du contour au niveau de feuillet moyen. A.N:  $0.045 \times 4.2 \times 0.15 \times 25 \times 10^3$  /1.5 = 472.5 KN  $\geq$  121.5 KN.

**La condition est vérifiée ® Aucune armature transversale n'est nécessaire**.

# **I- Vérification à l'état limite de service :**

Les moments précédemment calculés, seront réduits de 15% en travée et de 70% en appuis.

o **En travée :** 

$$
M_x = 0.85 \times M_x = 0.85 \times 11.12 = 9.452KN.m
$$
  

$$
M_y = 0.85 \times M_y = 0.85 \times 11.12 = 9.452KN.m
$$

• En appuis :

$$
M_x^a = 0.3 \times 11.12 = 3.336KN.m
$$
  

$$
M_y^a = 0.3 \times 11.12 = 3.336KN.m
$$

# **a- Etat limite des fissures**

La fissuration est peu nuisible donc aucune vérification n'est à effectuer.

# **b- Etat limite de compression du béton**

a £ 
$$
\frac{g-1}{2} + \frac{f_{c28}}{100}
$$
, avec  $a = \frac{y}{d}$  et  $g = \frac{M_u}{M_s}$ 

v **Sens x-x**  Ø **En travée** 

$$
\gamma = \frac{11,854}{9,452} = 1,25 \rightarrow \frac{1,25-1}{2} + \frac{25}{100} = 0,375
$$

$$
\text{Et } \mathbf{m}_{b} = \frac{M_{f}}{b \cdot d^{2} \cdot f_{bu}}
$$

 $\mu = 0.046 \rightarrow \alpha = 0.0589 < 0.375 \rightarrow Verifie$ 

### Ø **Aux appuis**

$$
\gamma = \frac{11,854}{9,452} = 1,25 \rightarrow \frac{1,25-1}{2} + \frac{25}{100} = 0,375
$$
  
Et  $\mathbf{m}_b = \frac{M_f}{b \cdot d^2 \cdot f_{bu}}$ 

$$
\mu = 0.020 \rightarrow \alpha = 0.0252 < 0.375 \rightarrow Verifie
$$

Toutes les conditions sont vérifiées, donc la vérification de la contrainte de compression du béton n'est pas nécessaire.

### Ø **Etat limite de fissuration :**

La fissuration est peu préjudiciable, aucune vérification n'est nécessaire.

# Ø **Vérification au poinçonnement :**

 $qu \leq 0.045 \times Uc \times f c 28/\gamma_b$ Avec  $Uc : 2 \times U + V = 2 \times 2 \times 1.05 = 4.2 m$ Et  $qu = 8.05 \leq 0.045 \times 4.2 \times 25 \times \frac{10^3}{1.5}$ = 3150 **Condition vérifiée**

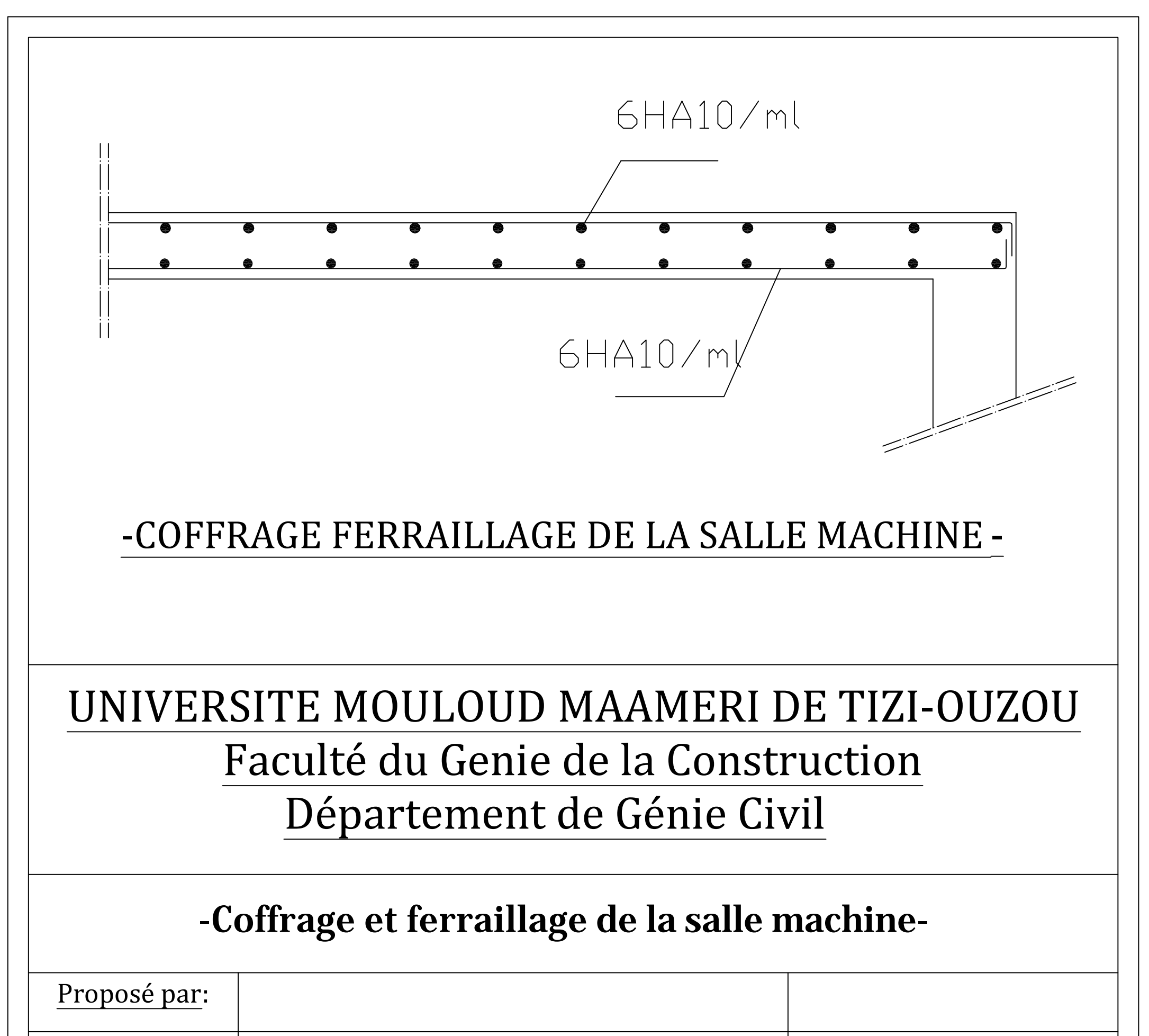

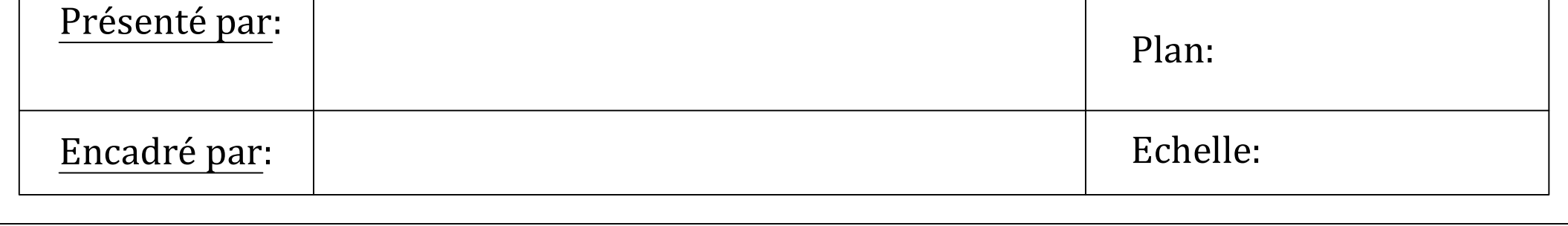

PDF created with pdfFactory Pro trial version [www.pdffactory.com](http://www.pdffactory.com)

### **III.4. Calcul des escaliers :**

#### **III.4.1. Définition :**

Un escalier est un ouvrage constitué d'une suite de degrés horizontaux (marches et paliers) permettant de passer à pied d'un niveau à l'autre d'une construction.

Ses caractéristiques dimensionnelles sont fixées par des normes, des DTU, des décrets en fonction du nombre d'utilisateurs et du type du bâtiment.

#### **III.4.2. Terminologie :**

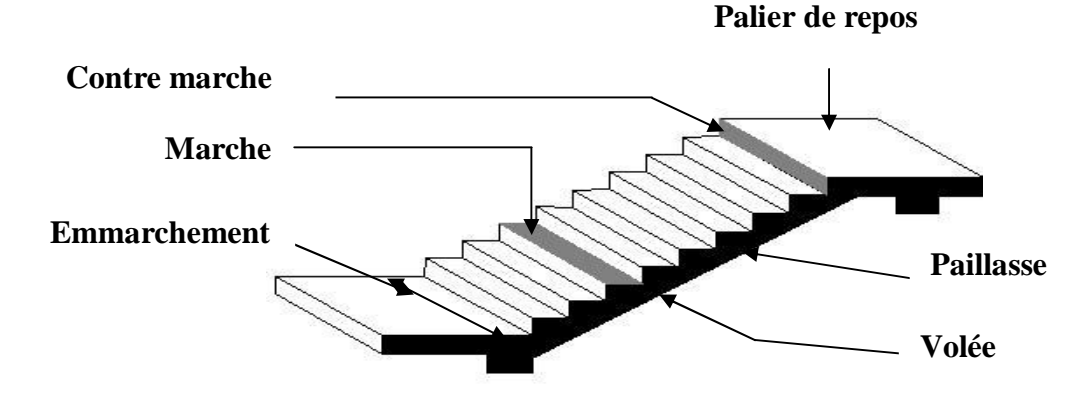

*Figure III.1 : Principaux termes relatifs à un escalier* 

*Marche* : c'est la partie horizontale qui reçoit la charge verticale; sa forme en plan peut être rectangulaire, trapézoïdale, arrondie, etc.

Le nombre de marches est pris comme suit :  $m = n-1$ .

*Contre marche* **:** c'est la partie verticale entre deux marches; l'intersection de la marche et la contre marche nommée nez de marche est parfois saillie sur la contre marche.

*n* : nombre de contre marches donné par :  $n = H/$ <sub>*h*</sub>.

Avec : *H* : hauteur entre deux niveaux consécutifs.

*Hauteur de la contre marche « h »* **:** c'est la différence de niveau entre deux marches successives.

*h* le plus courant varie de 14 à 20 cm (17 cm en moyenne).

*Giron « g »* **:** c'est la distance en plan mesurée sur la ligne de foulée, séparant deux contre marches ;  $22 \text{ cm} \leq g \leq 33 \text{ cm}.$ 

*La volée* **:** est l'ensemble des marches (25 au maximum) compris entre deux paliers consécutifs.

*Le palier* **:** est la plate forme constituant un repos entre deux volées intermédiaires et/ou à chaque étage.

*L'emmarchement* **:** représente la largeur de la marche.

Dans un immeuble collectif, l'emmarchement doit être :  $L \ge 120$  *cm*. Ou  $L \ge 3g$ .

Le rapport ( $r = \frac{h}{g}$ ) est appelé raideur de l'escalier.

# **III.4.3. Les différents types d'escaliers :**

On peut pratiquement, à condition naturellement que les dimensions le permettent, adapter un tracé d'escalier à n'importe quelle forme de cage. On distingue notamment, les escaliers :

- À cartier tournants ;
- À palier intermédiaire ;
- À la Française (limon apparent sur le coté) ;
- À l'anglaise (marche en débord sur le limon).

La **figure III.7.a** donne quelques exemples des systèmes les plus courants pour les escaliers intérieurs des immeubles.

Un escalier extérieur permettant l'accès à un immeuble, s'appelle un perron. On peut en imaginer des formes et des dispositions très variées, la **figure III.7.b** donne quelques exemples :

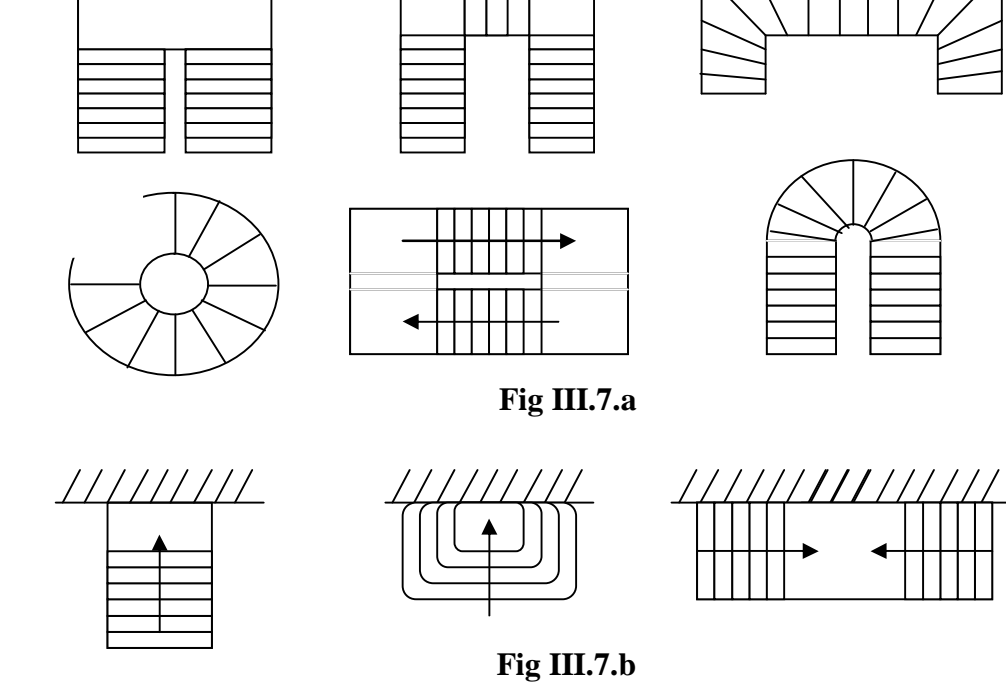

*Figure III. 2 : Différents types d'escaliers* 

Notre ouvrage comporte deux cages d'escaliers identiques : chaque escalier est à trois volées avec deux paliers de repos.

#### **III.4.4. Escalier d'étage courant :**

#### **III.4.4.1. Pré-dimensionnement :**

#### • **Marches et contre marches :**

En tenant compte des dimensions données sur le plan. Les escaliers sont prédimensionnés à l'aide de la formule de **BLONDEL** :

59*cm* ≤ 2*h* + *g* ≤ 66*cm*.

La limite inférieure (59 *cm*) correspond à des escaliers courants d'appartements et la limite supérieure (66 *cm*) à des locaux publics. On peut naturellement sortir de cette fourchette s'il y a nécessité.

Pour dimensionner, on prend en compte ce qui suit :

Pour un bâtiment à usage d'habitation collective ou publique, on peut retenir les dimensions suivantes :  $15cm \leq h \leq 18cm$ .

 $29cm \leq g \leq 34cm$ .

La ligne de foulée (*L'*) représente la trajectoire que suit une personne qui monte l'escalier, elle est tracée à 50 *cm* du collet.

#### • **Application :**

Dans notre cas *H=3.06 m.* Soient :  $h = 17$  *cm. g = 30 cm.*  On aura donc :  $n = \frac{3.66}{3.65} = 18$ 0.17  $n = \frac{3.06}{3.15} = 18$  hauteurs.

Comme les étages comportent 3 volées, on optera pour la répartition suivante :

- la  $1^{\text{ère}}$ ,  $2^{\text{ème}}$  et  $3^{\text{ème}}$  volées seront identiques et auront 6 contre marches et donc 5marches.

# • **Vérification de la relation de BLONDEL :**

 $2h + g = (2 \times 17) + 30 = 64$  cm.

On remarque bien que  $59cm \leq 2h + g \leq 66cm$ .  $\leq 2h + g \leq 66cm$ . La condition est vérifiée.

### **III.4.4.2. Etude de la première volée :**

• **Schéma statique :** 

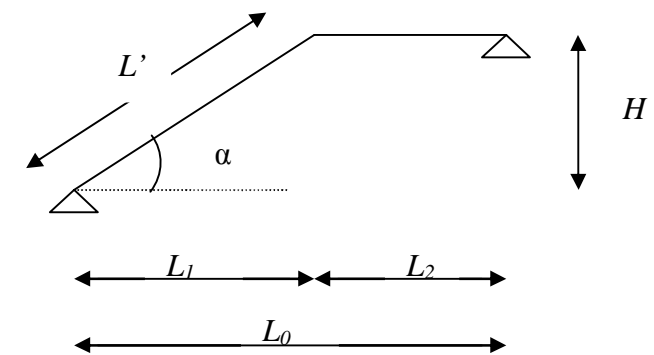

*Figure III.3 : Schéma statique de la première volée d'étage courant* 

### **1) Epaisseur de la paillasse et du palier :**

L'épaisseur de la paillasse et du palier (*ep*) est donnée par la relation :  $30^{-9}$ <sup> $p - 20$ </sup>  $\frac{L}{p} \leq e_p \leq \frac{L}{p}$ 

Avec :

*L* : longueur réelle de la paillasse et du palier :  $L = L' + L_2$ .

### **Calcul de** *L'* **:**

Soient :

*H* : hauteur de la volée : *H* =  $n \times h$  =  $6 \times 0.17$  = 1.02*m*.

*L1* : longueur de la paillasse projetée : *L<sup>1</sup> = (n-1) g =*(6 −1)× 0.30 *=* 1.50 *m.* 

*L*<sub>2</sub> : longueur (profondeur) du palier :  $L_2 = L_0 - L_1 = 2.85 - 1.50 = 1.35m$ .

$$
tga = \frac{H}{L_1} = \frac{102}{150} = 0.68 \implies a \approx 34.21^{\circ}
$$

$$
L' = \frac{L_1}{\cos a} = \frac{150}{0.827} = 181.38cm.
$$

$$
L = 181.38 + 135 = 316.38cm
$$

$$
D'où: \frac{316.38}{30} \le e_p \le \frac{316.38}{20} \Rightarrow 10.55cm \le e_p \le 15.82cm.
$$

On opte alors pour une épaisseur :  $e_p = 15$ *cm*.

**N.B :** On prend la même épaisseur pour la volée et le palier.

### **2) Détermination des charges et surcharges :**

- **a. Charges permanentes :**
- **Poids des revêtements :**

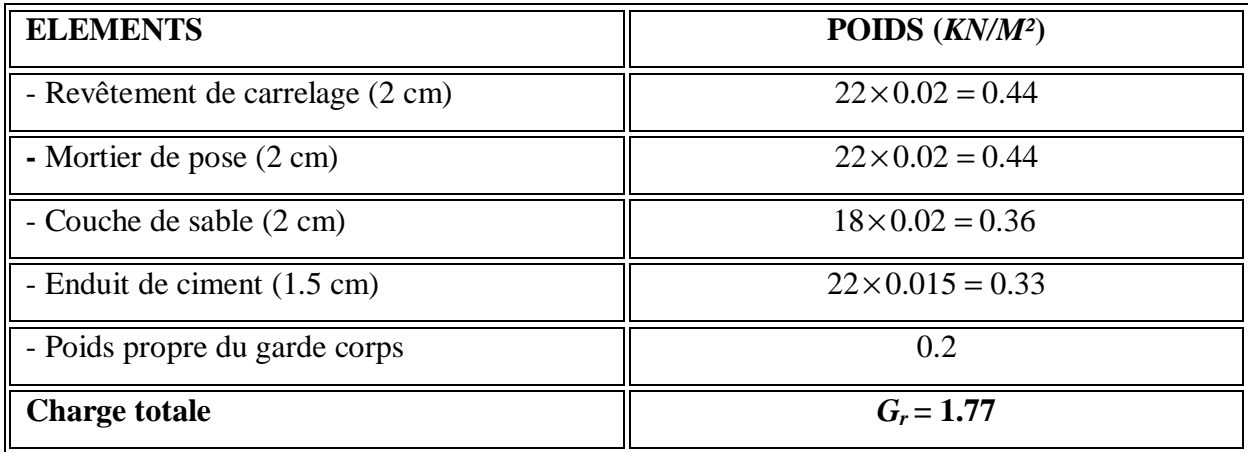

**Tableau III.1 : Poids des revêtements** 

# • **Le palier :**

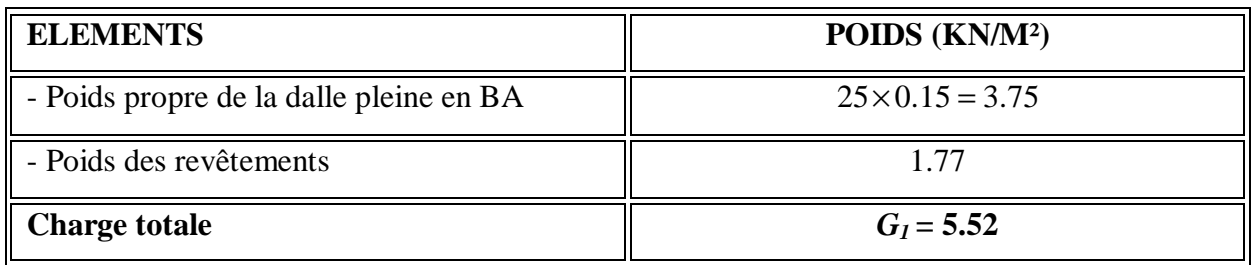

**Tableau III.2 : Charge totale du palier** 

# • **La volée :**

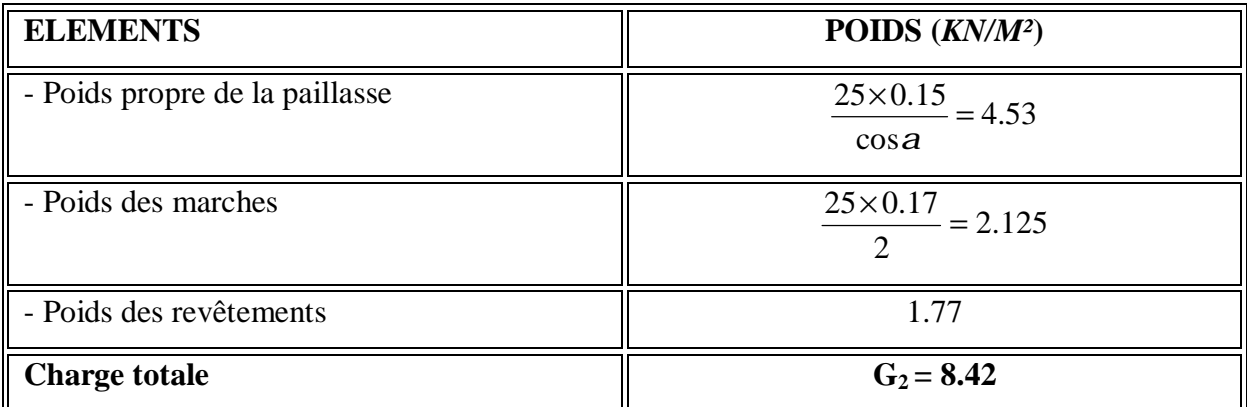

**Tableau III.3: Charge totale de la volée** 

# **b. Surcharge d'exploitation :**

*Q =* 2.5 *KN/ml.* 

- **c. Combinaison de charges à l'ELU :** 
	- *q<sup>u</sup> = 1.35 G + 1.5 Q*

**Plier :**  $q_u = (1.35 \times 5.52 + 1.5 \times 2.5) \times 1m = 11.20 \text{KN} / \text{ml}.$ 

**<u>Volée</u> :**  $q_u = (1.35 \times 8.42 + 1.5 \times 2.5) \times 1m = 15.12 K N / ml$ .

**3) Calculs à l'ELU :** 

**1. Calcul des efforts interne 15.12** *KN/ml* 

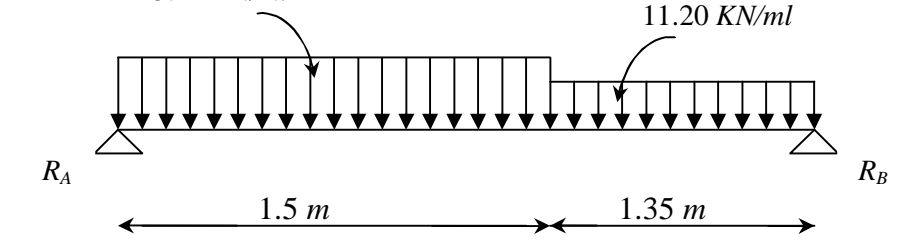

*Figure III.4: Schéma statique de calcul de la 1ère volée à l'ELU* 

 $T_{v}$ 

# **a. Réactions d'appuis :**

D'après les formules de la RDM :

 $\sum F = 0$ ;  $R_A + R_B = 37.8$  K*N*.  $\sum M/_{A} = 0$ ;  $R_{B} = 17.51$  KN.  $\sum M / _B = 0$ ;  $R_A = 20.29$  KN.

# **b. Calcul des efforts tranchants et moments fléchissants :**

# **ü Efforts tranchants :**

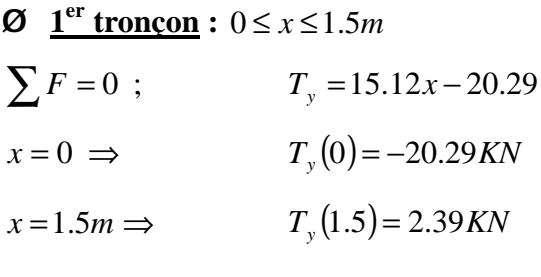

 $\emptyset$   $\underline{2}^{\text{ème}}$  **troncon** :  $0 \le x \le 1.35m$  $\sum F = 0$ ;  $T_y = 17.51 - 11.2x$  $x = 0 \implies$  $T_v(0) = 17.51$ *KN*  $x = 1.35m \implies$  $T_v(1.35) = 2.39KN$ 

# **ü Moments fléchissants :**

 $\Phi$  **1**<sup>er</sup> **troncon** :  $0 \le x \le 1.5m$ 

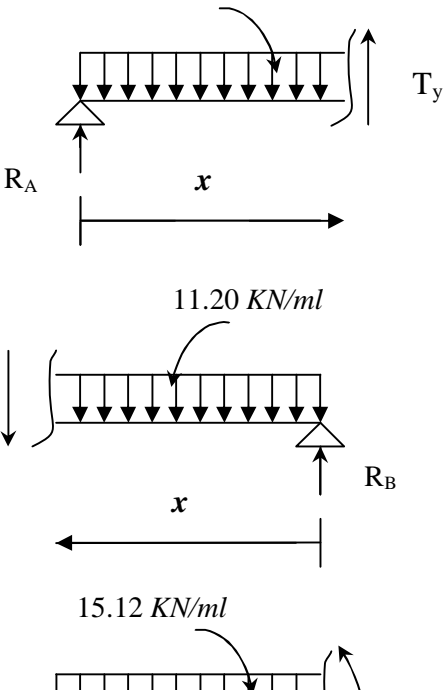

15.12 *KN/ml* 

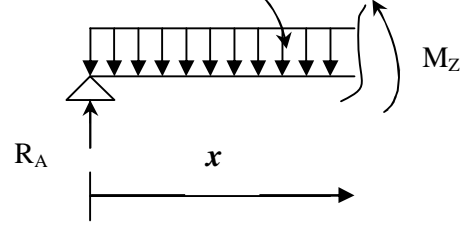

$$
\sum M /_{G} = 0 ; \qquad M_{z} = 20.29x - 15.12 \frac{x^{2}}{2}
$$

$$
x = 0 \Rightarrow \qquad M(0) = 0
$$

$$
x = 1.5m \Rightarrow \qquad M(1.5) = 13.43KN.m
$$

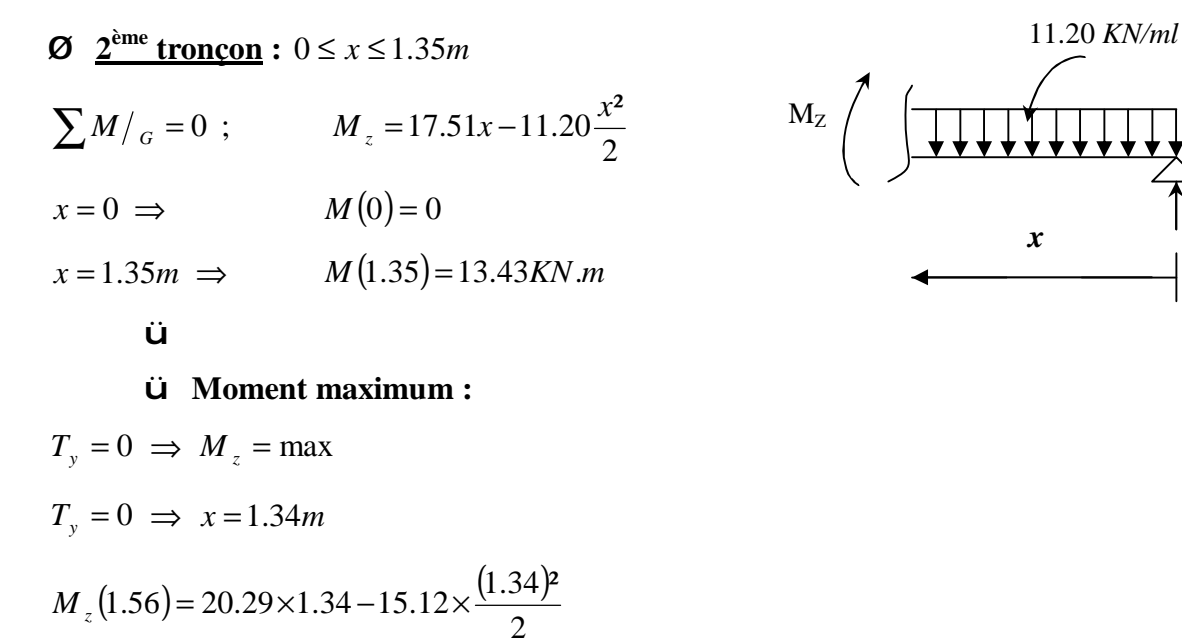

 $R_B$ 

$$
M_{\text{max}} = 13.61 \text{KN} \cdot m
$$

# **Remarque :**

Compte tenu du semi encastrement aux extrémités, on porte une correction à l'aide des coefficients réducteurs pour le moment *M*max au niveau des appuis et en travée.

$$
M_{u}^{ap} = (0.3)M_{\text{max}} = (-0.3) \times (13.61) = -4.083 \text{KN} \cdot m
$$
  

$$
M_{u}^{t} = (0.85)M_{\text{max}} = (0.85) \times (13.61) = 11.57 \text{ KN} \cdot m
$$

# **c. Diagrammes des efforts internes :**

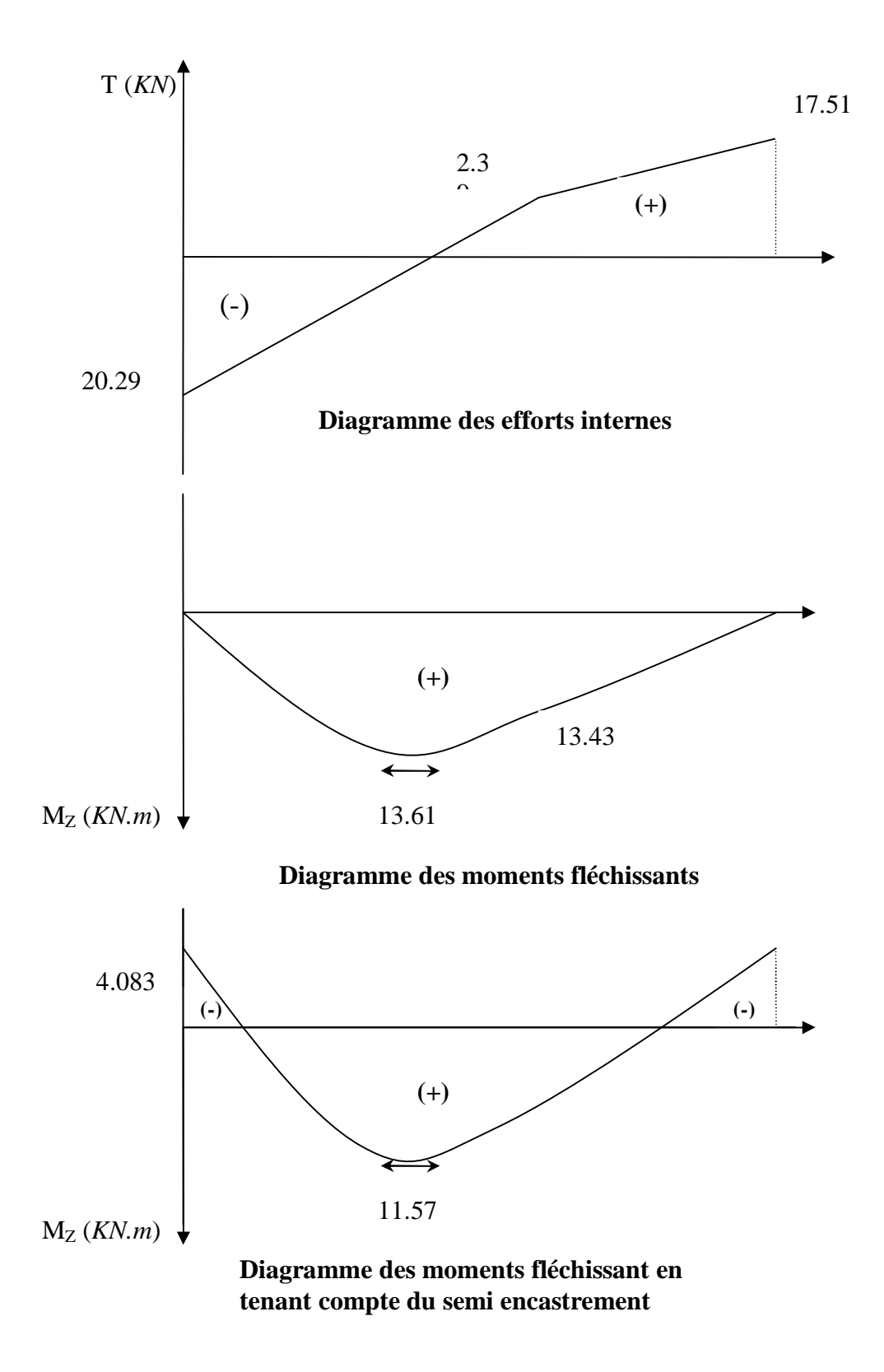

*Figure III.5 : Diagrammes des efforts internes de la 1ère volée à l'ELU* 

# **2. Ferraillage :**

$$
b = 100 \text{ cm}; h = 15 \text{ cm}; c = 2 \text{ cm}; d = 13 \text{ cm}.
$$
\n
$$
d = 13 \qquad \qquad d = 13 \qquad \qquad d = 13
$$

Le calcul s'effectuera pour une bande de 1 m d'emmarchement et une bande de 1 m de projection horizontale de la volée, tout en considérant une poutre simplement appuyée en flexion simple.

# • **Moment réduit**  $m_b$  :

$$
\mathbf{m}_b = \frac{M}{bd^2 f_{bu}}.
$$
 Avec:

*M* : moment supporté par la section.

 $f_{bu}$  : Contrainte limite de compression dans le béton.

*b* et *d* : dimensions de la section.

# • **Section d'armatures :**

$$
A_s = \frac{M}{b d s_{st}}; \qquad \text{Avec}:
$$

 $S_{st}$ : Contrainte limite de l'acier.

# **a) Calcul des armatures principales :**

# v **Aux appuis :**

$$
M_u^{ap} = 4.083 \text{K/N} . m
$$

$$
\mathbf{m}_{b} = \frac{M_{u}^{ap}}{bd^{2}f_{bu}} = \frac{4.083 \times 10^{3}}{100 \times (13)^{2} \times (14.2)} = 0.017 < \mathbf{m}_{l} = 0.392.
$$
 S.S.A.  
\n
$$
\mathbf{m}_{b} = 0.017 \quad \sum_{m} b = 0.9915
$$
\n
$$
A_{a} = \frac{M}{bdS_{st}} = \frac{4.083 \times 10^{3}}{0.9915 \times 13 \times 348} = 0.910 cm^{2}
$$

Soit :  $A_a = 5$  *HA* **10**= 3.93*cm*<sup>2</sup>; Avec un espacement :  $S_t = 20$  *cm*.

v **En travée :** 

 $M_{u}^{t} = 11.57$  KN .m  $(13)^{2} \times (14.2)$  $0.048 < m<sub>l</sub> = 0.392$ .  $100 \times (13)^2 \times (14.2)$  $11.57 \times 10$  $\overline{\mathbf{c}}$ 3  $= 0.048 < m_{i}$  $\times$ (13)<sup>2</sup> $\times$  $=\frac{M_u^{t}}{1.12 \text{ s}} = \frac{11.57 \times 10^3}{100 \times (12 \text{ kg})(14.2)} = 0.048 < m_t$ *bu t*  $a_b = \frac{m_u}{bd^2f}$  $m_{h} = \frac{M_{u}^{t}}{M_{u}^{2}} = \frac{11.57 \times 10^{3}}{4.00 \times 10^{3}} = 0.048 < m_{h} = 0.392.$  S.S.A.  $m_b = 0.048$  **b** = 0.975  $2.62 cm<sup>2</sup>$  $0.975 \times 13 \times 348$  $\frac{11.57 \times 10^3}{275 \times 10^3} = 2.62$  cm *d*  $A_{i} = \frac{M}{l}$  $t = \frac{M}{bdS_{st}} = \frac{11.57 \times 10^{14}}{0.975 \times 13 \times 348} =$  $=\frac{M}{1.1}=\frac{11.57\times}{0.075\times10^{-4}}$  $b$ *ds* 

Soit :  $A_t = 5$  *HA* 12 = 5.65 *cm<sup>2</sup>*; Avec un espacement :  $S_t = 20$  *cm*.

#### **b) Calcul des armatures de répartition :**

v **Aux appuis :** 

*st*

$$
A_r^a = \frac{A_a}{4} = \frac{3.93}{4} = 0.982 \, \text{cm}^2
$$

Soit :  $A_r^a = 5$  *HA* **10** = 3.93 *cm*<sup>2</sup>; Avec un espacement :  $S_t = 20$  *cm*.

### v **En travée :**

$$
A_r^t = \frac{A_t}{4} = \frac{5.65}{4} = 1.412 \, \text{cm}^2
$$

Soit :  $A_r^t = 5HA$  10 = 3.93 *cm<sup>2</sup>*; Avec un espacement :  $S_t = 20$  *cm*.

# **3. Vérifications à l'ELU :**

#### **a. Condition de non fragilité :** *(Art A.4.2,1/BAEL 91 modifié 99)*

$$
A_s \ge A_{\min}
$$
  
\n
$$
A_{\min} = 0.23 \cdot b \cdot d \cdot \frac{f_{t28}}{f_e}
$$
  
\n
$$
A_{\min} = 0.23 \times 100 \times 13 \times \frac{2.1}{400} = 1.57 \text{ cm}^2
$$
  
\n
$$
A_t = 5 \text{ HA } 12 = 5.65 \text{ cm}^2 > A_{\min} = 1.57 \text{ cm}^2
$$
  
\n
$$
A_a = 5 \text{ HA } 10 = 3.93 \text{ cm}^2 > A_{\min} = 1.57 \text{ cm}^2
$$
  
\n
$$
\text{b:Repartition des barres}
$$
  
\n
$$
\text{G} = 1.63 \text{ cm}^2 \text{ cm}^2 \text{ cm}^2
$$

 $S_t \leq min(3h; 33) = min(45; 33) = 33$  *cm.* 

 $S_t = \{20, 20\} < 33$  *cm*  $\sum$  Condition vérifiée.

# ü **Armatures de répartition :**

 $S_t$  < *min* (4h; 45) = *min* (60; 45) = 45 *cm.*  $S_t = \{20, 20\} < 45$  *cm*  $\sum$  Condition vérifiée.

**b. Vérification de l'entraînement des barres :** *(Art A.6.1, 3/BAEL 91 modifié 99) se i*  $v_{se} = \frac{v_{u}}{0.9 \times d \times \sum U}$  $t_{se} = \frac{V_{u}^{\max}}{2.8 \times 10^{-4} \text{ N} \cdot \text{s}} \leq t$  $\times d \times$  $=\frac{v_u}{0.9 \times d \times \sum}$ max  $\mathcal{F}_{se} = \mathcal{Y}_{s} \cdot \mathcal{F}_{t28}$ ; Avec :  $\mathcal{Y}_{s} = 1.5$  (HA)  $\mathcal{F}_{se} = 1.5 \times 2.1 = 3.15 MPa$  $V_u^{\text{max}} = 20.29 K N$  (Effort tranchant max) ∑*<sup>U</sup><sup>i</sup>* : désignant la somme des périmètres utiles des barres ou des paquets  $\sum U_i = n.p.f = 4 \times 3.14 \times 10 = 125.6$ *mm*  $s_e = \frac{20.25 \times 10}{0.9 \times 130 \times 125.6} = 1.38 MPa$  $\frac{20.29 \times 10^3}{20.29 \times 10^3} =$  $\times$ 130 $\times$  $t_{se} = \frac{20.29 \times}{10^{-4} \text{ m/s}^2}$  $t_{se} = 1.38 MPa < E_{se} = 3.15 MPa$  <u>same</u> Condition vérifiée.

*c.* **Vérification de l'effort tranchant :** *(Art A.5.1,1/BAEL 91 modifié 99)* 

**d.** 
$$
F_u = \min \left\{ \frac{0.15 \times 25}{1.15}; 4MPa \right\} = 3.26MPa
$$
  
\n $t_u = \frac{V_u^{\text{max}}}{b \times d} \leq F_u$   
\n $F_u = \min \left\{ \frac{0.15 \cdot f_{c28}}{g_b}; 4MPa \right\} (Art A.5.1, 21/BAEL 91 modifié 99)$   
\n $t_u = \frac{20.29 \times 10^3}{1000 \times 130} = 0.156MPa$   
\n $t_u = 0.156MPa < F_u = 3.26MPa$ 

**e-Influence de l'effort tranchant au niveau des appuis :** 

§ **Influence sur le béton :** *(Art A.5.1,313/ BAEL 91 modifié 99)* 

$$
\frac{2\bar{V}_u}{b.a} \le 0.8 \frac{f_{cj}}{g_b}
$$
\n
$$
\sum \bar{V}_u = \frac{0.4 \cdot f_{c28} \cdot a.b}{g_b} \text{; Avec : } a = 0.9 d \text{;}
$$
\n
$$
\bar{V}_u = \frac{0.4 \times 25 \times 10^3 \times 0.9 \times 0.13 \times 1}{1.15} = 1017.39 KN
$$
\n
$$
V_u^{\text{max}} = 20.29 KN < \bar{V}_u = 1017.39 KN \quad \text{Condition verify the}
$$

#### **f-Ancrage des barres aux appuis :**

La longueur de scellement droit : *s*  $e_s = \frac{1 \cdot J_e}{4 \cdot L}$  $L_s = \frac{f f}{f}$ *t f* 4.  $=\frac{f}{\cdot}$ 

Avec :  $t_s = 0.6 \times y_s^2 \times f_{t28} = 0.6 \times (1.5)^2 \times 2.1 = 2.835 MPa$ 

$$
L_s = \frac{1 \times 400}{4 \times 2.835} = 35.27 \, \text{cm}
$$

Les armatures comportent des crochets, donc :  $L<sub>s</sub> = 0.4 \times 35.27 = 14.11$ *cm* 

Soit :  $L_s = 14cm$ 

#### **4) Calcul à l'ELS :**

• **Combinaison de charges à l'ELS :** 

$$
q_s = G + Q
$$

**Plier**:  $q_s = (5.52 + 2.5) \times 1m = 8.02 KN / ml$ .

**<u>Volée</u> :**  $q_s = (8.42 + 2.5) \times 1m = 10.92 KN / ml$ .

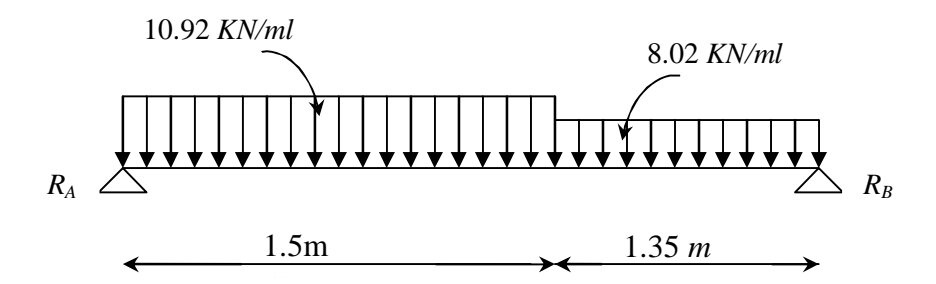

*Figure II6: Schéma statique de calcul de la 1ère volée à l'ELS* 

# **1. Calcul des efforts internes :**

# **a. Réactions d'appuis :**

D'après les formules de la RDM :

 $\sum F = 0$ ;  $R_A + R_B = 27.21$ . *KN*.  $\sum M / A = 0$ ;  $R_B = 12.57$  KN.  $\sum M / B = 0$ ;  $R_A = 14.64$  *KN*.

# **b. Calcul des efforts internes :**

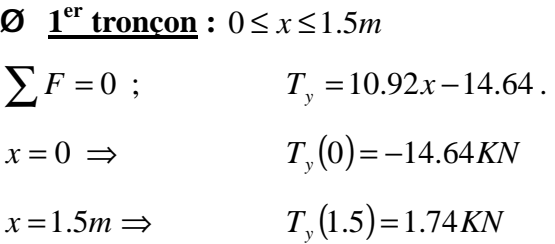

$$
\begin{aligned}\n\mathbf{Q} \quad & \underline{2}^{\text{eme}} \text{ troncon : } 0 \le x \le 1.35m \\
& \sum F = 0 \quad ; & T_y = 12.57 - 8.02x \\
& x = 0 \Rightarrow & T_y(0) = 12.57 \, KN \\
& x = 1.35m \Rightarrow & T_y(1.35) = 1.74 \, KN\n\end{aligned}
$$

# **c. Calcul des moments fléchissants :**

 $\Phi$  **1**<sup>er</sup> **tronçon** :  $0 \le x \le 1.5m$ 

 $\sum M /_{G} = 0$ ;  $M_z = 14.64x - 10.92 \frac{x^{2}}{2}$  $M_z = 14.64x - 10.92 \frac{x^2}{2}$  $x = 0 \implies M(0) = 0$  $x = 1.5m \implies M(1.5) = 9.67KN.m$ 

 $\emptyset$   $\underline{2}^{\text{ème}}$  **tronçon** :  $0 \le x \le 1.35m$  $\sum M /_{G} = 0$ ;  $M_z = 12.57x - 8.02 \frac{x^2}{2}$  $M_z = 12.57x - 8.02 \frac{x^2}{2}$  $x = 0 \implies M(0) = 0$  $x = 1.35m \implies M(1.34) = 9.81KN.m$ 

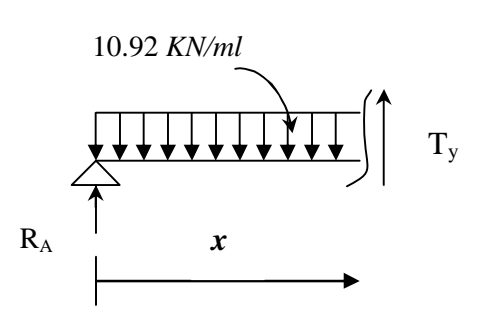

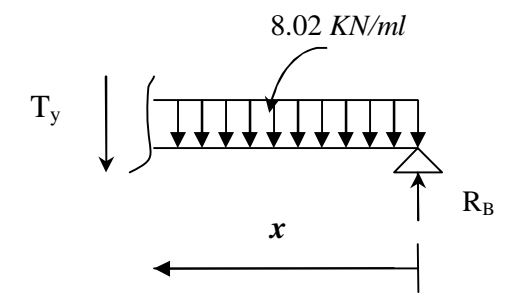

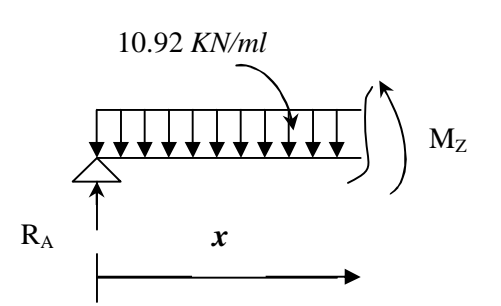

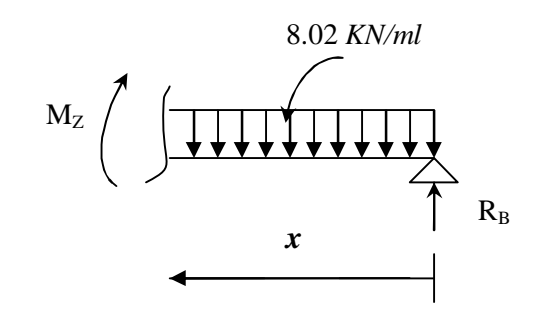

### **ü Moment maximum :**

$$
T_y = 0 \implies M_z = \max
$$
  

$$
T_y = 0 \implies M_{\text{max}} = 9.81 \, \text{K/N.m}
$$

### **Remarque :**

Compte tenu du semi encastrement aux extrémités, on porte une correction à l'aide des coefficients réducteurs pour le moment *M*max au niveau des appuis et en travée.

$$
M_{u}^{ap} = (0.3)M_{\text{max}} = (-0.3) \times (9.81) = -2.94 \text{ KN} \cdot m
$$
  

$$
M_{u}^{t} = (0.85)M_{\text{max}} = (0.85) \times (9.81) = 8.34 \text{ KN} \cdot m
$$

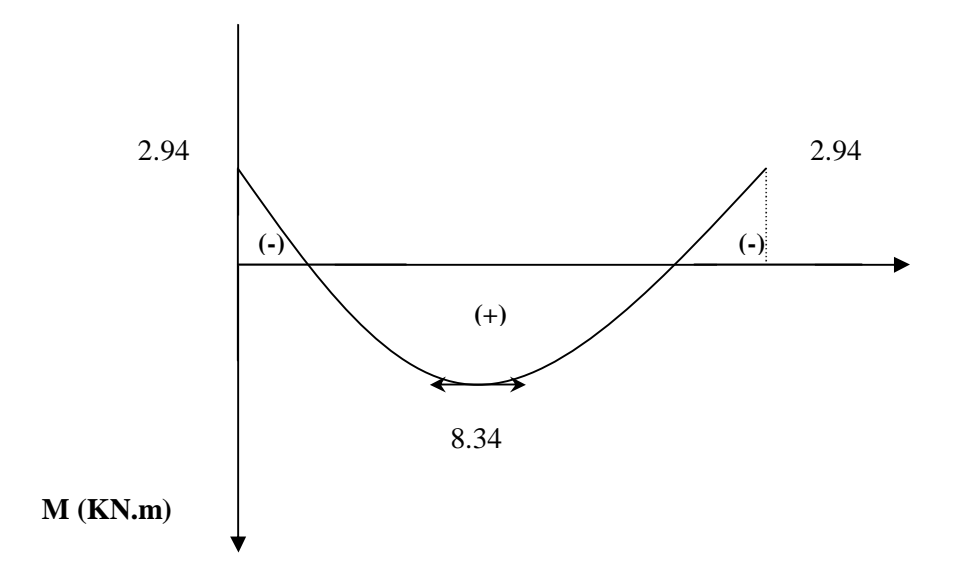

*Figure III.7 : Diagramme des moments corrigé de la 1ère volée à l'ELS* 

# **2. vérifications à l'ELS :**

**a. contrainte de compression dans le béton :** 

On doit vérifier que :

$$
\boldsymbol{S}_{bc} \leq \boldsymbol{\overline{S}}_{bc}
$$

Avec :  $\bar{S}_{bc} = 0.6 f_{c28} = 0.6 \times 25 = 15 MPa$ 

$$
S_{bc} = \frac{S_s}{k}
$$

# **Détermination de** *k* **:**

$$
r = \frac{100 \times A_a^{\text{max}}}{b \times d} = \frac{100 \times 3.93}{100 \times 13} = 0.302
$$

$$
r = 0.302 \implies \begin{cases} b_1 = 0.9136 \\ k = 42 \end{cases}
$$
  
\n
$$
S_s = \frac{M_s}{b_1 \times d \times A} = \frac{8.34 \times 10^3}{0.914 \times 13 \times 3.93} = 178.60 MPa
$$
  
\n
$$
S_{bc} = \frac{S_s}{k} = \frac{178.60}{42} = 4.25 MPa
$$
  
\n
$$
S_{bc} = 4.25 MPa < \overline{S}_{bc} = 15 MPa
$$
 Condition verify the

# **b. Vérification de la flèche :**

*h*  $=\frac{15}{205}$  = 0.052 <  $\frac{1}{15}$  =  $0.052 < \frac{1}{10}$  $\sum$ Condition non vérifiée. 0.0625 *L* 285 16

Vu que la condition n'est pas vérifiée, on passe au calcul de la flèche.

$$
f = \frac{5}{384} \times \frac{q_s \times L^4}{E_u \times I} \; ; \; \bar{f} = \frac{L}{500}
$$
\n
$$
A \text{vec} : q_s = 10.92 \text{ KN/ml.}
$$
\n
$$
E_u : \text{Module de deformation différé.}
$$
\n
$$
E_u = 3700 \sqrt[3]{f_{c28}} = 10818.86 MPa ; f_{c28} = 25 MPa
$$
\n
$$
100
$$

*I* : moment d'inertie de la section homogène par rapport au centre de gravité.

$$
I = \frac{b}{3} (V_1^3 + V_2^3) + 15A_t (V_2 - C_2)^2
$$
  

$$
V_1 = \frac{S_{xx}}{B_0}
$$

*xx*' *S* **:** Moment statique de la section homogène.

$$
S_{xx'} = \frac{b \times h^2}{2} + 15 \times A_t \times d = \frac{100 \times (15)^2}{2} + (15 \times 5.65 \times 13) = 12351.75 cm^3
$$

*B0* : surface de la section homogène.

$$
B_0 = b \times h + 15 \times A_t = (100 \times 15) + (15 \times 5.65) = 1584.75 cm^2
$$

$$
V_1 = \frac{12351.75}{1584.75} = 7.8cm
$$

 $V_2 = h - V_1 = 15 - 7.8 = 7.2$  *cm.* 

Donc, le moment d'inertie de la section homogène :
$$
I = \frac{100}{3} \times ((7.8)^3 + (7.2)^3) + 15 \times 5.65 \times (7.2 - 2)^2
$$

 $I = 30551.64$  *cm*<sup>4</sup>.

D'où :

$$
f = \frac{5}{384} \times \frac{10.92 \times (2850)^4}{10818.86 \times 30551.64 \times 10^4} = 2.84 \text{mm}
$$
  

$$
\bar{f} = \frac{2850}{500} = 5.7 \text{mm}
$$

 $f = 2.83$ mm  $\leq \bar{f} = 5.7$ mm  $\leq$  Condition vérifiée.

## **III.4.3.Escalier de Sous-Sol**

#### **1) Epaisseur de la paillasse et du palier :**

L'épaisseur de la paillasse et du palier (*ep*) est donnée par la relation :  $30^{-9}$ <sup> $p - 20$ </sup>  $\frac{L}{p} \leq e_p \leq \frac{L}{p}$ 

Avec :

*L* : longueur réelle de la paillasse et du palier :  $L = L'+L_2$ .

## **Calcul de** *L'* **:**

Soient :

*H* : hauteur de la volée : *H* =  $n \times h$  =  $6 \times 0.17$  = 1.02*m*.

*L1* : longueur de la paillasse projetée : *L<sup>1</sup> = (n-1) g =*(6 −1)× 0.30 *=* 1.50 *m.* 

*L*<sub>2</sub> : longueur (profondeur) du palier :  $L_2 = L_0 - L_1 = 2.85 - 1.50 = 1.35m$ .

$$
tga = \frac{H}{L_1} = \frac{102}{150} = 0.68 \implies a \approx 34.21^{\circ}
$$

$$
L' = \frac{L_1}{\cos a} = \frac{150}{0.827} = 181.38cm.
$$
  

$$
L = 181.38 + 135 = 316.38cm
$$

$$
f_{\rm{max}}
$$

$$
D' \text{où}: \frac{316.38}{30} \le e_p \le \frac{316.38}{20} \Rightarrow 10.55 \text{cm} \le e_p \le 15.82 \text{cm}.
$$

On opte alors pour une épaisseur :  $e_p = 15$ *cm*.

**N.B :** On prend la même épaisseur pour la volée et le palie

## **2)Détermination des charges et surcharges :**

## **a.Charges permanentes**

• **Le palier :**

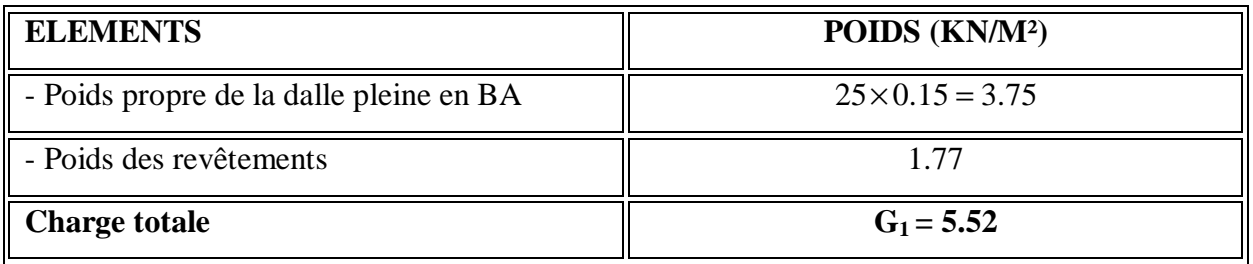

## **Tableau III.4 : Charge totale du palier**

• **La volée :**

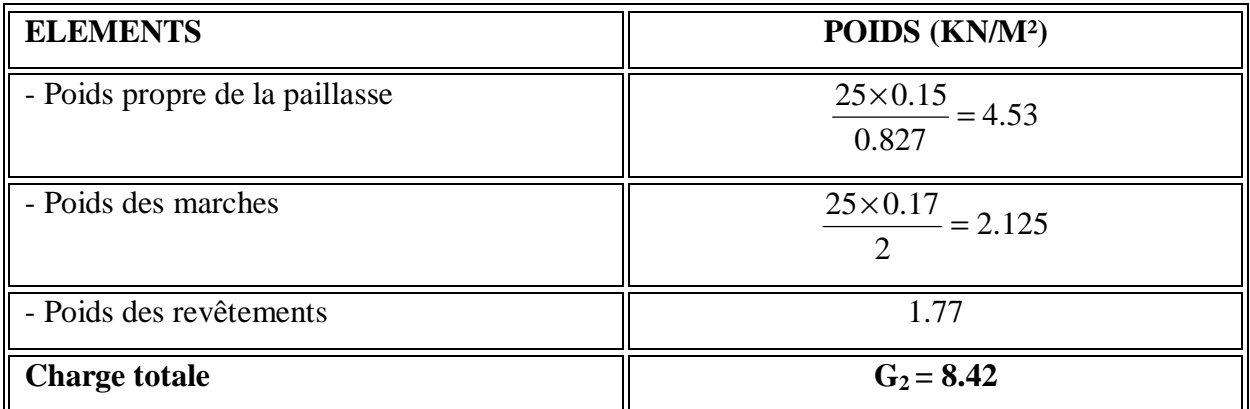

## **Tableau III.5 : Charge totale de la volée intermédiaire**

## **b. Surcharge d'exploitation :**

*Q* = 5 *KN/ml*.

- **c. Combinaison de charges à l'ELU :** 
	- *q<sup>u</sup> = 1.35 G + 1.5 Q*

**Plier:** 
$$
q_u = (1.35 \times 5.52 + 1.5 \times 5) \times 1m = 14.95 \, \text{KN / ml.}
$$

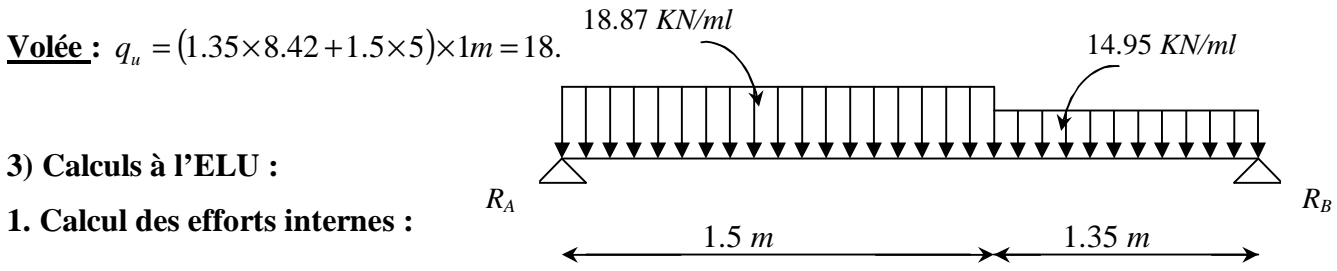

*Figure III.8: Schéma statique de calcul de la 1ère volée à l'ELU* 

## **a. Réactions d'appuis :**

D'après les formules de la RDM :

 $\sum F = 0$ ;  $R_A + R_B = 48.49$  K*N*.  $\sum M \big/ \big/ \big/ A = 0$ ;  $R_B = 22.85$  *KN*.  $\sum M / B = 0$ ;  $R_A = 25.64$  *KN*.

#### **b. Calcul des efforts tranchants et moments fléchissant :**

#### **ü Efforts tranchants :**

- $\emptyset$   $\underline{1}^{\text{er}}$  **tronçon** :  $0 \le x \le 1.5m$  $\sum F = 0$ ;  $T_y = 18.87x - 25.64$  $x = 0 \implies$  $T_v(0) = -25.64$ *KN*  $x = 1.5m \Rightarrow T_y(1.5) = 2.66KN$
- $\emptyset$   $\underline{2}^{\text{ème}}$  **troncon** :  $0 \le x \le 1.35m$  $\sum F = 0$ ;  $T_y = 22.85 - 14.95x$  $x = 0 \implies$  $T_v(0) = 22.85 KN$  $x = 1.35m \implies$  $T_{y}(1.35) = 2.66KN$

#### **ü Moments fléchissant :**

 $\Phi$  **1**<sup>er</sup> **troncon** :  $0 \le x \le 1.5m$  $\sum M /_{G} = 0$ ;  $M_z = 25.64x - 18.87 \frac{x^2}{2}$  $M_z = 25.64x - 18.87 \frac{x^2}{2}$  $x = 0 \implies M(0) = 0$  $x = 1.5m \implies M(1.5) = 17.23KN.m$  $\emptyset$   $\underline{2}^{\text{ème}}$  **tronçon** :  $0 \le x \le 1.35m$  $\sum M /_{G} = 0$ ;  $M_z = 22.85x - 14.95 \frac{x^2}{2}$  $M_z = 22.85x - 14.95 \frac{x^2}{2}$  $x = 0 \implies M(0) = 0$  $x = 1.35m \implies M(1.35) = 17.23KN.m$ **ü Moment maximum :**   $T_y = 0 \implies M_z = \max$  $T_y = 0 \implies x = 1.35$ *m*  $M_z(1.35) = 25.64 \times 1.35 - 18.87 \times \frac{(1.35)^2}{2}$  $M_z(1.35) = 25.64 \times 1.35 - 18.87 \times \frac{(1.35)^2}{2}$  $M_{\text{max}} = 17.42$ *KN.m* 

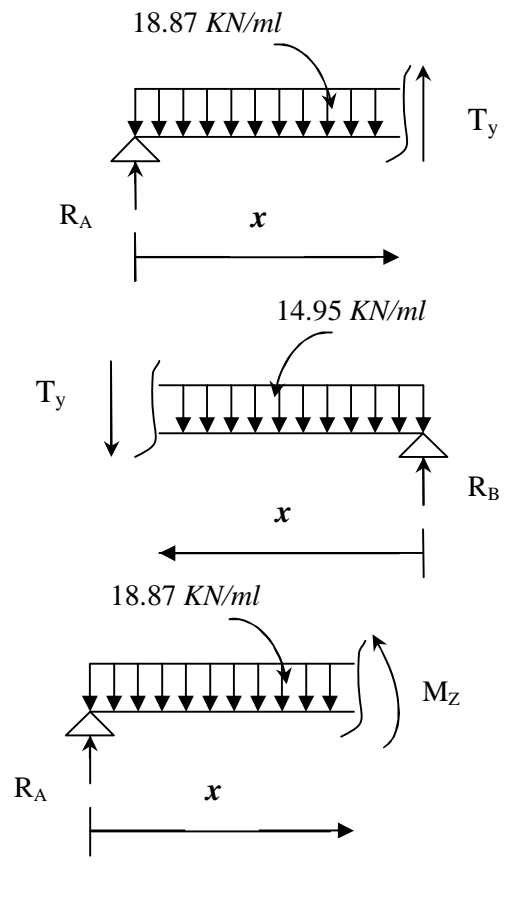

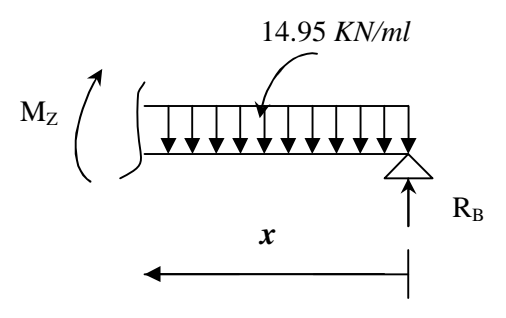

2

### **Remarque :**

Compte tenu du semi encastrement aux extrémités, on porte une correction à l'aide des coefficients réducteurs pour le moment *M*max au niveau des appuis et en travée.

$$
M_{u}^{ap} = (0.3)M_{\text{max}} = (-0.3) \times (17.42) = -5.22 \text{ KN} \cdot m
$$
  

$$
M_{u}^{t} = (0.85)M_{\text{max}} = (0.85) \times (17.42) = 14.80 \text{ KN} \cdot m
$$

## **d .Diagrammes des efforts internes :**

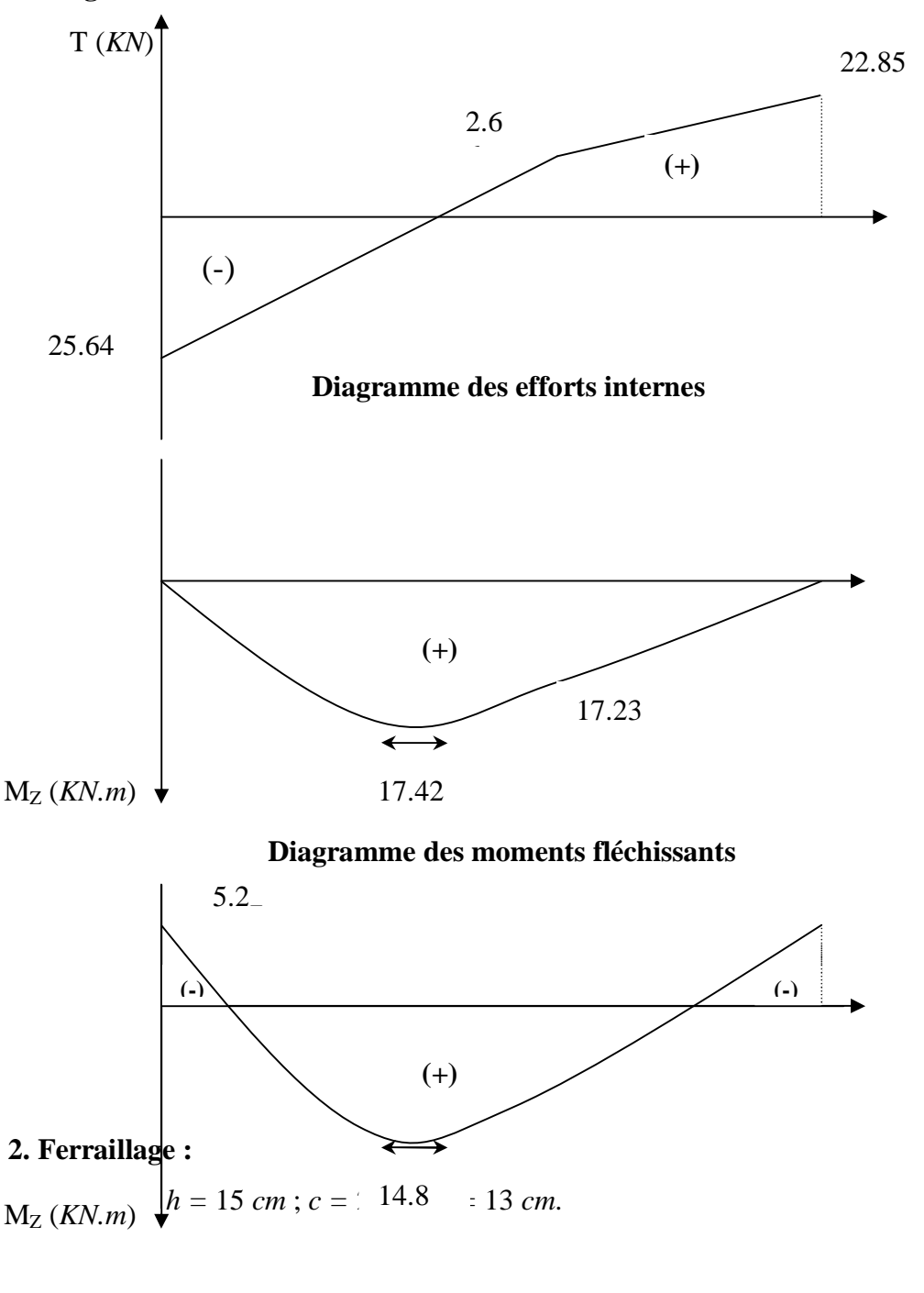

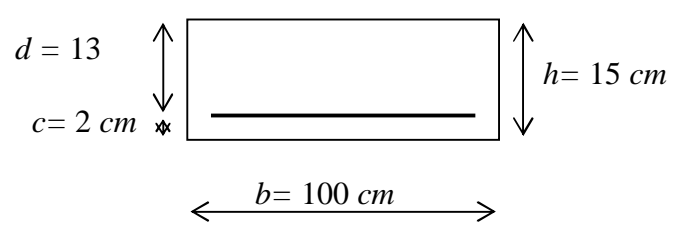

Le calcul s'effectuera pour une bande de 1 m d'emmarchement et une bande de 1 m de projection horizontale de la volée, tout en considérant une poutre simplement appuyée en flexion simple.

## • **Moment réduit**  $m_b$  **:**

$$
\mathbf{m}_b = \frac{M}{bd^2 f_{bu}}.
$$
 Avec:

*M* : moment supporté par la section.

 $f_{bu}$  : Contrainte limite de compression dans le béton.

*b* et *d* : dimensions de la section.

#### • **Section d'armatures :**

$$
A_s = \frac{M}{b d s_{st}} \; ; \qquad \text{Avec}:
$$

*s*<sub>*st*</sub> : Contrainte limite de l'acier.

#### **a) Calcul des armatures principales :**

#### v **Aux appuis :**

$$
M_u^{ap} = 5.22 \text{KN} \cdot m
$$

$$
\mathbf{m}_{b} = \frac{M_{u}^{ap}}{bd^2 f_{bu}} = \frac{5.22 \times 10^3}{100 \times (13)^2 \times (14.2)} = 0.022 < \mathbf{m}_{l} = 0.392. \quad \Longrightarrow \quad \text{S.S.A.}
$$
\n
$$
\mathbf{m}_{b} = 0.022 \quad \Longrightarrow \quad b = 0.989
$$

$$
A_a = \frac{M}{bds_{st}} = \frac{5.22 \times 10^3}{0.989 \times 13 \times 348} = 1.17 \, \text{cm}^2
$$

Soit :  $A_a = 5$  *HA* **10**= 3.93 *cm<sup>2</sup>*; Avec un espacement :  $S_t = 20$  *cm*.

v **En travée :** 

 $M_{u}^{t} = 14.80 K N.m$ 

$$
\mathbf{m}_{b} = \frac{M_{u}^{t}}{bd^{2} f_{bu}} = \frac{14.80 \times 10^{3}}{100 \times (13)^{2} \times (14.2)} = 0.062 < \mathbf{m}_{l} = 0.392. \implies \text{S.S.A.}
$$
\n
$$
\mathbf{m}_{b} = 0.062 \qquad \implies \qquad \mathbf{b} = 0.968
$$
\n
$$
A_{t} = \frac{M}{bdS_{st}} = \frac{14.80 \times 10^{3}}{0.968 \times 13 \times 348} = 3.38 \text{ cm}^{2}
$$

Soit :  $A_t = 5HA$  12= 5.65 *cm<sup>2</sup>*; Avec un espacement :  $S_t = 20$  *cm*.

#### **b) Calcul des armatures de répartition :**

v **Aux appuis :** 

$$
A_r^a = \frac{A_a}{4} = \frac{3.93}{4} = 0.982 \, \text{cm}^2
$$

Soit :  $A_r^a = 5$  *HA* **10** = 3.93 *cm*<sup>2</sup>; Avec un espacement :  $S_t = 20$  *cm*.

#### v **En travée :**

$$
A_r^t = \frac{A_t}{4} = \frac{5.65}{4} = 1.41 \, \text{cm}^2
$$

Soit :  $A_r^t = 5$  *HA* **10** = 3.93 *cm*<sup>2</sup>; Avec un espacement :  $S_t = 20$  *cm*.

#### **3. Vérifications à l'ELU :**

#### **e. Condition de non fragilité :** *(Art A.4.2,1/BAEL 91 modifié 99)*

$$
A_s \ge A_{\min}
$$
  
\n
$$
A_{\min} = 0.23 \cdot b \cdot d \cdot \frac{f_{t28}}{f_e}
$$
  
\n
$$
A_{\min} = 0.23 \times 100 \times 13 \times \frac{2.1}{400} = 1.57 \text{ cm}^2
$$
  
\n
$$
A_t = 5 \text{ HA } 12 = 5.65 \text{ cm}^2 > A_{\min} = 1.57 \text{ cm}^2
$$
  
\n
$$
A_a = 5 \text{ HA } 10 = 3.93 \text{ cm}^2 > A_{\min} = 1.57 \text{ cm}^2
$$
  
\n**f-Répartition des barres :**  
\n
$$
A_{\min} = 1.57 \text{ cm}^2
$$

## ü **Armatures principales :**

*S<sup>t</sup> < min* (3h; 33) = *min* (45; 33) = 33 *cm.*

 $S_t = \{20, 20\} < 33$  *cm*  $\sum$  Condition vérifiée.

## ü **Armatures de répartition :**

 $S_t$  < *min* (4h; 45) = *min* (60; 45) = 45 *cm.*  $S_t = \{20, 20\} < 45 \text{ cm}$  <br>
S<sub>*t*</sub> =  $\{\text{200, 20}\} < 45 \text{ cm}$  <br>
Section vérifiée.

## **f. Vérification de l'entraînement des barres :** *(Art A.6.1, 3/BAEL 91 modifié 99)*

*se i*  $v_{se} = \frac{v_u}{0.9 \times d \times \sum U}$  $t_{se} = \frac{V_{u}^{\max}}{1 - \sum_{i=1}^{n} t_{i}} \leq t$  $\times d \times$  $=\frac{v_u}{0.9 \times d \times \sum}$ max  $\mathcal{F}_{se} = \mathcal{Y}_{s} \cdot \mathcal{F}_{t28}$ ; Avec :  $\mathcal{Y}_{s} = 1.5$  (HA)  $\bar{t}_{se} = 1.5 \times 2.1 = 3.15 MPa$  $V_u^{\text{max}} = 25.64 \text{KN}$  (Effort tranchant max) ∑*<sup>U</sup><sup>i</sup>* : désignant la somme des périmètres utiles des barres ou des paquets  $\sum U_i = n.p.f = 4 \times 3.14 \times 10 = 125.6$ *mm*  $s_e = \frac{25.64 \times 10}{0.9 \times 130 \times 125.6} = 1.74 MPa$  $\frac{25.64 \times 10^3}{25.68 \times 10^3} =$  $\times$ 130 $\times$  $t_{se} = \frac{25.64 \times}{8.00 \times 10^{-4}}$  $t_{se} = 1.74 MPa < E_{se} = 3.15 MPa$  <u>same</u> Condition vérifiée. *g.* **Vérification de l'effort tranchant :** *(Art A.5.1,1/BAEL 91 modifié 99)*  **h.**  $\mathcal{F}_u = \min \left\{ \frac{0.13 \times 25}{1.15} \right. ; 4MPa \right\} = 3.26 MPa$ 1.15  $\min\left\{\frac{0.15\times25}{1.15}\right.$ ;4MPa = J  $\left\{ \right\}$  $\mathbf{I}$  $\mathsf{l}$ ∤  $\tau_u = \min\left\{\frac{0.15 \times}{\sigma_u}\right\}$  $u = \frac{v_u}{b \times d} \leq \overline{t}_u$  $t_u = \frac{V_u^{\max}}{I_u} \leq t$  $\times$ = max J  $\left\{ \right\}$  $\mathbf{I}$  $\mathsf{l}$ ∤  $\overline{\phantom{a}}$  $=$  min  $\frac{0.15 f_{c28}}{4}$ ; 4*MPa b*  $c_u = \min \left\{ \frac{0.13 \cdot f_{c28}}{g} ; 4 \right\}$  $\min \left\{\frac{0.15.f_{c28}}{2}\right\}$ *g*  $\mathcal{F}_{u} = \min \{ \frac{0.154 \cdot \text{J} \cdot \text{c28}}{0.154 \cdot \text{J}}; 4MPa \}$  (Art A.5.1,21/BAEL 91 modifié 99)  $u = \frac{25.64 \times 10}{1000 \times 130} = 0.197 MPa$  $\frac{25.64 \times 10^3}{4000 \times 10^3} =$ ×  $t_u = \frac{25.64 \times}{4.000}$  $t_u = 0.197 MPa < t_u = 3.26 MPa$   $\longrightarrow$  Condition vérifiée.

#### **l.Influence de l'effort tranchant au niveau des appuis :**

§ **Influence sur le béton :** *(Art A.5.1,313/ BAEL 91 modifié 99)* 

*b*  $\int_u^{\overline{t}}$  *c d*  $\int_{c}^{t}$ *b a V g* 0.8 .  $\frac{2V_u}{1} \leq$ 

$$
\sum_{u} \overline{V}_{u} = \frac{0.4 \cdot f_{c28} \cdot a.b}{g_{b}}; \text{ Avec} : a = 0.9 d ;
$$
\n
$$
\overline{V}_{u} = \frac{0.4 \times 25 \times 10^{3} \times 0.9 \times 0.13 \times 1}{1.15} = 1017.39 KN
$$
\n
$$
V_{u}^{\text{max}} = 25.64 KN < \overline{V}_{u} = 1017.39 KN
$$
\nCondition vérifiée.

#### **i. Ancrage des barres aux appuis :**

La longueur de scellement droit : *s*  $e_s = \frac{I \cdot J_e}{4 \cdot I_e}$  $L_{\rm s} = \frac{f f}{f}$ *t f* 4.  $=\frac{f}{\cdot}$ 

$$
Avec: t_s = 0.6 \times y_s^2 \times f_{t28} = 0.6 \times (1.5)^2 \times 2.1 = 2.835 MPa
$$

$$
L_s = \frac{1 \times 400}{4 \times 2.835} = 35.27 cm
$$

Les armatures comportent des crochets, donc :  $L<sub>s</sub> = 0.4 \times 35.27 = 14.11$ *cm* 

Soit :  $L_s = 14cm$ 

#### **4) Calcul à l'ELS :**

• **Combinaison de charges à l'ELS :** 

 *q<sup>s</sup> = G + Q*  **Plier :** *q* (5.52 5) 1*m* 10.52*KN* / *ml*. *<sup>s</sup>* = + × = **Volée :** *q* (8.42 5) 1*m* 13.42*KN* /*ml*. *<sup>s</sup>* = + × = 13.42*KN/ml*  10.52*KN/ml*  1.5m 1.35 *m RA R<sup>B</sup>*

## **3. Calcul des efforts internes :**

## **a . Réactions d'appuis :**

*Figure III.9: Schéma statique de calcul de la 1ère volée à l'ELS*

D'après les formules de la RDM :

 $\sum F = 0$ ;  $R_A + R_B = 34.33$  KN.  $\sum M / A = 0$ ;  $R_B = 16.13$  KN.  $\sum M / _B = 0$ ;  $R_A = 18.2$  *KN*.

## **b .Calcul des efforts internes :**

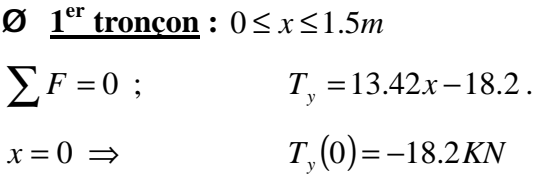

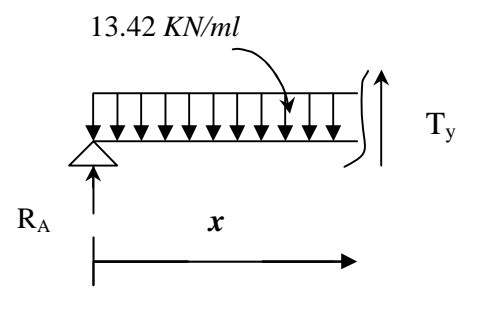

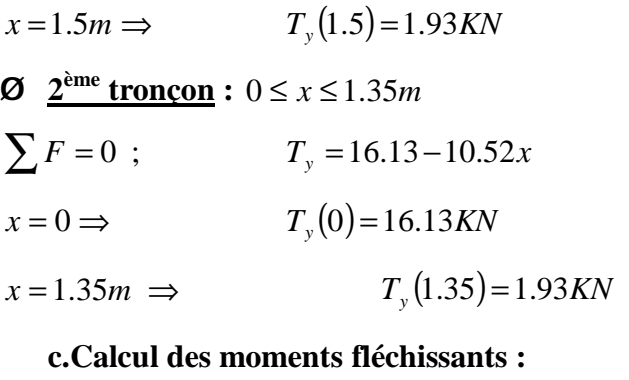

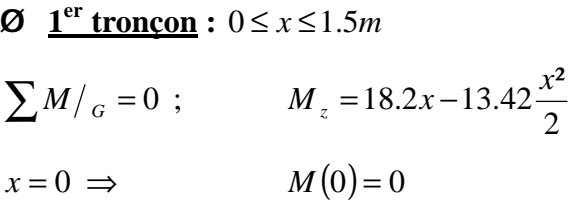

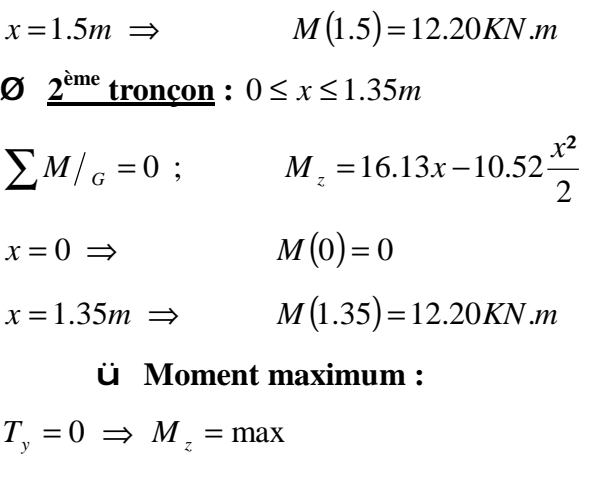

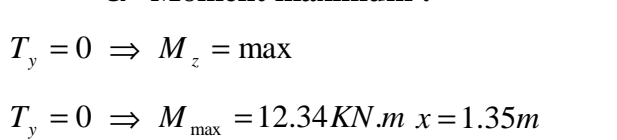

## **Remarque :**

Compte tenu du semi encastrement aux extrémités, on porte une correction à l'aide des coefficients réducteurs pour le moment *M*max au niveau des appuis et en travée.

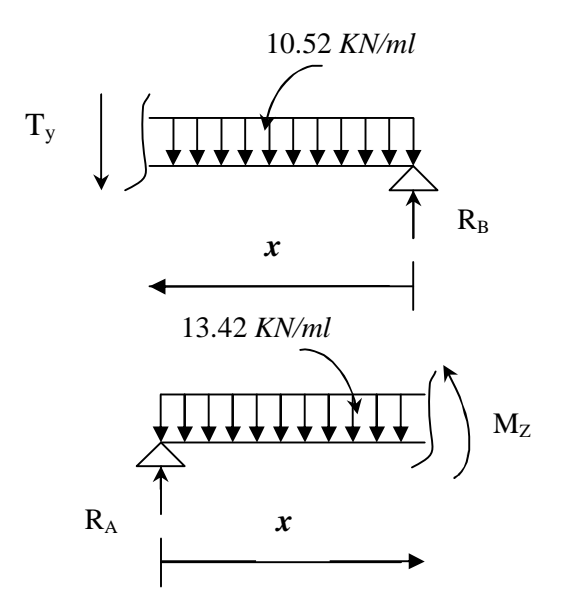

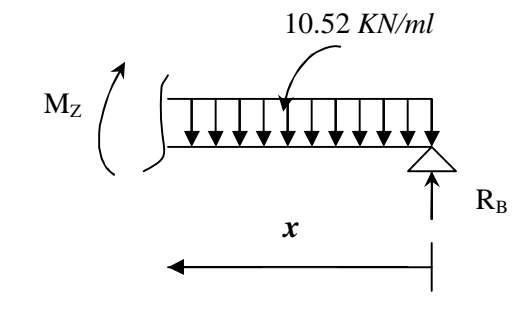

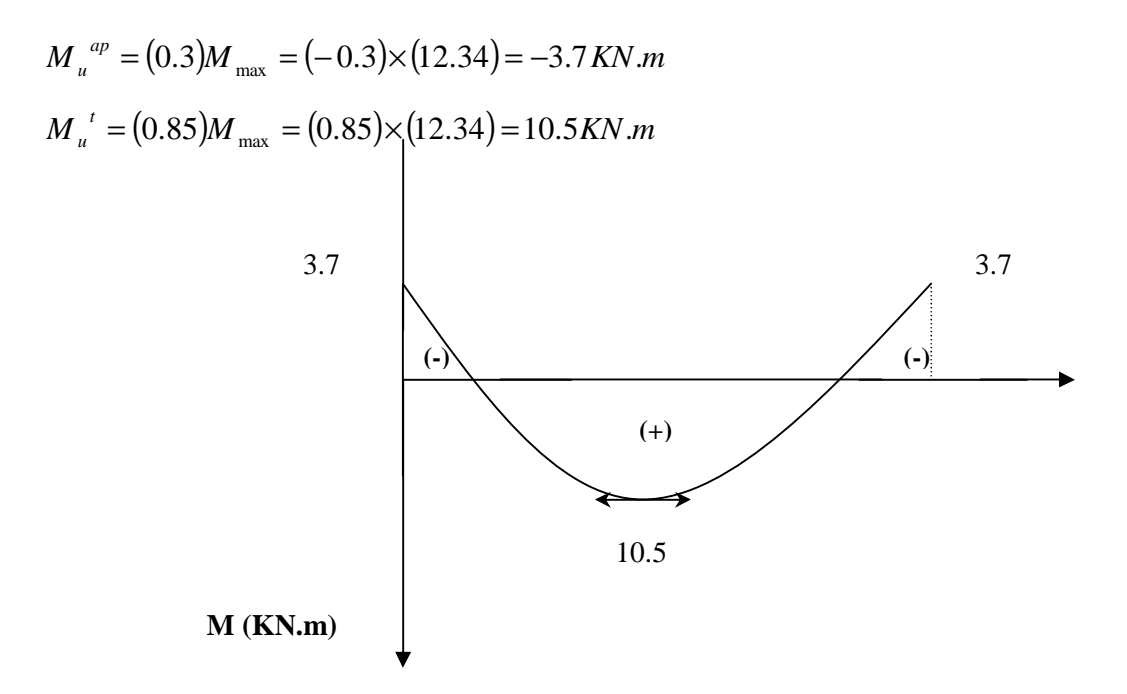

*Figure III.10 : Diagramme des moments corrigé de la 1ère volée à l'ELS* 

#### **d. vérifications à l'ELS :**

#### • **Contrainte de compression dans le béton :**

On doit vérifier que :

 $S_{bc} \leq \overline{S}_{bc}$ 

Avec :  $\bar{S}_{bc} = 0.6 f_{c28} = 0.6 \times 25 = 15 MPa$ 

$$
S_{bc} = \frac{S_s}{k}
$$

**Détermination de** *k* **:** 

$$
r = \frac{100 \times A_a^{\text{max}}}{b \times d} = \frac{100 \times 3.93}{100 \times 13} = 0.302
$$
  
\n
$$
r = 0.35 \implies \begin{cases} b_1 = 0.9136\\ k = 42.88 \end{cases}
$$
  
\n
$$
S_s = \frac{M_s}{b_1 \times d \times A} = \frac{10.5 \times 10^3}{0.9136 \times 13 \times 3.93} = 224.95 MPa
$$
  
\n
$$
S_{bc} = \frac{S_s}{k} = \frac{224.95}{42.88} = 5.24 MPa
$$
  
\n
$$
S_{bc} = 5.24 MPa < \overline{S}_{bc} = 15 MPa
$$
 Condition vérifiée

## • **Vérification de la flèche :**

$$
\frac{h}{L} = \frac{15}{285} = 0.052 < \frac{1}{16} = 0.0625 \quad \text{20.0625}
$$

Condition non vérifiée.

 $\rightarrow$ 

Vu que la condition n'est pas vérifiée, on passe au calcul de la flèche.

$$
f = \frac{5}{384} \times \frac{q_s \times L^4}{E_u \times I} \; ; \; \bar{f} = \frac{L}{500}
$$
\n
$$
A \text{vec} : q_s = 13.42 \text{ KN/ml.}
$$
\n
$$
E_u \; : \text{Module de deformation différé.}
$$
\n
$$
100
$$

$$
E_u = 3700 \sqrt[3]{f_{c28}} = 10818.86 MPa ; f_{c28} = 25 MPa
$$

*I* : moment d'inertie de la section homogène par rapport au centre de gravité.

$$
I = \frac{b}{3} (V_1^3 + V_2^3) + 15A_t (V_2 - C_2)^2
$$
  

$$
V_1 = \frac{S_{XX}}{B_0}
$$

*xx*' *S* **:** Moment statique de la section homogène.

$$
S_{xx'} = \frac{b \times h^2}{2} + 15 \times A_t \times d = \frac{100 \times (15)^2}{2} + (15 \times 5.65 \times 13) = 12351.75 cm^3
$$

*B0* : surface de la section homogène.

$$
B_0 = b \times h + 15 \times A_t = (100 \times 15) + (15 \times 5.65) = 1584.75 cm^2
$$
  
\n
$$
V_1 = \frac{12351.75}{1584.75} = 7.8 cm
$$

 $V_2 = h - V_1 = 15 - 7.8 = 7.2$  *cm.* 

Donc, le moment d'inertie de la section homogène :

$$
I = \frac{100}{3} \times ((7.8)^3 + (7.2)^3) + 15 \times 5.65 \times (7.2 - 2)^2
$$

$$
I=30551.64 \; cm^4.
$$

D'où :

$$
f = \frac{5}{384} \times \frac{13.42 \times (2850)^4}{10818.86 \times 30551.64 \times 10^4} = 3.48 \text{mm}
$$
  

$$
\bar{f} = \frac{2850}{500} = 5.7 \text{mm}
$$
  

$$
f = 3.48 \text{mm} \le \bar{f} = 5.7 \text{mm}
$$
Condition vérifiée.

#### **III.5. Calcul de la poutre palière :**

La poutre palière brisée se calcule comme une poutre semi encastrée dans deux poteaux; sa portée est : *L =* 4.20 *m*.

#### **1) Pré-dimensionnement :**

• **Hauteur :** 

$$
\frac{L}{12} \le h_{\scriptscriptstyle t} \le \frac{L}{10} \implies \frac{420}{12} \le h_{\scriptscriptstyle t} \le \frac{420}{10} \implies 35cm \le h_{\scriptscriptstyle t} \le 42cm
$$

Soit :  $h_t = 40$  *cm*.

#### • **Largeur :**

 $0.4 \times h_t \le b \le 0.7 \times h_t \implies 16cm \le b \le 28cm$ 

Soit :  $b = 30$  *cm*.

#### • **Vérification des conditions du RPA** *(Art 7.5.1.5. RPA 99/Version 2003)* **:**

 $b = 30$  *cm* > 20 *cm*.  $h_t = 40 \text{ cm} > 30 \text{ cm}.$  Conditions vérifiées.  $=1.33 < 4$ *b ht*

Donc, la poutre palière a pour dimension :  $(b \times h) = (30 \times 40)$ *cm*<sup>2</sup>

#### **2) Détermination des charges et surcharges :**

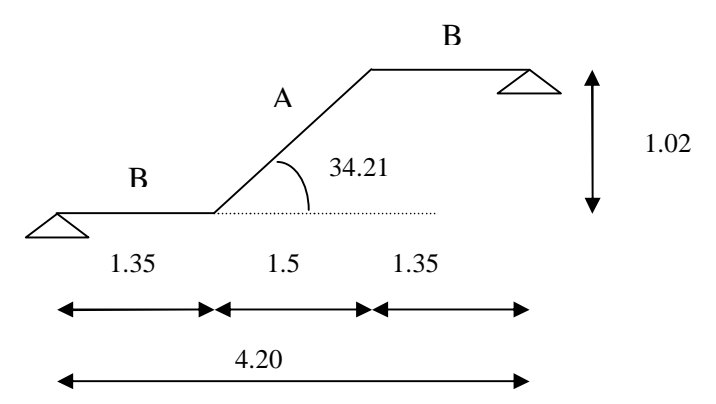

*Figure III.1 : Schéma statique de la poutre palière d'étage courant* 

 $T_u = R_B = 20.29$  *KN*. (ELU)  $T_u = R_A = 14.64$  *KN*. (ELS)

• **Poids propre de la poutre :** 

**Zone A**: 
$$
G_{pA} = \frac{0.4}{\cos(34.21^\circ)} \times 03 \times 25 = 3.63 \, \text{KN} / \, \text{ml}
$$

**Zone**  $\mathbf{B}$  **:**  $G_B = 3KN/ml$ 

**3) Combinaison de charges :** 

$$
\mathbf{V} \quad \mathbf{A} \text{ PELU : } q_u = \left( 1.35 \times G_A + 2 \times \frac{T_u}{L} \right)
$$
\n
$$
\text{Zone } \mathbf{A} : q_u = \left( 1.35 \times 3.63 + 2 \times \frac{20.29}{4.2} \right) = 14.56 \, \text{KN} / \, \text{ml}.
$$
\n
$$
\text{Zone } \mathbf{B2} : q_u = \left( 1.35 \times 3 + 2 \times \frac{20.29}{4.2} \right) = 13.71 \, \text{KN} / \, \text{ml}.
$$

 $\vee$  **A l'ELS :**  $q_s = G + 2 \times Ts / L$ **Zone A** :  $q_s = 3.63 + 6.97 = 10.6$ *KN* /*ml*. **Zone B** :  $q_s = 3 + 6.97 = 9.97 KN / ml$ .

#### **4) Calcul des efforts internes à l'ELU :**

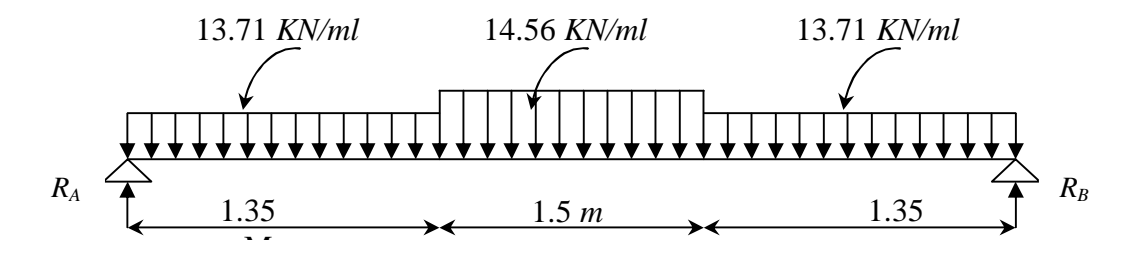

*Figure III.2: Schéma statique de calcul de la poutre palière* 

#### **a. Réactions d'appuis :**

D'après les formules de la RDM :

$$
\sum F = 0
$$
;  $R_A + R_B = 58.86$  *KN*.  
 $R_B = R_A = 29.43$  *KN*.

#### **b. Calcul des efforts tranchants et moments fléchissants :**

## **ü Efforts tranchants :**

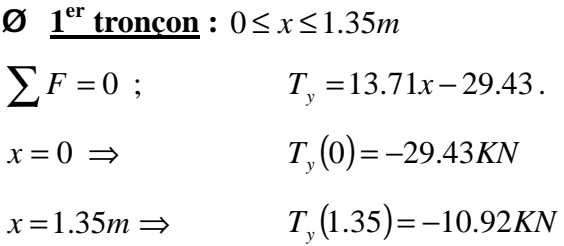

Ø **2 ème tronçon :** 1.35*m* ≤ *x* ≤ 2.85*m*  $\sum F = 0$ ;  $T_y = 14.56x - 30.49$  $x = 1.35m \implies$  $T_{v}(1.35) = -10.83KN$  $x = 2.85m \implies$  $T_v(2.85) = 11$  KN

#### **ü Moments fléchissants :**

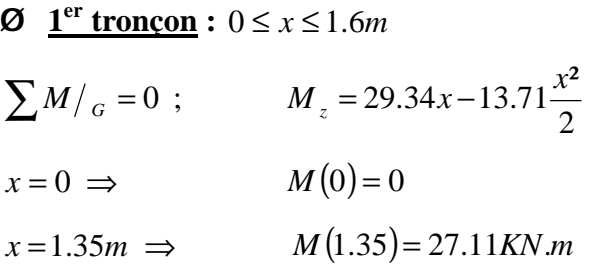

- **Ø 2 ème tronçon :** 1.35*m* ≤ *x* ≤ 2.85*m*
- $\sum M_{G} = 0$ ;  $M_{z} = -7.28x^{2} + 10.83x + 25.76$  $x = 1.35m \implies M(1.35) = 27.11K/N.m$

 $x = 2.85m \implies M(2.85) = -2.51KN.m$ 

#### **ü Moment maximum :**

Le moment maximum est à :  $x = 2.1m$ .  $M_{\text{max}} = M(2.1) = 16.4$  KN.*m* 

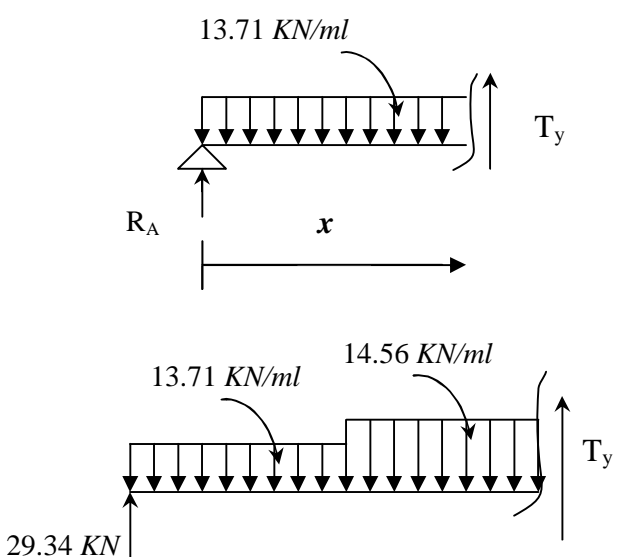

*x* 

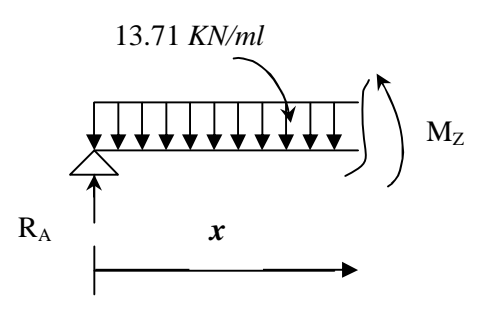

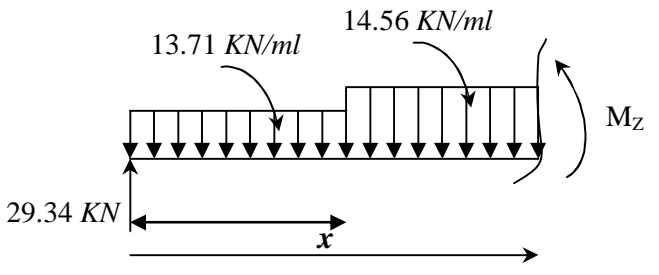

#### **Remarque :**

Compte tenu du semi encastrement aux extrémités, on porte une correction à l'aide des coefficients réducteurs pour le moment *M*max au niveau des appuis et en travée.

 $M_{u}^{ap} = (0.3)M_{max} = (-0.3) \times (16.4) = -4.92$ KN.m  $u_{\mu}^{ap} = (0.3)M_{\text{max}} = (-0.3) \times (16.4) = -4.92$ KN.  $M_{u}^{t} = (0.85)M_{\text{max}} = (0.85)\times(16.4) = 13.94 \text{ KN}.\text{m}$ 

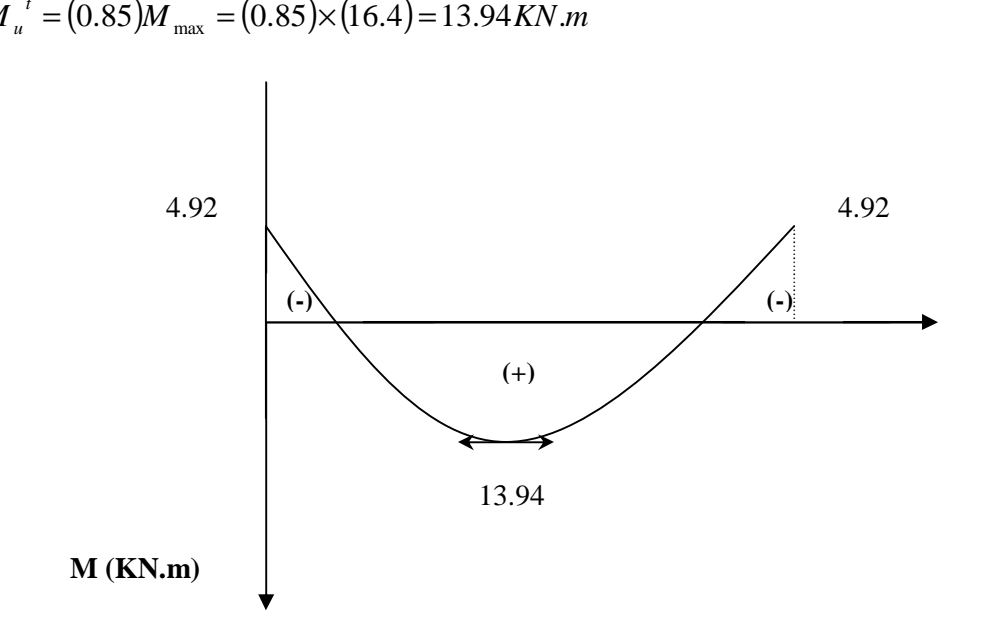

*Figure III.3 : Diagramme des moments corrigé de la poutre palière à l'ELU* 

#### **c. Calcul des armatures :**

 $b = 30$  *cm*;  $h = 40$  *cm*;  $c = 2$  *cm*;  $d = 38$  *cm*.

- **Armatures principales :**
- v **Aux appuis :**

$$
\mathbf{W}^{ap}_{u} = 4.92KN.m
$$
\n
$$
m_{b} = \frac{M_{u}^{ap}}{bd^{2}f_{bu}} = \frac{4.92 \times 10^{3}}{30 \times (38)^{2} \times (14.2)} = 0.008 < m_{l} = 0.392.
$$
\n
$$
m_{b} = 0.008 \qquad \Longrightarrow \qquad b = 0.996
$$
\n
$$
A_{a} = \frac{M}{bds_{st}} = \frac{4.92 \times 10^{3}}{0.996 \times 38 \times 348} = 0.37 cm^{2}
$$
\n
$$
\text{Soit}: A_{a} = 3 \text{ HA } 10 = 2.35 cm^{2}.
$$

## v **En travée :**

 $M_{u}^{t} = 13.94 K N.m$ 

$$
\mathbf{m}_{b} = \frac{M_{u}^{ap}}{bd^2 f_{bu}} = \frac{13.94 \times 10^3}{30 \times (38)^2 \times (14.2)} = 0.022 < \mathbf{m}_{l} = 0.392.
$$
 S.S.A.

 $m_b = 0.022$  $$ 

$$
A_{t} = \frac{M}{bds_{st}} = \frac{13.94 \times 10^{3}}{0.989 \times 38 \times 348} = 1.066 cm^{2} \times
$$

Soit:  $A_t = 3$  *HA* 12 = 3.39 *cm<sup>2</sup>*.

## **b) Armatures transversales :**

$$
f_t = \min\left(\frac{h_t}{35}, f, \frac{b}{10}\right) = \min\left(11.43; 10; 30\right) = 10mm
$$

Soit :  $A_t = 3$  *HA* 10 = 2.35 *cm<sup>2</sup>*.

Avec : *f* : le plus petit diamètre utilisé.

#### **c) Espacement des armatures transversales d'après le RPA 99:**

## v **En zone nodale :**

$$
S_t \le \min\left(\frac{h_t}{4}; 12f\right) = \min(10; 120) = 10cm
$$

v **En zone courante :** 

$$
S_t \leq \frac{h}{2} = 20cm \text{ ; } \text{Soit : } S_t = 20cm
$$

## **5) Vérifications à l'ELU :**

## **a. Condition de non fragilité :** *(Art A.4.2,1/BAEL 91 modifié 99)*

$$
A_s \ge A_{\min} = 0.23 b.d. \frac{f_{t28}}{f_e}
$$
  
\n
$$
A_{\min} = 0.23 \times 30 \times 38 \times \frac{2.1}{400} = 1.37 cm^2
$$
  
\n
$$
A_t = 3 HA \ 12 = 3.39 \ cm^2 > A_{\min} = 1.37 cm^2
$$
  
\n
$$
A_a = 3 HA \ 10 = 2.35 \ cm^2 > A_{\min} = 1.37 cm^2
$$
  
\nCondition verify the

*b.* **Vérification de l'entraînement des barres :** *(Art A.6.1,3/BAEL 91 modifié 99)* 

$$
t_{se} = \frac{V_{u}^{\max}}{0.9 \times d \times \sum U_{i}} \leq \bar{t}_{se} = y_{s} \cdot f_{t28} = 3.15 MPa
$$
\n
$$
t_{se} = \frac{29.43 \times 10^{3}}{0.9 \times 380 \times (3 \times 3.14 \times 10)} = 0.91 MPa
$$
\n
$$
t_{se} = 0.91 MPa < \bar{t}_{se} = 3.15 MPa \quad \Longrightarrow \quad \text{Condition vérifiée.}
$$

*c.* **Vérification de l'effort tranchant :** *(Art A.5.1,1/BAEL 91 modifié 99)* 

$$
t_u = \frac{V_u^{\text{max}}}{b \times d} \le t_u
$$
  
\n
$$
t_u = \min \left\{ \frac{0.15.f_{c28}}{g_b}; 4MPa \right\} = 3.26MPa
$$
  
\n
$$
t_u = \frac{29.43 \times 10^3}{300 \times 380} = 0.26MPa
$$
  
\n
$$
t_u = 0.26MPa < t_u = 3.26MPa
$$
 Condition vérifiée.

#### **6) Calcul des efforts internes à l'ELS :**

#### **a. Réaction d'appuis :**

$$
R_A + R_B = 42.82 \text{ KN}.
$$
  
 $R_A = R_B = 21.41 \text{ KN}.$ 

#### **b. La valeur du moment maximum :**

Le moment max est à mi travée : (*x =* 2.1 *m*)

$$
M(2.1) = M_{max} = 39.50 \text{KN} \cdot m
$$

En tenant compte du semi encastrement :

$$
M_a = (-0.3) \times (39.50) = -11.85 \text{KN} \cdot m
$$

$$
M_a = (0.85) \times (39.50) = 33.57 \text{KN} \cdot m
$$

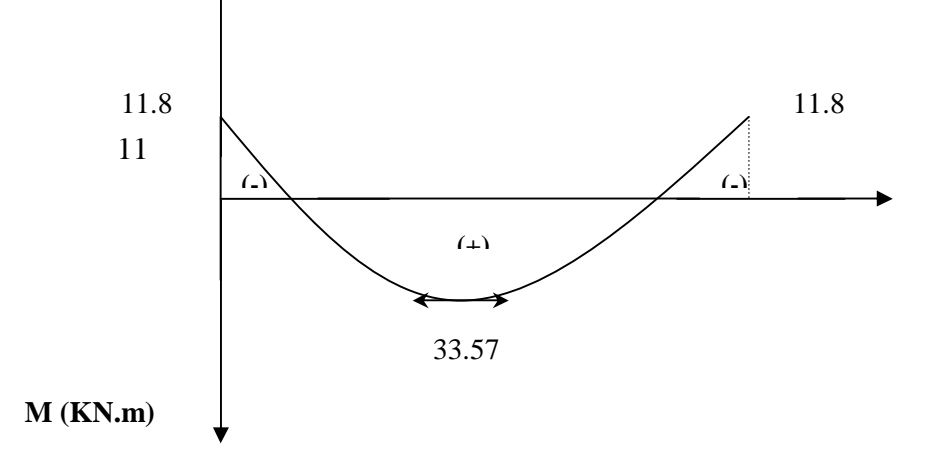

*Figure III.4 : Diagramme des moments corrigé de la poutre palière à l'ELS* 

#### **7) Vérifications à l'ELS :**

#### **a. Contrainte de compression dans le béton :**

On doit vérifier que :

$$
S_{bc} \leq \overline{S}_{bc} = 0.6 f_{c28} = 0.6 \times 25 = 15 MPa
$$
\n
$$
r = \frac{100 \times A_a^{\text{max}}}{b \times d} = \frac{100 \times 2.35}{30 \times 38} = 0.207
$$
\n
$$
r = 0.207 \qquad \sum_{k=53.49} \begin{cases} b_1 = 0.927 \\ k = 53.49 \end{cases}
$$
\n
$$
S_s = \frac{M_s}{b_1 \times d \times A} = \frac{33.57 \times 10^3}{0.927 \times 38 \times 2.35} = 405.53 MPa
$$
\n
$$
S_{bc} = \frac{405.53}{53.49} = 7.58 MPa
$$
\n
$$
S_{bc} = 7.58 MPa < \overline{S}_{bc} = 15 MPa
$$
\nCondition vérifiée.

## **b. Vérification de la flèche :**

10.

*L*

0

*M*

ü 0.0625 6 1 0.095 420 40 = = ≥ = *L <sup>h</sup>* ……………………..OK. <sup>ü</sup> 0.0105 4.2 0.0028 30 40 3.39 . = ≤ = × = *e t b d f <sup>A</sup>* …………OK. ü 0.0849 33.57 0.095 max = = ≥ = *M <sup>h</sup> <sup>s</sup>* …….OK.

10×39.50

×

Toutes les conditions sont vérifiées; donc, il n'y a pas lieu de calculer la flèche.

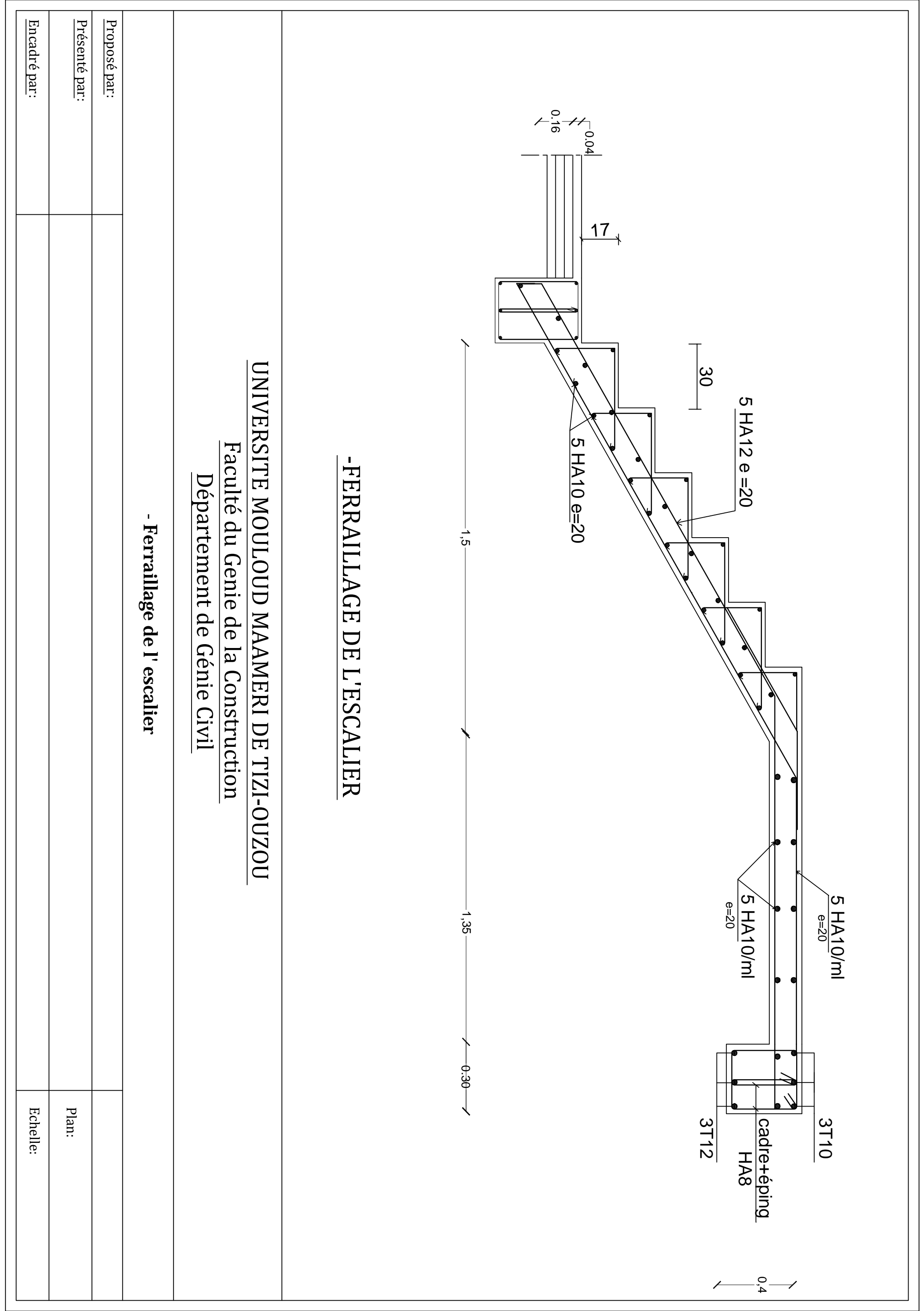

PDF created with pdfFactory Pro trial version [www.pdffactory.com](http://www.pdffactory.com)

**IV.1.Introduction :** Pour concevoir une structure contreventée par des voiles et des portiques avec justification d'interaction portiques-voiles, le (R.P.A. 99) recommande ce qui suit :

- Les voiles de contreventement doivent reprendre au plus 20% des sollicitations dues aux charges verticales.

- Les charges horizontales sont reprises conjointement par les voiles et les portiques proportionnellement à leurs rigidités relatives ainsi que les sollicitations résultant de leurs interactions à tous les niveaux.

- Les portiques doivent reprendre en plus des sollicitations dues aux charges verticales, au moins 25% de l'effort tranchant de l'étage.

## **IV.2. Calcul des inerties des refends:**

## **IV.2.1. Inerties des refends pleins :**

- **Les refends longitudinaux**  Iy=e. $L^3/12$
- Ix=L.e<sup>3</sup>/12 < <Iy⇒soit Ix=0 • **Les refends transversaux** L Ix= $e.L^3/12$ Iy=L.e<sup>3</sup>/12<<Ix⇒soit Iy=0 avec : e=2cm : épaisseur du voile.

L:longueur du voile dans le sens considéré.

# X Y X e e

#### **IV.2.2. Inertie des refends avec ouvertures IV.2.2.1. Notion de l'inertie équivalente**

 L'introduction de la notion de l'inertie équivalente permet, par un artifice de calcul, d'assimiler les refends avec ouvertures aux refends linéaires pleins .pour la distribution des efforts horizontaux il suffit de remplacer chaque refond avec ouvertures par un refend plein fictif.

Par définition l'inertie équivalente I<sub>e</sub> d'un refend avec ouverture est l'inertie d'un refend plein fictif qui est soumis au même effort horizontal, uniformément réparti sur le bâtiment présenterait à son sommet une flèche égale à celle du refend avec ouverture.

La flèche de ce refend fictif est : 
$$
F = \frac{T_0 \times H^3}{8 \times E \times I_e}
$$
 Avec :

T<sub>0</sub>: Effort tranchant à la base du refond

H : hauteur totale du bâtiment

Ie : Moment d'inertie équivalente

**IV.2.2.2. L'inertie équivalente des refends avec une seule file d'ouverture (cas d'un séisme charge triangulaire)**

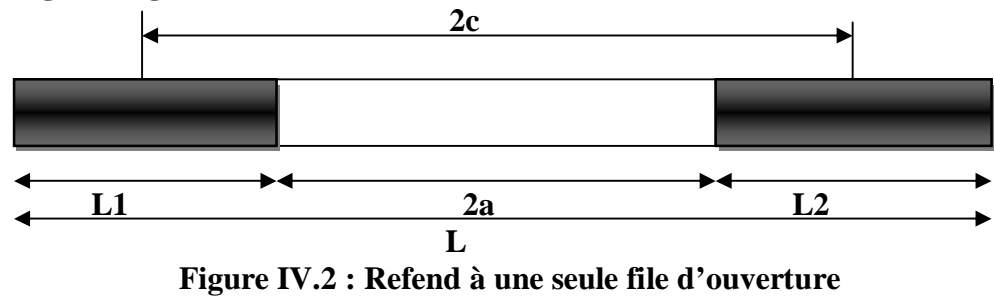

$$
I_e = \frac{I}{\frac{60 \times 2mc \times \psi_0}{11 \times I_0 \times \alpha^2} + 1}
$$
 Avec:  
\n
$$
I = I_1 + I_2 + 2mc.
$$
 
$$
I_0 = I_1 + I_2
$$
 
$$
i = \frac{e \times B^3}{12} \text{ m} = \frac{2c}{\frac{1}{A_1} + \frac{1}{A_2}}
$$

$$
y_0 = \frac{2}{3} + \frac{2 - a^2}{a^3} \times \frac{sha}{cha} - \frac{2}{a^2 \times cha} \quad \alpha = W \times H
$$
  

$$
W^2 = \frac{3 \times E^2 \times i \times I \times c}{E \times I_0 \times m \times h \times a^3} \qquad \alpha = W \times H
$$

Avec :

 $I_1$  et  $I_2$ : inertie propre

I : moment d'inertie du refend

E : module d'élasticité du matériau constituant le refend

 $A_1$ et  $A_2$ : aire des trumeaux 1 et 2

m : moment statique de chaqu'un des éléments de refend par rapport au CDG de l'ensemble i : inertie du linteau ,h : hauteur d'un étage

E' : module d'élasticité du matériau constituant le linteau (généralement  $E = E'$ )

2c : distance entre les CDG des deus éléments de refend

2a : portée de l'ouverture , α : Degré de monolithisme.

Ø **Application numérique :** 

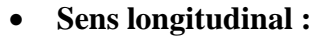

**T** 

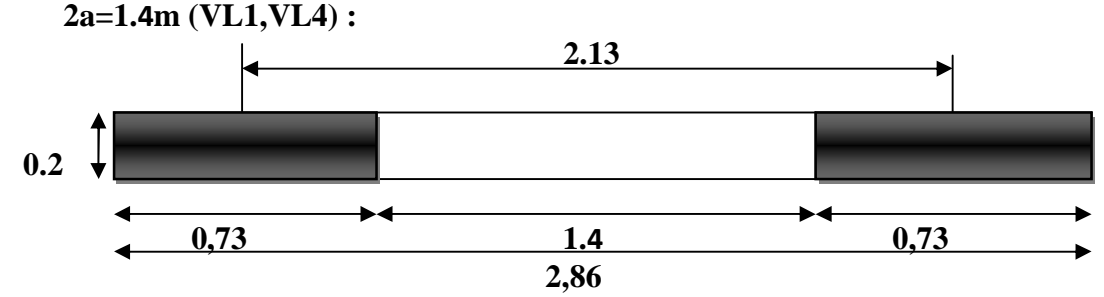

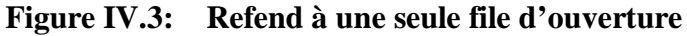

$$
I_e = \frac{1}{\frac{60 \times 2 \text{mc} \times \psi_0}{11 \times I_0 \times \alpha^2} + 1}
$$
  
\n
$$
I_0 = I_1 + I_2 = 0.73^3 \times 0.2/12 \times 2 = 0.013 m^4
$$
  
\n
$$
m = \frac{2.13}{\frac{1}{0.73 \times 0.2} + \frac{1}{0.73 \times 0.2}}
$$
 = 0.156m

$$
I = I1 + I2 + 2mc = 0.013 + 0.156 \times 2.13 = 0.3452 m4
$$

$$
i = \frac{0.86^3 \times 0.2}{12} = 0.01 m^4
$$

$$
W^{2} = \frac{3 \times 0.3452 \times 0.01 \times 1.065}{0.013 \times 0.156 \times 3.06 \times 0.7^{3}} = 5,18
$$
  
\n
$$
\alpha = W \times H \implies \alpha = 2,27 \times 31,62 = 71,77^{\circ}
$$

$$
\psi = \frac{2}{3} + \frac{2 - \left[71.77^{2}\right]}{\left(71.77^{3}\right)} \times \frac{sh(71.77)}{ch(71.77)} - \frac{2}{71.77 \times ch71.77} = 0,62
$$

$$
1 = \frac{0.3452}{\frac{60 \times 2.13 \times 0.156 \times 0.62}{11 \times 0.013 \times 71.77^2} + 1} = 0.34 \text{ m}^4
$$

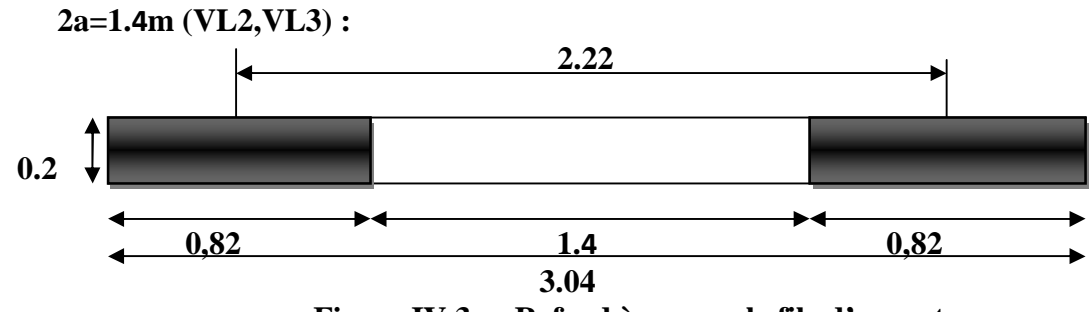

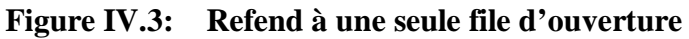

$$
I_e = \frac{I}{\frac{60 \times 2 \text{mc} \times \psi_0}{11 \times I_0 \times \alpha^2} + 1}
$$
  
\n
$$
I_0 = I_1 + I_2 = \frac{0.82^3 \times 0.2}{12} \times 2 = 0,018m^4
$$
  
\n
$$
m = \frac{2.22}{0.82 \times 0.2} + \frac{1}{0.82 \times 0.2} = 0.182m
$$
  
\n
$$
I = I_1 + I_2 + 2mc
$$

## $I=0,018 + 0,182 \times 2,22 = 0,4220m<sup>4</sup>$

$$
i = \frac{0.86^3 \times 0.2}{12} = 0.01m^4
$$
  
\n
$$
W^2 = \frac{3 \times 0.4220 \times 0.01 \times 1.11}{0.018 \times 0.182 \times 3.06 \times 0.7^3} = 4.08 \Rightarrow
$$
  
\n
$$
\alpha = W \times H
$$
  
\n
$$
\alpha = 2.02 \times 31.62 = 63.87^\circ
$$

$$
\psi = \frac{2}{3} + \frac{2 - [63.87^2]}{(63.87^3)} \times \frac{sh(63.87)}{ch(63.87)} - \frac{2}{63.87^2 \times ch(3.87)} = 0,633
$$
  
\n
$$
I = \frac{0,4220}{\frac{60 \times 2,22 \times 0,182 \times 0,633}{11 \times 0,018 \times 63.87^2} + 1} = 0,4141m^4
$$

#### **IV.2.3. Tableau récapitulatif des inerties des voiles dans le sens transversal :**

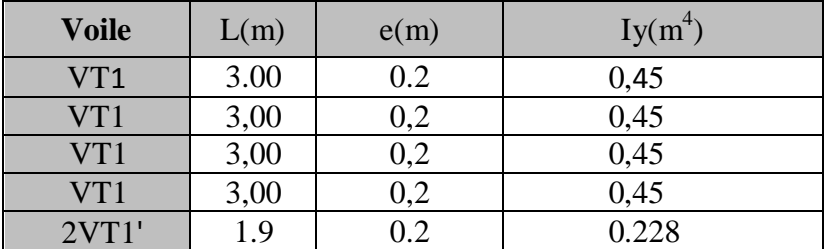

**IV.2. 4.Tableau récapitulatif des inerties des voiles dans le sens longitudinal :** 

• **Pour le RDC et le 1er étage (voiles avec ouvertures:** 

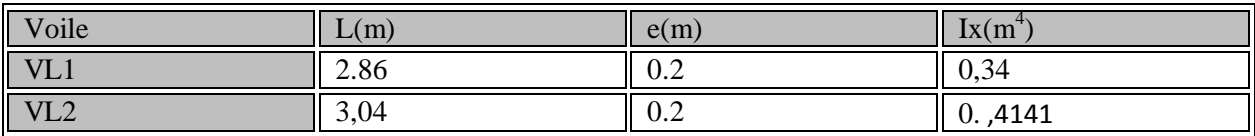

#### • **Pour Lsans ouvertures :**

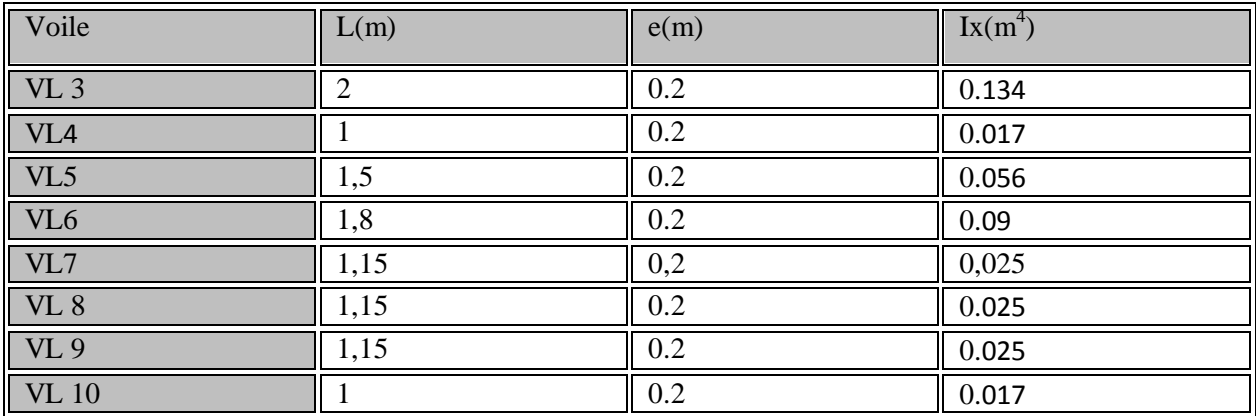

## **IV.5. Détermination de la répartition des efforts horizontaux entre portiques et refends : IV.5.1. Calcul des flèches des refends :**

Le calcul des flèches des refends dont l'inertie est  $I = 1$  m<sup>4</sup>, soumis au même système de forces que les portiques (une force égale à 1 tonne à chaque niveau), sera obtenu par la méthode des « moments des aires ».

Le diagramme des moments fléchissants engendré par la série de forces horizontales égales à 1 tonne, est une série de sections de trapèzes superposés et délimités par les niveaux.

La flèche est donnée par la relation suivante :

$$
f_i = \frac{\sum S_i \times X_i}{E_i} \qquad ;
$$

Avec :  $S_i$ : Surface du trapèze.

**Xi :** Distance entre le centre de gravité du trapèze et le niveau considéré.

#### **Rappel sur le centre du centre de gravité et la surface d'un trapèze :**

$$
S_i = \frac{(B+b)\times h}{2} \qquad ; \quad X_i = \frac{(B+2b)}{3(B+b)} \times h
$$

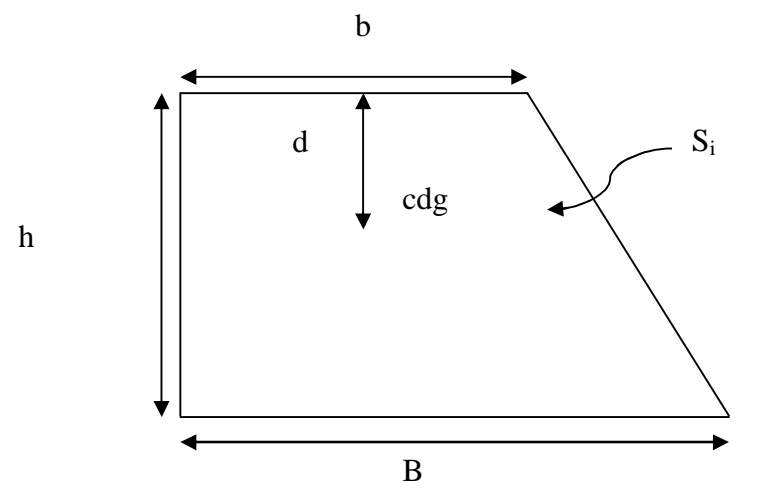

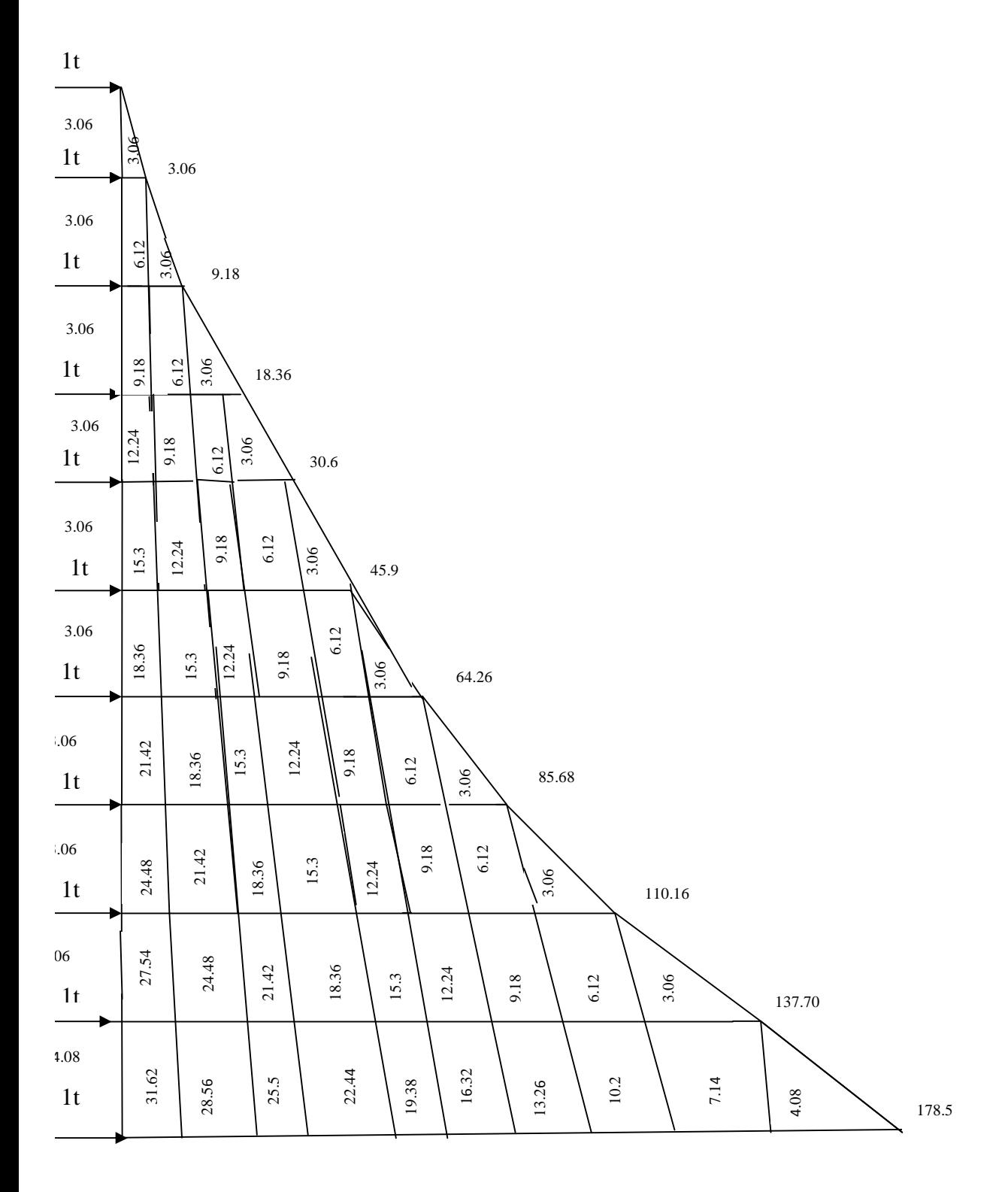

Le tableau suivant donne les aires «  $S_i$  » et la position du centre de gravité «  $X_i$  » par diagramme des moments :

| <b>Niveau</b>           | h(m) | $b_i(m)$ | $b_{i+1}(m)$ | $S_i(m)$ | di(m) | $S_i \times di$ | $\sum s_i \times d_i = E I_i f_i$ |
|-------------------------|------|----------|--------------|----------|-------|-----------------|-----------------------------------|
| 8                       | 3,06 | 3,06     | 0,00         | 4,68     | 2,04  | 9,55            | 44740.63                          |
| 7                       | 3,06 | 9.18     | 3,06         | 18.73    | 1,785 | 33.43           | 39045.51                          |
| 6                       | 3,06 | 18.36    | 9.18         | 42.14    | 1,7   | 71.63           | 32201.23                          |
| 5                       | 3,06 | 30.6     | 18.36        | 74.91    | 1,658 | 124.2           | 27812.87                          |
| $\overline{\mathbf{4}}$ | 3,06 | 45.9     | 30.6         | 117.05   | 1,632 | 191.02          | 23125.21                          |
| $\mathbf{3}$            | 3,06 | 64.24    | 45.9         | 168.5    | 1,615 | 272.13          | 16594.5                           |
| $\overline{2}$          | 3,06 | 85.68    | 64.24        | 229.38   | 1,603 | 367.7           | 12637.5                           |
| $\mathbf{1}$            | 3,06 | 110.16   | 85.68        | 299.64   | 1,594 | 477.63          | 8217.24                           |
| <b>RDC</b>              | 3,06 | 137.70   | 110.16       | 379.23   | 1,587 | 601.84          | 4603.94                           |
| <b>S/SOL</b>            | 4.08 | 178,5    | 137.70       | 645.5    | 2.12  | 1368.46         | 1368.46                           |

**Le tableau suivant donne les aires ((Si)) et la position du centre de gravite ((di)) :**

**Tableau IV.3 : Valeurs de la flèche pour chaque niveau.** 

$$
F_{S/SOL} = \frac{1}{EI} (s_i \cdot d_i) = \frac{1368.46}{EI}
$$
\n
$$
F_{RDC} = \frac{1}{EI} \sum_{i=1}^{i=2} s_i d_i = \frac{4603.94}{EI}
$$
\n
$$
F_1 = \frac{1}{EI} \sum_{i=1}^{i=3} s_i d_i = \frac{8217.24}{EI}
$$
\n
$$
F_2 = \frac{1}{EI} \sum_{i=1}^{i=4} s_i d_i = \frac{12637.5}{EI}
$$
\n
$$
F_3 = \frac{1}{EI} \sum_{i=1}^{i=5} s_i d_i = \frac{16594.5}{EI}
$$
\n
$$
F_4 = \frac{1}{EI} \sum_{i=1}^{i=6} s_i d_i = \frac{23125.21}{EI}
$$
\n
$$
F_5 = \frac{1}{EI} \sum_{i=1}^{i=7} s_i d_i = \frac{37812.87}{EI}
$$
\n
$$
F_6 = \frac{1}{EI} \sum_{i=1}^{i=8} s_i d_i = \frac{32201.23}{EI}
$$
\n
$$
F_7 = \frac{1}{EI} \sum_{i=1}^{i=9} s_i d_i = \frac{39045.51}{EI}
$$
\n
$$
F_8 = \frac{1}{EI} \sum_{i=1}^{i=10} s_i d_i = \frac{44740.63}{EI}
$$

#### **IV.5.2. Calcul du déplacement des portiques et des leurs inerties fictives :**

#### **a) Calcul du déplacement des portiques :**

La translation est donnée par :

$$
E\Delta_{n}=E\Psi_{n}\!\times\!h
$$

Avec :

$$
E\Psi_n = \frac{M_n}{12 \times \sum K_{pn}} + \frac{Eq_n + Eq_{n+1}}{2}
$$

h : Hauteur d'étage considéré.

 $\sum K_{pn}$ : Somme des raideurs des poteaux au niveau « n ».

$$
\sum K_{pn} = \sum \frac{I_{pn}}{h}
$$

Ipn : Inertie des poteaux du niveau « n ».

M<sub>n</sub>: Moment d'étage.

 $M_n = T_n \times h$ 

 $T_n$ : Effort tranchant au niveau « n ».

La rotation d'étage est donnée par :

- Pour les poteaux articulés au 1<sup>er</sup> niveau : E $q_1 = \frac{M_1 + M_2}{24\sum_{n=1}^{\infty} \frac{1}{n}}$ 1  $1 + \mu$  2  $1 - 24 \sum K_i$  $q_1 = \frac{M_1 + M_2}{\sqrt{M_1 + M_2}}$
- Pour les poteaux encastrés à la base au 1<sup>er</sup> niveau : E $q_1 = \frac{M_1 + M_2}{24 \sum K_{i1} + 2 \sum K_{j1}}$  $Eq_{1} =$  $1 + 2L^{11}p1$  $1 + \mu$  2  $X_1 - 24\sum K_{t1} + 2\sum K_{p}$  $q_1 = \frac{M_1 + M_2}{\sqrt{M_1 + M_2}}$

- Pour les poteaux d'étages courants : Eq<sub>n</sub> = 
$$
\frac{M_n + M_{n+1}}{24 \sum K_m}
$$

Avec :

$$
K_{\text{tn}} : \text{Raideur des pourres} : K = \frac{I_m}{L}
$$

$$
K_{pn}: \text{Raideur des poteaux}: K = \frac{I_{pn}}{h}
$$

- h : Hauteur d'étage.
- L : Portée libre de la poutre.

#### **b) Inerties fictives des portiques :**

Pour déterminer ces inerties fictives, il suffira de calculer les déplacements de chaque portique au droit de chaque plancher sous l'effet d'une série de forces égales à « 1 tonne » et de comparer ces déplacements aux flèches que prendrait un refend équivalent à l'ensemble des refends disposés dans la même direction sous l'effet du même système de forces horizontales (1 tonne à chaque niveau).

En fixant l'inertie du refend à 1 m<sup>4</sup>, il sera alors possible d'attribuer à chaque portique et pour chaque niveau une « inertie fictive » puisque, dans l'hypothèse de la raideur infinie des planchers, nous devons obtenir la même flèche, à chaque niveau, pour les refends et pour les portiques.

L'inertie fictive se calcule comme suit : 
$$
I_{en} = \frac{f_n}{\Delta_n}
$$

Avec :  $F_n$ : Flèche des refends au niveau « n ».

 $\Delta_n$ : Déplacement du portique au niveau « n ».

Les calculs des déplacements et des inerties fictives des portiques par niveau sont résumés dans les tableaux suivants :

## Ø **Sens longitudinal :**

## **VI-2-4) Inerties moyennes des portiques :**

#### **Tableau IV-6) Inertie moyennes sens longitudinal :**

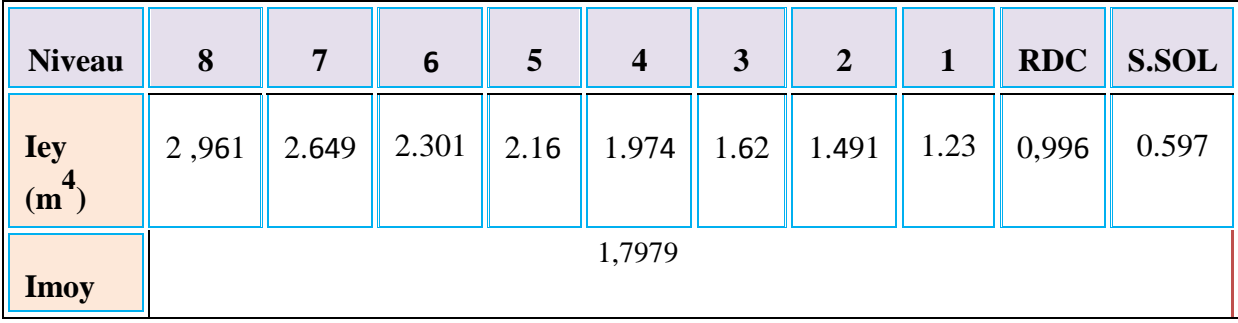

## **Tableau IV-7) Inertie moyennes sens transversal :**

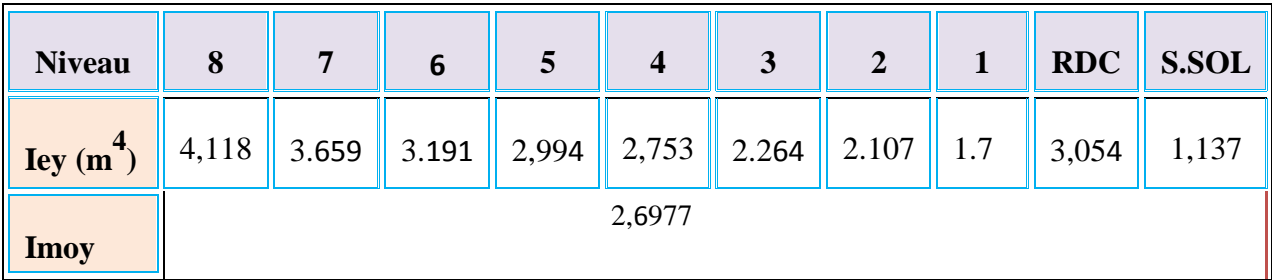

#### **IV.6. Comparaison des inerties des voiles et des portiques :**

#### v **Sens longitudinal :**

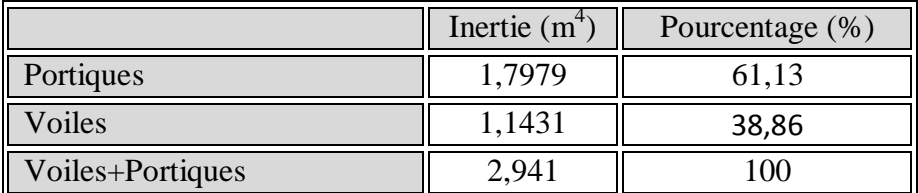

#### v **Sens transversal :**

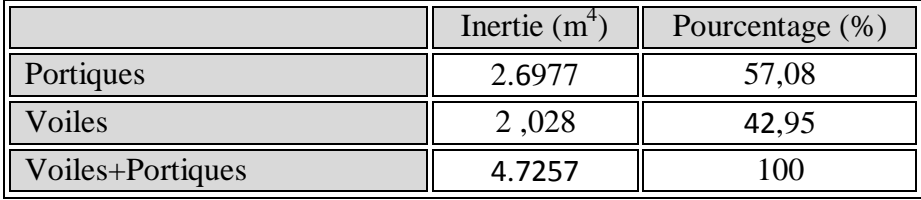

#### v **Conclusion :**

En examinant les résultats obtenus par cette étude au contreventement, nous avons Constaté que les portiques et les voiles travaillent conjointement aussi bien dans le sens Transversal que longitudinal.

§ Du fait que l'inertie des portiques dépasse les **25 % (**tel que prévu par le RPA) de L'inertie totale de la structure, cela nous ramène à dire que nous avons **un Contreventement mixte avec interaction voile-portique** dans les deux sens principaux.

§ D'où le coefficient de comportement **R = 5 (tableau 4.3. RPA 99 révisé 2003)**

## **V.1) Calcul du centre de masse :**

Le centre de masse que nous allons noter C, est défini comme étant le barycentre des masses des éléments de toute la structure, il est positionné par rapport à un système d'axes (OXY) fixé arbitrairement. Sa position sera donnée par les formules suivantes :

$$
\mathbf{X}_{\mathbf{G}} = \frac{\sum \mathbf{M}_{i} \mathbf{X}_{i}}{\sum \mathbf{M}_{i}} \qquad ; \qquad \mathbf{Y}_{\mathbf{G}} = \frac{\sum \mathbf{M}_{i} \mathbf{Y}_{i}}{\sum \mathbf{M}_{i}}
$$

**Avec** ;

**M** *<sup>i</sup>* **:** masse de l'élément considéré

**X***i ,* **Y***i* **:** coordonnées du centre de masse dans le système d'axes défini.

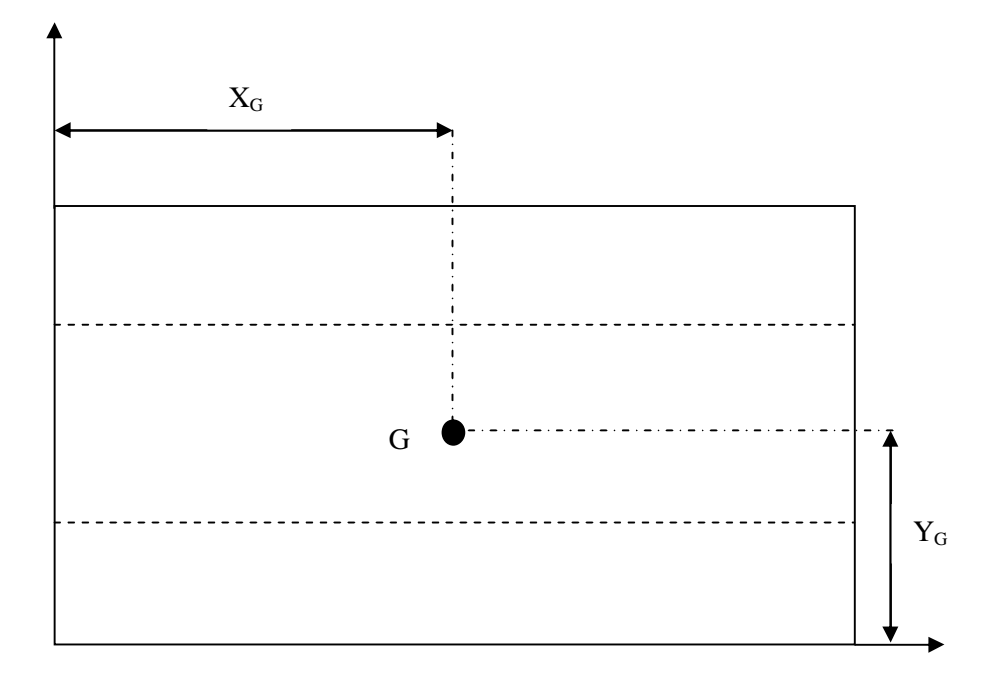

**Fig.V.1 : position du centre de masse**

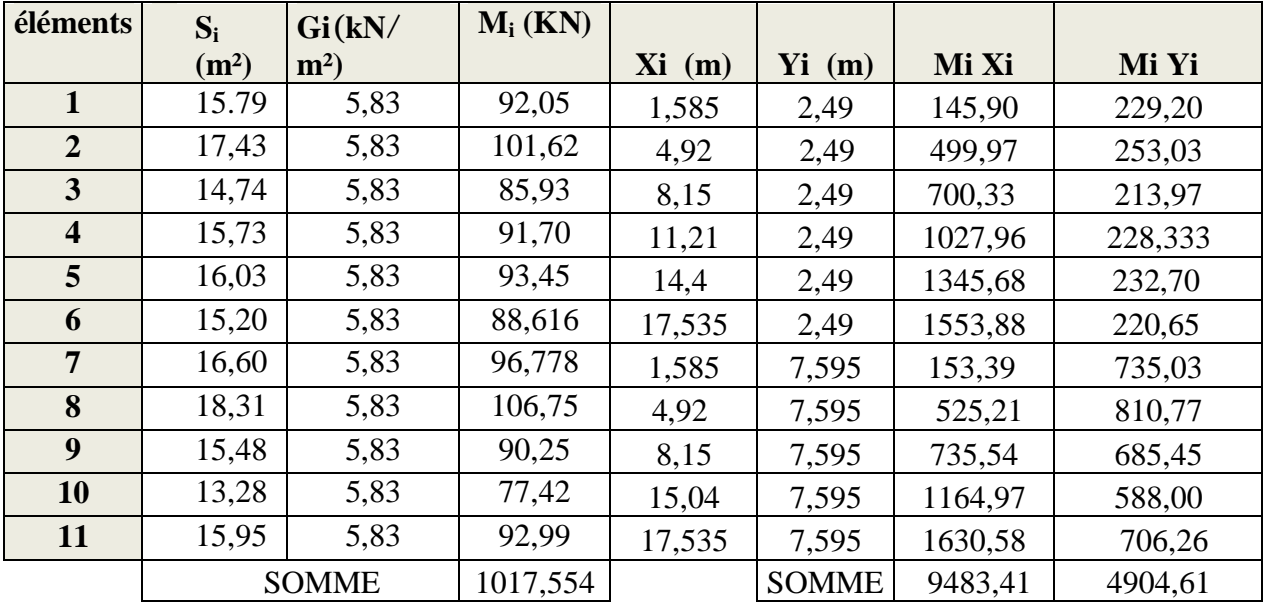

## **V.1 .1) Centre de masse plancher terrasse:**

 $X_G = 9,32$  **m** 

 $Y_G = 4,82m$ 

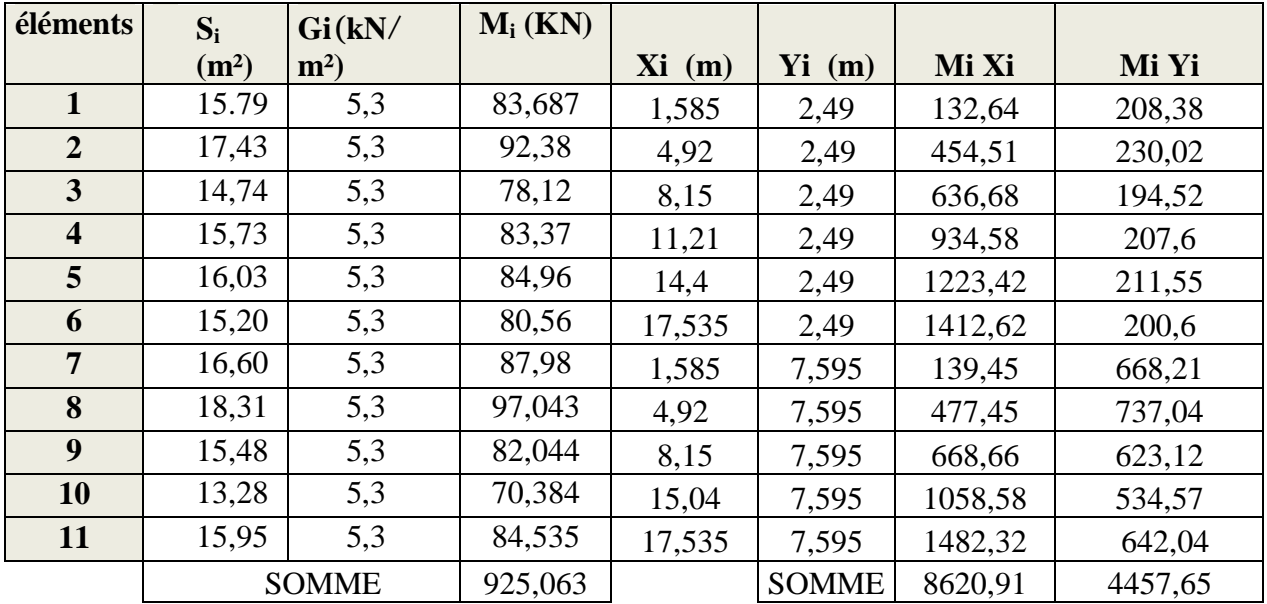

## **V.1.2) Centre de masse plancher RDC et étage courant :**

 $X_G = 9,32$  **m** 

 $Y_G = 4,82m$ 

|                         |                | $\rho(kn)$ |       |          |                   |        |                  |         |                  |
|-------------------------|----------------|------------|-------|----------|-------------------|--------|------------------|---------|------------------|
| files                   | <b>Travees</b> | $(m^{3})$  | Li(m) | $S(m^2)$ | $\mathbf{Mi}$ (m) | Xi(m)  | Yi(m)            | Mi Xi   | Mi Yi            |
|                         | $A-B$          | 25         | 3,17  | 0,105    | 8,32              | 1,585  | $\overline{0}$   | 13,19   | $\boldsymbol{0}$ |
|                         | $B-C$          | 25         | 3,50  | 0,105    | 9,19              | 4,92   | $\boldsymbol{0}$ | 45,21   | $\overline{0}$   |
|                         | $C-D$          | 25         | 2,96  | 0,105    | 7,77              | 8,15   | $\boldsymbol{0}$ | 63,32   | $\boldsymbol{0}$ |
|                         | $D-E$          | 25         | 3,16  | 0,105    | 8,295             | 11,21  | $\boldsymbol{0}$ | 92,99   | $\boldsymbol{0}$ |
|                         | $E-G$          | 25         | 3,22  | 0,105    | 8,45              | 14,4   | $\boldsymbol{0}$ | 121,68  | $\boldsymbol{0}$ |
| $\mathbf{1}$            | $G-H$          | 25         | 3,05  | 0,105    | 8                 | 17,535 | $\boldsymbol{0}$ | 140,28  | $\boldsymbol{0}$ |
|                         | $A-B$          | 25         | 3,17  | 0,105    | 8,32              | 1,585  | 2,49             | 13,19   | 20,72            |
|                         | $B-C$          | 25         | 3,5   | 0,105    | 9,19              | 4,92   | 2,49             | 45,21   | 22,88            |
|                         | $C-D$          | 25         | 2,96  | 0,105    | 7,77              | 8,15   | 2,49             | 63,32   | 19,35            |
|                         | $D-E$          | 25         | 3,16  | 0,105    | 8,295             | 11,21  | 2,49             | 92,99   | 92,99            |
|                         | $E-G$          | 25         | 3,22  | 0,105    | 8,45              | 14,4   | 2,49             | 121,68  | 21,04            |
| $\overline{2}$          | $G-H$          | 25         | 3,05  | 0,105    | 8                 | 17,535 | 2,49             | 140,28  | 19,92            |
|                         | $A-B$          | 25         | 3,17  | 0,105    | 8,32              | 1,585  | 7,595            | 13,19   | 63,19            |
|                         | $B-C$          | 25         | 3,5   | 0,105    | 9,19              | 4,92   | 7,595            | 45,21   | 69,80            |
|                         | $C-D$          | 25         | 2,96  | 0,105    | 7,77              | 8,15   | 7,595            | 63,32   | 59,013           |
|                         | $D-F$          | 25         | 4,15  | 0,105    | 10,89             | 11,705 | 7,595            | 127,47  | 82,71            |
|                         | $F-G$          | 25         | 2,24  | 0,105    | 5,88              | 14,9   | 7,595            | 87,61   | 44,66            |
| $\overline{\mathbf{3}}$ | $G-H$          | 25         | 3,05  | 0,105    | 8                 | 17,535 | 7,595            | 140,28  | 60,76            |
|                         |                |            |       |          |                   |        |                  |         |                  |
|                         |                |            |       |          | 150,1             |        |                  | 1430,42 | 577,03           |

**V.1.3) Centre de masse des poutres secondaires(35×30) :** 

**X<sup>G</sup> = 9,53m** 

 $Y_G = 3,84$  m

|              |                | $\rho(kn)$ |       |          |        |          |          |              |         |
|--------------|----------------|------------|-------|----------|--------|----------|----------|--------------|---------|
| files        | <b>Travees</b> | $(m^{3})$  | Li(m) | $S(m^2)$ | Mi(m)  | Xi(m)    | $Y_i(m)$ | Mi Xi        | Mi Yi   |
|              | $1 - 2$        | 25         | 4,98  | 0,135    | 16,81  | $\theta$ | 2,49     | 0            | 41,86   |
| $\mathbf{A}$ | $2 - 3$        | 25         | 5,23  | 0,135    | 17,65  | $\theta$ | 7,595    | $\mathbf{0}$ | 134,05  |
|              | $1 - 2$        | 25         | 4,98  | 0,135    | 16,81  | 1,585    | 2,49     | 26,64        | 41,86   |
| B            | $2 - 3$        | 25         | 5,23  | 0,135    | 17,65  | 1,585    | 7,595    | 27,98        | 134,05  |
|              | $1 - 2$        | 25         | 4,98  | 0,135    | 16,81  | 4,92     | 2,49     | 82,71        | 41,86   |
| $\mathbf C$  | $2 - 3$        | 25         | 5,23  | 0,135    | 17,65  | 4,92     | 7,595    | 86,84        | 134,05  |
|              | $1 - 2$        | 25         | 4,98  | 0,135    | 16,81  | 8,15     | 2,49     | 137          | 41,86   |
| D            | $2 - 3$        | 25         | 5,23  | 0,135    | 17,65  | 8,15     | 7,595    | 143,85       | 134,05  |
| E            | $1 - 2$        | 25         | 4,98  | 0,135    | 16,81  | 11,21    | 2,49     | 188,44       | 41,86   |
| F            | $2 - 3$        | 25         | 5,23  | 0,135    | 17,65  | 13,13    | 7,595    | 231,74       | 134,05  |
|              | $1 - 2$        | 25         | 4,98  | 0,135    | 16,81  | 14,4     | 2,49     | 242,064      | 41,86   |
| G            | $2 - 3$        | 25         | 5,23  | 0,135    | 17,65  | 14,4     | 7,595    | 254,16       | 134,05  |
|              | $1-2$          | 25         | 4,98  | 0,135    | 16,81  | 17,535   | 2,49     | 294,76       | 41,86   |
| H            | $2 - 3$        | 25         | 5,23  | 0,135    | 17,65  | 17,535   | 7,595    | 309,49       | 134,05  |
|              |                |            |       |          | 241,22 |          |          | 2025,67      | 1231,37 |

**V.1.4) Centre de masse des poutres principales(30×45) :** 

**X<sup>G</sup> = 8,40m** 

 $Y_G = 5,1 \text{ m}$ 

## **V.1.5) Centre de masse des poteaux :**

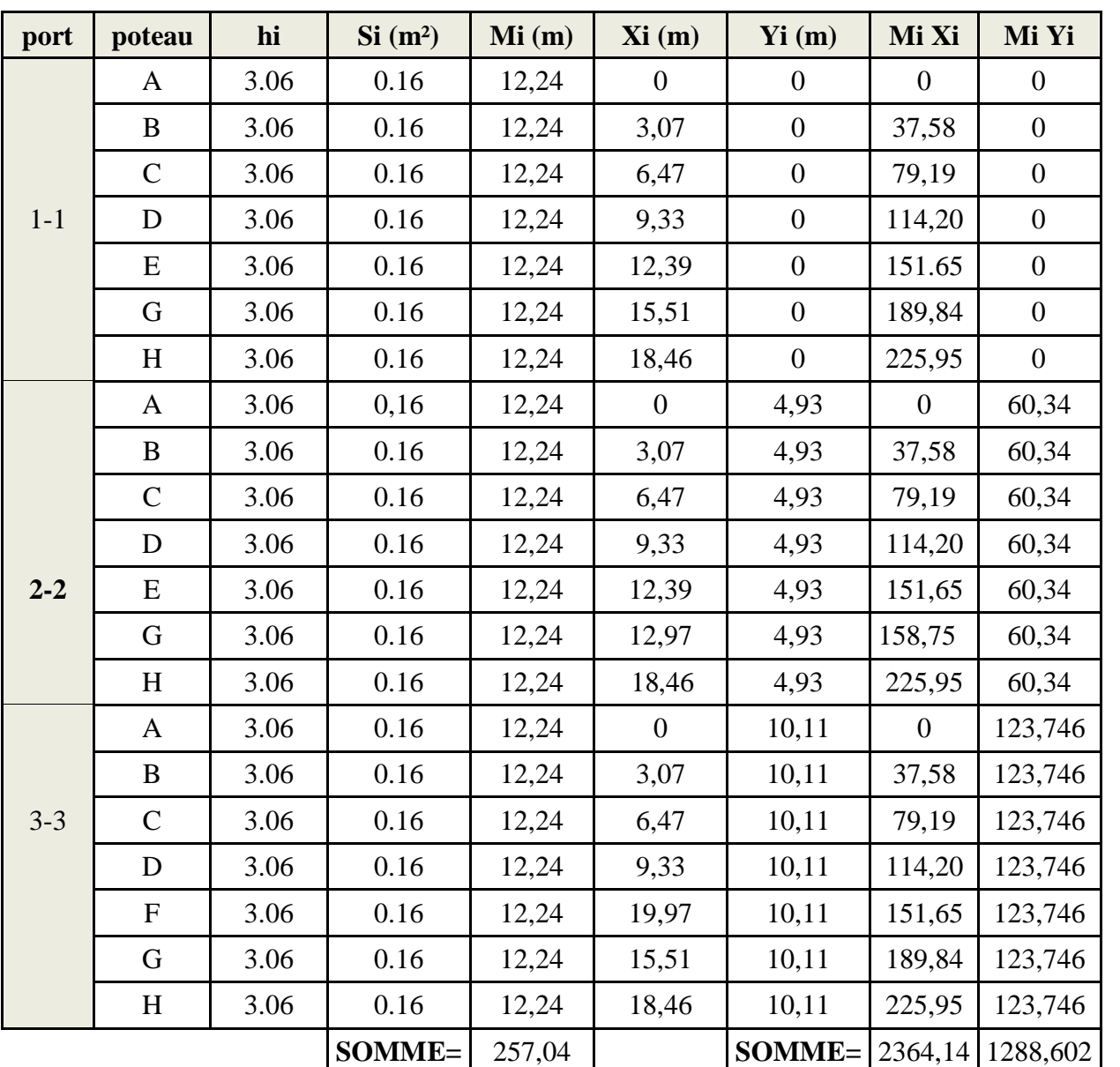

**\*Poteaux RDC,etage1et2 40×40:** 

**XG= 9,20 m**

 $Y_G = 5,01 \text{ m}$
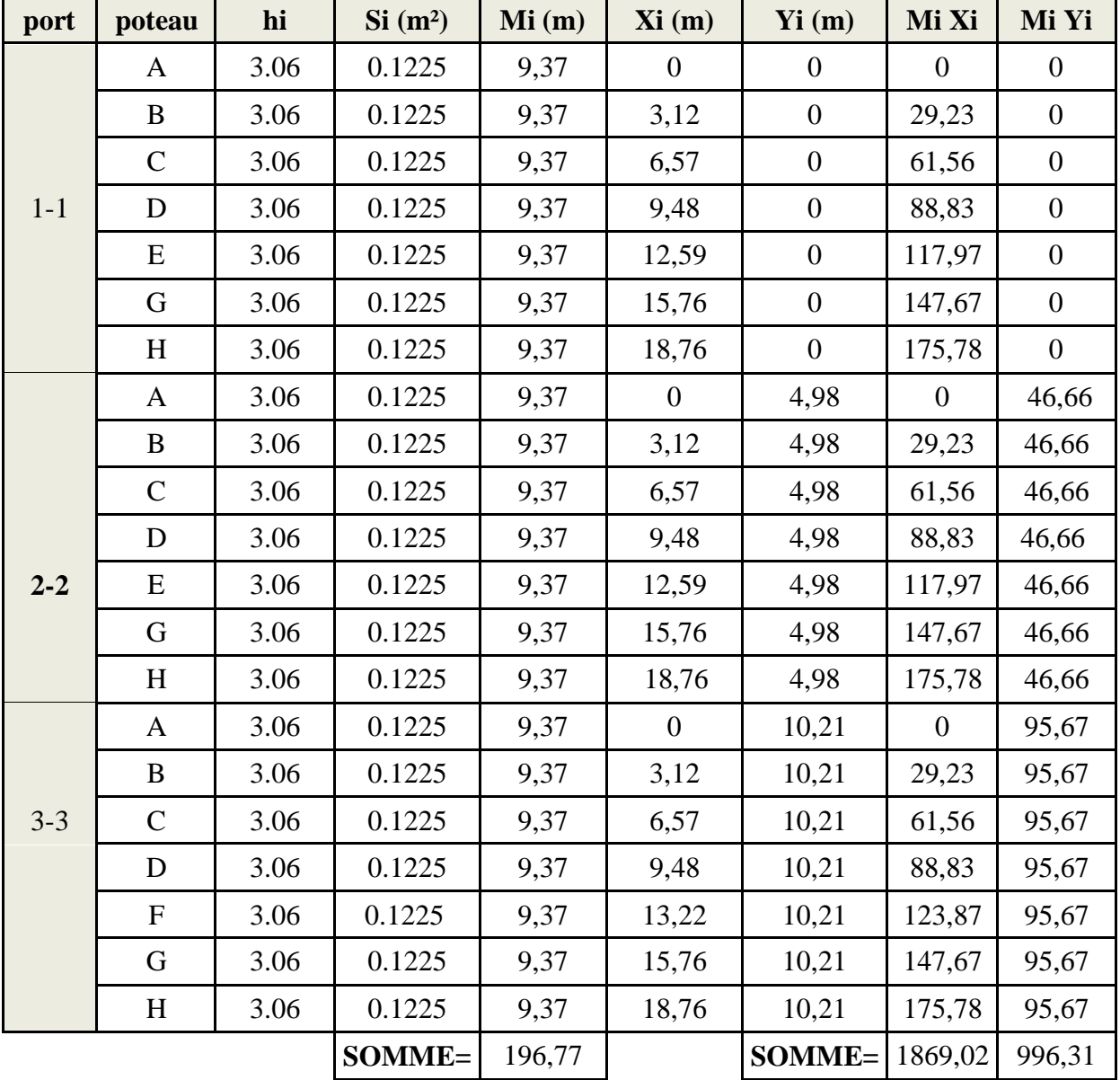

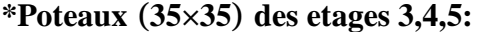

**XG= 9,5m** 

 $Y_G = 5,06$  **m** 

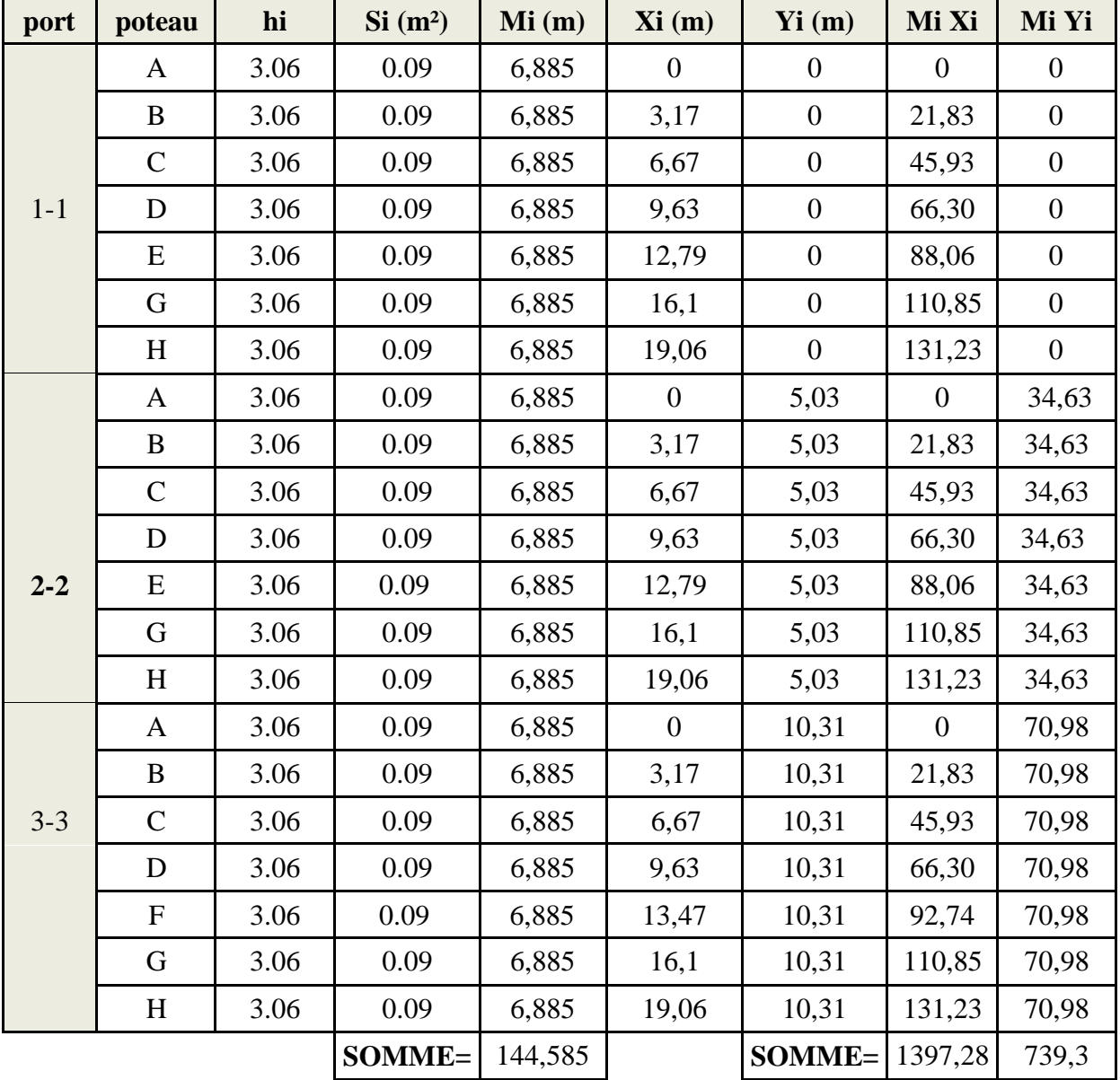

**\*Poteaux (30×30) des etages 6,7,8:** 

**XG= 9,66m** 

 $Y_G = 5,11 \text{ m}$ 

| <b>Murs</b>     | $Si(m^2)$ | Gi(kN/m <sup>2</sup> ) | Mi (KN) | Xi(m) | Yi(m)  | Mi Xi   | Mi Yi   |
|-----------------|-----------|------------------------|---------|-------|--------|---------|---------|
| ML1             | 5,11      | 2,36                   | 12,05   | 17,60 | 0,125  | 212,08  | 1,506   |
| ML <sub>2</sub> | 5,75      | 2,36                   | 13,57   | 14,93 | 0,125  | 202,6   | 1,7     |
| ML <sub>3</sub> | 5,14      | 2,36                   | 12,13   | 13,15 | 0,125  | 159,51  | 1,52    |
| ML <sub>4</sub> | 2,63      | 2,36                   | 6,2     | 10,1  | 0,125  | 62,62   | 0,775   |
| ML5             | 3,64      | 2,36                   | 8,59    | 6,675 | 0,125  | 57,34   | 1,07    |
| ML <sub>6</sub> | 3.7       | 2,36                   | 8,74    | 4,075 | 0,125  | 35,62   | 1,0925  |
| ML7             | 3,20      | 2,36                   | 7,552   | 2,97  | 0,125  | 22,41   | 0,944   |
| ML8             | 3,20      | 2,36                   | 7,522   | 0,52  | 0,125  | 3,95    | 0,944   |
| ML9             | 3,20      | 2,36                   | 7,552   | 2,97  | 11,61  | 22,41   | 87,68   |
| ML10            | 3,20      | 2,36                   | 7,552   | 0,52  | 11,61  | 3,92    | 87,68   |
| ML11            | 3,06      | 2,36                   | 7,22    | 17,7  | 11,61  | 127,79  | 83,82   |
| MT1             | 16.31     | 2,36                   | 38,49   | 20,86 | 2,665  | 802,9   | 102,58  |
| MT <sub>2</sub> | 16,31     | 2,36                   | 38,49   | 0,15  | 2,665  | 5,77    | 102,58  |
| MT3             | 17,07     | 2,36                   | 40,30   | 0,15  | 8,12   | 6,045   | 327,24  |
| MT4             | 17,07     | 2,36                   | 40,30   | 20,86 | 8,12   | 840,66  | 327,24  |
|                 |           | SOMME=                 | 248,736 |       | SOMME= | 2565,62 | 1128,37 |

**V.1.6) Centre de masse des mures exterieures (RDC - étages courants) :** 

 $X_G = 10,30$  **m** 

 $Y_G = 4,54$ 

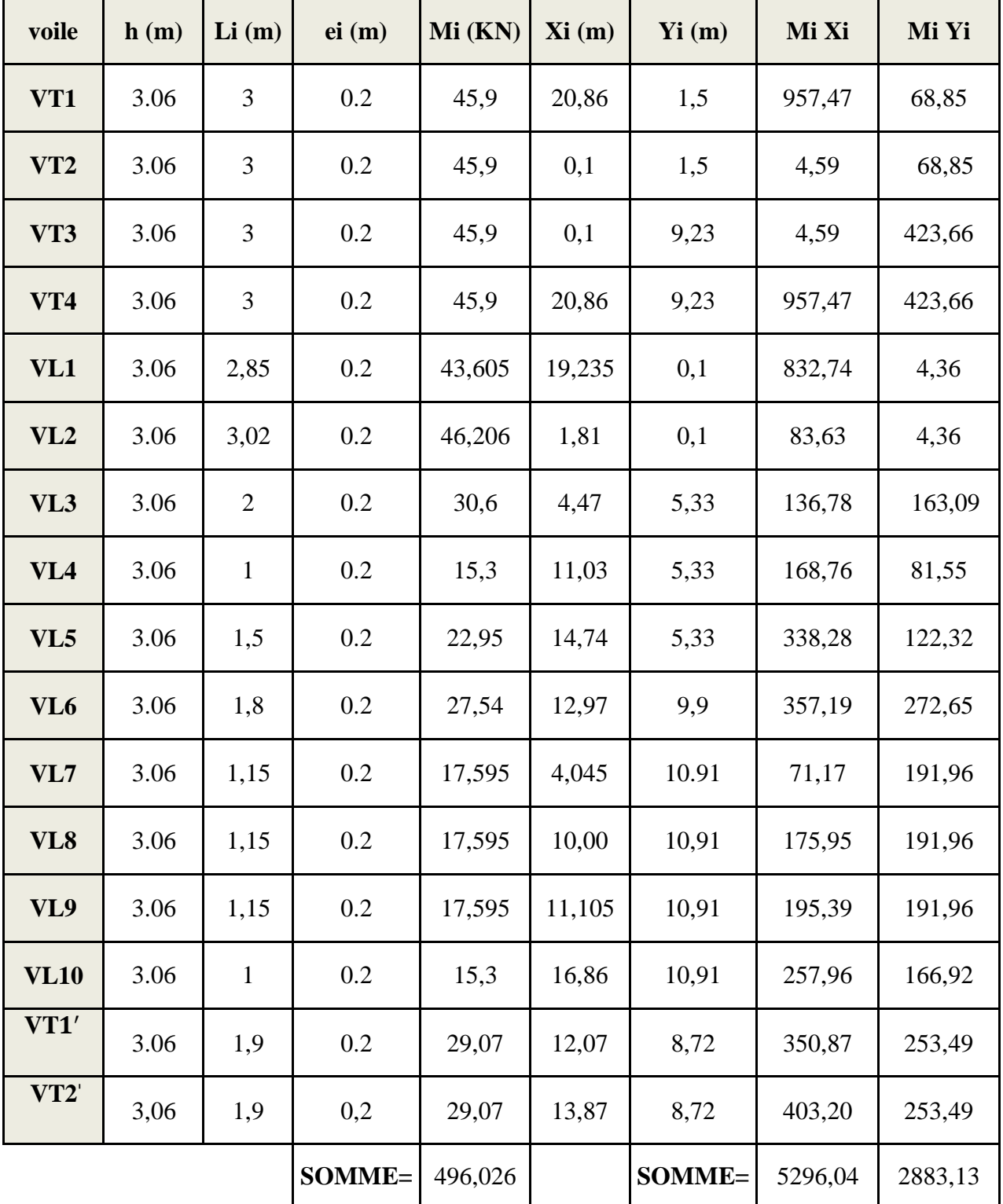

**V.1.7) Centre de masse des voiles :** 

 $X_G = 10,67$  m

 $Y_G = 5,8 \text{ m}$ 

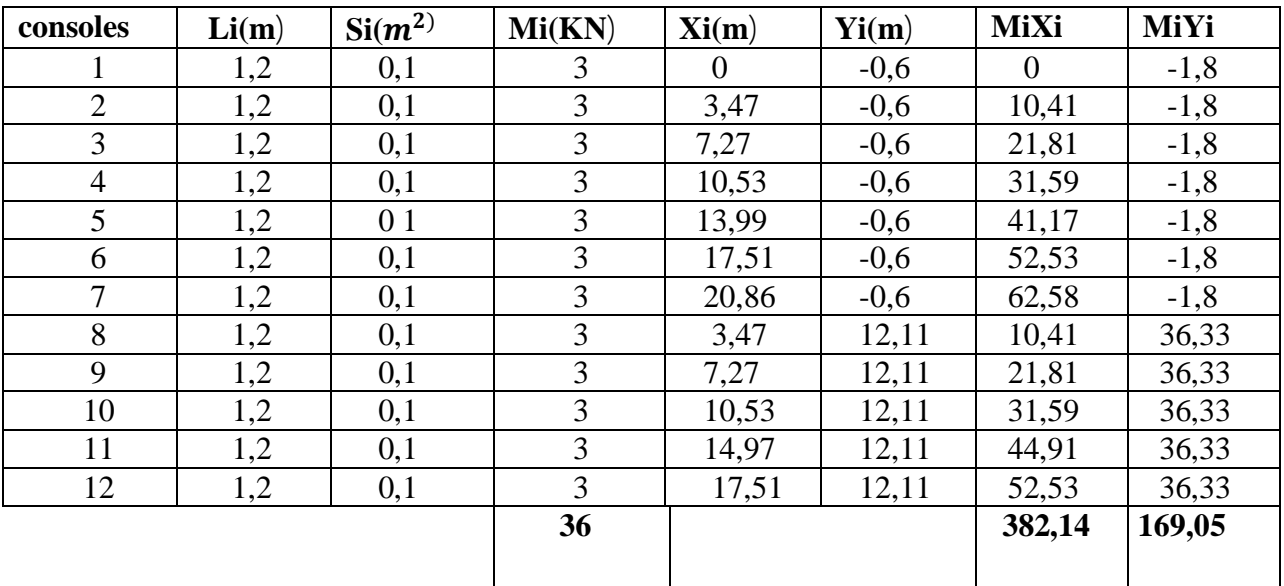

## V.1.8) **Centre de masse des consoles RDC:**

# $X_G = 10,61m$

## $Y_G = 4,70$  **m**

# Ø **Centre de masse des consoles des niveaux superieurs:**

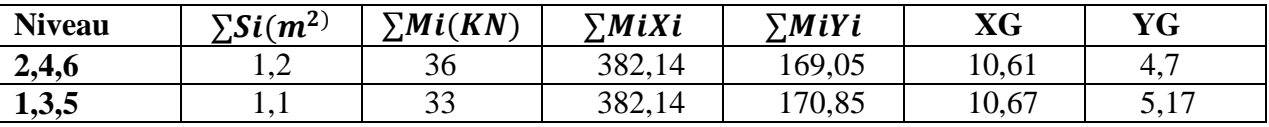

## Ø **Centre de masse des différents niveaux :**

# **• la terrasse :**

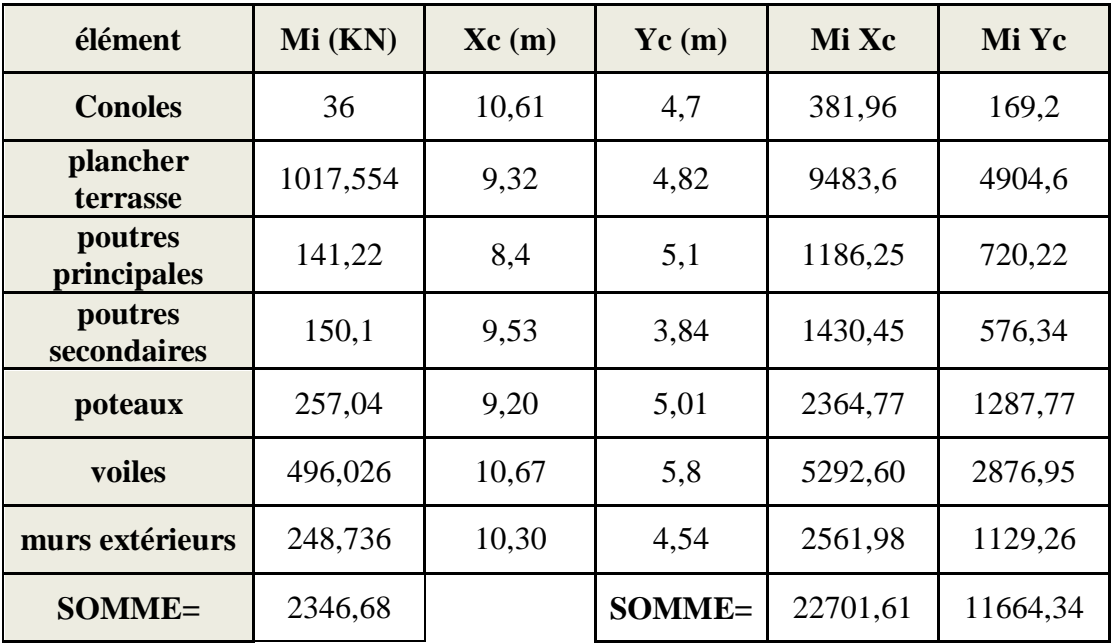

 $X_G = 9,67$  m

 $Y_G = 4,97$  m

# **•RDC,1,2:**

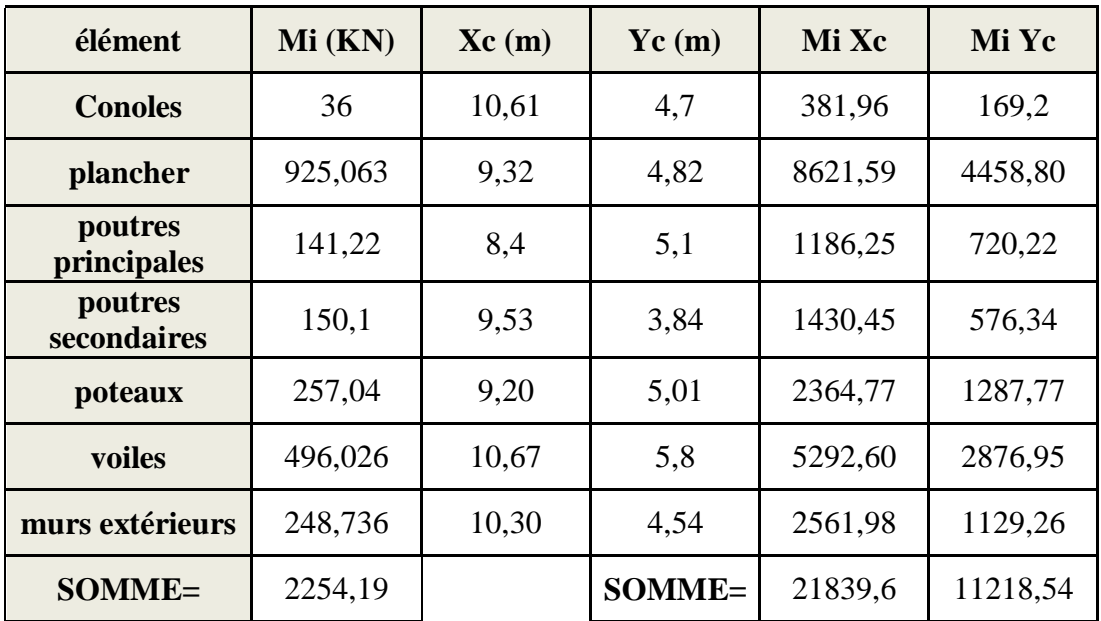

 $X_G = 9,68 \text{ m}$ 

 $Y_G = 4,97$  m

### **•Niveau 3,4,5 :**

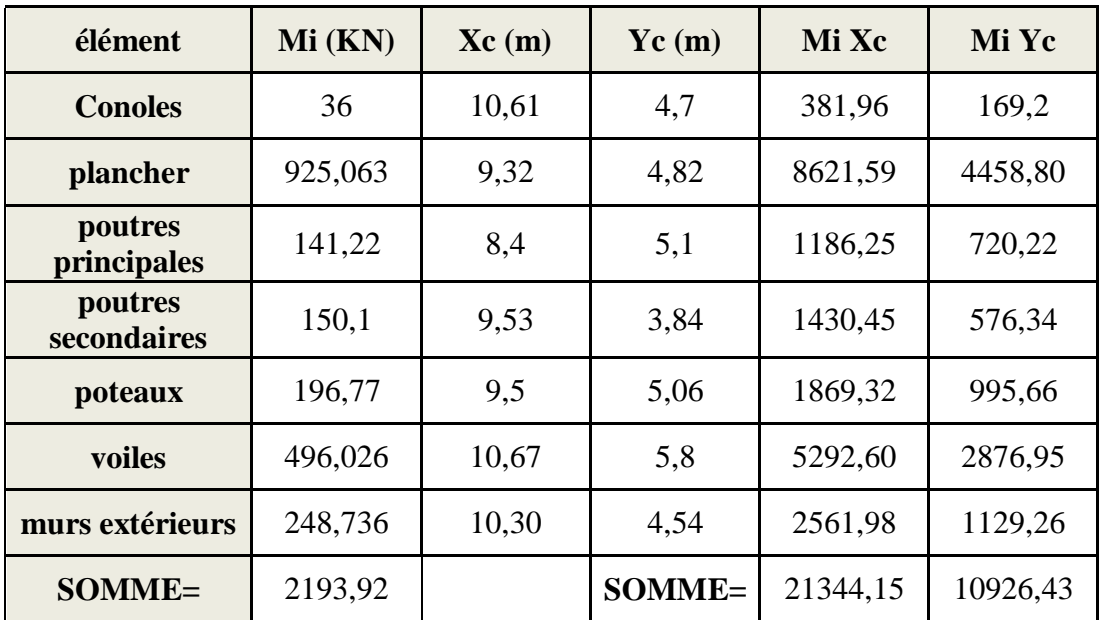

**XG =9,72 m**

 $Y_G = 4,98m$ 

**•Niveau 6,7,8:**

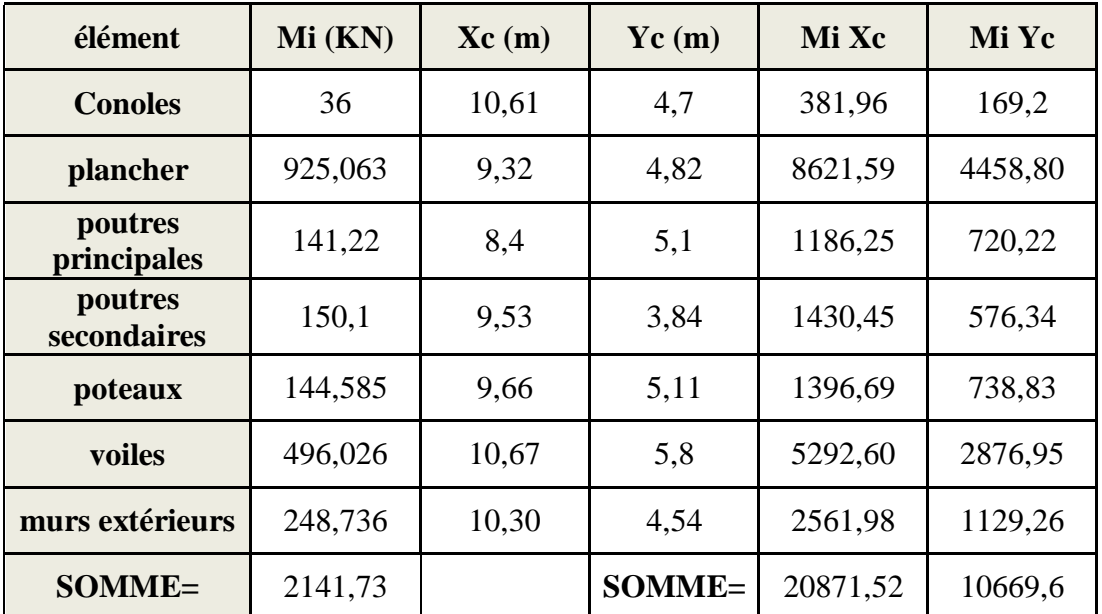

**XG =9,74 m**

 $Y_G = 4,98m$ 

#### **INTRODUCTION :**

 Plusieurs programmes de calcul automatique sont faits afin de formuler le problème de calcul des structures et de le contrôler en un temps réduit.

Pour notre projet, on utilise le logiciel de calcul **ETABS**.

#### **VI- 1- DESCRIPTION DE L'ETABS (EXTENDED THREE DIMENSIONS ANALYSES**

#### **BUILDING SYSTEMS):**

 L'ETABS est un logiciel de calcul et de conception des structures particulièrement adapté aux bâtiments et aux ouvrages de génie civil.

 L'ETABS offre de nombreuses possibilités d'analyse des effets statiques et dynamiques avec des compléments de conception et de vérification des structures ; il nous permet aussi la visualisation de la déformée du système, les diagrammes des efforts internes, les champs de contraintes, les modes de vibration...etc.

### **VI- 2- ETAPES DE MODELISATION :**

Les étapes de modélisation peuvent être résumées comme suit :

- **1-** Introduction de la géométrie du modèle.
- **2** Spécification des propriétés mécaniques de l'acier et du béton.
- **3** Spécification des propriétés géométriques des éléments (poutre, poteaux, voile...).
- **4** Définition des charges (G, Q)
- **5** Introduction du spectre de réponse (E) selon le RPA99/version 2003.
- **6** Définition du séisme.
- 7- Introduction des combinaisons d'actions.
- **8** Affectation des masses sismiques et inerties massiques.
- **9** Spécification des conditions aux limites (appuis, diaphragmes).
- **10** Exécution de l'analyse et visualisation des résultats.

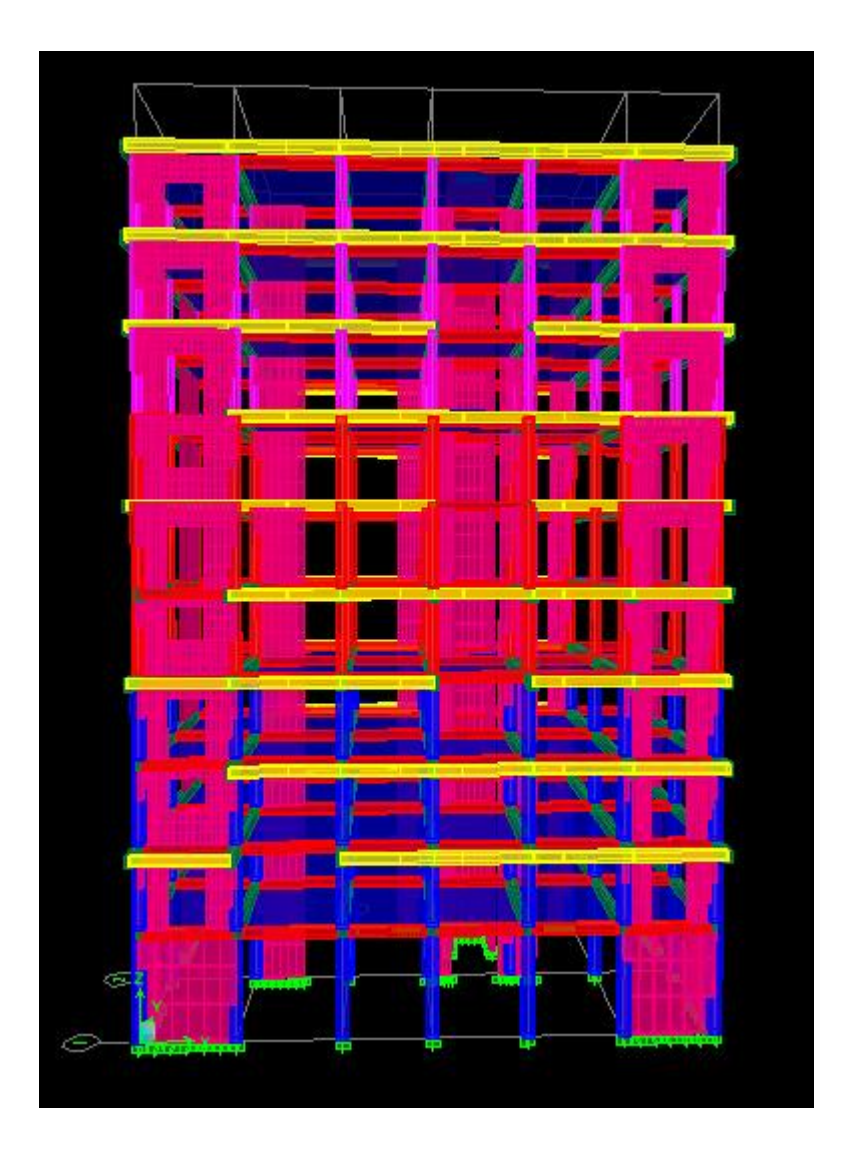

**Figure VI-1- Vue en trois dimensions de la structure**

- Le calcul des efforts horizontaux peut être mené suivant trois méthodes :
	- v Par la méthode statique équivalente.
	- v Par la méthode d'analyse modale spectrale.
	- v Par la méthode d'analyse dynamique par accélérogrammes.
- Le calcul des efforts verticaux se fait par les méthodes directes.

## **VI- 3- CARACTERISTIQUES DU SPECTRE DE REPONSE:**

Le calcul des forces sismiques se fera avec la méthode d'analyse modale spectrale qui est applicable sur tous les cas d' après les règles du RPA99 version 2003(article 4.1.3).

### **VI- 3-1- PRINCIPE DE LA METHODE :**

 Pour cette méthode, il est recherché pour chaque mode de vibration, le maximum des effets engendrés dans la structure par les forces sismiques représentées par un spectre de réponse de calcul .Ces effets sont par la suite combinés pour obtenir la réponse de la structure.

### **VI- 3-2- DEFINITION DU SPECTRE DE REPONSE :**

Courbes permettant d'évaluer la réponse d'un bâtiment à un séisme passé ou futur.

### **VI- 3- 3CARACTERISTIQUES DU SPECTRE DE REPONSE :**

Les caractéristiques du spectre de réponse sont les suivantes :

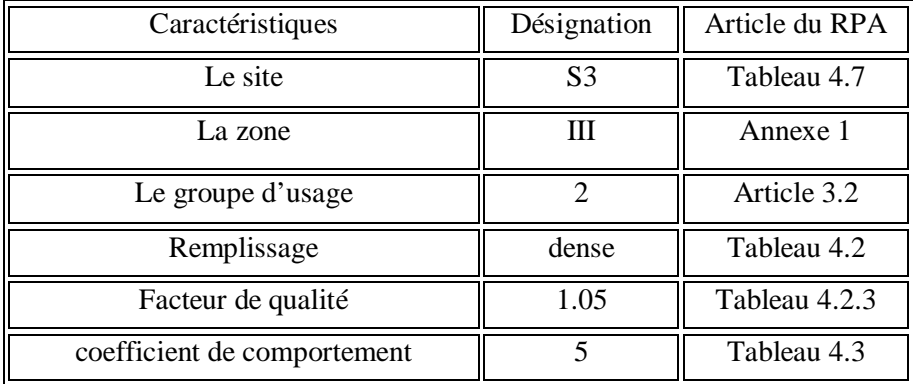

**Tableau VI-1- Caractéristiques du spectre de réponse** 

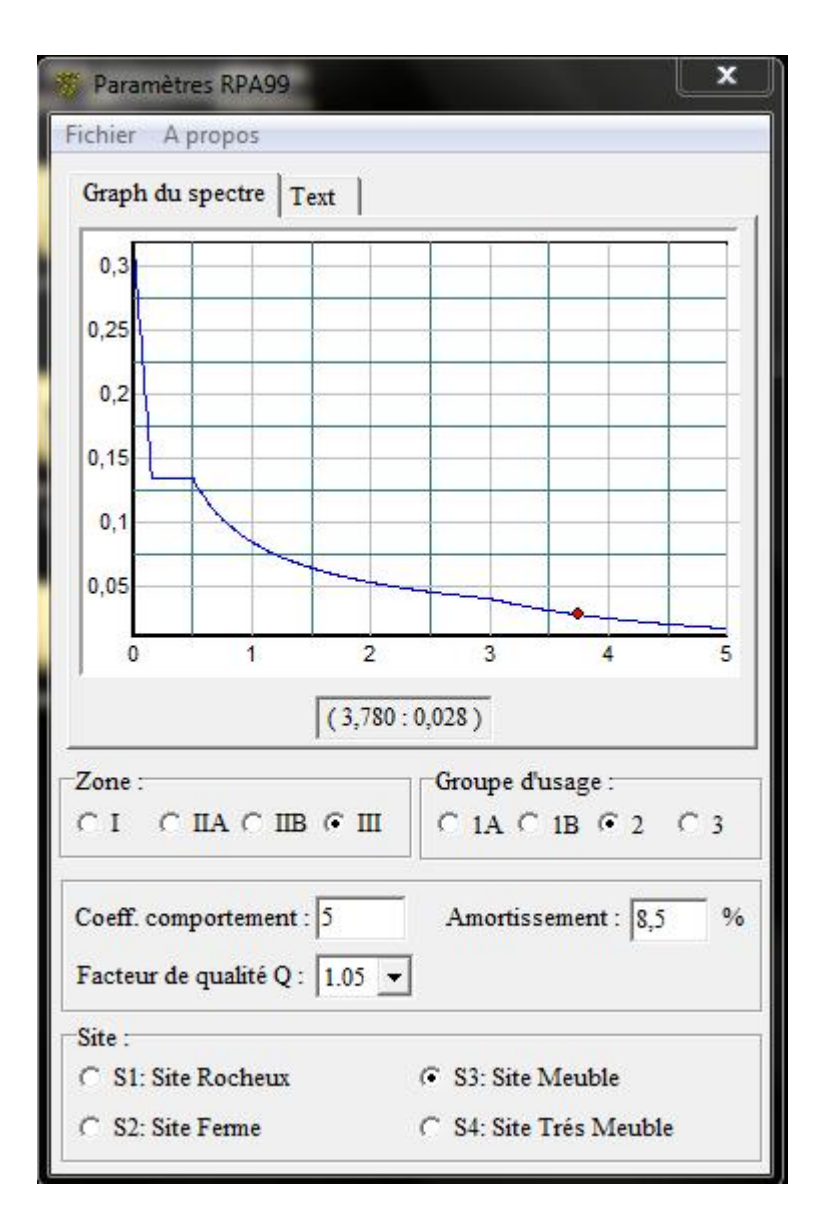

**Figure VI-2- Logiciel donnant les caractéristiques du spectre de répons** 

# **C***onclusion :*

D'après les résultats ci-dessus, **la structure est contreventée par voiles**.

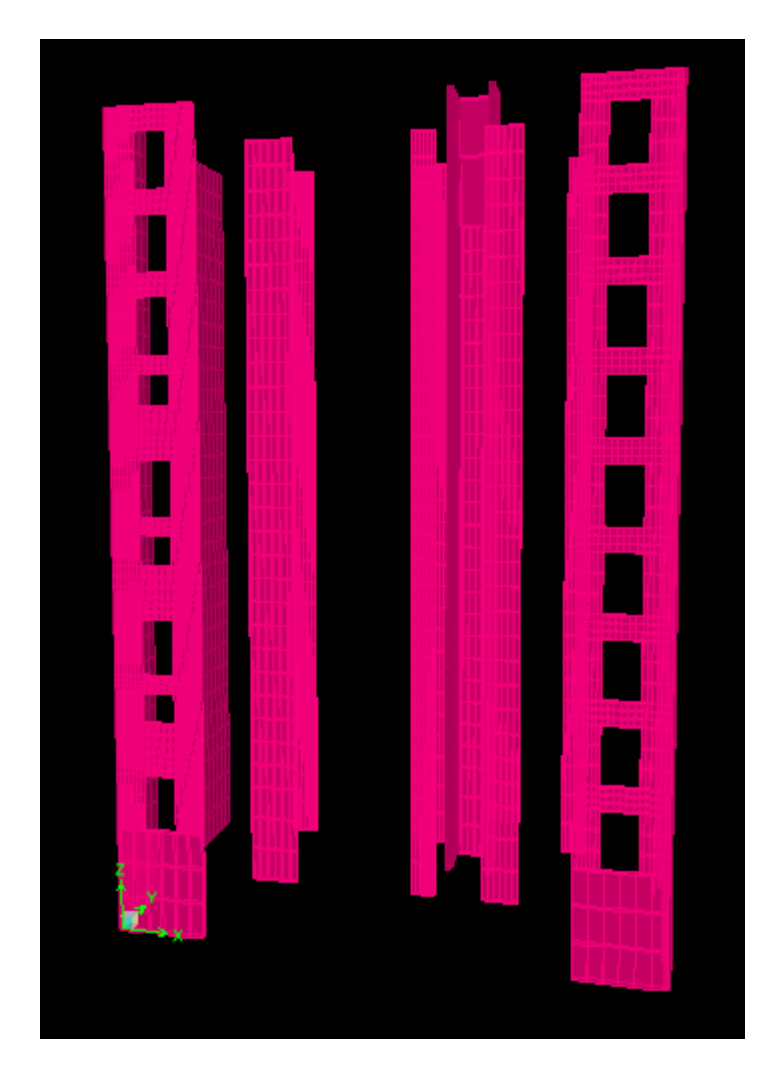

 **Figure IV-4- Vue en 3D de la disposition des voiles** 

#### **VI- 5- VERIFICATION DES EXIGENCES DU RPA :**

#### **VI- 5-1-La période : (Art4.2.4 /RPA99 version 2003) :**

La valeur de la période fondamentale (T) de la structure peut être estimée à partir des

formules empiriques ou calculée par des méthodes analytiques ou numériques.

La formule empirique à utiliser selon les cas est la suivante :

$$
T = C_T h_N^{3/2}
$$
 (Article 4-6 / RPA99, version 2003)

 **h<sup>N</sup>** : Hauteur mesurée en mètre à partir de la base de la structure jusqu'au dernier niveau (N).

 **C<sup>T</sup>** : Coefficient ; fonction du système de contreventement, du type de remplissage (Tableau 4-6/RPA99version 2003).

Dans le cas des portiques auto stables en béton armé ou en acier avec remplissage en maçonnerie et le cas où le contreventement est assuré partiellement ou totalement par des voiles en béton armé, des palées triangulées et des murs en maçonnerie, on peut utiliser aussi la formule suivante :

 $T = 0.09h<sub>N</sub>/\sqrt{D}$  **D** : La dimension du bâtiment mesurée à la base dans la direction de calcul considérée.

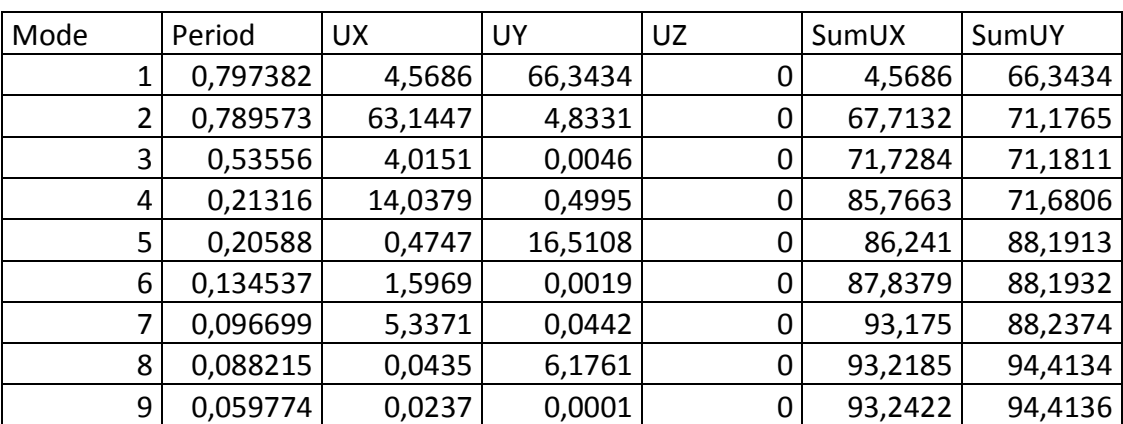

#### **Tableau VI-2- Période et participation massique**

La période analytique est tirée du tableau donné par le logiciel ETABS :  $T_{analytique} = 0.797382 \sec$ 

La première formule empirique donne :

 $T_{\text{empirique}} = 0.05 \text{ X}(31,62)^{-4}$ 3  $= 0.8667 \text{ sec}$ 

Tempirique **≤** Tanalytique …………………..Condition vérifiée.

#### **VI- 5-2-Pourcentage de participation de la masse modale :**

Pour les structures représentées par des modèles plans dans deux directions orthogonales ,le nombre de modes de vibration à retenir dans chacune des deux directions d'excitation doit

134

être tel que la somme des masses modales effectives pour les modes retenus soit égale à 90% au moins de la masse totale de la structure .(article 4.3.4 RPA99 version 2003).

Le mode fondamental est un mode de translation suivant X avec une mobilisation de masse de 73,8064% et translation suivant Y avec une mobilisation de masse de 71,4921 %.

 La somme des masses modales dépasse 90% de la masse totale du bâtiment, d'où la condition du RPA est vérifiée.

### **VI- 5-3-Déplacements relatifs :**

D'après le RPA 99 (art 5-10), les déplacements relatifs latéraux d'un étage par rapport aux étages qui lui sont adjacents ne doivent pas dépasser 1% de la hauteur d'étage.

D'après le RPA 99 (art 4-43) :

 $d_k$  = R  $d_{ek}$ 

Avec :

 $d_{ek}$ : déplacement dû aux forces sismiques  $F_i$  (y compris l'effet de torsion).

R : coefficient de comportement.

Le déplacement relatif du niveau k" par rapport au niveau  $\Box$  k-1"est égal à :

 $\Delta_{\rm k} = d_{\rm k} - d_{\rm k-1}$ 

 **Suivant Ex :** 

$$
\underline{\Delta} = d_{k+1} - d_k < 1\% \text{ ht}
$$

| Niveau         | $d_{ek}$ (m) | $d_{k+1} - d_{k}$ | $d_{\textit{relatif}}^{\text{(m)}}$ | Condition |
|----------------|--------------|-------------------|-------------------------------------|-----------|
| 11             | 0,0259       | 0,0047            | 0,025                               | Vérifiée  |
| 10             | 0,0212       | 0,0021            | 0,036                               | Vérifiée  |
| 9              | 0,0191       | 0,0022            | 0,036                               | Vérifiée  |
| 8              | 0,0169       | 0,0024            | 0,036                               | Vérifiée  |
| 7              | 0,0145       | 0,0025            | 0,036                               | Vérifiée  |
| 6              | 0,012        | 0,0024            | 0,036                               | Vérifiée  |
| 5              | 0,0096       | 0,0025            | 0,036                               | Vérifiée  |
| 4              | 0,0071       | 0,0024            | 0,036                               | Vérifiée  |
| 3              | 0,0047       | 0,0021            | 0,036                               | Vérifiée  |
| $\overline{2}$ | 0,0026       | 0,0016            | 0,036                               | Vérifiée  |
|                | 0,001        | 0,001             | 0,0408                              | Vérifiée  |

**Tableau VI-3- Déplacements relatifs suivant Ex** 

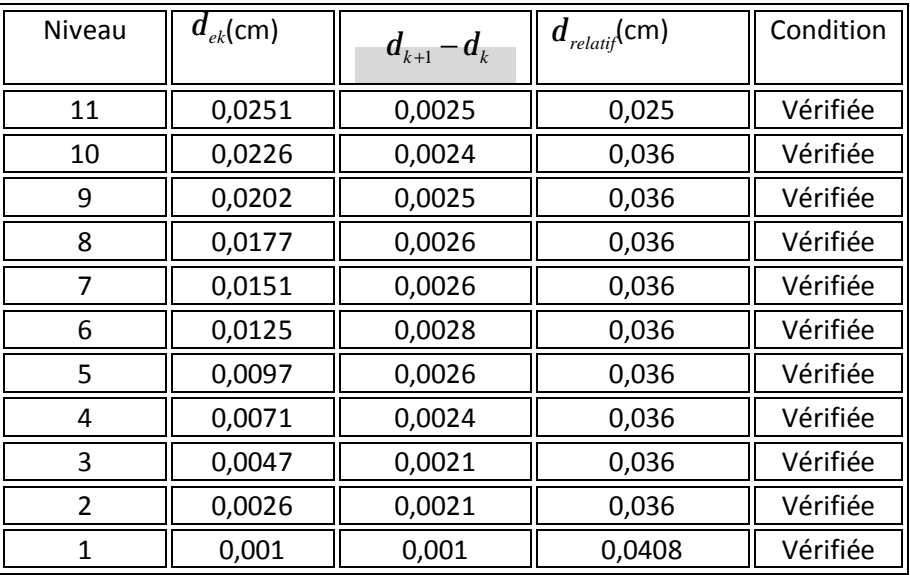

## **Suivant Ey:**

**Tableau VI-4- Déplacements relatifs suivant Ey** 

# **Remarque :**

On n'a pas introduit la valeur du coefficient de comportement R lors du calcul des déplacements, car elle est déjà introduite dans le logiciel lorsqu'on a fait la modélisation (on a spécifié le type de contreventement).

# **IV- 5-4- Déplacement maximal :**

O n doit vérifier que le déplacement maximal que subit la structure vérifie la formule suivante :

$$
d_{\max} \leq f = \frac{Ht}{500}
$$

f : la flèche admissible.

Ht : la hauteur totale du bâtiment.

# **Suivant Ex :**

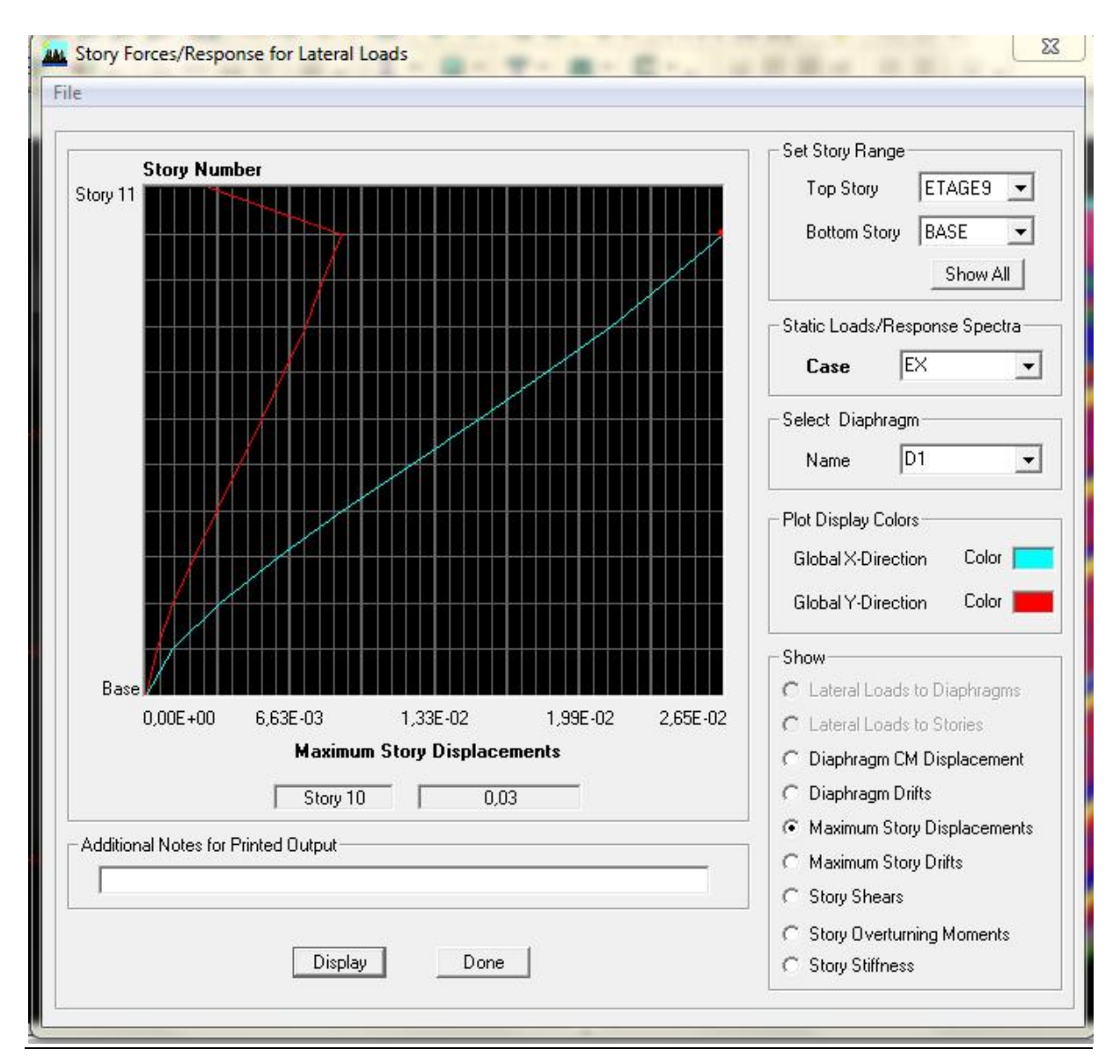

 **Figure VI-5- Déplacement maximal dans le sens x-x** 

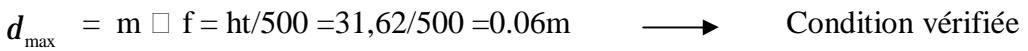

## **Suivant Ey :**

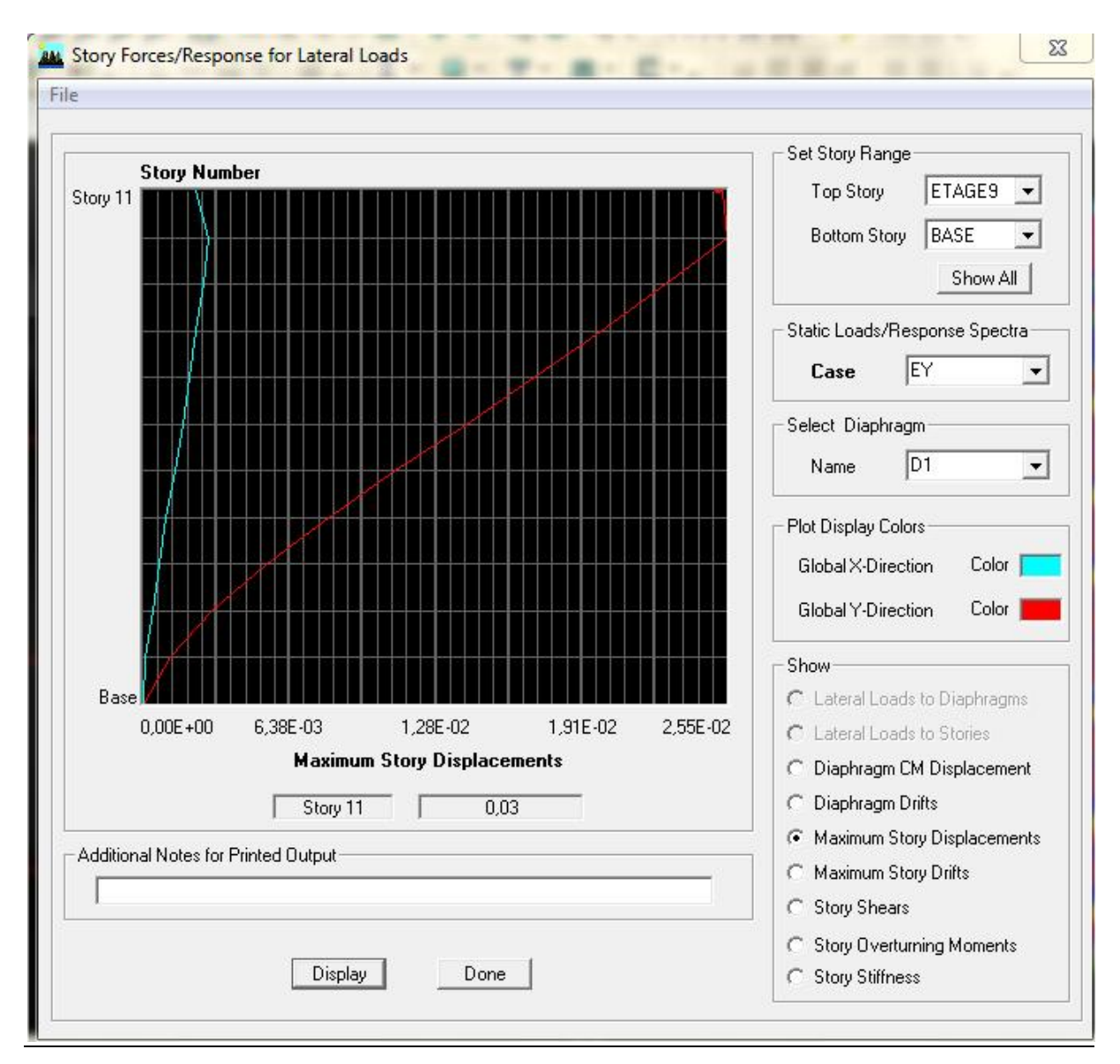

**Figure VI-6- Déplacement maximal dans le sens y-y** 

 $d_{\text{max}} = m$   $f = ht/500 = 31,62/500 = 0.06m$   $\longrightarrow$  Condition vérifiée.

## **VI- 5-6-Vérification de l'effort tranchant à la base :( RPA Version 2003 ART 4.3.6) :**

La résultante des forces sismiques à la base  $V_t$  obtenue par combinaison des valeurs modales ne doit pas être inferieure à 80% de la résultante des forces sismiques déterminée par la méthode statique équivalente V pour une valeur de la période fondamentale donnée par la formule empirique appropriée.

Si  $V_D \leq 0.8$  Vt; il faudra augmenter tous les paramètres de la réponse (forces; déplacements; moments ;.......) dans le rapport  $0.8Vt/V_D$ 

#### v **Calcul de l'effort tranchant avec la méthode statique équivalente :**

$$
\frac{V}{s t} = \frac{A.D.Q}{R}
$$
 W<sub>T</sub> RPA 99 [formule 4-1]

### **.Calcul des coefficients A,D,R :**

A : coefficient d'accélération de zone, dépend de deux paramètres :

- Groupe d'usage : 2
- Zone sismique III

D : facteur d'amplification dynamique moyen, donné par la formule (4.2) de RPA99, fonction de la catégorie de site, du facteur de correction d'amortissement (η) et de la période fondamentale de la structure(T) :

$$
D = \begin{cases} 2.5 \times \eta \dots \dots \dots \dots \dots \quad 0 \le T \le T_2 \\ 2.5 \times \eta \times (\frac{T_2}{T})^{\frac{2}{3}} \dots \dots \dots \quad T_2 \le T \le 3s \\ 2.5 \times \eta \times (\frac{T_2}{3})^{\frac{2}{3}} \times (\frac{3}{T})^{\frac{5}{3}} \dots \dots \quad T \ge 3s \end{cases}
$$

*T*2 : Période caractéristique, associée à la catégorie du site qui est donnée par le tableau (Tab 4.7) de RPA99 :

Site ferme  $\rightarrow$  *S*3  $\Rightarrow$  T<sub>2</sub> = 0.5 sec

η : Facteur de correction d'amortissement donné par la formule (4-3) comme suit :

*x* (%) : est le pourcentage d'amortissement critique en fonction du matériau constitutif, du type de structure et de l'importance des remplissages. (Tab 4-2)

le système de contreventement est mixte  $\Rightarrow$  ξ = 8,5%

D'où  $\Rightarrow$   $\eta = 0.82 \ge 0.70$  vérifiée

-La valeur de la période fondamentale (T) de la structure peut être estimée à partir des formules empiriques ou calculées par des méthodes analytiques ou numériques.

CT : Coefficient, fonction du système de contreventement type de remplissage donné par (Tab 4-6 du RPA99)

 R **:** coefficient de comportement global de la structure fonction de système de contreventement donné par le (Tab 4-3).

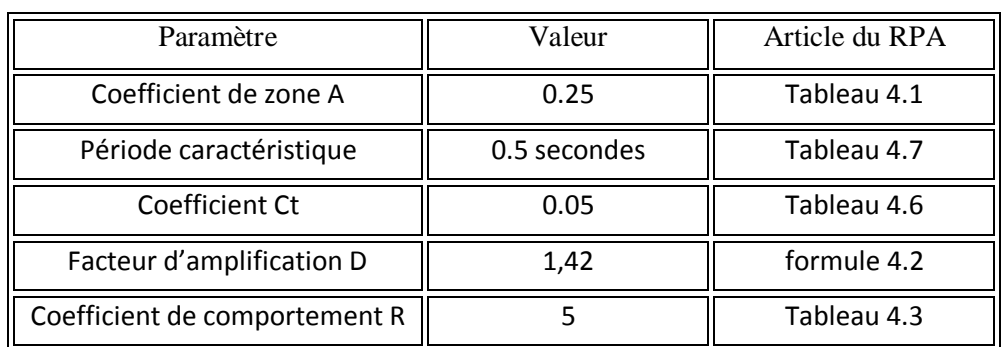

Les valeurs de A.D. R. Ct et T sont données dans le tableau suivant :

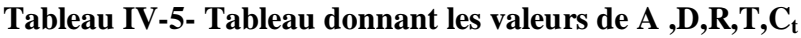

**.Calcul du facteur de qualité Q :**

Le facteur de qualité de la structure est fonction de :

- La régularité en plan et en élévation
- La redondance en plan et les conditions minimales sur les fils de contreventement.
- La qualité du contrôle de la construction

La valeur de **Q** est déterminée par la formule :

$$
\mathbf{Q} = \mathbf{1} + \sum \mathbf{P_q}
$$

**Pq** : Pénalité à retenir selon que le critère de qualité **q "** est satisfait ou non".

 $\blacksquare$ 

 **Suivant XX :**

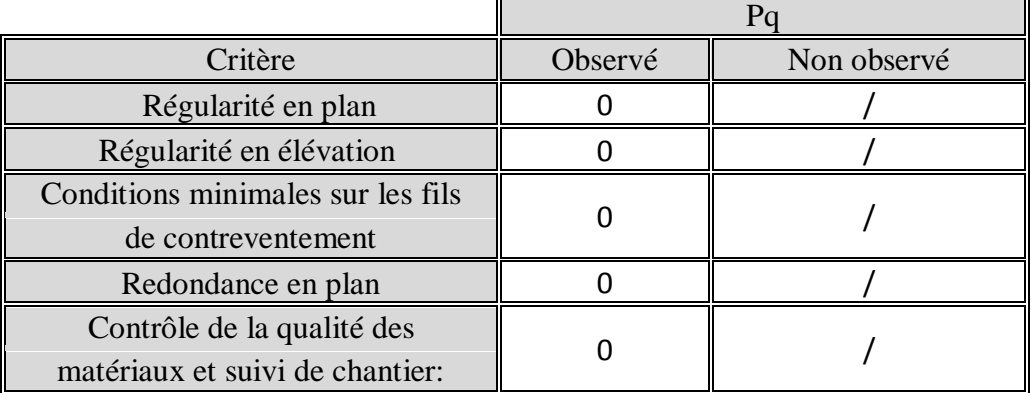

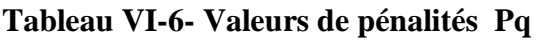

 $Qxx = 1$ 

 $\overline{\phantom{0}}$ 

## **Suivant YY:**

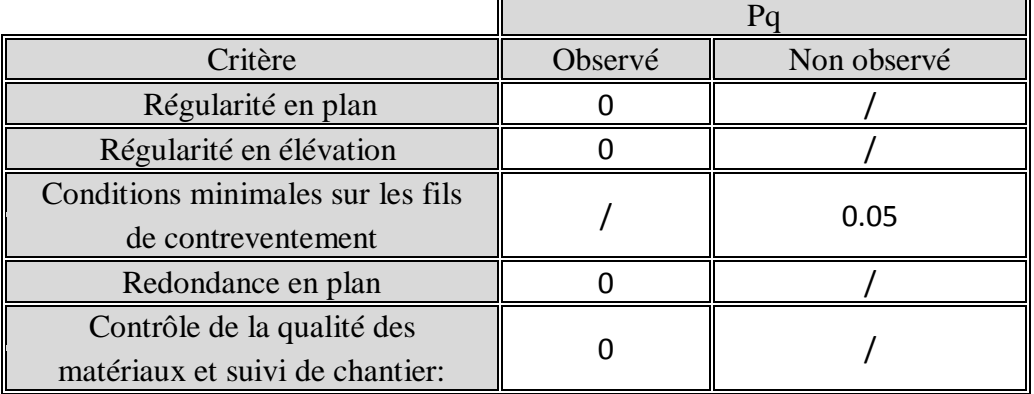

 $\mathbf{r}$ 

**Tableau VI-7- Valeurs de pénalités Pq** 

# **Qyy = 1,05**

Du logiciel ETABS :

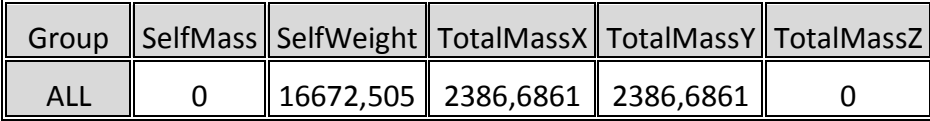

 $W_t$ = 16672,505 KN

$$
\frac{V}{st} = \frac{A.D.Q}{R} .W_T
$$
\n
$$
\frac{V}{stxx} = \frac{0,25.1,42.1}{5} .16672,505 = 1183,75 KN
$$
\n
$$
\frac{V}{styy} = \frac{0,25.1,42.1,05}{5} .16672,505 = 1242,94 KN
$$
\n
$$
V_x = 1183,75x 0,8 = 947 KN
$$
\n
$$
V_y = 1242,94 X0,8 = 994,35 KN
$$
\n
$$
V_x_{dyn} = 1702,82 \t > 80\% Vx = 947KN
$$
\n
$$
V_x_{dyn} = 1702,82 \t > 80\% Vx = 994,35KN
$$
\n
$$
V_y_{dyn} = 1769,28 > 80\% Vx = 994,35KN
$$

Donc l'effort tranchant à la base est vérifié.

# **VI- 5-7-Vérification de l'excentricité :**

D' après le RPA99/version 2003 (article 4.3.7), dans le cas où il est procédé à une analyse tridimensionnelle, en plus de l'excentricité théorique calculée, une excentricité accidentelle (additionnelle) égale ± 0.05 L, (L étant la dimension du plancher perpendiculaire à la direction de l'action sismique) doit être appliquée au niveau du plancher considéré et suivant chaque direction.

Soit :

 $C_M$ : centre de masse

 $C_R$ : centre de rigidité

### **Suivant le sens x-x :**

On doit vérifier que :

$$
C_M - C_R \quad \leq 5\% L_X
$$

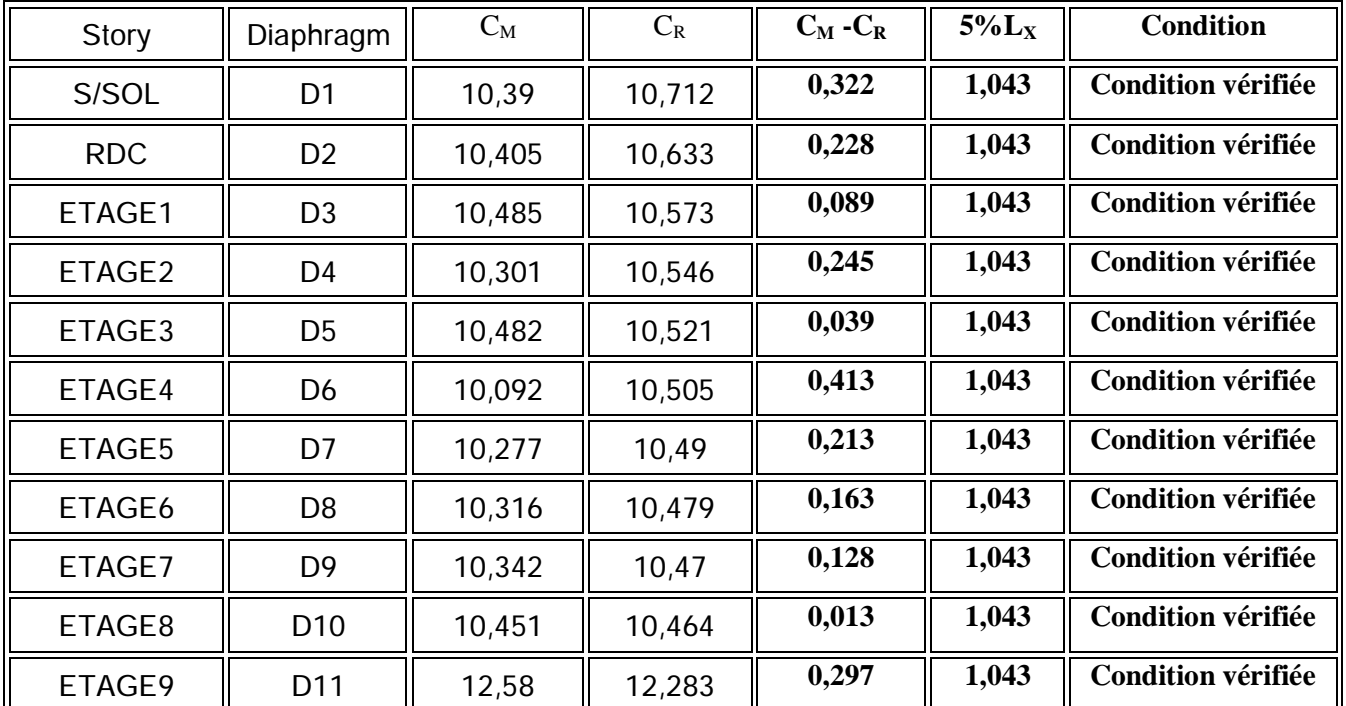

**Tableau VI-8- Excentricité suivant x-x**

# **Suivant Y-Y :**

On doit vérifier que :

 $|C_M - C_R| \leq 5\%L_y$ 

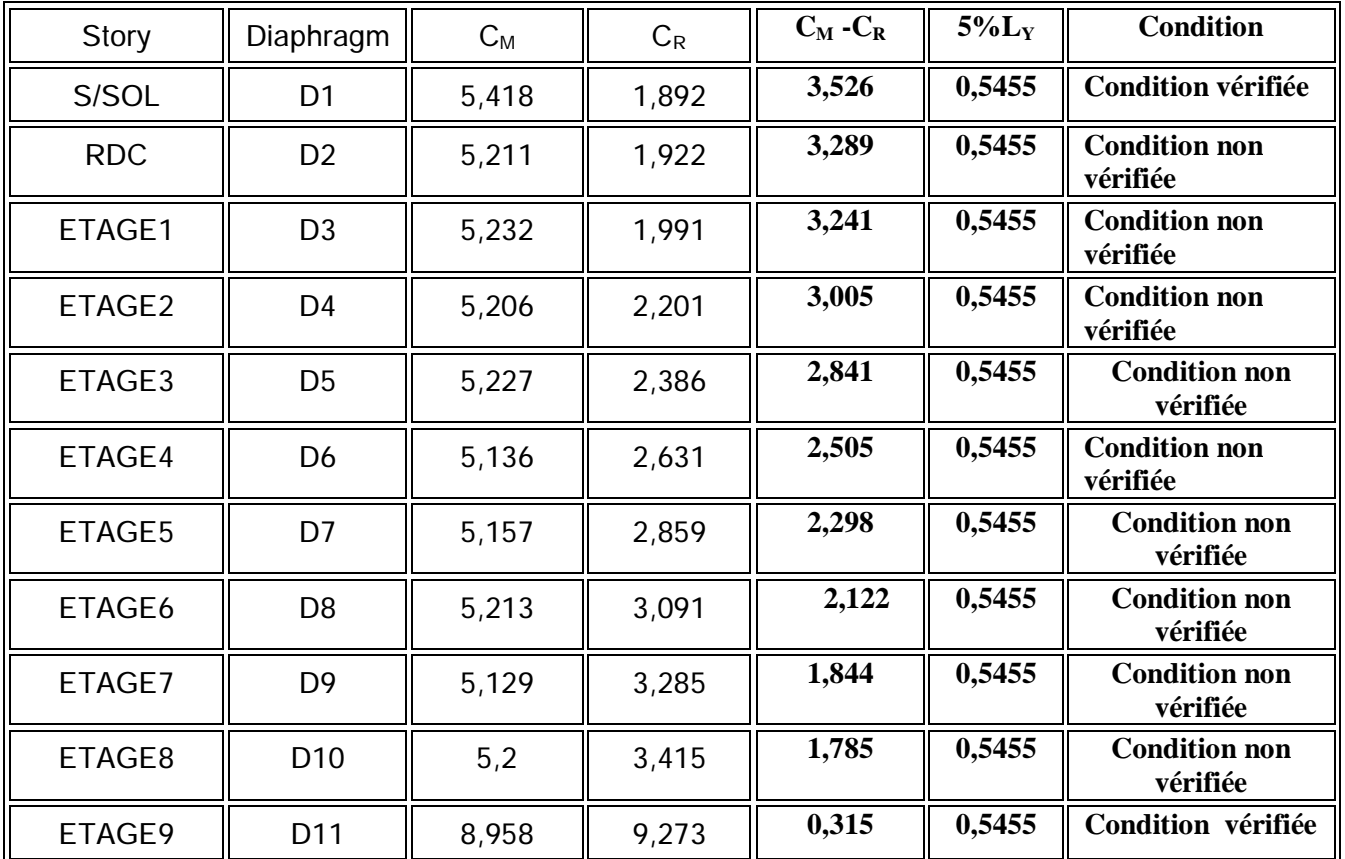

## **Tableau VI-9- Excentricité suivant y-y**

## **Conclusion :**

D'après les résultats obtenus si dessus on peut conclure que :

-La période est vérifiée.

-Le pourcentage de participation massique est vérifié.

-Les déplacements relatifs et le déplacement maximal sont vérifiés.

-L'effort tranchant à la base est vérifié.

-L'excentricité est vérifiée.

Nous pouvons passer à la détermination des efforts internes et le ferraillage de la structure.

#### **VII-1 Ferraillage des poutres**

### **VII-1 -1 Introduction :**

Les poutres seront étudiées en tenant compte des efforts données par **l'ETAPS**, qui résultent

des combinaisons les plus défavorables, présenté par le RPA 99 et le BAEL 91 puis seront vérifiées à l'ELS :

**®** 1.35G + 1.5Q : *à L'ELU.*   $G + Q$  :  $\partial L'ELS$ . **®** G + Q +E : *RPA99 révisé 2003*. 0.8 G + E : *RPA99 révisé 2003.*

Les poutres sont sollicitées en flexion simple sous un moment fléchissant et un effort tranchant. Pour le ferraillage on doit respecter le pourcentage minimale d'armature imposé par le RPA 99 en zone III.

#### **VII-1 -2 Recommandations du RPA99 :**

II-1-Armatures longitudinales :

Le pourcentage total minimum des aciers longitudinaux sur toute la longueur de la poutre est de **0,5%** en toute section.

 $\rightarrow$  Poutre principales : A<sub>min</sub> = 0,005  $\times$  30  $\times$  45 = 6,75 cm<sup>2</sup>.

- $\rightarrow$  Poutre secondaire : A<sub>min</sub> = 0,005 × 30 × 35 = 5,25 cm<sup>2</sup>.
- *a)* Le pourcentage maximum des aciers longitudinaux est de :
- $\rightarrow$  4% en zone courante.
- $\rightarrow$  6% en zone de recouvrement.
- *b*) Poutres principales :  $A_{\text{max}} = 0.04 \times 30 \times 45 = 54 \text{ cm}^2$  (*en zone courante*).  $A_{\text{max}} = 0.06 \times 30 \times 45 = 81 \text{cm}^2$  (en zone de recouvrement).
- *c*) Poutres secondaires : Amax =  $0.04 \times 30 \times 35 = 42$  *cm*<sup>2</sup>. (*en zone courante*).  $A_{\text{max}} = 0.06 \times 30 \times 35 = 63 \text{cm}^2$ . (en zone de recouvrement).
- *d)* La longueur minimale de recouvrement est de 50Φ en zone III

*e)* L'ancrage des armatures longitudinales supérieures et inférieur dans les poteaux de rive et d'angle doit être effectué avec des crochets à 90°.

II-2- Armatures transversales :

**Ø** Les quantités minimale des armatures transversales est de :

$$
A_t \ge 0,003x \text{ St } x \text{ b}
$$

**Ø** L'espacement maximum entre les armatures transversales est de :

⇒ 
$$
S_t = min\left(\frac{h}{4}, 12\Phi_{min}\right)
$$
 en zone nodale.  
\n⇒  $S_t \le \frac{h}{2}$  en zone de recouverment.

*Avec :*   $\Phi_{\min}$  : Le plus petit diamètre utilisé pour les armatures transversales

**Ø** Les premières armatures transversales doivent être disposée à 5cm au plus du nu de l'appui ou de l'encastrement.

#### **VII-1- 2 Etapes de calcul des armatures longitudinales :**

Dans le cas d'une flexion simple, on a les étapes de calcul suivantes :

*Soit :*

- *AS* : Section inférieure tendue ou' la moins comprimée selon le cas.
- $A<sub>S</sub>$ : Section supérieure la plus comprimée.

Un moment de flexion  $\mathbf{M}_{\mathbf{u}} \times \mathbf{M}_{\mathbf{u}}$  supporté par la section.

 On calcul le moment réduit : bc 2 u  $bd<sup>2</sup>f$  $\mu = \frac{M_u}{1.133}$ 

$$
f_{bc} = \frac{0.85f_{c28}}{\gamma_b \times \theta}, \quad \gamma_b = 1.5 \rightarrow f_{bc} = 14,2 MPa.
$$

$$
\mathbf{S}_{st} = \frac{\mathbf{f}_{e}}{\gamma_{s}} , \gamma_{s} = 1,15 \rightarrow \sigma_{st} = 348 \text{ MPa} .
$$

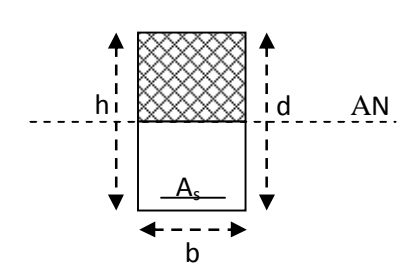

Si  $\mu_b \le \mu_1 = 0,392$  la section est simplement armée c à d la section ne comprendra que les aciers tendus alors :

$$
A_{st}\!=\!\frac{M_u}{\beta d\sigma_s}\,.
$$

Si  $\mu_b \ge \mu_1 = 0,392$  la section est doublement armée c. à .d la section ne comprendra des aciers tendus ainsi que des aciers comprimées

On calcul: 
$$
\begin{cases} M_{l} = m_{r}bd^{2} f_{bc} \\ \Delta M = M_{u} - M_{l} \end{cases}
$$

Avec :

 $M_r$ : moment ultime pour une section simplement armée.

M<sup>u</sup> : moment maximum à l'ELU dans les poutres.

**§** Armatures tendues :  $A_{st} = \frac{m_r}{b_r ds_s} + \frac{\Delta m}{(d-c)s_s}$ *M d*  $A_{st} = \frac{M}{I}$  $b_r ds$ ,  $\left(d-c\right)$ **S**  $=\frac{M_r}{1+\frac{\Delta}{L_r}}$ § Armatures comprimées :  $A_s = \frac{\Delta M}{(d - c) \sigma_s}$ '  $s = \frac{\Delta w}{(d - c)}$  $A_s = \frac{\Delta M}{L}$ – c΄ )σ  $=\frac{\Delta}{L}$ 

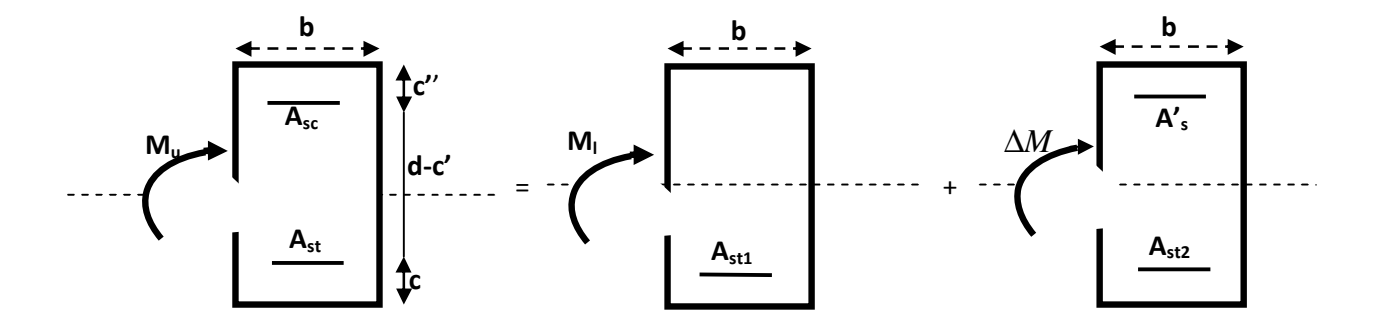

#### *Remarque:*

Une part du moment de flexion équilibrée par les armatures comprimées doit être inférieure à 40% du moment total c.à.d.  $\Delta M \langle 0, 4M_u (Art BALL B66)$ .

#### **VII-1-3 Vérification à l'ELS :**

Les états limites de service sont définis en tenant compte des amplifications de la durabilité de la construction.

•Etat limite de résistance de béton :

Il faut vérifier la contrainte dans le béton :

$$
\mathbf{S}_{bc} = k \times \mathbf{S}_{s} \le 0,6 f_{c28} = \mathbf{S}_{bc} = 15 MPa.
$$

*Avec* : *adopté*  $s = \frac{M_s}{b_1 d A_a}$ *M*  $b_1d$ .  $S_{s}$  =

(Aadopté : armatures adoptées à l'ELU)

On calcul: 
$$
r_1 = \frac{100 A_{\text{adopt}}}{b_0 d}
$$
.

 $p_1$ ---- $\rightarrow$   $b_1$  ----- $\rightarrow$  k<sub>1</sub> *Abaque Abaque*

•Etat limite d'ouverture des fissures :

Les fissurations étant peu nuisibles, alors aucune vérification n'est nécessaire.

### **VII-1-4 Vérification du BAEL 91 :**

Les vérifications a effectuées sont les suivant :

• Condition de non fragilité (BAEL 91 Art A64) :

$$
A_{\min} \ge 0,23 \times \frac{f_{t28}}{f_e}
$$

• Vérification de l'adhérence :

$$
\tau_{\rm se} \leq \bar{\tau}_{\rm se} , \tau_{\rm se} = \frac{V_{\rm u}^{\rm max}}{0.9d\sum U_{\rm i}}
$$

$$
\bar{\tau}_{\rm se} = \Psi f_{\rm c28}
$$

*<u>Avec</u>*: τ<sub>se</sub>: Contrainte d'adhérence calculée.

τse : Contrainte d'adhérence admissible.

 $V_{u}^{max}$ : Effort tranchant max.

d : hauteur utile.

Ψ : Coefficient qui dépend de la nature de l'acier utilisé.

 $\mu_i$ : Périmètre des aciers.

• Vérification de la contrainte tangentielle

$$
\tau_{u} \le \bar{\tau}_{u} = \min\left(\frac{0.2}{\gamma_{s}} f_{c28}, 5MPa\right) = 3,33MPa.
$$
 (Fissuration peu nuisible).  

$$
\tau_{u} = \frac{V_{u}}{bd}.
$$

- Influence de l'effort tranchant aux appuis (BAEL 91 Art 521) :
- *a)* Influence sur le béton *:*

 $V_u \leq 0.267 \times 0.9d \times b \times f_{c28}$ 

*b)* Influence sur les armatures :

$$
\frac{A_s f_e}{g_s} \ge \left[ V_u + \frac{M_u}{0.9d} \right]
$$

e

V – 5 - Etat limite de déformation :

Il est nécessaire de faire la vérification de la flèche si les inégalités suivantes sont vérifiées.

1)  $\frac{1}{2}$   $\geq \frac{1}{2}$ . 16 1 L h max ≥ *Avec* : **L :** portée de la travée entre nu d'appuis. 2)  $\frac{11}{2} \ge \frac{1}{10} \frac{m_t}{m_t}$ . M M 10 1 L h 0 t max ≥ **Mt :** moment fléchissant maximal en travée. 3)  $\frac{11}{11} \leq \frac{11}{11}$ . F 4,2 bd A ≤ **M0 :** moment isostatique.

**A :** section d'armatures tendues.

Le calcul des sections et le choix des armatures sont résumés dans les tableaux suivants :

### *Nota :*

En raison des coefficients de sécurité qui différent, une distinction sera faite entre les moments à l'ELU et ceux des combinaisons accidentelles.

**Melu :** Moment max à l'ELU ; **Mca :** Moment max du aux combinaisons accidentelles.

# **A-Poutres principales :**

### **1**. **Ferraillage en travée** :

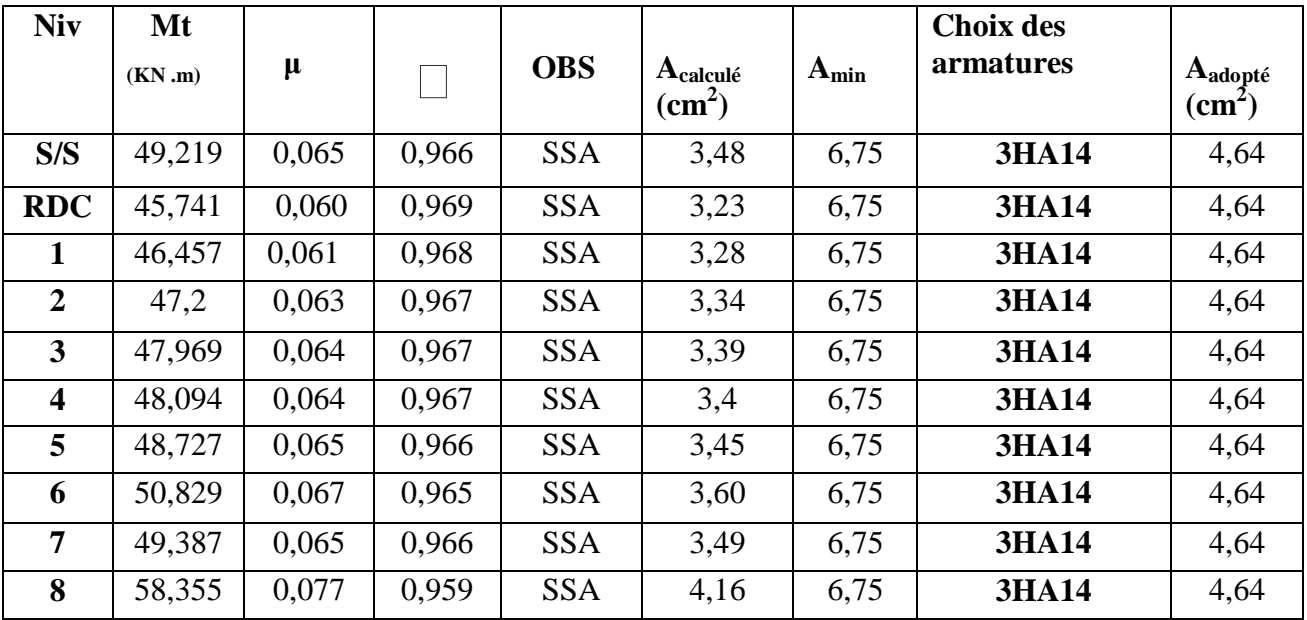

# **2**. **Ferraillage en appuis** :

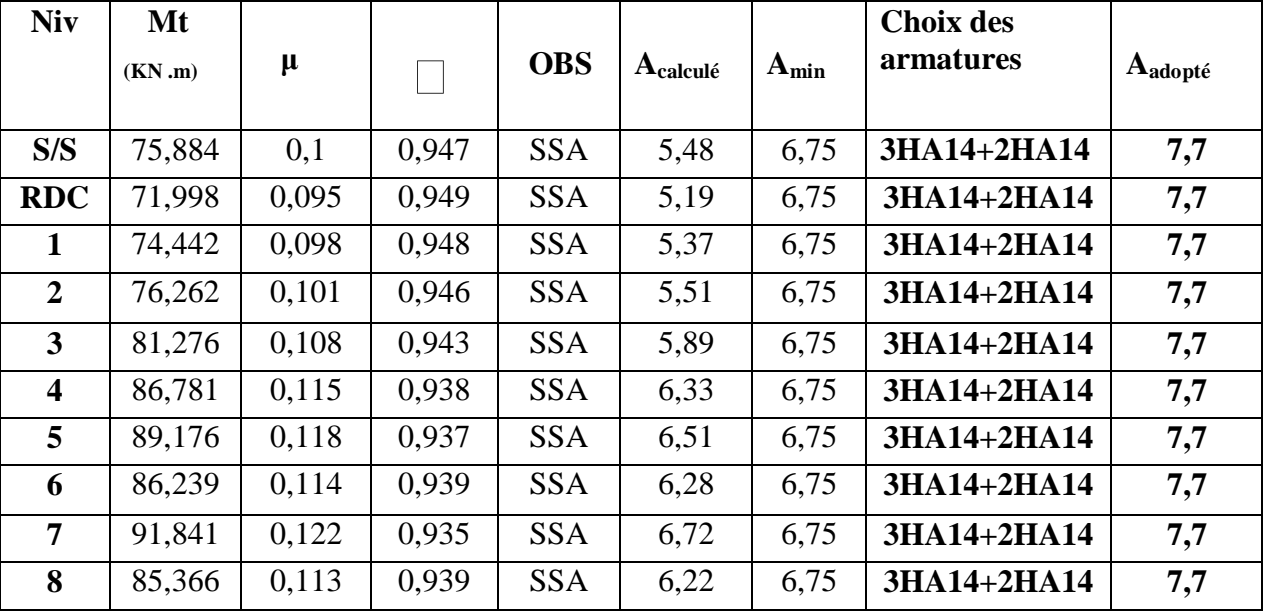

Conclusion :

Les poutres principales seront ferraillées comme suit :

## Lit inférieur **: 3HA14 filantes**

## Lit supérieur **: 3HA14 filantes + 2HA14 chapeaux**

# **B - Poutres secondaires :**

## 1- **Ferraillage en travée :**

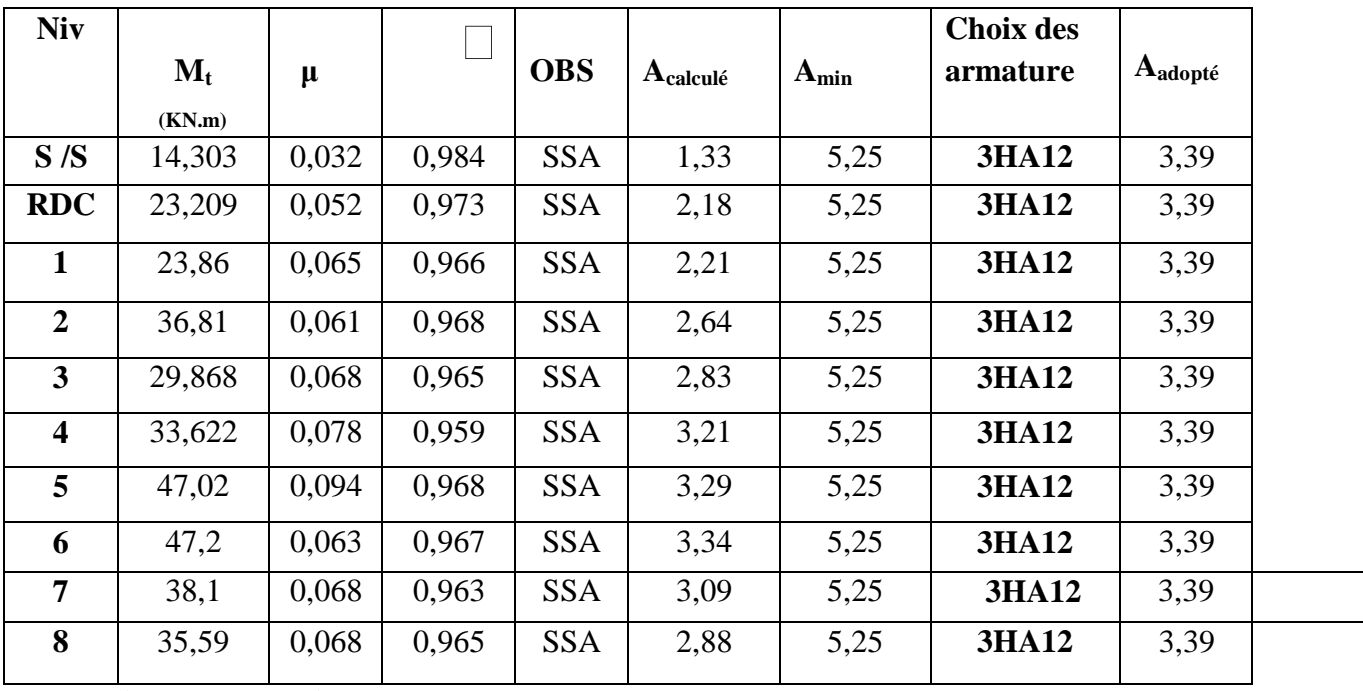

**2-Ferraillage en appuis** :

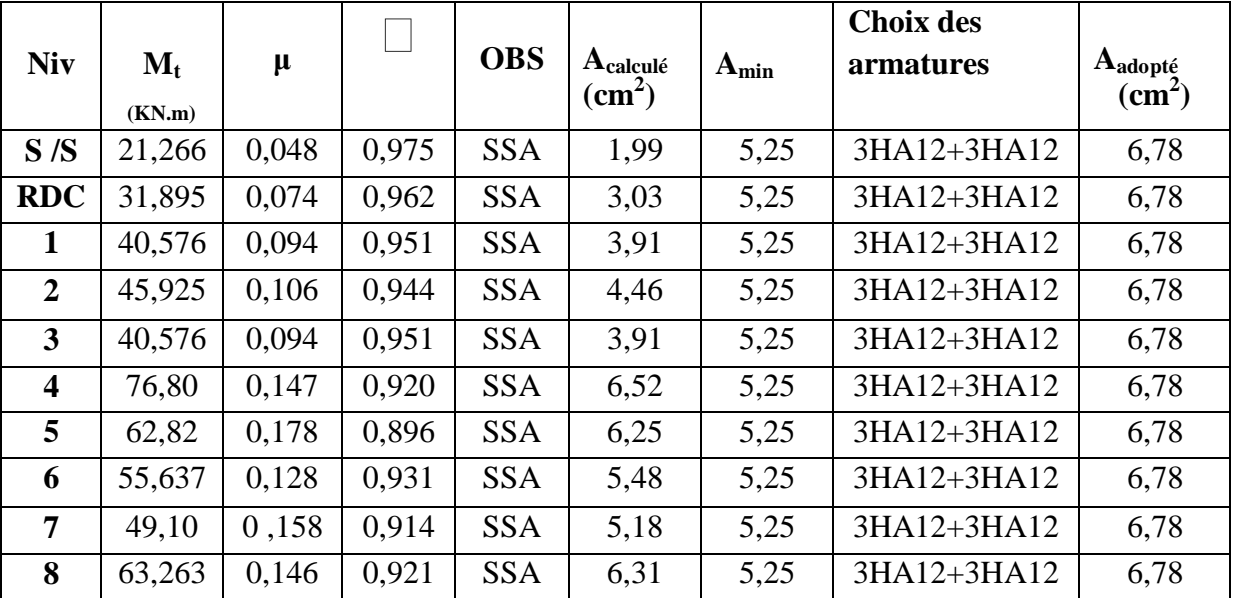

Conclusion **:** 

Les poutres secondaires seront ferraillées comme suit :

Lit inférieur : **3HA12** 

### Lit supérieur : **3HA14 filantes+2HA12 chapeaux.**

1- Vérification à l'ELS :

.

### **1-1 - Etat d'ouverture des fissures :**

La fissuration, dans le cas des poutres, est considérée peu nuisible, cette vérification n'est pas nécessaire.

### **1-2 - Etat limite de compression de béton**

Les sections adoptées seront vérifiées à l'ELS, pour cela on détermine les contraintes max du béton et de l'acier afin de les comparer aux contraintes admissible.

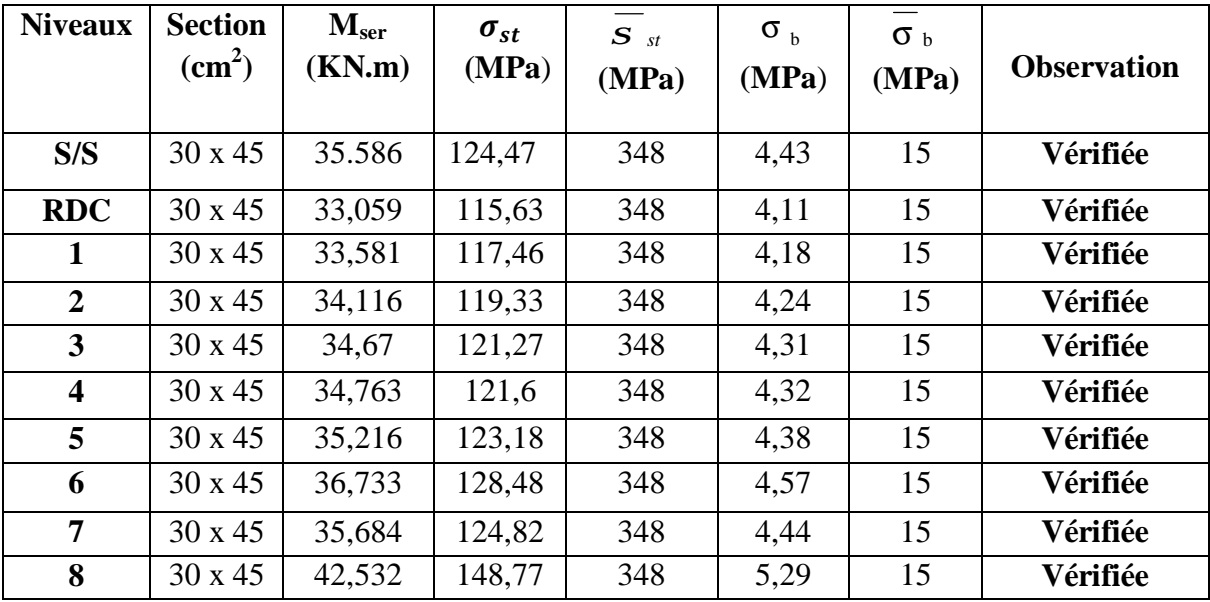

### **Ø Poutre principale :** *En travée*

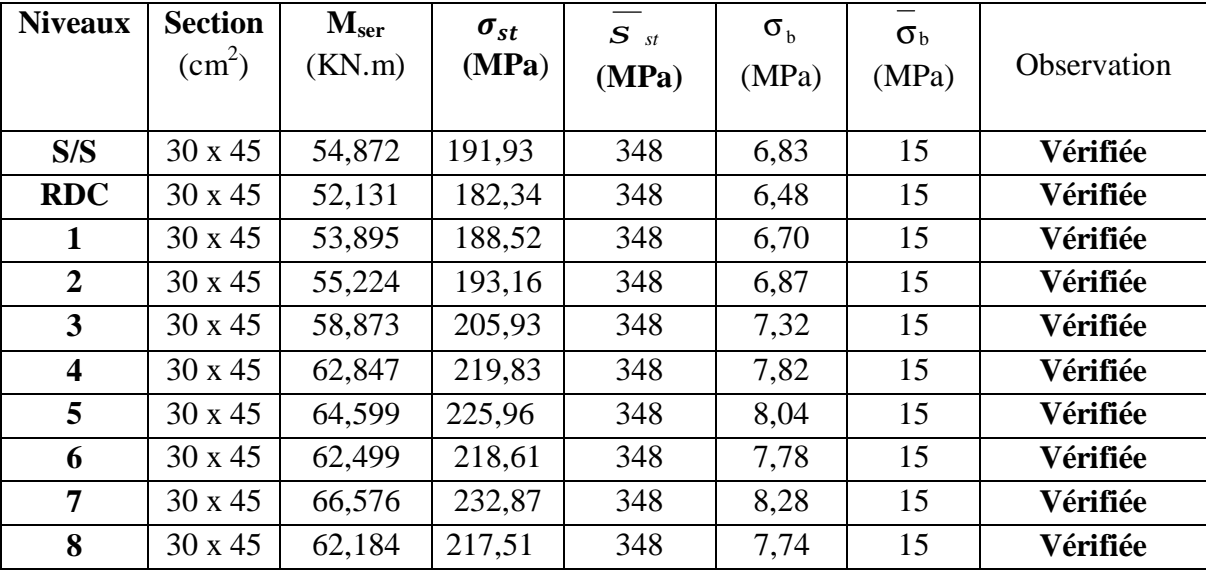

# Ø **Poutre principale :** *En appuis*

# **Ø Poutres secondaires :** *En travée*

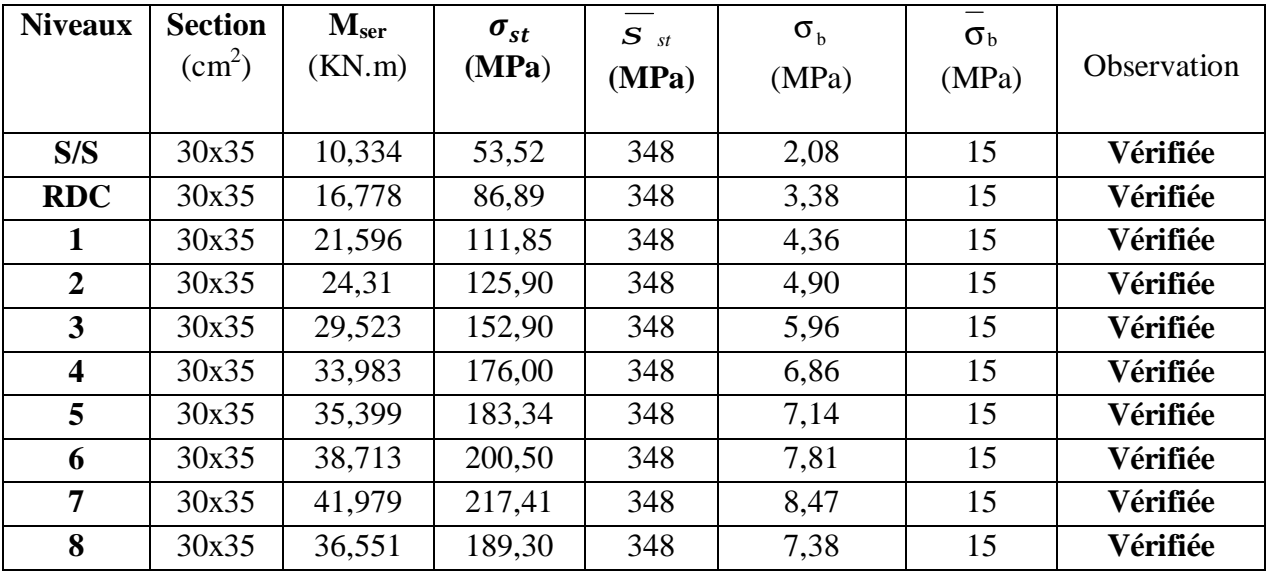

# **Ø En appuis supérieur :**

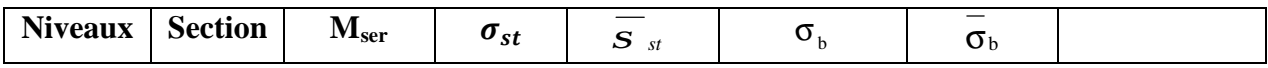

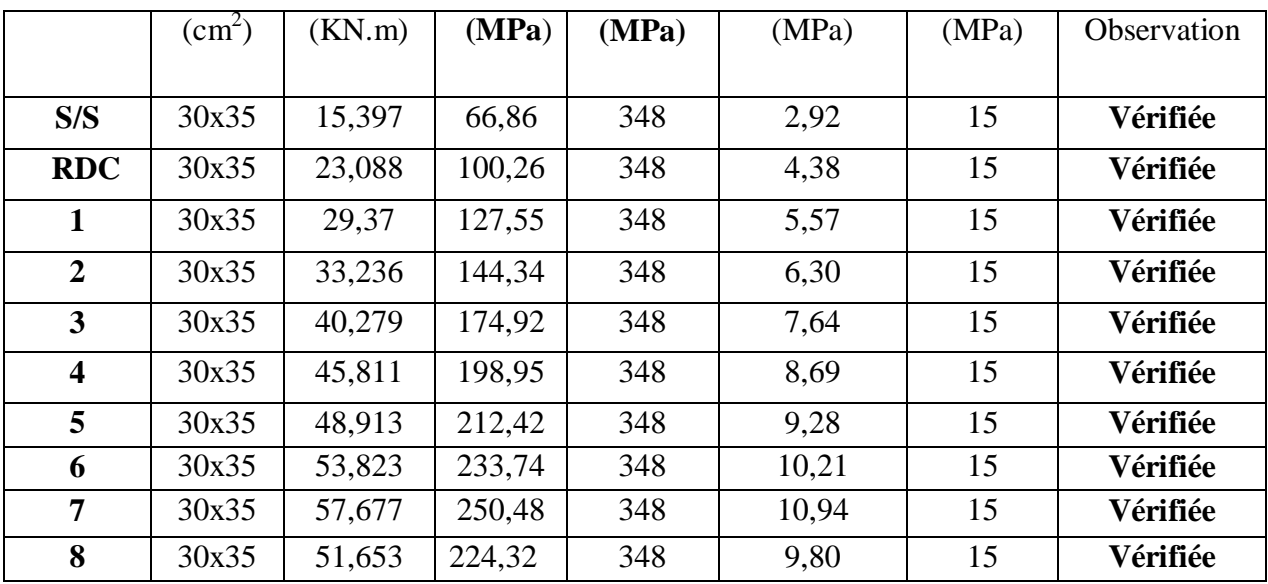

- Vérification du BAEL 91 :

### **2-1- Vérification de la condition de non fragilité** :

$$
A_{sadopt} \geq A_{\min} .
$$

**Ø** Poutres principales *:* 

$$
A_{\min} = 0,23bd \frac{f_{128}}{f_e} = 0,23 \times 30 \times 42 \times \frac{2,1}{400} = 1.52cm^2.
$$

 $D'$ *où*  $A_s = 4,64$ *cm*  $\degree$   $\geq A_{\min} \Rightarrow$  *condition verifiée*  $\degree$  (En travée)

$$
A_s = 7,7cm^2 \ge A_{\min} \Rightarrow condition \ verifiée .
$$
 (Sur appuis)

**Ø** Poutres secondaires *:* 

$$
A_{\min} = 0,23bd \frac{f_{i28}}{f_e} = 0,23 \times 30 \times 32 \times \frac{2,1}{400} = 1.16cm^2.
$$

 $D'$ *où*  $A_s = 3,39$ *cm*  $\textdegree{2} \geq A_{\text{min}} \Rightarrow$  *condition verifiée*  $\textdegree{3}$  (En travée)

 $A_s = 6,88 \, \text{cm}^2 \geq A_{\text{min}} \Rightarrow \text{condition} \text{ verifyi} \in \mathbb{R}$ 

(Sur appuis)

### **2-2- Vérification de l'adhérence :**

$$
\tau_{\rm se} \leq \bar{\tau}_{\rm se} = \Psi_{\rm s} f_{\rm t28}
$$

$$
\underline{Avec}
$$
 :

$$
\underline{\text{Avec}}: \qquad \qquad \tau_{\text{se}} = \frac{V_{\text{u}}^{\text{max}}}{0.9 \text{d} \sum U_{\text{i}}}
$$

∑ U<sub>i</sub> : Somme des périmètres des barres

Ø Sens principale *:* 

$$
\sum U_i = 3p\Phi = 3 \times 3,14 \times 1,4 = 13,19 \, \text{cm}
$$

$$
t_{se}^{\max} = \frac{90,11 \times 10^{-3}}{0,9 \times 0.42 \times 0.1319} = 1,807 MPa.
$$

 $\overline{t}_{se}$  = 1,5 × 2,1 = 3,15*MPa*  $\rangle$ 1,807 *MPa*  $\Rightarrow$  Condition vérifiée, donc il n'y a pas de risque d'entraînement des barres.

\n- **Q** *Sens secondaire* :
\n- $$
\sum U_i = 3p\Phi = 3 \times 3,14 \times 1,4 = 13,19cm
$$
\n- $$
t_{se}^{\text{max}} = \frac{56,78 \times 10^{-3}}{0,9 \times 0.32 \times 0.1319} = 1,49MPa.
$$
\n- $$
\bar{t}_{se} = 1,5 \times 2,1 = 3,15MPa \rangle 0,87MPa \Rightarrow \text{Condition } \text{vein}^2 \text{ (} \hat{t}^{\text{in}} \text{ (} \hat{t}^{\text{in}} \text{ (} \hat{t
$$

risque d'entraînement des barres.

### **2-3- Vérification de la contrainte tangentielle :**

$$
\tau_{\rm u} = \frac{V_{\rm u}^{\rm max}}{bd} \le \min\left(\frac{0.2f_{\rm c28}}{\gamma_{\rm b}}, 5MPa\right) = 3{,}33MPa.
$$

La fissuration est peu nuisible donc  $\bar{\tau}_{u} = 3,33MPa$ .

Ø Sens principale *:* 

 $V_{u} = T_{Max} = 90,11$  KN.

$$
D'o\grave{u}:\qquad t_u = \frac{90,11 \times 10}{30 \times 42} = 0,71 MPa \langle 3,33 MPa \rightarrow \text{condition}\ \text{vein}\ \text{if}\ \text{if}\ \text{else}.
$$

Ø Sens secondaire *:* 

$$
V_{u} = T_{max} = 56,78
$$
 KN.

*Alors :* 

$$
t_u = \frac{56,78 \times 10}{30 \times 32} = 0.59 MPa \langle 3,33 MPa \rightarrow \text{Condition } \text{veffi\'ee.}
$$

#### **2-4- Influence de l'effort tranchant aux appuis :**

### **Influence sur le béton :**

Il faut vérifier que : b  $\mu$   $\leq$  0,4  $\times$  0,9  $\times$  d  $\times$  b  $\frac{1 \cdot 28}{\cdot 1}$  $V_{n} \leq 0.4 \times 0.9 \times d \times b \frac{f}{f}$ γ  $\leq 0.4 \times 0.9 \times d \times b \frac{1 \cdot c28}{c28}$ .

Ø Sens principale *:* 

 $V_u = 90,11 \le 756,15 KN \rightarrow condition$  *vérifiée.*  $V_u \le 0.4 \times 0.9 \times 0.42 \times 0.30 \times 16.67 \times 10^3 = 756,15 KN.$ 

Ø *Sens secondaire :* 

 $V_u = 56,78 \leq 576,1$ KN  $\rightarrow$  condition vérifiée.  $V_u \leq 0.4 \times 0.9 \times 0.32 \times 0.3 \times 16.67 \times 10^3 = 576,11 KN$ .

**Influence sur les armatures :** 

$$
A_{\text{adopt}} \ge \frac{1,15}{f_e} \left( V_u + \frac{M_u}{0,9d} \right)
$$

Avec : M<sub>u :</sub> était pris avec son signe.

$$
Si: \qquad \left(V_u + \frac{M_u}{0.9d}\right) \text{ (0} \quad \text{la verification n'est pas nécessaire.}
$$

*Sens principale* :

$$
A_{\text{adopt}} = 7.7 \ge \frac{1,15}{400} \left( 90,11 + \frac{-91,841}{0,9 \times 0.42} \right)
$$

$$
A_{\text{adopt}} = 7,7 \, \text{cm}^2 \ge -0.44 \, \text{cm}^2
$$

Ø *Sens secondaire* **:**

$$
A_{\text{adopt}} = 6,88 \ge \frac{1,15}{400} \bigg( 56,78 + \frac{-76,80}{0,9 \times 0,32} \bigg)
$$

 $A_{\text{adopt}} = 6,88 \text{cm}^2 \ge -0.603 \text{cm}^2$ 

#### **2-5- Calcul de la longueur de scellement droit des barres :**

$$
l_s = \frac{\phi f_e}{4x\tau_{su}} \qquad \underline{Avec}: \qquad t_{su} = 0.6xy_s^2xf_{t28} = 0.6x(1.5)^2x2.1 = 2.835
$$

Pour les :  $\Phi$ 14 :  $l_s$  =49.38 cm.

Pour l'encrage des barres rectilignes terminées par un crochet normal, la longueur de la partie ancrée mesurée hors crochet est au moins égale à « 0.4  $l_s$  » pour barre à haute adhérence.

Pour les  $\Phi$ 14 : l<sub>s</sub> =19.75 cm.

#### **2-6- Etat limite de fissuration (la flèche) :**

On doit justifier l'état limite de déformation par un calcul de flèche, cependant on peut se disposer de cette vérification si les trois conditions suivantes sont vérifiées :

#### Ø *Poutres principales :*

1) 
$$
\frac{h}{L_{\text{max}}} \ge \frac{1}{16} \rightarrow \frac{45}{558} = 0,080 \setminus 0,0625 \Rightarrow condition \text{ } v \text{ }^{i} \text{ if} \text{ }^{i} \text{ } \text{ }^{e} \text{ }^{i}
$$

$$
(L_{\text{max}} = 558 \text{ cm} \text{ et } h = 45 \text{ cm})
$$

2) 
$$
\frac{h}{L} \ge \frac{M_t}{10M_0} \to 0,080 \rangle \frac{58.355}{10 \times 30,68} = 0,059 \implies condition \vec{verif} \vec{let}.
$$

*Avec :* 

$$
q_s = G + Q = 38,59 + 3,635 = 42,22KN/ml.
$$

$$
M_0 = \frac{q_s I^2}{8} = \frac{42,22 \times 5,58^2}{8} = 164,32 \, KN.m
$$

- **3)**  $\frac{11}{11} \leq \frac{12}{11} \Rightarrow \frac{11}{20} = 0,006 \leq 0,0105 \Rightarrow$  condition vérifiée.  $30 \times 42$  $\frac{4,2}{\epsilon}$   $\Rightarrow$   $\frac{7,7}{20,10}$  = 0,006  $\leq$  0,0105  $\rightarrow$  condition vérifiée *bd f A e*  $= 0,006 \le 0,0105 \rightarrow$ ×  $\leq$   $\frac{-, \sim}{\sim}$   $\Rightarrow$
- Ø **Poutre secondaire :**
**1)** 0,092 0,0625 . 380 35 16 1 max *condition vérifiée L h* ≥ → = 〉 ⇒

$$
\textbf{2)} \qquad \frac{h}{L} \ge \frac{M_t}{10M_0} \to 0,092 \rangle \frac{57,945}{10 \times 84,83} = 0,068 \implies condition \ \text{vérifiée.}
$$

*Avec :* 

$$
q_s = G + Q = 38,81 + 8,18 = 47 \text{KN/ml}.
$$

$$
M_0 = \frac{q_s I^2}{8} = \frac{47 \times 3.8^2}{8} = 84,83 \, \text{KN} \cdot m
$$

$$
3) \quad \frac{A}{bd} \le \frac{4,2}{f_e} \Rightarrow \frac{6,88}{30 \times 32} = 0,007 \le 0,0105 \to condition \ \ \text{veirifie.}
$$

Conclusion :

La vérification de la flèche n'est pas nécessaire dans les deux sens.

# **3- Vérification de RPA99 révisé 2003 :**

# **3-1- Dispositions constructives** *:*

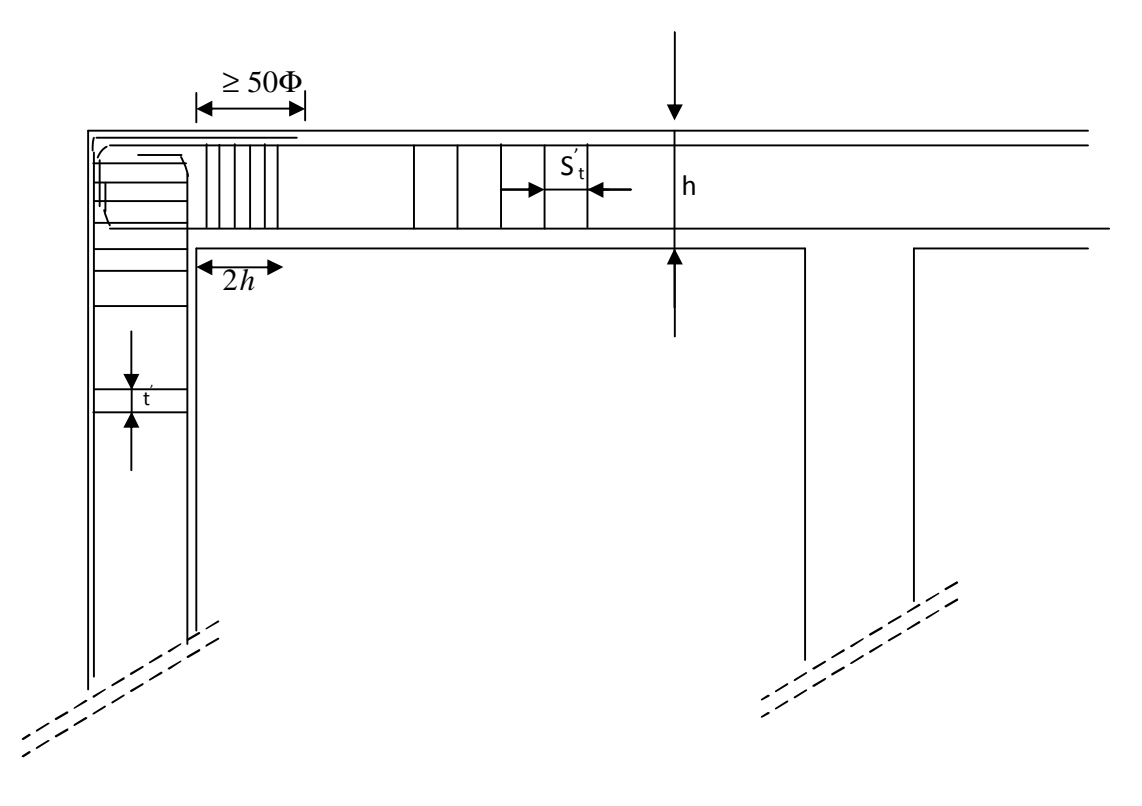

# **3-2- Espacement d'armatures :**

Ø **Sens principale :**

Zone nodale :  $S_t \le \min\left(\frac{11}{4}, 12\Phi_L, 30\text{cm}\right)$  $\bigg)$  $\left(\frac{\text{h}}{4},12\Phi_{\text{L}},30\text{cm}\right)$ l  $\leq$  min $\left(\frac{\text{h}}{\text{h}}\right)$ ,12 $\Phi_L$ ,30cm 4  $S_t \leq \min\left(\frac{h}{4}, 12\Phi_L\right)$  $S_t \le \min\left[\frac{45}{4}, 12 \times 1.4, 30\right] = 11,25$ *cm* 4  $\min\left(\frac{45}{4}, 12 \times 1.4, 30\right) =$  $\overline{\phantom{a}}$  $\left(\frac{45}{4}, 12 \times 1.4, 30\right)$ l  $\leq$  min $\left(\frac{45}{4}, 12 \times 1.4, 30\right) = 11,25$ cm.

Soit à prendre :  $St = 10$  cm

Zone courante : 
$$
S_t \le \frac{h}{2} = \frac{45}{2} = 22,5cm.
$$

Soit à prendre :  $St = 20$  cm

#### Ø **Sens secondaire :**

None node: \n
$$
S_t \leq \min\left(\frac{h}{4}, 12\Phi_L, 30\text{cm}\right)
$$
\n $S_t \leq \min\left(\frac{35}{4}, 12 \times 1.4, 30\text{cm}\right) = 8,75\text{cm}.$ \n

Soit à prendre :  $S_t = 8$  cm.

Zone courante : 
$$
S_i' \le \frac{h}{2} = \frac{35}{2} = 17,5cm.
$$

Soit à prendre :  $St = 15$  cm

#### **3 -3 - Diamètre des armatures transversal :**

$$
\Phi_{\rm L} \leq \min\!\left(\frac{h}{35}, \Phi_{\rm lim}, \frac{b}{10}\right)
$$

Ø **Sens principales** :

$$
\Phi_t \le \min(1, 28, 1, 4, 3)
$$

#### Ø **Sens secondaire** :

$$
\Phi_t \le \min(1, 1.4, 3)
$$

On prend pour les deux cas un diamètre de 8mm

Soit en cadre et une épingle  $\Phi_8 = 1,51$  cm<sup>2</sup>.

#### **3-4 - Armatures transversales minimales :**

La quantité d'armatures minimales est :

$$
A_t^{min} = 0.003 S_t b
$$

Ø **Sens principales** :

 $A_t^{\min} = 0.003 \times 10 \times 30 = 0.9$ *cm*<sup>2</sup>.

#### Ø **Sens secondaire :**

 $A_t^{\min} = 0.003 \times 8 \times 30 = 0.72 \, \text{cm}^2$ .

 $A_t^{adop} \geq A_t^{min} \rightarrow condition$  *vérifiée* 

#### **3-5- Disposition constructive :**

Conformément au CBA 93 annexe E3, concernant la détermination de la longueur des chapeaux et des barres inférieures de second lit, il y'a lieu d'observer les recommandations suivantes qui stipulent que :

La longueur des chapeaux à partir des murs d'appuis est au moins égale à :

5 1 de la plus grande portée des deux travées encadrant l'appui considéré s'il s'agit d'un

appui n'appartenant pas à une travée de rive.

4 1 de la plus grande portée des deux travées encadrant l'appui considéré s'il s'agit d'un

appui intermédiaire voisin d'un appui de rive.

ü La moitié au moins de la section des armatures inférieures nécessaire en travée est prolongées jusqu' aux appuis et les armatures de second lit sont arrêtées à une distance des appuis au plus

égale à 10  $\frac{1}{2}$  de la portée.

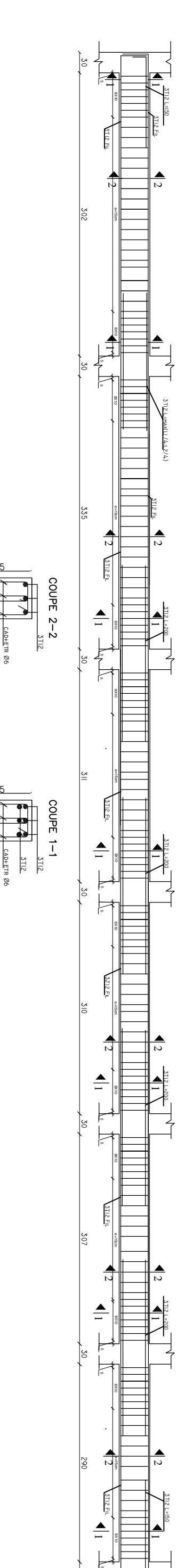

CAD+ETR

CAD+ETR 8

3112

င်

35

3112

 $\overline{\phantom{a}}$ 

35

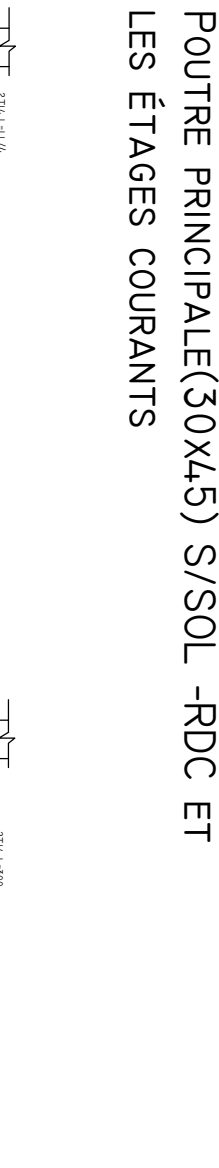

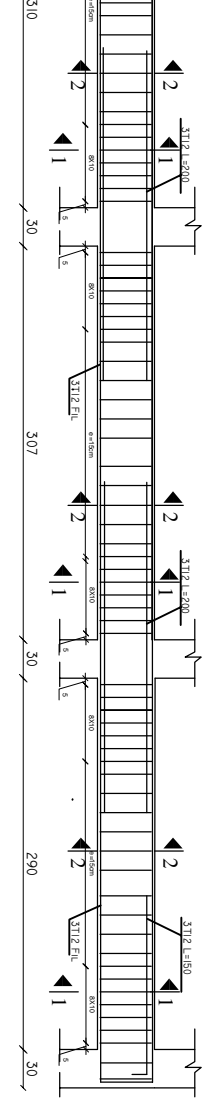

PDF created with pdfFactory Pro trial version [www.pdffactory.com](http://www.pdffactory.com)

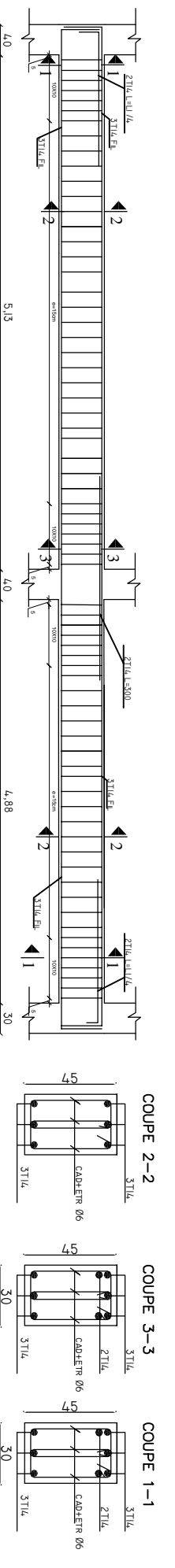

᠊᠊ᠸ 0  $\subset$  $\overline{\phantom{0}}$ 祒 ഗ Ш റ O Z Ō スロス  $\widehat{\mathfrak{c}}$  $\circ$  $\times$ **ပ**  $\bigcirc$ 70S/S 」<br>大 Ō റ Ш  $\overline{\phantom{0}}$ 口のの Ш  $\overline{\phantom{0}}$  $\triangleright$ ධ Ш ഗ ⌒ O  $\subset$ ᄀ  $\triangleright$ Z 一<br>ロー<br>CO

#### **VI.2. Ferraillage des poteaux :**

#### **VI.2.1.Introduction :**

Les poteaux sont calculés en flexion composée dans les deux sens (transversal et longitudinal) en tenant compte des combinaisons considérées comme suivante :

1,35G+1 ,5Q ELU

G+Q ELS

0,8G±E RPA2003

G+Q±E RPA2003

Les calculs se font en tenant compte de trois types de sollicitations :

- effort normal maximal et le moment correspondant.

- effort normal minimal et le moment correspondant.

- moment fléchissant maximal et l'effort normal correspondant

En procédant a des vérifications a l'ELS.

#### **VI.2.2.Recommandations du RPA2003 :**

Les armatures longitudinales doivent être :

En haute adhérence (HA), droites et sans crochets.

Le diamètre minimal est supérieur ou égal à 12mm.

a)La longueur minimale de recouvrement est de 50Φ (zone III).

b)La distance entre les barres verticales dans une face du poteau ne doit pas dépasser 20cm (zone III).

c)Le pourcentage minimal est 0,9% (b×h)

d) Le pourcentage maximum est :

4% (zone courante).

6 %(zone de recouvrement) .

e)Les jonctions par recouvrement doivent être faites si possible, à l'extérieur des zones nodales (zones critiques).

#### **a)Les armatures longitudinales :**

**-**Le pourcentage minimal sera :

Poteaux (40×40) A<sub>min</sub>=0,009×40×40=14,4cm<sup>2</sup> Poteaux (35×35) A<sub>min</sub>=0,009×35×35=11,025cm<sup>2</sup> Poteaux (30×30) A<sub>min</sub>=0,009×30×30=8,1cm<sup>2</sup> -Le pourcentage maximal en zone courante sera : Poteaux (40×40)  $A_{max} = 0.04 \times 40 \times 40 = 64 \text{ cm}^2$ Poteaux (35×35)  $A_{max}=0.04\times35\times35=49cm^2$ Poteaux (30×30)  $A_{\text{max}}=0.04\times30\times30=36\text{cm}^2$ Le pourcentage maximal en zone de recouvrement sera : Poteaux (40×40) A<sub>max</sub>=0,0 6×40×40=96cm<sup>2</sup> Poteaux (35×35) A<sub>max</sub>=0,06×35×35=73cm<sup>2</sup> Poteaux (30×30) A<sub>max</sub>=0,06×30×30=54cm<sup>2</sup>

#### **b) Les armatures transversales :**

1) Les armatures transversales sont calculées à l'aide de la formule suivante :

$$
\frac{A_{_t}}{S_{_t}}=\frac{\rho_{_a}V_{_u}}{h_{_t}f_{_e}}
$$

 $V_{u}$ : effort tranchant de calcul.

 $h_t$ : hauteur totale de la section brute.

Fe : contrainte limite élastique de l'acier d'armature transversale.

ρ<sup>a</sup> : coefficient correcteur qui tient compte du mode fragile de la rupture par effort tranchant.

$$
\rho_{\rm a} = \begin{cases} 2.5 & \to \lambda_{\rm g} \ge 5 \\ 3.75 & \to \lambda_{\rm g} < 5 \end{cases}
$$

 $\lambda_{g}$ : L'élancement géométrique du poteau.

$$
\lambda_g = \frac{I_f}{a}
$$
 ou  $\lambda_g = \frac{I_f}{b}$ 

I<sup>f</sup> : La longueur de flambement du poteau.

t : est l'espacement des armatures transversales donc la valeur est déterminée dans la formule (7.1); Par ailleurs la valeur maximum de cet espacement est fixée comme suit:

#### Œ **dans la zone nodale** :

 $St \leq 10$  cm. en zone III • **dans la zone courante :**   $St'≤ Min (b<sub>1</sub>/2, h<sub>1</sub>/2, 10Ø<sub>1</sub>)$  en zone III

 $\Phi$ <sub>1</sub> : est le diamètre minimal des armatures longitudinales du poteau.

2) La quantité minimales d'armatures transversales t t  $b \times S$ A × en % est donnée comme suit :

$$
\lambda_{\rm g} \geq 5 \rightarrow A_{\rm min} = 0.3\%
$$

$$
\lambda_{\rm g} \leq 3 \rightarrow A_{\rm min} = 0.8\%
$$

 $3 < \lambda_{\rm g} < 5$  Interpolation entre les valeurs limites du poteau.

3) Les cadres et les étriers doivent être fermés par des crochets à  $135^{\circ}$  ayant une longueur droite de 10Φ, minimum.

# **VI.2.3.Calcul du ferraillage**

#### **1. Section partiellement comprimée (SPC) :**

**-**Le centre de pression se trouve à l'extérieur du segment limite par les armatures soumises ; soit à un effort de traction ou à un effort de compression.

$$
e = \frac{M_u}{N_u} \ge \left(\frac{h}{2} - C\right)
$$

la condition suivante doit être vérifiée :

(d-c') N<sub>u</sub> - M<sub>f</sub> 
$$
\leq
$$
  $\left(0,337-0,81\frac{C}{h}\right)h^2f_{\overline{bc}}$  section rectangular

Avec : Mf: moment par rapport au centre de gravité des armatures intérieures.

## • **Déterminations des armatures :**

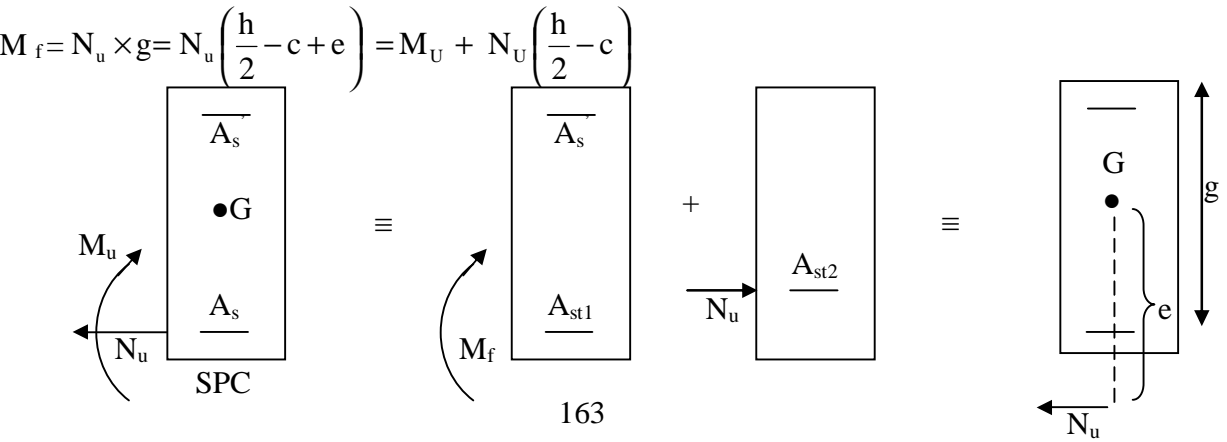

En flexion composée la section d'armatures sera donnée par les relations suivantes :

e

$$
\mu = \frac{M_f}{bd^2 f_{bc}}
$$
 Avec:  $f_{bc} = \frac{0.85 f_{c28}}{\theta \gamma_b}$ 

Si  $\mu \le \mu_1 = 0,392 \Rightarrow$  la section est simplement armée (SSA). (A'=0)

$$
A_1 = \frac{M_f}{\beta d\sigma_s} \qquad \qquad \text{Avec} : \qquad \sigma_s = \frac{F_e}{\gamma_s}
$$

D'où la section réelle est s  $S = A_1 \pm \frac{N_u}{\sigma_s}$  $A_s = A_1 \pm \frac{N_u}{N}$  (+) si N : Effort de traction.  $\left( \begin{array}{c} \text{-} \\ \text{0} \text{ s i } \text{N} \text{ : } \text{Effort de compression.} \end{array} \right)$ 

Si  $\mu \ge \mu_1 = 0,392 \Rightarrow$  la section est doublement armée (SDA). (A'≠0)

On calcul:

$$
M_r = \mu_1 b d^2 f_{bu}
$$

$$
\Delta M = M_{_{f}} - M_{_{r}}
$$

Avec :

 $M_r$ : moment ultime pour une section simplement armée.

$$
A_1 = \frac{M_r}{\beta_r d\sigma_s} + \frac{\Delta M}{(d - c') \sigma_s}
$$
  
\n
$$
A' = \frac{\Delta M}{(d - c') \sigma_s}
$$
 Avec:  $\sigma_s = \frac{f_e}{\gamma_s} = 348 MPa$ 

La section réelle d'armature est :  $A_s = A'$ ,  $A_s = A_1 \pm \frac{A' \cdot u}{h}$ . σ  $A_s = A'$ ,  $A_s = A_1 \pm \frac{N}{A_1}$ s  $A_{\rm s} = A_{\rm s}$ ,  $A_{\rm s} = A_{\rm 1} \pm \frac{N_{\rm u}}{2}$ 

#### **2. Section entièrement comprimée (SEC) :**

$$
e = \frac{M_u}{N_u} \leq \left(\frac{h}{2} - c\right).
$$

**-**Le centre de pression est situé dans la zone délimitée par les armatures.

N : Effort de compression.

Deux cas peuvent se présenter :

**1 ercas :** 

Si: 
$$
(0,337 \cdot h - 0,81 \cdot c) b \cdot h^2 \cdot f_{bc} < N_u \cdot (d - c') - M_f < (0,5 - \frac{c'}{h}) \cdot b \cdot h^2 \cdot f_{bc}
$$

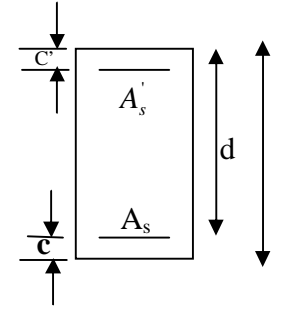

Les sections d'armatures sont :

$$
A_s = \frac{N - 100 \cdot \Psi \cdot b \cdot h \cdot f_{bc}}{100 \cdot \sigma_s} \qquad ; \quad A_s = 0
$$

Avec :

$$
\Psi = \frac{0,3571 + \frac{N(d-c') - M_{f}}{b \cdot h^{2} \cdot f_{bc}}}{0,8571 - \frac{c'}{h}}
$$

**2 emecas :** 

$$
\text{Si}: \mathbf{N}_{\mathbf{u}} \cdot (\mathbf{d} - \mathbf{c}') - \mathbf{M}_{\mathbf{f}} \geq \left(0, 5 - \frac{\mathbf{c}'}{\mathbf{h}}\right) \cdot \mathbf{b} \cdot \mathbf{h}^{2} \cdot \mathbf{f}_{\mathbf{bc}}
$$

Les sections d'armatures sont :

$$
A_s = \frac{M_u - (d - 0.5h) \cdot b \cdot h \cdot f_{bc}}{(d - c')\sigma_s} \; ; \; A_s = \frac{N - b \cdot h \cdot f_{bc}}{\sigma_s} - A_s
$$

#### **Remarque :**

Si  $e_n = \frac{m u}{1} = 0$ Nu  $e_u = \frac{Mu}{N} = 0$  (excentricité nulle ; compression pure), le calcul se fera à l'état limite de

stabilité de forme et la section d'armature sera s  $A = \frac{N_u - B \cdot f_{bc}}{B}$ σ  $=\frac{N_u-B}{r}$ 

Avec :

B : Aire de la section du béton seul.

σs : Contrainte de l'acier

#### **VI.2.4.Vérifications à l'ELS :**

#### **a)Etat limite d'ouverture des fissures :**

Aucune vérification n'est nécessaire car la fissuration est peu nuisible.

# **b) Etat limite de compression du béton :**

 $\sigma_{bc} \le \bar{\sigma}_{bc} = 0.6f_{c28} = 15MPa$ . **[BAEL 91A.4.5.2]** 

Deux cas peuvent se présenter :

165

-Si 
$$
e_s = \frac{M_s}{N_s} \le \frac{I_0}{B_0 \times V_0}
$$
  $\Rightarrow$  section entièrement comprimée.(SEC)

 $-Si$   $e_s = \frac{m_s}{\sqrt{2}} \left( \frac{10}{2} \right) \Rightarrow$ ×  $=\frac{14}{15}$  $_{0}$   $\sim$   $\sqrt{0}$  $\boldsymbol{0}$ s  $s = \frac{M_s}{N_s} \langle \frac{I_0}{B_0 \times V_s} \rangle$ I N  $e_s = \frac{M_s}{M} \langle \frac{I_0}{I_0} \rangle$  section partiellement comprimée(SPC)

Ms : Moment de flexion à l'ELS.

Ns : L'effort normal à l'ELS

 $B_0=b\times h+15(A+A') \longrightarrow$  section total homogène.

$$
V_1 = \frac{1}{B_0} \frac{bh^2}{2} + \left\{ 15 \quad (A.c' + A' \right\} d) \quad ; \qquad V_2 = h - V_1
$$

 $I_0$ :Moment d'inertie de la section homogène.

On doit vérifier que :

## • **La section entièrement comprimée :**

$$
\sigma_{\text{bsup}} = \left(\frac{N_s}{B_0} + \frac{M_s}{I_0} V_1\right) \le \overline{\sigma}_{\text{bc}} = 15 \text{MPa}
$$

$$
\sigma_{\text{binf}} = \left(\frac{N_s}{B_0} + \frac{M_s}{I_0} V_2\right) \le \overline{\sigma}_{\text{bc}} = 15 \text{MPa}
$$

• **La section partiellement comprimée :** 

Pour calculer la contrainte du béton  $\sigma_{bc}$ , on détermine la position de l'axe neutre :

$$
y_1 = y_2 + c
$$

 $y_1^2$ : est déterminé par l'équation suivante :  $y_1^2 = py_2 + q = 0$ 

$$
y = \frac{h}{2} - e_s
$$

Avec :

$$
p = -3c^2 - \frac{90A_s(c - c)}{b} + \frac{90A_s}{b}(d - c)
$$

166

$$
q = -2c^3 - \frac{90A_s(c-c)}{b} + \frac{90A_s}{b}(d-c)^2
$$

Pour effectuer la résolution, on procède come suite :

On calcul 
$$
\Delta = q^2 + \frac{4p^3}{27}
$$
.  
\nSi  $\Delta \ge 0 \Rightarrow$  alors il faut calculer  
\nt = 0,5× $(\sqrt{\Delta} - a)$   
\nu= $\sqrt[3]{t} \Rightarrow y = u - \frac{p}{3 \times u}$ .

Si  $\Delta \langle 0 \Rightarrow$  l'équation admet trois racines.

1) 
$$
y_1 = a \cos f \left( \frac{f}{3} \right)
$$
  
\n2)  $y_1 = a \cos \left( \frac{f}{3} + 120^\circ \right)$ .  
\n3)  $y_1 = a \cos \left( \frac{f}{3} + 240^\circ \right)$ .

Avec :

$$
\varphi = \arccos\left[\frac{3 \times q}{2 \times p} \times \sqrt{\frac{-3}{p}}\right] \quad ; \quad a = 2 \times \sqrt{\frac{-p}{3}}
$$

On choisit parmi les trois solutions pour (y) celle qui donne :  $0 < y_{\text{ser}} < d$ 

On calcul l'inertie de la section homogène réduit :

$$
I = \frac{b}{3} y_{ser}^3 + 15 A_s (d - y_{ser})^2 + A_s (y_{ser} - c)^2
$$

Finalement la contrainte de compression du béton vaut :

$$
\sigma_{bc} \!\!=\! \frac{N_{\rm ser}\!\times\! y_1}{I} \frac{ }{y_{\rm ser}\!\!\leq\! \sigma_{bc}}
$$

La contrainte dans les aciers tendus :

$$
\sigma_{s} = \frac{b \times y^{3} \text{ser}}{3} + \left[15 \text{A} \times (\text{d} - \text{y}_{\text{ser}}) + \text{A}^{2} \times (\text{y}_{\text{ser}} - \text{c}^{2})\right]
$$

**VI.2.5.Ferraillage des poteaux :**

**Nu (d-c')-Mf …...(x) (0,337-0,81c'/h) bh²ƒbc** 

**Exemple d'application :** combinaison accidentelle  $f_{bc} = 18.48$  Mpa et  $\sigma_{st} = 400$ Mpa.

Sens longitudinale :

$$
e = \frac{M_u}{N_u} \ge \left(\frac{h}{2} - C\right) \quad e = \frac{M_u}{N_u} = \left(\frac{2.496}{779.63}\right) = -0.32cm
$$
  
\n
$$
M_f = N_u \times g = N_u \left(\frac{h}{2} - c + e\right) = M_U + N_U \left(\frac{h}{2} - c\right)
$$
  
\n
$$
M_f = 2.496 + 779.63 (0.17) = 135.0331 \text{ KN.m}
$$
  
\n
$$
(d - c') N_u - M_f \le \left(0.337 - 0.81 \frac{C}{h}\right) bh^2 f_{bc}
$$
  
\n
$$
(d - c') N_u - M_f = 779.63 (0.37 - 0.03) - 135.0331 = 130.0411 \text{ KN.m}
$$
  
\n
$$
\left(0.337 - 0.81 \frac{C}{h}\right) bh^2 f_{bc} = (0.337x0.4 - 0.81x0.03)x0.4x0.4x14170 = 250.53Kn.m
$$

⇒ la condition est vérifiée donc la section est partiellent comprimée.

$$
\mu = \frac{M_{\rm f}}{bd^2 f_{\rm bc}} \mu = \frac{135.0331}{0.4 \times 0.37^2 14170} = 0.174
$$

 $\mu \le \mu_1 = 0,392 \Rightarrow$  la section est simplement armée (SSA). (A'=0)

$$
\mu = 0.173 \rightarrow b = 0.9045
$$

$$
A_1 = \frac{M_f}{\beta d\sigma_s}
$$

$$
A_1 = \frac{135.0331}{0.9045x0.37x348_s} x10 = 11.59cm
$$

$$
A_s = A'
$$
,  $A_s = A_1 \pm \frac{N_u}{\sigma_s} = 11.59 + \frac{779.63}{348} \times 10 = -10.81 cm$ 

# ⇒ les armaturesne sont pas nécessaires

| <b>Niv</b>           | Sollicita<br>tion  | ${\bf N}$<br>(KN) | $\mathbf{M}$<br>(KN.m) | $h/2-c$ | $e_u$<br>(cm) | obs        | $A^{\prime}$<br>$\text{Cm}^2$ | $\mathbf{A}$<br>$\text{Cm}^2$ | Amin             | Ferrailla<br>ge        | Atotale                 |
|----------------------|--------------------|-------------------|------------------------|---------|---------------|------------|-------------------------------|-------------------------------|------------------|------------------------|-------------------------|
|                      |                    |                   |                        |         |               |            |                               |                               |                  | $\mathrm{cm}^2$        |                         |
| 6, 7, 8              | $N_{max}$          | 59.27             | 3.116                  | 12      | 5.26          | <b>SPC</b> | $\mathbf{0}$                  | $\overline{0}$                | 8,1              |                        |                         |
| 30x30                | $N_{min}$          | $-449.55$         | 0.134                  | 12      | $-0.03$       | <b>SPC</b> | $\mathbf{0}$                  | $\overline{0}$                | $\overline{8,1}$ | 3HA12<br>Soit:<br>3.39 | 8HA12<br>Soit:<br>9.04  |
|                      | $M_{max}$          | $-109.79$         | 43.935                 | 12      | $-40.02$      | <b>SPC</b> | $\boldsymbol{0}$              | 0.75                          | 8,1              |                        |                         |
| 3, 4, 5              | $N_{max}$          | 138.7             | 0.185                  | 14,5    | 0.13          | <b>SPC</b> | $\mathbf{0}$                  | $\overline{0}$                | 11,025           |                        |                         |
| 35x35                | $N_{min}$          | $-907.39$         | 0.771                  | 14,5    | $-0.08$       | <b>SPC</b> | $\mathbf{0}$                  | $\mathbf{0}$                  | 11,025           | 3HA14<br>Soit:         | 8HA14<br>Soit:          |
|                      | $\mathbf{M}_{max}$ | $-223.34$         | 69.303                 | 14,5    | $-31.03$      | <b>SPC</b> | $\boldsymbol{0}$              | $\overline{0}$                | 11,025           | 4.62                   | 12.32                   |
| S/SOL<br>RDC,<br>1,2 | $N_{max}$          | 779.63            | 1.139                  | 17      | 0.15          | <b>SPC</b> | $\mathbf{0}$                  | $\mathbf{0}$                  | 14,4             | 3HA16                  |                         |
| 40x40                | $N_{\rm min}$      | 1490.73           | $-0.155$               | 17      | 0.01          | <b>SPC</b> | $\boldsymbol{0}$              | $\mathbf{0}$                  | 14,4             | Soit:<br>6.03          | 8HA16<br>Soit:<br>16.08 |
|                      | $M_{\rm max}$      | $-414.22$         | 83.059                 | 17      | $-20.05$      | <b>SPC</b> | $\mathbf{0}$                  | $\mathbf{0}$                  | 14,4             |                        |                         |

**Tableau VI.2.1.Ferraillage des Poteaux longitudinaux sens (x-x) ; (M3) :** 

| <b>Niv</b>               | sollicitation | N<br>(KN)  | $\mathbf{M}$<br>(KNm) | $h/2-c$ | $eu$<br>(cm) | obs        | $A^{\prime}$<br>$\text{Cm}^2$ | $\mathbf{A}$<br>$\text{Cm}^2$ | Amin<br>$\text{Cm}^2$ | Ferraillage<br>$\text{Cm}^2$ | $A_{\text{totale}}$     |
|--------------------------|---------------|------------|-----------------------|---------|--------------|------------|-------------------------------|-------------------------------|-----------------------|------------------------------|-------------------------|
|                          |               |            |                       |         |              |            |                               |                               |                       |                              |                         |
| 6, 7, 8                  | $N_{max}$     | 59.27      | $-0.742$              | 12      | $-1.25$      | <b>SPC</b> | $\overline{0}$                | $\boldsymbol{0}$              | 8,1                   | 3HA12<br>Soit:<br>3.39       | 8HA12<br>Soit:<br>9.04  |
| 30x30                    | $N_{min}$     | $-449.55$  | $-4.363$              | 12      | 0.97         | <b>SPC</b> | $\mathbf{0}$                  | $\boldsymbol{0}$              | 8,1                   |                              |                         |
|                          | $M_{max}$     | $-68.56$   | $-69.32$              | 12      | 101.11       | <b>SPC</b> | $\mathbf{0}$                  | 2.85                          | 8,1                   |                              |                         |
| 3, 4, 5                  | $N_{max}$     | 138.7      | $-4.47$               | 14,5    | $-3.22$      | <b>SPC</b> | $\overline{0}$                | $\boldsymbol{0}$              | 11,025                |                              |                         |
| 35x35                    | $N_{min}$     | $-907.39$  | $-10.372$             | 14,5    | 1.14         | <b>SPC</b> | $\overline{0}$                | $\mathbf{0}$                  | 11,025                | 3HA16<br>Soit:<br>4.62       | 8HA14<br>Soit:<br>12.32 |
|                          | $M_{max}$     | $-155.16$  | $-112.151$            | 14,5    | 72.28        | <b>SPC</b> | $\overline{0}$                | 0.34                          | 11,025                |                              |                         |
| S/SOL<br><b>RDC, 1,2</b> | $N_{\rm max}$ | 779.63     | 2.496                 | 17      | 0.32         | <b>SPC</b> | $\mathbf{0}$                  | $\mathbf{0}$                  | 14,4                  |                              |                         |
| 40x40                    | $N_{min}$     | $-1490.73$ | $-11.477$             | 17      | 0.77         | <b>SPC</b> | $\overline{0}$                | $\mathbf{0}$                  | 14,4                  | 3HA16<br>Soit:<br>6.03       | 8HA16<br>Soit:<br>16.08 |
|                          | $M_{max}$     | $-329.33$  | $-134.351$            | 17      | 40.79        | <b>SPC</b> | $\boldsymbol{0}$              | $\boldsymbol{0}$              | 14,4                  |                              |                         |

**Tableau VI.2.2.Ferraillage des Poteaux transversaux sens (y-y) ; (M2) :**

# **VI.2.6.Vérification à l'ELS :**

**a)Poteaux longitudinaux :** 

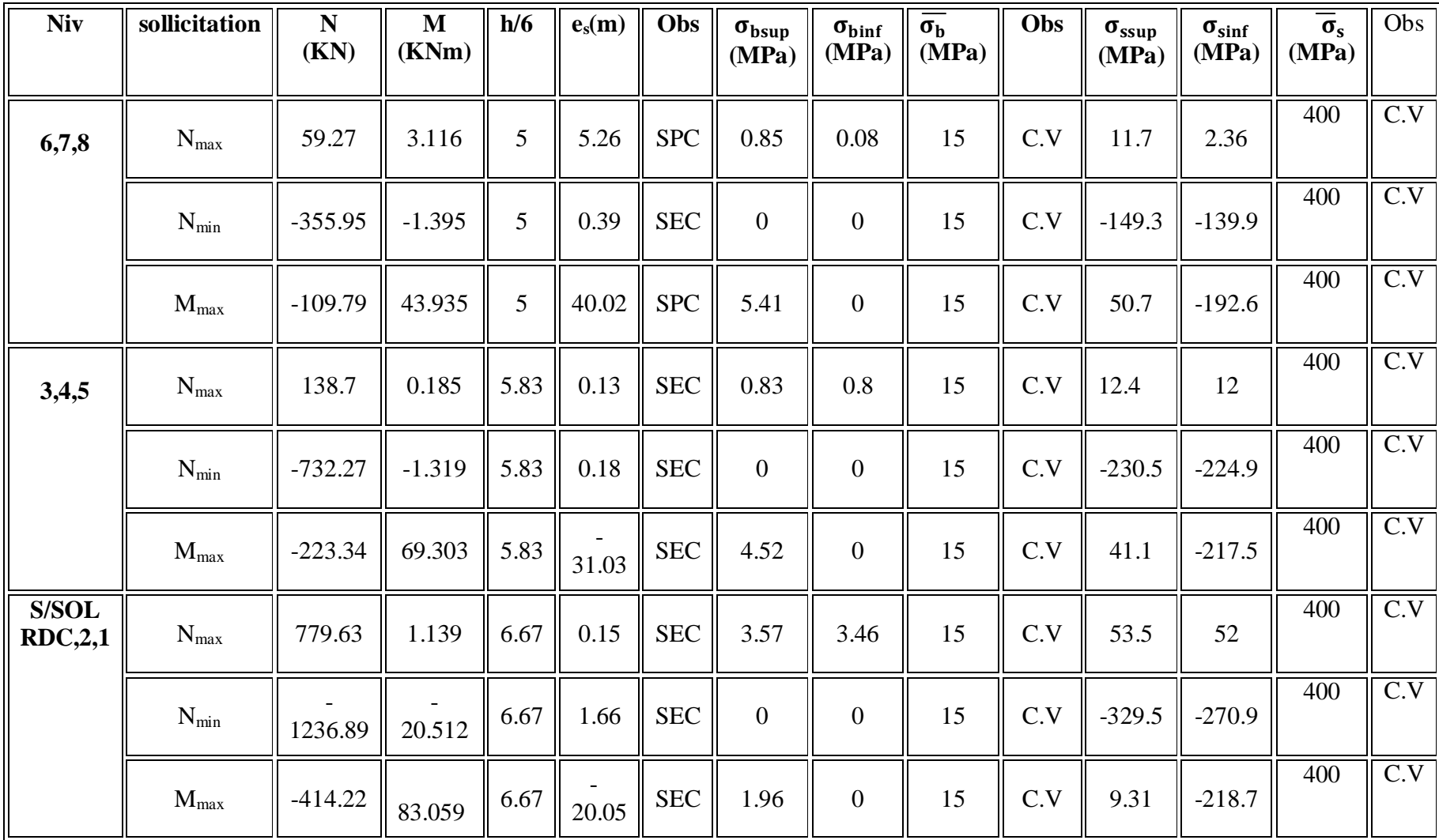

# **b) Poteaux transversaux**

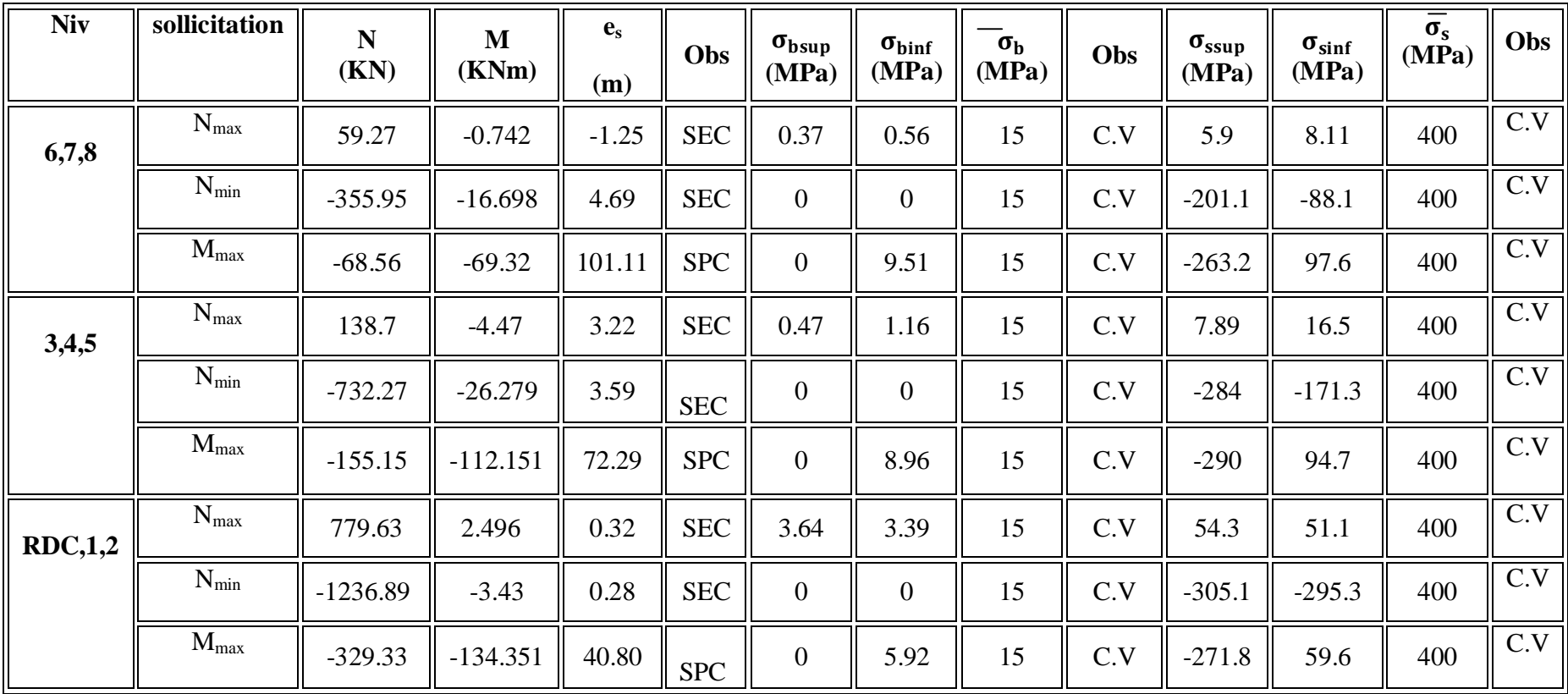

#### **c)Armatures transversales :**

Le rôle des armatures transversales consiste à **:** 

-Empêcher les déformations transversales du béton et le flambement des armatures longitudinales.

-Reprendre les efforts tranchants et les sollicitations des poteaux au cisaillement.

# **1-Diamètre des aciers :** selon le BAEL 99

 $\varnothing_{\mathsf{t}} \geq \frac{\varnothing_1}{3}$  $\frac{\partial g_1}{\partial x} \longrightarrow \emptyset_t \geq \frac{1}{3}$  $\frac{16}{3}$  = 4.33mm, soit  $\phi_t$  = 8mm

Nous adoptons des cadres de section  $A_t = 2.01 \text{ cm}^2 = 4HAB$ 

## **2-Espacement des armatures :**

**-** En zone nodale :  $St \le 10 \text{ cm} \longrightarrow St = 10 \text{ cm}$ -En zone de recouvrement :  $St \leq Min (b_1/2, h_1/2, 10 \ \varnothing_1) \quad \longrightarrow \quad St = 12 \ \text{cm}$ 

# **3-Longueur de recouvrement :**

$$
L_r = 50\phi_t = 50 \times 1, 2 = 60 \text{cm}
$$
\n
$$
L_r = 50\phi_t = 50 \times 1, 4 = 70 \text{cm}
$$
\n
$$
L_r = 50\phi_t = 50 \times 1, 6 = 80 \text{cm}
$$

## **4-Vérification de la quantité d'armatures :**

$$
\lambda_{_g}=\frac{l_{_f}}{i}\ ;\quad i\!\!=\!\!\sqrt{\frac{I}{B}}\ ;\quad l_{f}\!=0{,}7h_{e}
$$

Pour le cas le plus défavorable :S/SOL avec : h=4,08m.

$$
\lambda_g = \frac{2,856}{0,115} = 24.73 > 5
$$

 $l_f = 0.7 \times 4.08 = 2.856$ m

-En zone nodale :

 $A_{min}=0,003\times b\times S_t=0,003\times 40\times 10=1,2cm^2$ -En zone de recouvrement :  $A_{min} = 0.003 \times b \times S_t = 0.003 \times 40 \times 12 = 1.44 cm^2$ Donc on a :

174

$$
\left.\begin{array}{ccc}\nA_{min} = 1, & 2cm^2 \\
A_{min} = 1, & 44cm^2\n\end{array}\right\} < A_t = 2, 01cm^2 \longrightarrow \text{Condition } \text{variation } \text{veinfinite}.
$$

**5-Vérification vis-à-vis de l'effort tranchant :** 

# **-Vérification de la contrainte de cisaillement :**

 $\tau_b \leq \overline{\tau_{bu}}$ Selon le RPA 99:

$$
\tau_b = \frac{v_u}{b.d} \le \overline{\tau_{bu}} = \rho_b.f_{c28}
$$
  
\n
$$
\rho_b = 0.075 \quad \text{si} \quad \lambda_g \ge 5
$$
  
\n
$$
0.04 \quad \text{si} \quad \lambda_g < 5
$$

Selon BAEL99 :

 $\tau_{\text{bu}} = \text{min}(0.13f_{c28}, 5MPa)$  (fissuration peu nuisible)

$$
\tau_{bu} = 0.075 \times 25 = 1.875 MPa
$$
\n
$$
\begin{cases}\nf_{c28} = 25 MPa \\
\lambda_g = 24.72 > 5\n\end{cases} \longrightarrow \rho_b = 0.075
$$

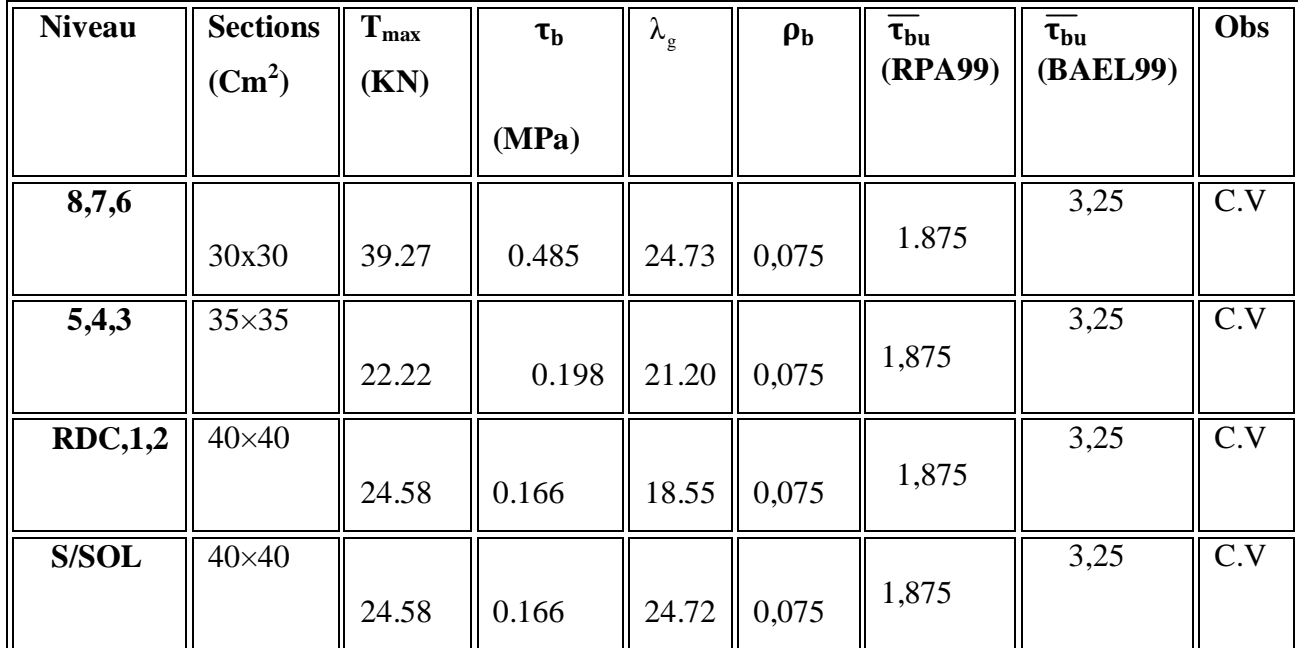

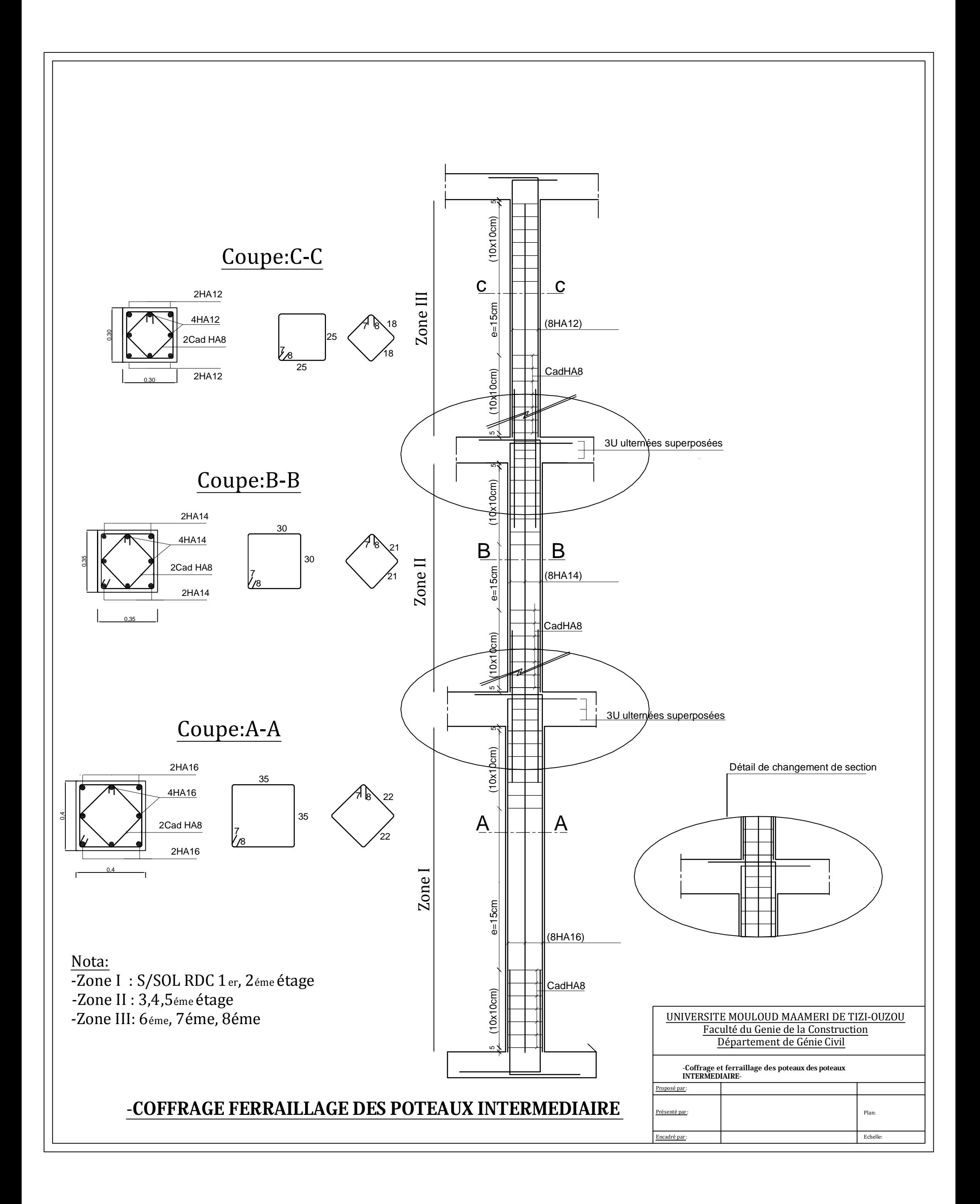

PDF created with pdfFactory Pro trial version [www.pdffactory.com](http://www.pdffactory.com)

## **Introduction :**

Le voile est un élément structural de contreventement soumis à des forces verticales et des forces horizontales ; donc le ferraillage des voiles consiste à déterminer les armatures en flexion composée sous l'action des sollicitations verticales dues aux charges permanentes (G) et aux surcharges d'exploitation (Q) ainsi que sous l'action des sollicitations horizontales dues au séisme.

Pour faire face à ces sollicitations, on prévoir trois types d'armatures :

- Armatures verticales

- Armatures horizontales
- Armatures transversale

Nous allons ferrailler par zone, car on a constaté qu'il est possible d'adopter le même type de Ferraillage pour un certain nombre de niveaux.

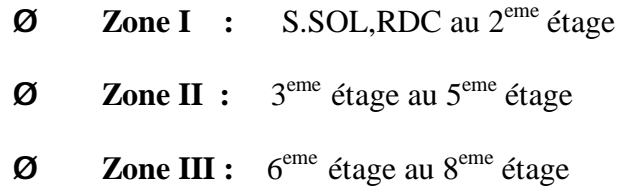

#### **VIII.1. Combinaisons d'actions :**

Les combinaisons d'actions sismiques et d'actions dues aux charges verticales à prendre sont données ci-dessous :

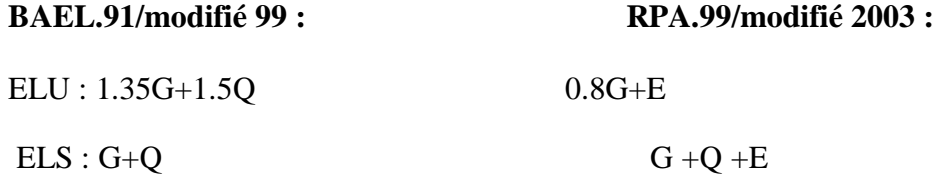

#### v **Ferraillage des trumeaux :**

La méthode utilisée est la méthode de RDM qui se fait pour une bande de largeur (d).

#### **Exposé de la méthode :**

La méthode consiste à déterminer le diagramme des contraintes à partir des

sollicitations les plus défavorables (N, M) en utilisant les formules suivantes :

$$
\sigma_{max} = \frac{N}{B} + \frac{MV}{I}
$$

$$
\sigma_{min} = \frac{N}{B} - \frac{MV}{I}
$$

**Avec :** 

B : section du béton

I : moment d'inertie du trumeau

V et V': bras de levier :  $V = V' = \frac{V}{V}$  $\overline{\mathbf{c}}$ 

Le calcul se fera pour des bandes de longueur « d » donnée par :

d f. min 
$$
(\frac{h_e}{2}; \frac{2}{3}L_c)
$$

 **he** : hauteur entre nus du planchers du voile considéré

 **Lc** : la longueur de la zone comprimée

$$
L_c = \frac{\sigma_{max}}{\sigma_{max} + \sigma_{min}} L
$$

**L t** : longueur tendue avec  $L_t = L - L_c$ 

Les efforts normaux dans les différentes sections sont donnés en fonction des diagrammes des

Contraintes obtenues :

#### **a) Section partiellement comprimée :**

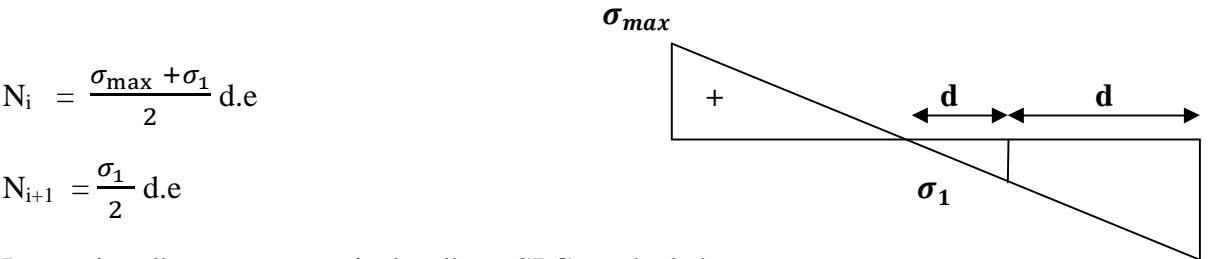

La section d'armatures verticales d'une SPC est égale à :  $\vec{\sigma}_{min}$ 

$$
A_{vi} = \frac{N_i}{\sigma_{s10}}
$$

 **e :** épaisseur du voile

**A :** section d'armatures verticales

**:** Contrainte dans les aciers correspondante à un allongement de (10‰) :

Combinations courantes : 
$$
\sigma
$$
(10 %<sub>0</sub>)  $\frac{f_e}{g_s}$  =  $\frac{400}{1.15}$  = 348 Mpa

Combinaisons accidentelles :  $\sigma$ (10 ‰)  $=\frac{f_0}{g}$ *g*  $=\frac{4}{5}$  $\mathbf{1}$  $= 400Mpa$ 

#### **b) Section entièrement comprimée :**

$$
N_{i} = \frac{\sigma_{\max} + \sigma_{1}}{2} d.e
$$
\n
$$
\sigma_{\max}
$$
\n
$$
N_{i+1} = \frac{\sigma_{1} + \sigma_{2}}{2} d.e
$$
\n
$$
A \text{vec}:
$$
\n
$$
V_{i+1} = \frac{\sigma_{1} + \sigma_{2}}{2} d.e
$$
\n
$$
V_{i+1} = \frac{\sigma_{1} + \sigma_{2}}{2} d.e
$$
\n
$$
V_{i+1} = \frac{\sigma_{1} + \sigma_{2}}{2} d.e
$$
\n
$$
V_{i+1} = \frac{\sigma_{1} + \sigma_{2}}{2} d.e
$$
\n
$$
V_{i+1} = \frac{\sigma_{1} + \sigma_{2}}{2} d.e
$$
\n
$$
V_{i+1} = \frac{\sigma_{1} + \sigma_{2}}{2} d.e
$$
\n
$$
V_{i+1} = \frac{\sigma_{1} + \sigma_{2}}{2} d.e
$$
\n
$$
V_{i+1} = \frac{\sigma_{1} + \sigma_{2}}{2} d.e
$$
\n
$$
V_{i+1} = \frac{\sigma_{1} + \sigma_{2}}{2} d.e
$$
\n
$$
V_{i+1} = \frac{\sigma_{1} + \sigma_{2}}{2} d.e
$$
\n
$$
V_{i+1} = \frac{\sigma_{1} + \sigma_{2}}{2} d.e
$$
\n
$$
V_{i+1} = \frac{\sigma_{1} + \sigma_{2}}{2} d.e
$$
\n
$$
V_{i+1} = \frac{\sigma_{1} + \sigma_{2}}{2} d.e
$$
\n
$$
V_{i+1} = \frac{\sigma_{1} + \sigma_{2}}{2} d.e
$$
\n
$$
V_{i+1} = \frac{\sigma_{1} + \sigma_{2}}{2} d.e
$$
\n
$$
V_{i+1} = \frac{\sigma_{1} + \sigma_{2}}{2} d.e
$$
\n
$$
V_{i+1} = \frac{\sigma_{1} + \sigma_{2}}{2} d.e
$$
\n
$$
V_{i+1} = \frac{\sigma_{1} + \sigma_{2}}{2} d.e
$$
\n
$$
V_{i+1} = \frac{\sigma_{1} + \sigma_{2}}{2} d.e
$$
\n<

La section d'armatures verticales d'une **SEC** est égale à :

$$
A_{v} = \frac{N_{i+ \beta f_{c28}}}{\sigma_{s2}}
$$

B : section du tronçon considéré.

- $\sigma_{\rm s}$ : Contrainte dans les aciers.
- $f_{bc}$ : Contrainte de calcul dans le béton.
- : Contrainte dans les aciers correspondant à un allongement de (2‰).

Combinaisons courantes :  $\sigma$ (2 ‰) = $\frac{f_6}{g}$ *g*  $=\frac{4}{4}$  . = 348 Mpa

Combinaisons accidentelles :  $\sigma$ (2 ‰)  $=\frac{f_0}{g}$ *g*  $=$  $\frac{4}{5}$  $\mathbf{1}$  $=400Mpa$ 

Section entièrement tendue :

$$
N_i = \frac{\sigma_{\max} + \sigma_1}{2} d.e
$$

La section d'armatures verticales d'une **SET** est égale à :

: Contrainte dans les aciers correspondant à un allongement de (2‰).

Combinations courantes : 
$$
\sigma
$$
(2 %<sub>0</sub>)  $\frac{f_e}{g_s}$  =  $\frac{400}{1.15}$  = 348 Mpa

Combinations accidentally : 
$$
\sigma(2\%0) = \frac{f_e}{g_s} = \frac{400}{1} = 400 \text{Mpa}
$$

### PDF created with pdfFactory Pro trial version [www.pdffactory.com](http://www.pdffactory.com)

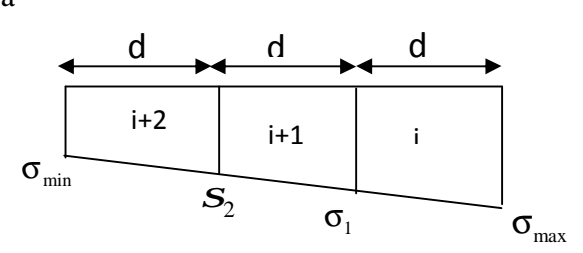

# Ø **Armatures minimales :**

#### **a) Pour une Section entièrement comprimée :**

 $A_{\min} \geq 4 \text{cm}^2$ (Art A.8.1, 21BAEL91modifiées 99)  $0.2\% \leq^{\frac{A}{2}}$  $\boldsymbol{\beta}$ ≤ 0.5% (Art A.8.1, 21BAEL91modifiées 99)

B : section du béton comprimé

#### **b) Pour une Section entièrement tendue**

$$
A_{\min} \ge \max\left\{\frac{Bf_{.28}}{f_{\rm e}}; 0, 15\% \, B\right\}
$$

#### **c) Section partiellement comprimée :**

$$
A_{\min} \ge \max\left\{\frac{Bf_{.28}}{f_{\rm e}}; 0, 15\% \, B\right\}
$$

#### **Avec :**

B : section du béton tendue

Le pourcentage minimum des armatures verticales de la zone tendue doit rester au moins égal

à 0.2 %

de la section horizontale du béton tendu.

**d)** Exigences de RPA 2003(article 7.7.4.3/RPA99 version 2003)

# Ø **Armatures horizontales :**

Les barres horizontales doivent être munies des crochets à 135° ayant une longueur de 10 ∅

et disposée de manière à ce quelle servent de cadres aux armatures verticales.

La section de ces armatures est :

D'après le RPA 99 *:*

AH  $\geq$  0.15%B Globalement dans la section du voile.

AH  $\geq$  0.10% B En zone courante.

D'après le BAEL :

$$
A_H = \frac{A_V}{4}
$$

Avec : Av : section d'armatures verticales.

B**:** section du béton.

Les barres horizontales doivent être disposées vers l'extérieure.

Le diamètre des barres horizontales et verticales des voiles ne doivent pas dépasser 0.1

de l'épaisseur du voile.

#### Ø **Armatures transversales :**

Les armatures transversales sont perpendiculaires aux faces des refends.

Elles retiennent les deux nappes d'armatures verticales, ce sont généralement des épingles dont le rôle est d'empêcher le flambement des aciers verticaux sous l'action de la compression d'après l'article (*7.7.4.3 du RPA99 révise 2003)***.** 

Les deux nappes d'armatures verticales doivent être reliées au moins par (04) épingles au mètre carré.

### Ø **Armatures de coutures :**

 Le long des joints de reprise de coulage, l'effort tranchant doit être repris par les aciers de coutures dont la section est donnée par la formule :

$$
A_{\rm{vj}} = 1.1 \frac{\rm{T}}{\rm{f_e}}
$$
 (Art 7.7.4.3/RPA99 version 2003)  
T = 1.4 V<sub>u</sub>

Vu : Effort tranchant calculée au niveau considéré

Cette quantité doit s'ajouter à la section d'aciers tendus nécessaire pour équilibrer les efforts de traction dus au moment de renversement.

#### Ø **Potelet**

Il faut prévoir à chaque extrémité du voile un potelet armé par des barres verticales,

dont la section de celle-ci est  $\Box 4HA10$ 

#### **VIII-1-1 Dispositions constructives :**

#### **a) Espacement :**

L'espacement des barres horizontales et verticales doit satisfaire :

S<sup>t</sup> ≤ min{1,5e,30cm }**…………………….…. (Art 7.7.4.3 RPA 2003)**

 **Avec** : e = épaisseur du voile

Aux extrémités des voiles l'espacement des barres doit être réduit de moitié sur L/10 de la longueur du voile. Cet espacement d'extrémité doit être au plus égal à 15 cm.

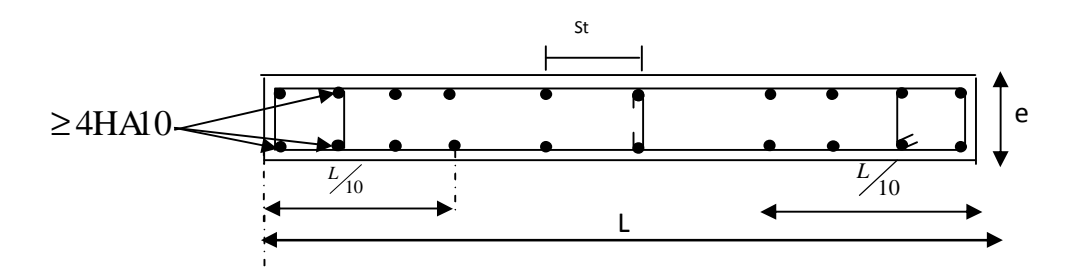

**Fig VIII-1 :** Disposition des armatures verticales dans les voiles.

#### **b) Longueur de recouvrement :**

Elles doivent être égales à : **………………….. (Art 7.7.4.3 RPA 2003)**

40Φ pour les barres situées dans les zones ou le renversement du signe des efforts est Possible.

- 20Φ pour les barres situées dans les zones comprimées sous action de toutes les combinaisons possibles de charges.

#### **a) Diamètre maximal :**

Le diamètre des barres verticales et horizontales des voiles ne devrait pas dépasser 1/10 de

#### PDF created with pdfFactory Pro trial version [www.pdffactory.com](http://www.pdffactory.com)

l'épaisseur du voile.

$$
\varphi_{max} = \frac{e}{10} = 20 \text{mm}
$$

# **VII-1-2 Vérification :**

# Ø **Vérification a l'ELS:**

Pour cet état, il considère :

 $Ns = G + Q$ 

$$
\sigma_{bc} = \frac{N_S}{B + 15. A} \le \sigma_{bc} = 0.6 \text{ x } f_{c28} = 15 \text{ Map}
$$

Avec : Ns : Effort normal applique B : Section du béton A : Section d'armatures adoptée

#### Ø **Vérification de la contrainte de cisaillement :**

# **a) Selon le RPA 2003 :**

$$
\tau_b = \frac{1.4V}{d.e} \le \tau_b = 0.2 \text{ x} f_{c28} = 5 \text{Mpa}
$$

## **Avec :**

d : Hauteur utile  $(d = 0.9 h)$ 

h : Hauteur totale de la section brute

#### **b) Selon le BAEL 91 :**

$$
\tau_{\rm u} = \frac{v_{\rm u}}{b.d} \le \tau_{\rm u} = \min\left(0, 15\frac{f_{\rm c28}}{\gamma_{\rm b}}, 4\text{MPa}\right) \quad \text{(La fissuration est préjudiciable)}
$$

Avec :  $\tau_u$  : contrainte de cisaillement

• **Exemple de calcul :**

**Soit à calculer le ferraillage des voiles VL3 de la zone 1** :

L = 2m, e = 20 cm  
\nB=0.4m<sup>2</sup>  
\n
$$
\sigma_{max}
$$
 = 2125,87KN/m<sup>2</sup>  
\n $\sigma_{min}$  = -8675,65KN/m<sup>2</sup>  
\n $L_c = \frac{\sigma_{max}}{\sigma_{max} + \sigma_{min}} L = \frac{2125,87}{2125,87 + 8675,65}$ 

L<sub>C</sub> =0,4m  $\Rightarrow$  La section est partiellement comprimée :

 $\times$ 2=0,4m

Lc = $0,4m \Rightarrow$  Lt = L- Lc= 1.6m

Le découpage de diagramme est en deux bandes de longueur (d)

avec:

\n
$$
d \leq \min\left(\frac{h_e}{2}; \frac{2}{3} L_c\right) = \min\left(\frac{4.08 - 0.35}{2}; \frac{2}{3} x 0.4\right) = 0.27 \text{ m}
$$
\n
$$
\sigma_1 = \frac{\sigma_{\text{min}}(L_t - d)}{L_t} = \frac{-8675.65(1.6 - 0.27)}{1.6} = -7211.63 \text{KN/m}^2
$$
\n
$$
N_1 = \left(\frac{\sigma_{\text{min}} + \sigma_1}{2}\right) d \cdot e
$$
\n
$$
N_1 = \frac{-8675.65 - 7211.63}{2} x 0.27 x 0.2 = -428.95 \text{KN}
$$

$$
N_2 = \frac{\sigma_1}{2} \cdot d \cdot e
$$
  
\n
$$
N_2 = \frac{-428.95}{2} \times 0.27 \times 0.2 = -194.71 \text{ KN}
$$

**a)Armatures verticales :**

$$
A_{v1} = \frac{N_1}{\sigma_{s2}} = \frac{428,95}{40} = 10,27 \text{ cm}^2
$$

$$
A_{v2} = \frac{N_2}{\sigma_{s2}} = \frac{194,71}{40} = 4,87 \text{ cm}^2
$$

**b)Armatures minimales :**

$$
A_{\min} = \max \left\{ \frac{0,23Bf_{t28}}{f_e}; 0.005B \right\} = 4,83cm^2
$$

**Tell**  $que : B = dx e$ 

**Les armatures adoptées** :

Bande 1 : $\frac{A}{A}$  $\overline{z}$  $=$  $\frac{10,7}{2}$  $\frac{1}{2}$ ,  $\frac{1}{2}$  = 5,36 cm<sup>2</sup> Soit 5HA12=5,65 c avec St=15cm Bande  $2:$  $\frac{A}{A}$  $\frac{v2}{2} = \frac{4,8}{2}$  $\frac{87}{2}$  = 4,435 cm<sup>2</sup> Soit 3HA12=3,39c avec St=15cm

#### **a)Armatures horizontales :**

D'après le BAEL 91 *:* 

$$
A_H = \frac{A_V \text{ adopté}}{4} = 2,68 \text{ cm}^2
$$

D'après le RPA révise 2003 *:* 

$$
A_H \ge 0.15\% \cdot B = 6cm^2
$$

$$
A_H = \max\left(\frac{10,72}{4} \text{ cm}^2, 6 \text{ cm}^2\right)
$$

Ah=6on adopt:  $8HA10= 6,28cm<sup>2</sup>$ 

#### **b) Armatures transversales :**

Les deux nappes d'armatures verticales doivent être reliées au minimum par (04) épingles au mètre carré soit HA8.

#### **c) Armature de coutures :**

$$
A_{vj} = 1.1 \frac{r}{f_e} = \frac{1.1x1.4x19,21x10}{400} = 0,74cm^2
$$

$$
A_{vj} = 0,74 \text{cm}^2
$$

**d) Sections d'armatures totales :**

$$
A_{v1} = A_{v1} + \frac{Avj}{4} = 10,27 + \frac{0.74}{4} = 10,905 \text{cm}^2
$$

$$
A_{v2} = A_{v2} + \frac{Avj}{4} = 4.87 + \frac{0.74}{4} = 5,055 \text{cm}^2
$$

Les voiles sont ferraillés symétriquement, afin d'assurer la sécurité en cas d'inversion de l'action sismique

**1 ere bande :** 10HA12 =11,31cm 2 avec espacement de 15 cm

 **2eme bande :** 5HA12=5,65cm 2 avec espacement de 20cm

 **h) Vérification des contraintes de cisaillement :**

**BAEL 91:** 
$$
\tau_{\text{u}} = \frac{V_u}{e.d} = \frac{19,21x10^3}{200x0.9x2000} = 0,053 \text{Mpa}
$$

$$
= \min\left(0, 2\frac{f_{c28}}{\gamma_b}, 5MPa\right) = \min\left(0, 2\frac{25}{1.15}, 5MPa\right) = 2, 5MPa \text{ (La fissuration peut nuisible.)}
$$

 $\tau_u = 0.053 \leq \tau_u = 2,5$ Mpa

**Selon le RPA 2003 :** 

$$
\tau_b = \frac{1.4V}{d.e} \le \tau_b = 0.2 \text{ x} f_{c28} = 5 \text{Mpa}
$$

$$
\tau_b = \frac{1.4 \times 19.21 \times 10^3}{200 \times 0.9 \times 2000} = 0.075 \text{Mpa}
$$

$$
\tau_{\rm b} = 0.075 \, \text{Mpa} \le \tau_b = 5 \, \text{Mpa}
$$

**i) Vérification à l'ELS :**

$$
\sigma_{bc} = \frac{N_S}{B + 15. A} \le \sigma_{bc} = 0.6 \times f_{c28} = 15 \text{ Map}
$$
\n
$$
\sigma_{bc} = \frac{2244.8 \times 10^3}{200 \times 2000 + 15 \times 1559} = 5,61 \text{ Map}
$$
\n
$$
\text{Condition } \text{veff} \text{ is}
$$

**N.B :** Le ferraillage d'autres voiles dans les différentes zones est donné sous forme de tableaux

|                                  | <b>Zones</b>                               | Zone I                   | zone III            |              |              |  |  |
|----------------------------------|--------------------------------------------|--------------------------|---------------------|--------------|--------------|--|--|
|                                  | L(m)                                       |                          | 3<br>$\mathfrak{Z}$ |              | 3            |  |  |
| Caractéristiques<br>géométriques | e(m)                                       |                          | 0.2                 | 0.2          | 0.2          |  |  |
|                                  | B(m)                                       |                          | 0.6                 | 0.6          | 0.6          |  |  |
|                                  | $\sigma_{\text{max}}$ [KN/m <sup>2</sup> ] |                          | 7815,85             | 3302,93      | 4072,59      |  |  |
|                                  | $\sigma_{\min}$ [KN/m <sup>2</sup> ]       |                          | $-10996,54$         | $-4730,61$   | $-4860,12$   |  |  |
|                                  | Nature de la section                       |                          | <b>SPC</b>          | <b>SPC</b>   | <b>SPC</b>   |  |  |
|                                  | $V_{u}$ (kN)                               |                          | 49,23               | 24,46        | 37,33        |  |  |
|                                  | $L_t(m)$                                   |                          | 1,75                | 1,77         | 1.63         |  |  |
|                                  | $L_c(m)$                                   |                          | 1.25                | 1,23         | 1,37         |  |  |
|                                  | d(m)                                       |                          | 0,877               | 0.883        | 0.816        |  |  |
| Sollicitations de calcul         | $\sigma_1$ [KN/m <sup>2</sup> ]            |                          | 5498,27             | 2365,305     | 2430,06      |  |  |
|                                  |                                            | $N_1$                    | 1446,27             | 626,77       | 594,97       |  |  |
|                                  | N (kN)                                     | $N_2$                    | 482,091             | 208,924      | 198,323      |  |  |
|                                  |                                            | $A_{V1}$                 | 36,16               | 15,65        | 14,87        |  |  |
|                                  | $A_v$ (cm <sup>2</sup> )                   | 12,05<br>$A_{V2}$        |                     | 5,22         | 4,96         |  |  |
|                                  | $A_{vi}$ (cm <sup>2</sup> )                | 0,53                     | 0,94                | 1,44         |              |  |  |
|                                  |                                            | $A1 = A_{v1} + A_{vj}/4$ | 36,29               | 15,90        | 15,23        |  |  |
|                                  | $\mathbf{A}$ (cm <sup>2</sup> )            | $A2 = A_{v2} + A_{vj}/4$ | 12,18               | 5,46         | 5,32         |  |  |
|                                  | $A_{min}$ (cm <sup>2</sup> )               | 7,245                    | 7,245               | 7,245        |              |  |  |
|                                  | $A_{v \text{ adopté}} (cm^2)$              | <b>Bonde1</b>            | 40,20               | 18,08        | 15,82        |  |  |
|                                  |                                            | <b>Bonde 2</b>           | 12,32               | 6,78         | 6,78         |  |  |
|                                  | <b>Choix des barres</b>                    | <b>Bonde1</b>            | 2x10HA16            | 2x8HA12      | 2X7HA16      |  |  |
|                                  |                                            | <b>Bonde 2</b>           | 2X4HA14             | 2X3HA12      | 2X3HA12      |  |  |
|                                  | $S_t$ (cm)                                 | Bonde1                   | 9                   | 11           | 12           |  |  |
|                                  |                                            | <b>Bonde 2</b>           | 22                  | 30           | 3            |  |  |
|                                  | A <sub>Hmin</sub> =0.0015*B (cm2)/bande    |                          | 3.45                | 3.45         | 3.45         |  |  |
| Ferraillage des voiles           | $A_H$ /nappe (cm <sup>2</sup> )            |                          | 9,04                | 9            | 9            |  |  |
|                                  | Choix des barres/nappe $(cm2)$             |                          | <b>8HA12</b>        | <b>8HA12</b> | <b>8HA12</b> |  |  |
|                                  | Aadop $(cm2)$                              |                          | $A=9,05$            | $A=9,05cm^2$ | $A=9,05cm^2$ |  |  |
|                                  | <b>Armature transversal</b>                |                          | 4 Epingles $HAS/m2$ |              |              |  |  |
|                                  |                                            | $t_{u}$ (MPa)            | 0,091               | 0,045        | 0.07         |  |  |
| Vérification des<br>contraintes  | contrainte                                 | $t_b$ (MPa)              | 0,127               | 0,063        | 0.096        |  |  |
|                                  |                                            | $N_s$ (kN)               | 2429,67             | 1167,38      | 842,62       |  |  |
|                                  | <b>ELS</b>                                 | $S_b(MPa)$               | 6,06                | 1,84         | 1,34         |  |  |

**Tableau VIII.1 : Ferraillage des voiles transversaux(VT1 ,VT2, VT3,VT4 )** 

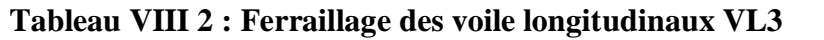

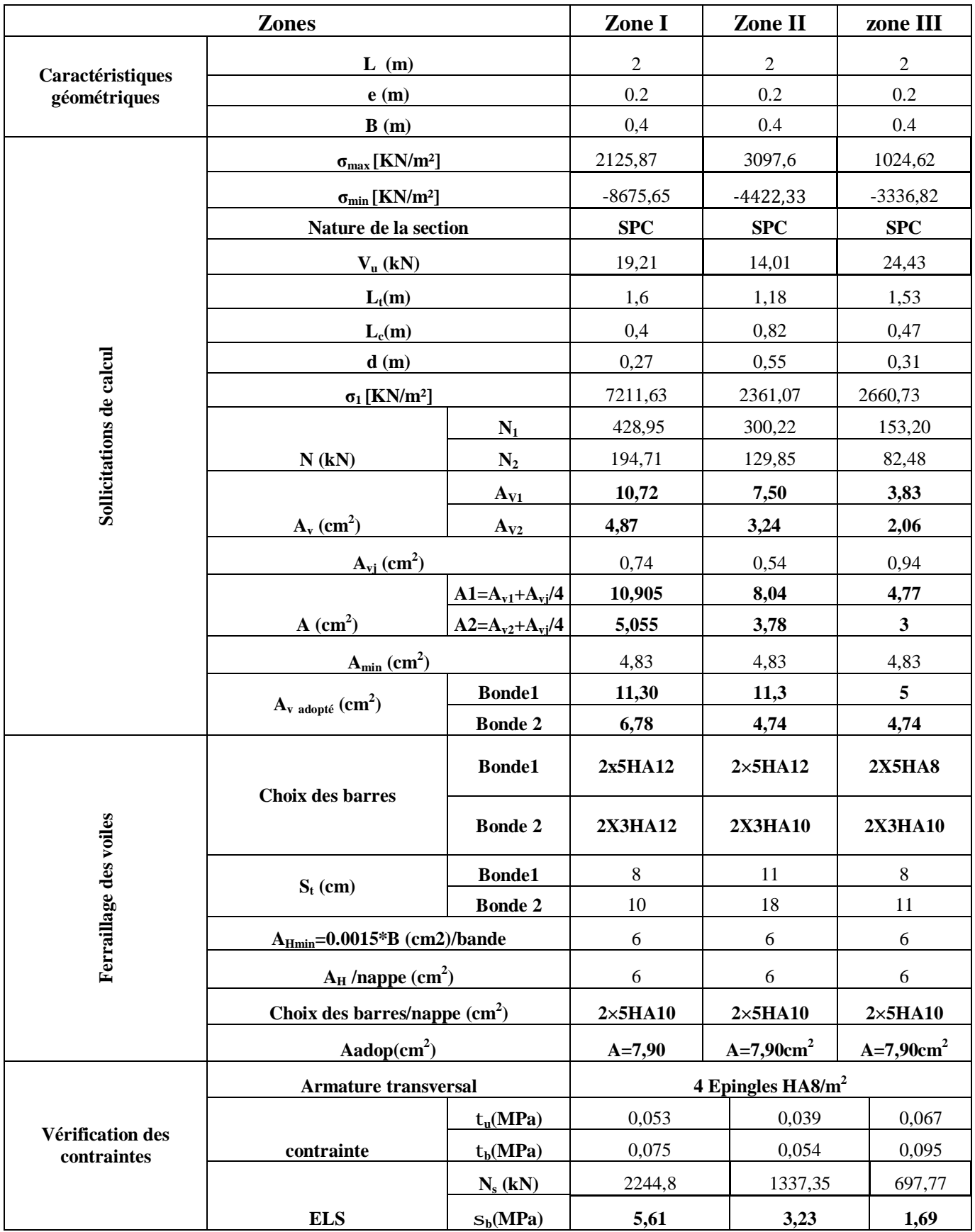

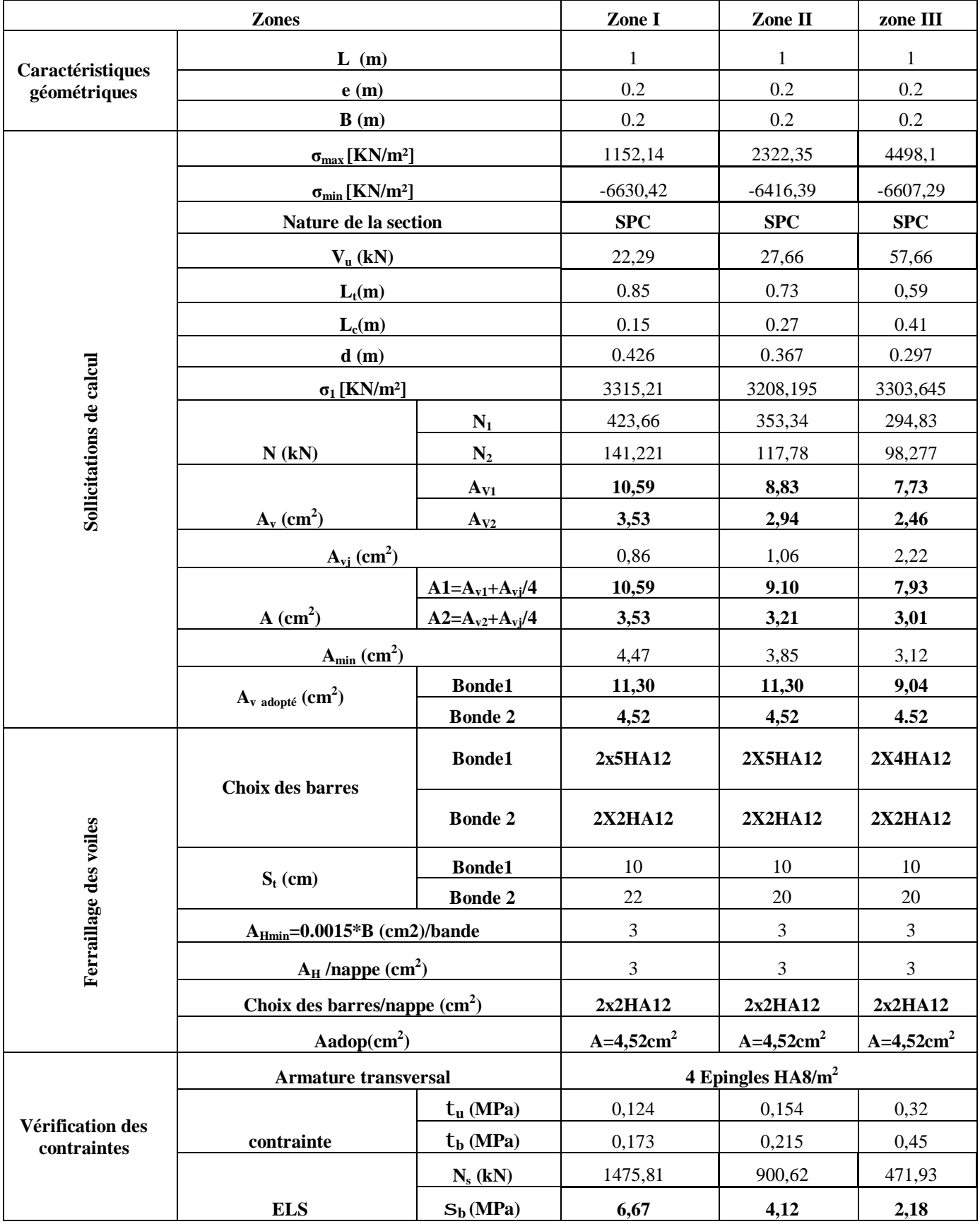

# **Tableau VIII.3 : Ferraillage des voiles longitudinaux (VL4 ; VL10 )**

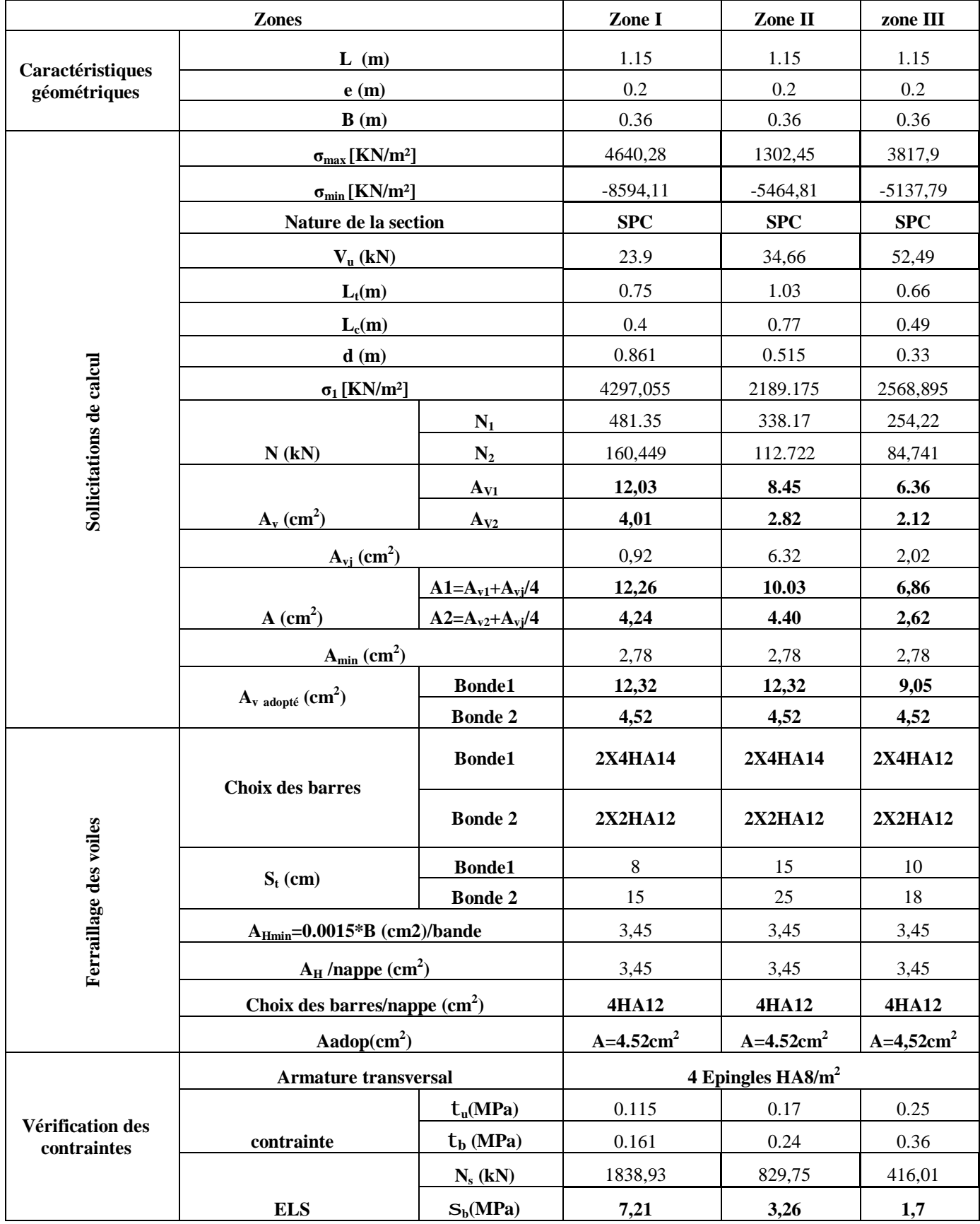

# **Tableau VIII-4 : Ferraillage des voiles longitudinaux (VL7,VL8,VL9 )**

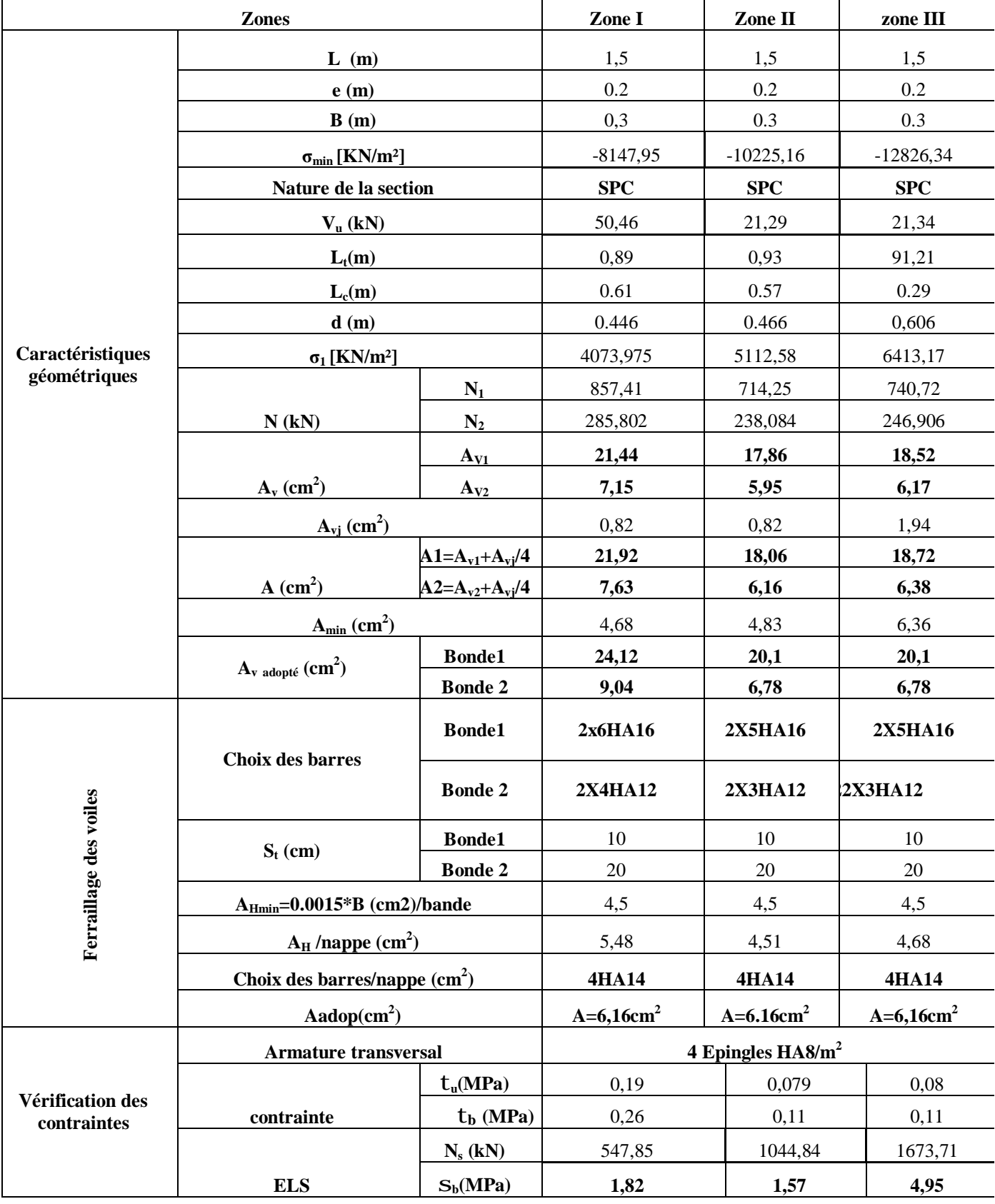

# **Tableau VIII-5 : Ferraillage des voiles longitudinaux VL5 :**

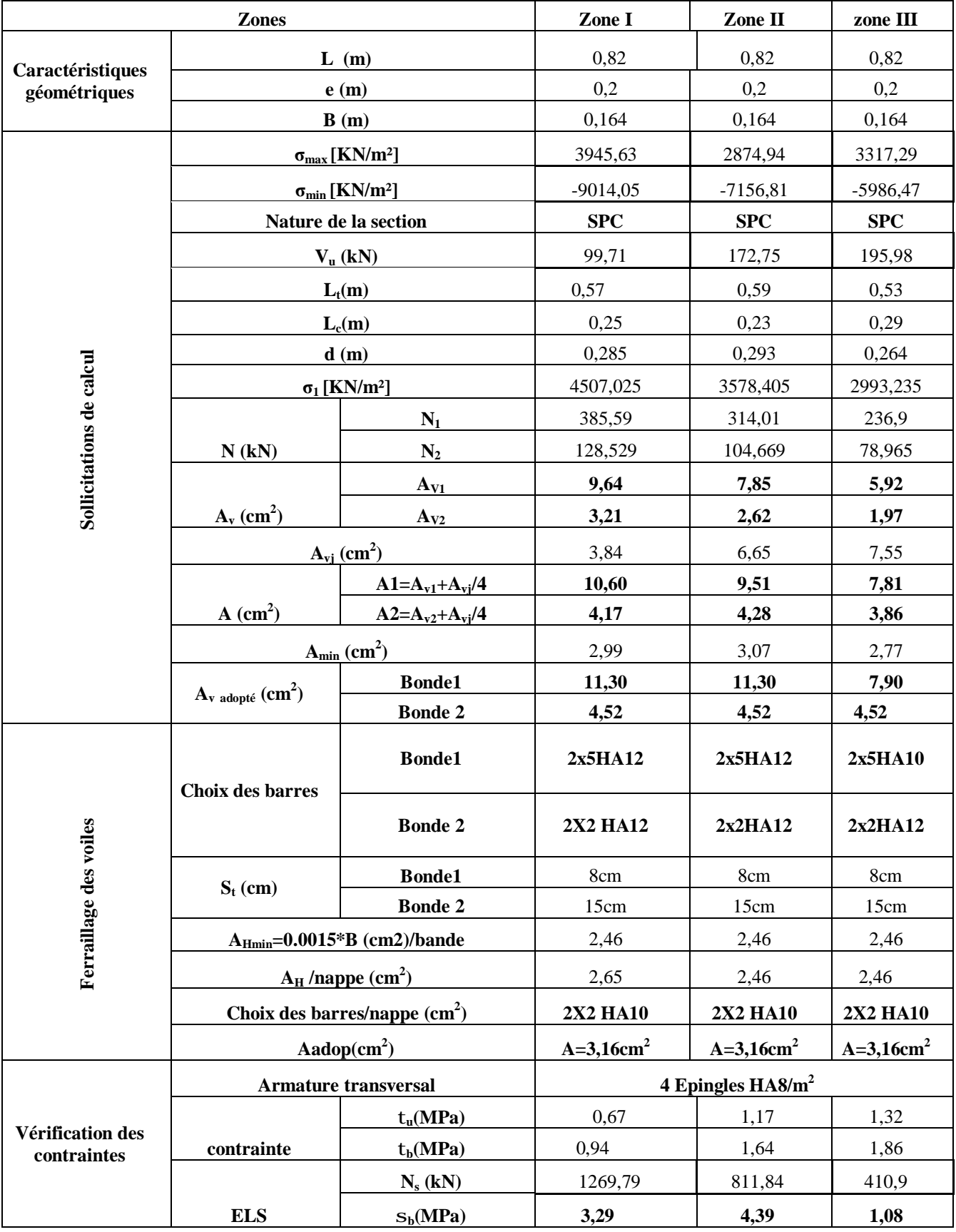

# **Tableau VIII-8 : Ferraillage des voiles longitudinaux (VL2 )avec ouverture :**
## **Etude des linteaux :**

Les linteaux sont des éléments de l'ouvrage reliant les trumeaux d'un même voile, ils sont assimilés à

des poutres encastrées à leurs extrémités.

Les linteaux sont calculés en flexion simple. Dans ce cas les résultats seront donnés directement par le

fichier résultat.

# **1) Méthode de calcul**

Nous utilisons la méthode de calcul exposée dans le RPA99 en faisant comparer à chaque fois les

sections d'armatures calculées aux maximales données par les règles de BAEL 91.

## • **contraintes limites de cisaillement :**

 $t_b \le t_b$ 

Avec :

 $\mathcal{F}_{b} = 0.2 f_{c28}$ 

$$
t_b = \frac{\overline{V}}{b_0.d}
$$
  $\overline{V} = 1.4T$ 

0 *b* : Epaisseur du linteau.

*d* : Hauteur utile  $d = 0.9h$ 

*h* : Hauteur totale de la section brute

## • **ferraillages des linteaux :**

▶ **Premier cas** :  $t_b$  ≤ 0,06 $f_{c28}$ 

Les linteaux sont sollicités en flexion simple et seront ferraillés avec :

-Des armatures longitudinales de flexion  $(A_i)$ 

-Des armatures transversales  $(A_t)$ 

-Des armatures en partie courante (aciers de peau)  $(A_c)$ 

## **a)Armatures longitudinales :**

Les aciers longitudinaux intérieurs et supérieurs sont calculés par la formule suivante :

$$
A_{l} \geq \frac{M}{z \cdot f_{e}}
$$

Avec :  $Z = h - 2.C$ 

- *h* : est la hauteur totale du linteau
- *C* : est la distance d'enrobage
- *M* : Moment dû à l'effort tranchant

#### **a)Armatures transversales :**

- 
$$
\mathbf{1}^{\text{er}} \text{ cas :} \text{ lineaux long } \left( I_g = \frac{l}{h} \mathbf{f} \mathbf{1} \right)
$$

$$
S \le \frac{A_t \cdot f_e \cdot z}{V}
$$

Avec

- *S* : Espacement des cours d'armatures transversales
- *At* : Section d'un court d'armature
- V : Effort tranchant dans la section considérée
- *l* : Portée du linteau.

- 
$$
2^{\text{eme}} \text{cas} : \text{linteaux court} \left( I_g = \frac{l}{h} \le 1 \right)
$$

On doit avoir *V*  $S \leq \frac{A_t \cdot f_e \cdot z}{\cdot}$ 

Avec :  $V = \min(V_1, V_2)$ 

$$
V_2 = 2V'
$$
 et  $V_1 = \frac{M_{ci} + M_{cj}}{l_{ij}}$ 

 $M_{ci}$ ,  $M_{cj}$ : Moments des sections d'about à gauche et à droite du linteau de portée  $l_{ij}$ .

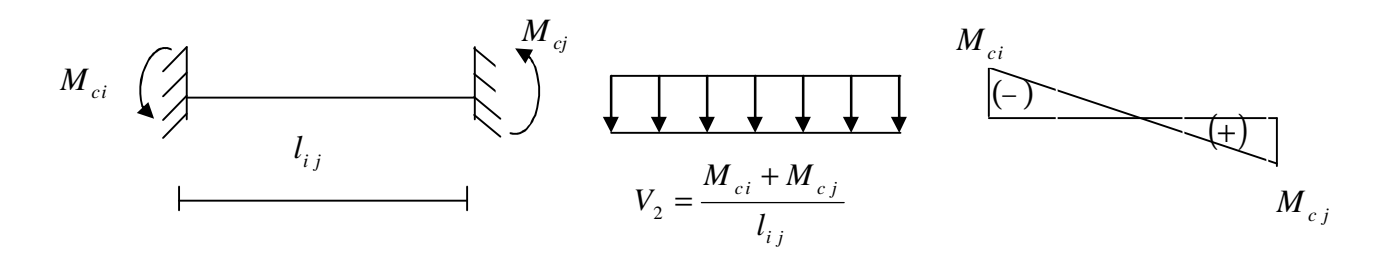

#### **Fig. Représentation statique de calculs pour les linteaux courts**.

# ▶ **Deuxième cas :**  $t_b > 0.06 f_{c28}$

Dans ce cas, il y a lieu de disposer les ferraillages longitudinaux (supérieurs et inférieurs),

transversaux et en zone courante (armatures de peau) suivant le minimum réglementaire.

Les efforts sont repris suivant des bielles diagonales (de compression et de traction) suivant l'axe moyen des armatures diagonales  $(A_D)$  à disposer obligatoirement.

Le calcul de ces armatures se fait suivant la formule :

$$
A_D = \frac{V}{2.f_e \cdot \sin a}
$$
  

$$
tga = \frac{h.2c}{l} \qquad V = V \quad calculate'
$$

**Ferraillage minimal :** Art.7.7.3.3. RPA99/VERSION 2003

♦ Armatures longitudinales

#### \***RPA2003**

 $(A_i, A'_i) \ge 0.0015bh$  $\left( \begin{array}{cc} A & A \end{array} \right)$ 

**\*BAEL** 

 $A_t \geq \{0.23f_{t28}.e$ . (h-c)]/400

♦ Armatures transversales :

Pour  $t_b \le 0.025 f_{c28}$   $A_t \ge 0.0015.b.s$ 

Pour  $t_b > 0.025 f_{c28}$   $A_t > 0.0025.b.s$ 

♦ Armatures en section courante (armatures de peau) :

Les armatures longitudinales intermédiaires ou de peau *A<sup>c</sup>* (2 nappes) doivent être au total d'un minimum égale à :

$$
A_C \leq \, 0.002.e. \, h
$$

♦ Armature diagonales :

$$
A_D = \frac{V}{2.f_e.\sin a}
$$

♦ Espacement minimal :

$$
S_{\text{max}} = \frac{h}{2}
$$

 $\triangleleft$  Longueur d'ancrage :  $l_e \geq \frac{n}{1} + 50f$ 4  $l_c \geq \frac{h}{4}$ 

## **Exemple de calcul des linteaux :**

Soit le linteau du voile (VLA), zone I  

$$
\begin{cases}\n h=0.86m \\
 e=0,20m \\
 l=1.4m \\
V_U = 293,75kN\n\end{cases}
$$

## **♦ Contrainte limite de cisaillement :**

$$
\overline{V}
$$
 = 1,4X 293,75 = 411,25KN

 $d=0.9h = 0.9x0.86 = 0.774m$ 

$$
t_b = \frac{411,25X10^3}{(0.20X0.774)10^6} < 0.20x25
$$

$$
t_b = 2,65 < 5MP_a
$$

 $t_b \leq t_b = 5MP_a \Rightarrow$  La condition est vérifiée.

## **♦ Armatures longitudinales**

#### **\*RPA2003**

$$
t_b \ge 0.06 f_{c28} = 1.5 MP_a \Rightarrow
$$

 $A_t \geq 0.0015 \times 20 \times 86 = 2.58 cm^2$ 

## \***BAEL**

 $A_t \ge 0,23 \times 2.1 \times 20X(96-2,58)/400 = 2,01 cm^2$ 

 $A_L = A_L = 2.58$ cm<sup>2</sup>

Soit **2HA14 = 3.08cm²** 

## ♦ **Armatures transversales** :

 $t_b > 0.025 f_{c28}$  *d'où* 2,65MPa > 0,625MPa

Avec:  $St \leq \frac{h}{4}$  $\ddot{\mathbf{r}}$  $=\frac{8}{2}$  $\frac{36}{4}$  =21,5cm  $\rightarrow$  St=20cm

 $A_t > 0.0025$ *bs* = 0.0025 × 20 × 20 = 1*cm*<sup>2</sup>

 $A_t \ge 1$  cm<sup>2</sup> Soit 2HA10 = 1,57 cm<sup>2</sup> Tous les 20 cm

♦ **Armatures de peau** :

 $A_c \ge 0.002 \times 20 \times 86 = 3.44 cm^2$ 

$$
Choix: 4HA12. (e=15cm)
$$

- $\blacklozenge$  **Longueur d'ancrage** :  $l_e \geq \frac{800}{10} + 50 \times 1,2 = 81,5$  cm. 4  $l_c \ge \frac{86}{4} + 50 \times 1,2 = 81,5$ cm  $l_c = 81,6cm$ .
- ♦ **Armatures diagonales**

$$
tga = \frac{h.2c}{l} \qquad tga = \frac{86 - 2 \times 3}{1.4} = 0.57 \Rightarrow a = 29.70^{\circ}
$$

$$
A_D = \frac{293,75.10}{2 \times 400 \times \sin 29,70} = 7,41 cm^2
$$

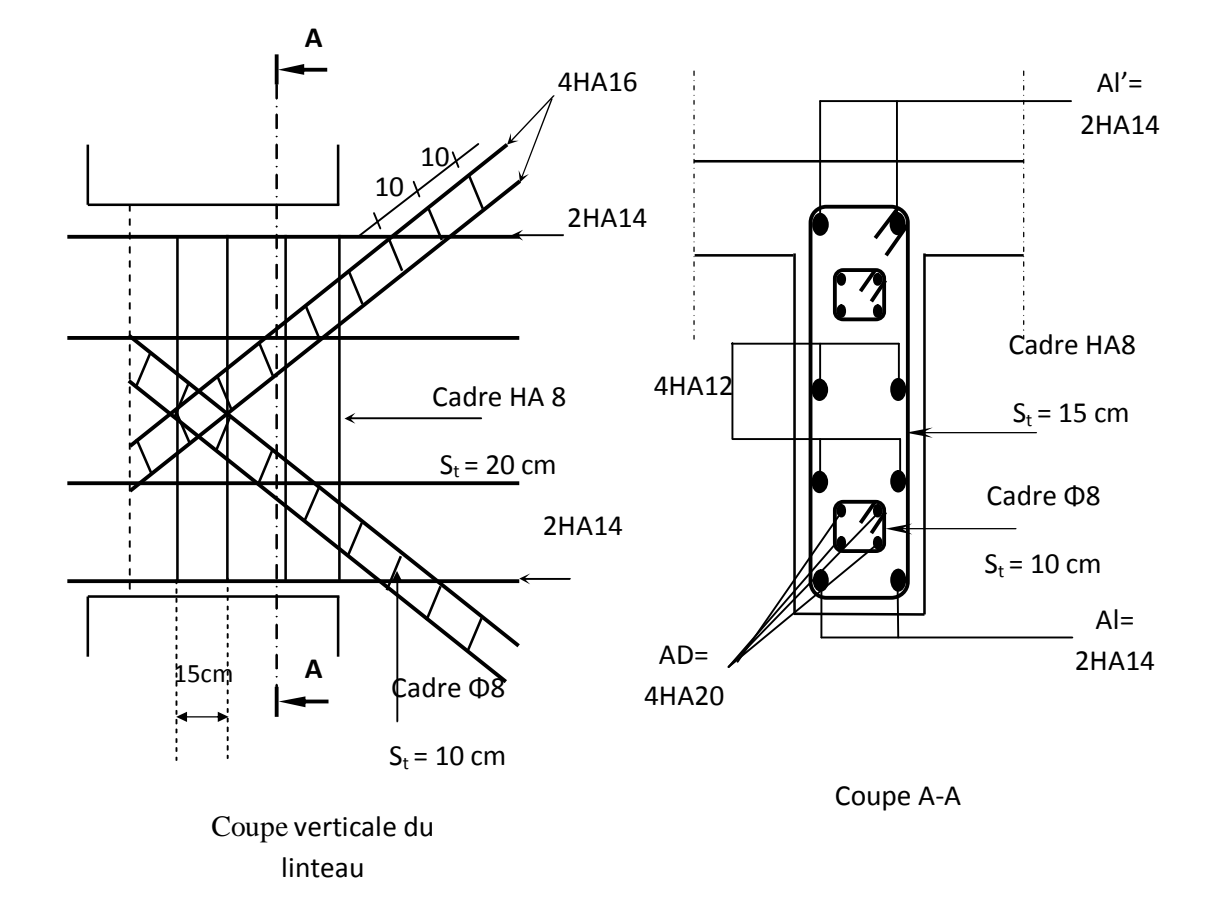

**FigVIII-2. Schéma de ferraillage du linteau du voile VL<sup>4</sup> en zone I**

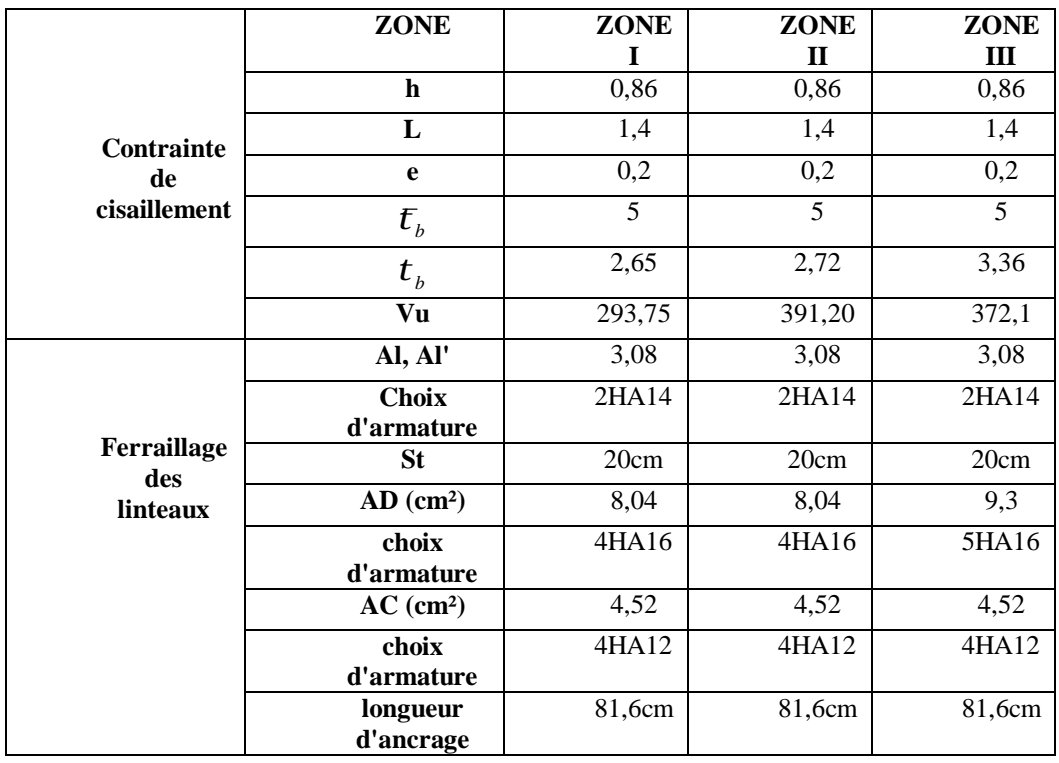

Les résultats de calcul sont récapitulés dans le tableau suivant :

**TableauVIII-9. Récapitulatif de ferraillage des linteaux** 

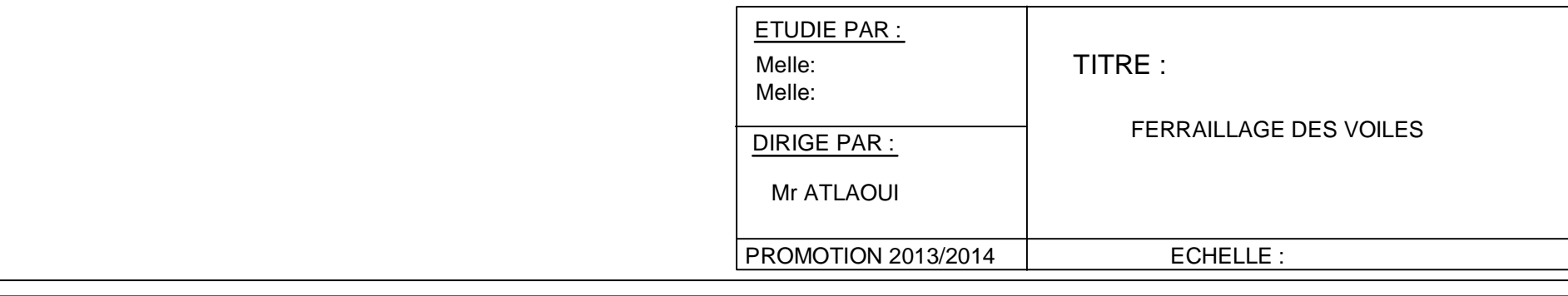

FACULTE DU GENIE DE LA CONSTRUCTION

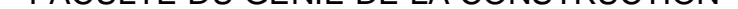

DEPARTEMENT DE GENIE CIVIL

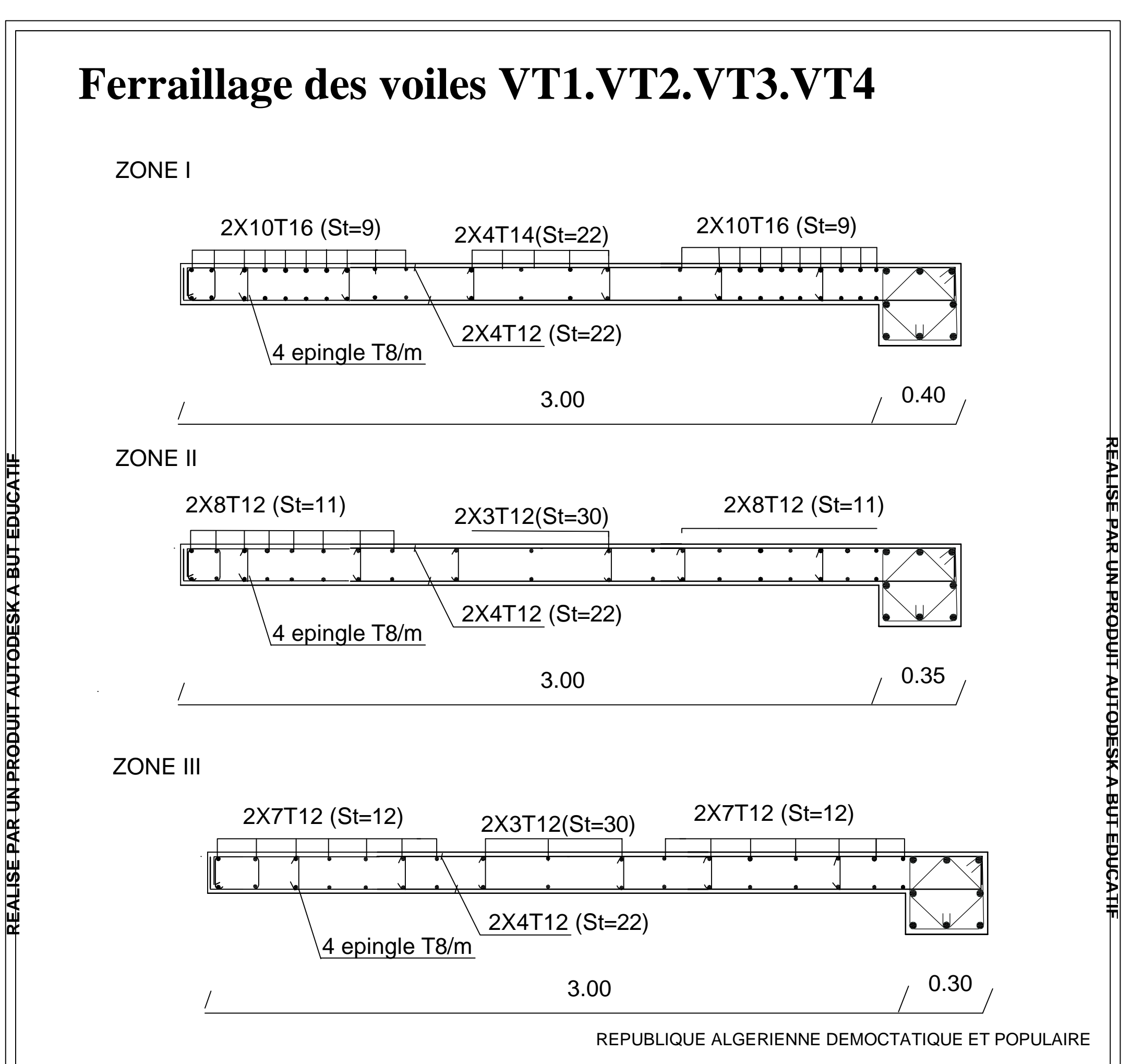

**FI TACUDE TUB A KSEDOTUA TI UDORP NU RAP ESI LAER**

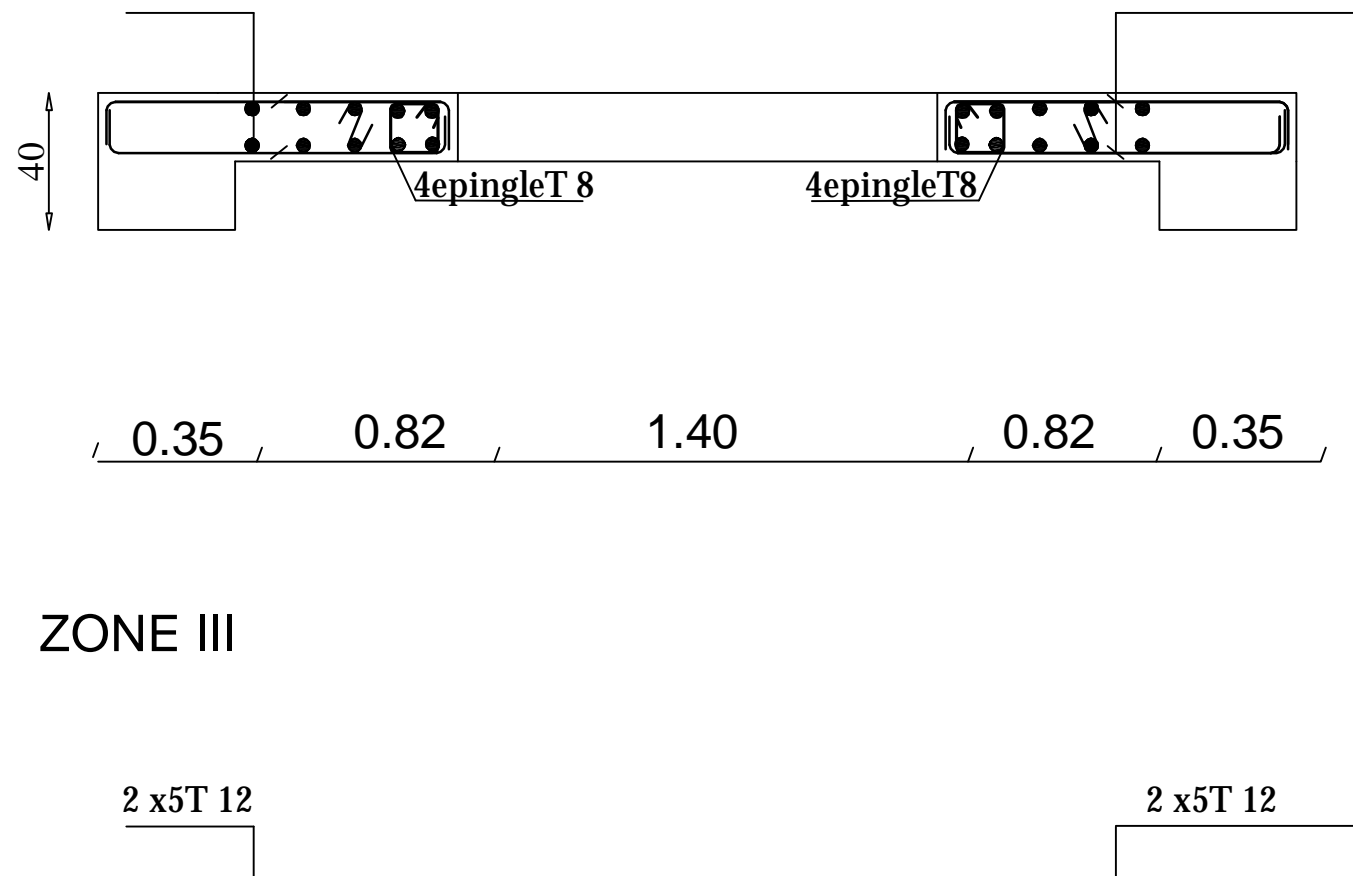

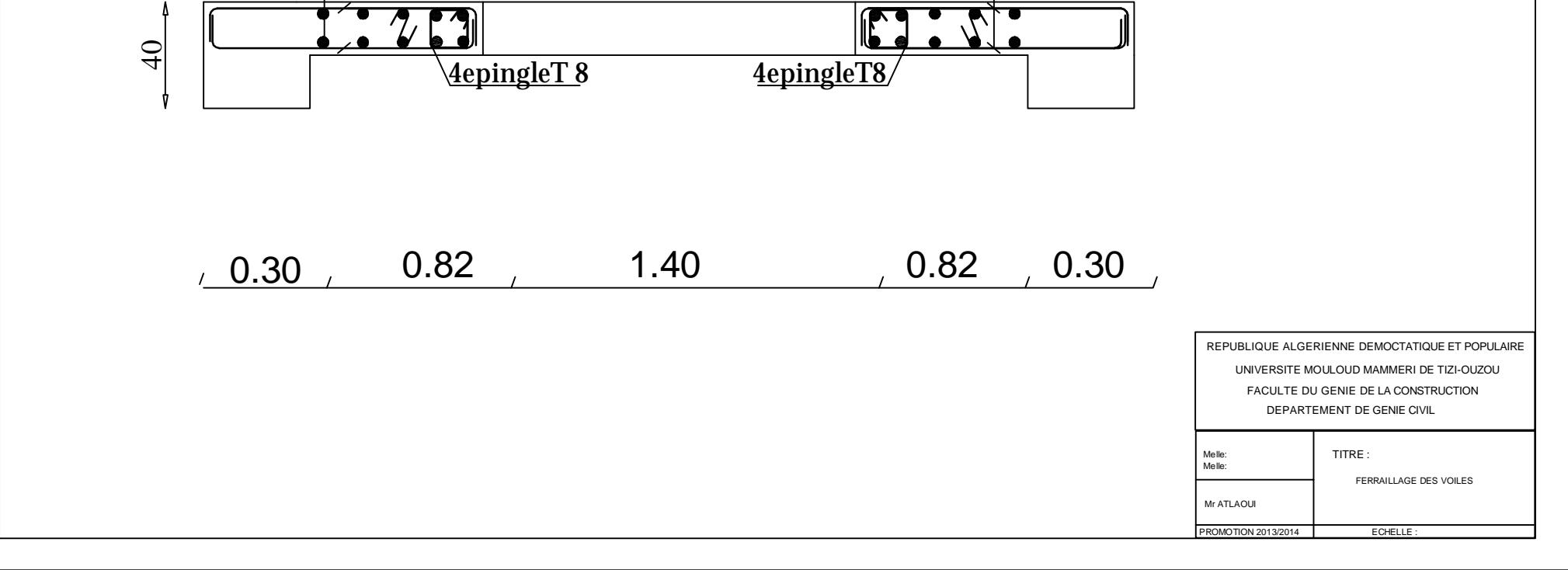

ZONE I

# **Ferraillage des voiles VL2**

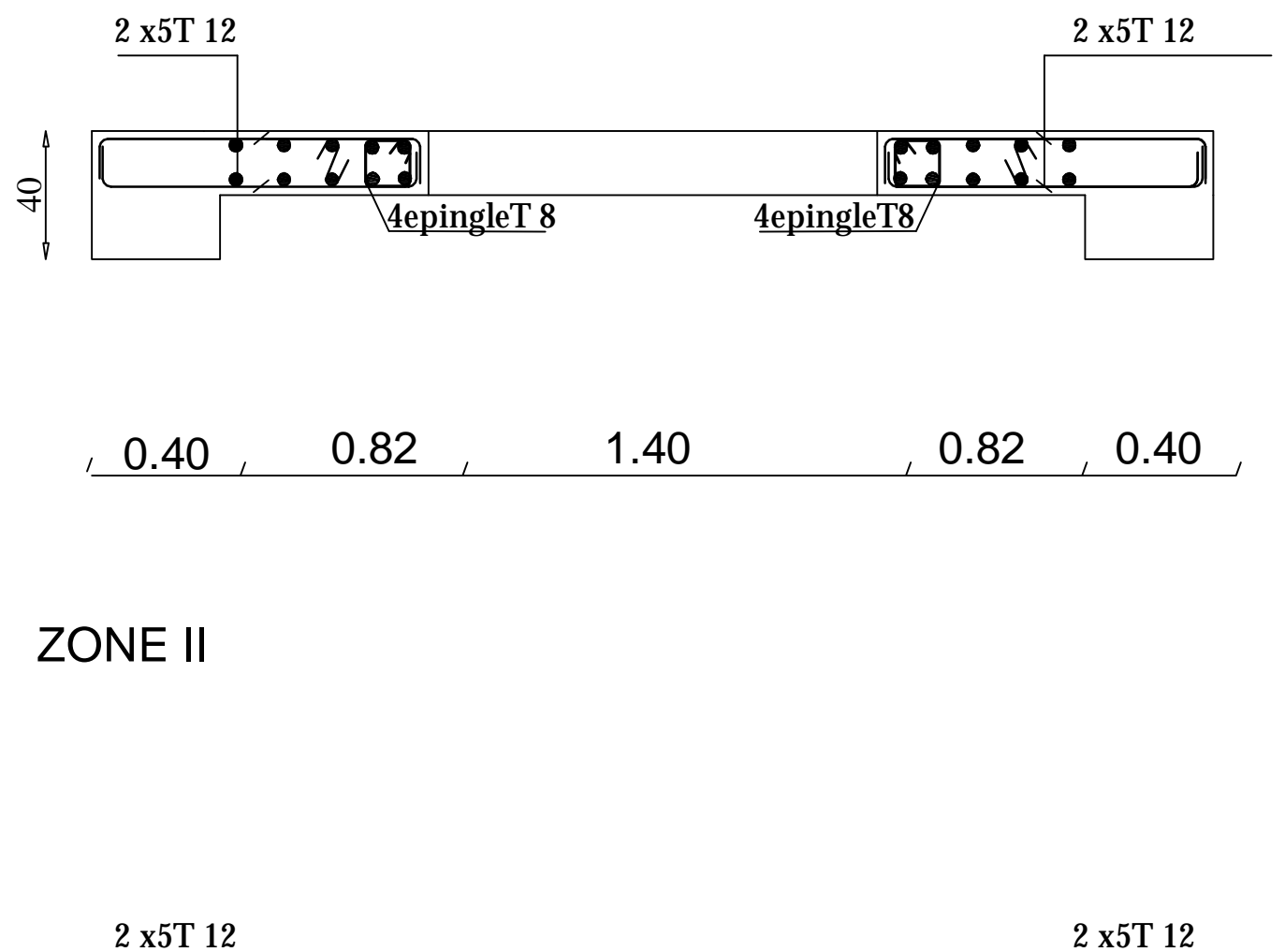

**REA**<u>က</u> **EPARUNPROD**与<br>三 **AU** $\blacksquare$ **ODESKABU** $\blacksquare$ **EDUCATIF**

**FI TACUDE TUB A KSEDOTUA TI UDORP NU RAP ESI LAER**

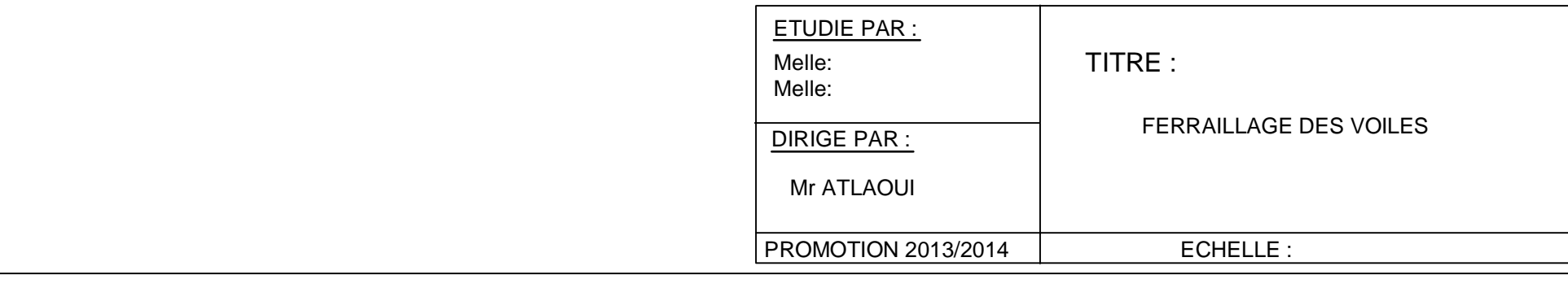

FACULTE DU GENIE DE LA CONSTRUCTION

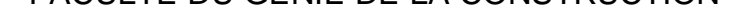

DEPARTEMENT DE GENIE CIVIL

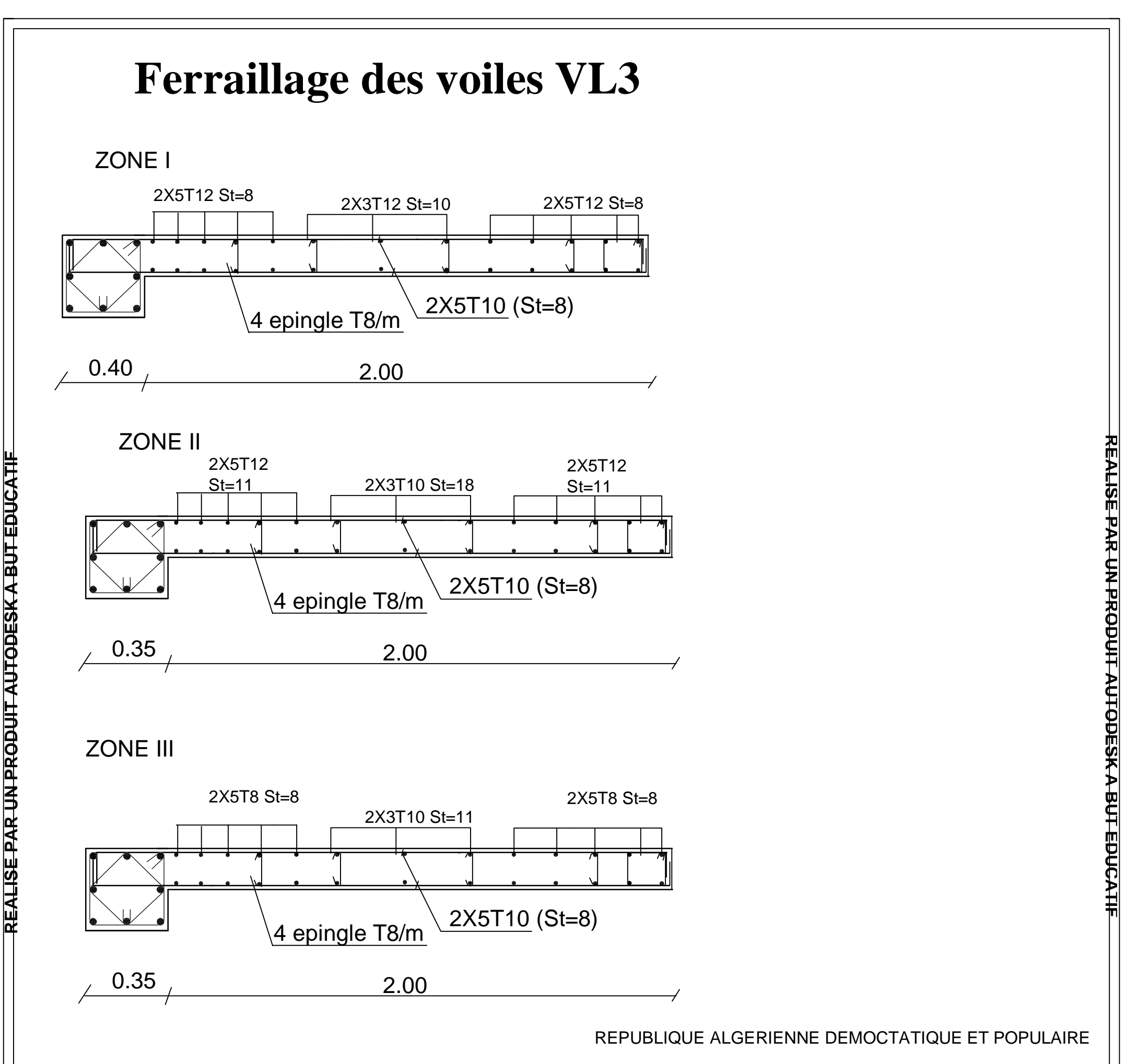

**FI TACUDE TUB A KSEDOTUA TI UDORP NU RAP ESI LAER**

REPUBLIQUE ALGERIENNE DEMOCTATIQUE ET POPULAIRE

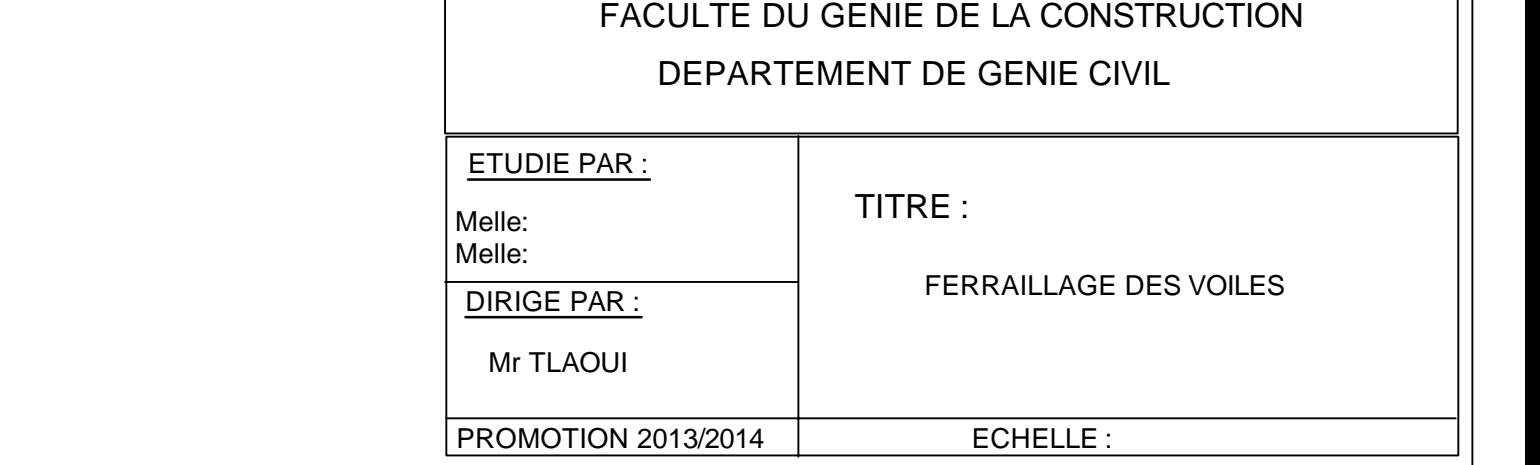

UNIVERSITE MOULOUD MAMMERI DE TIZI-OUZOU

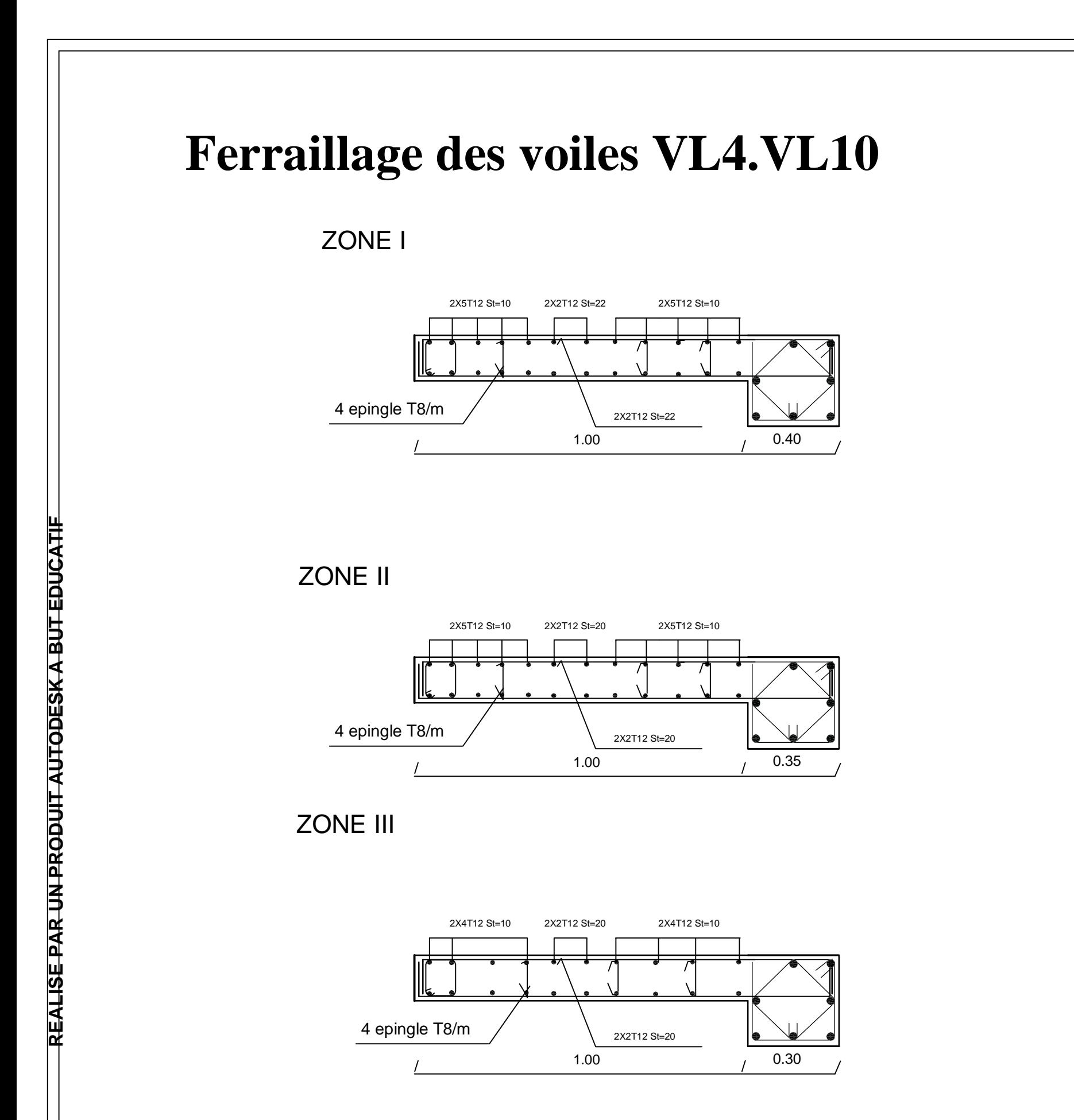

**FI TACUDE TUB A KSEDOTUA TI UDORP NU RAP ESI LAER**

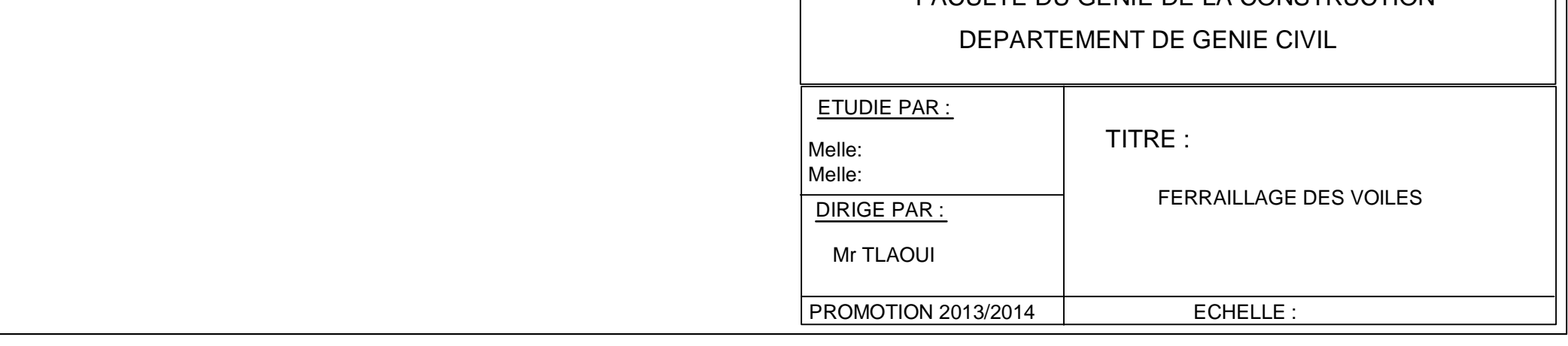

REPUBLIQUE ALGERIENNE DEMOCTATIQUE ET POPULAIRE UNIVERSITE MOULOUD MAMMERI DE TIZI-OUZOU FACULTE DU GENIE DE LA CONSTRUCTION

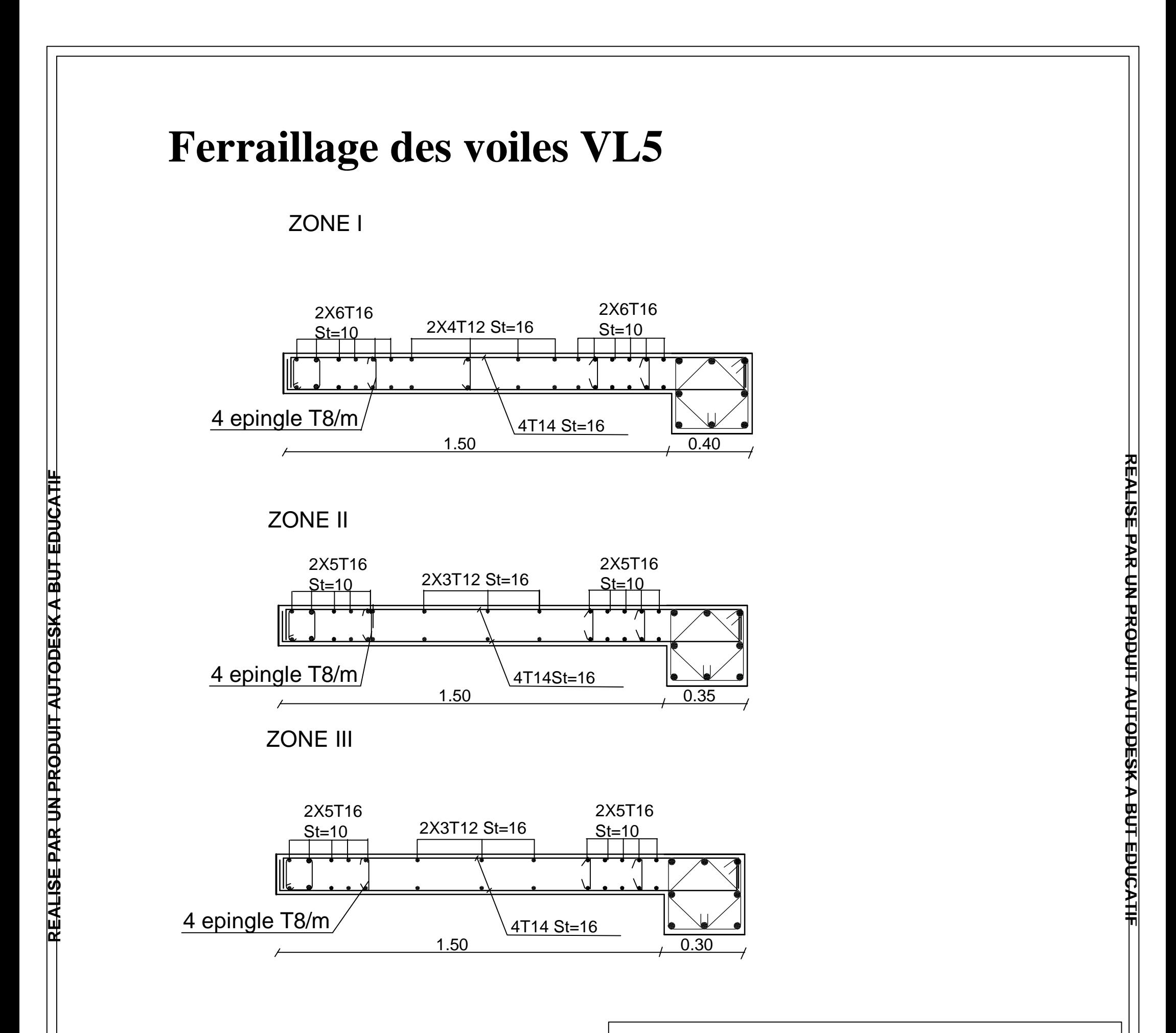

**FI TACUDE TUB A KSEDOTUA TI UDORP NU RAP ESI LAER**

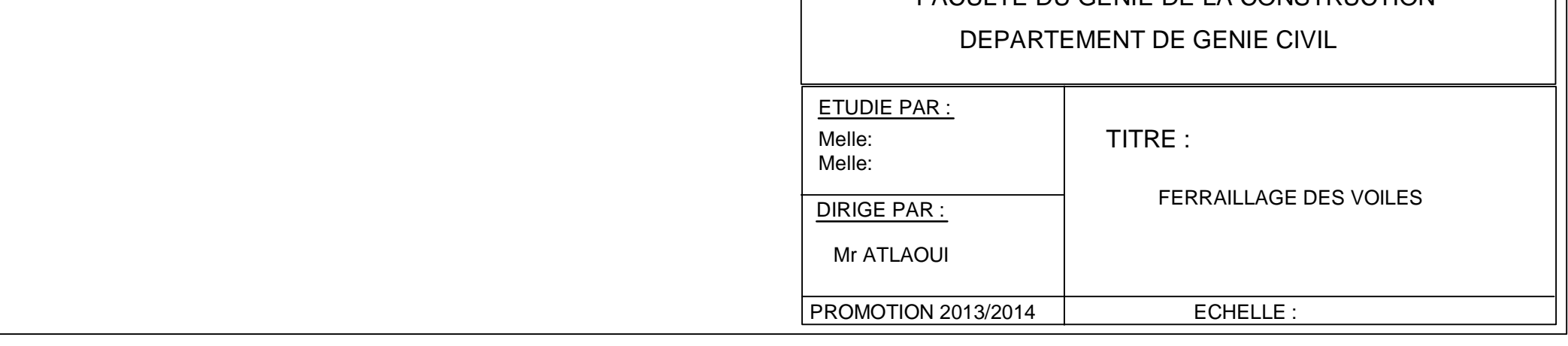

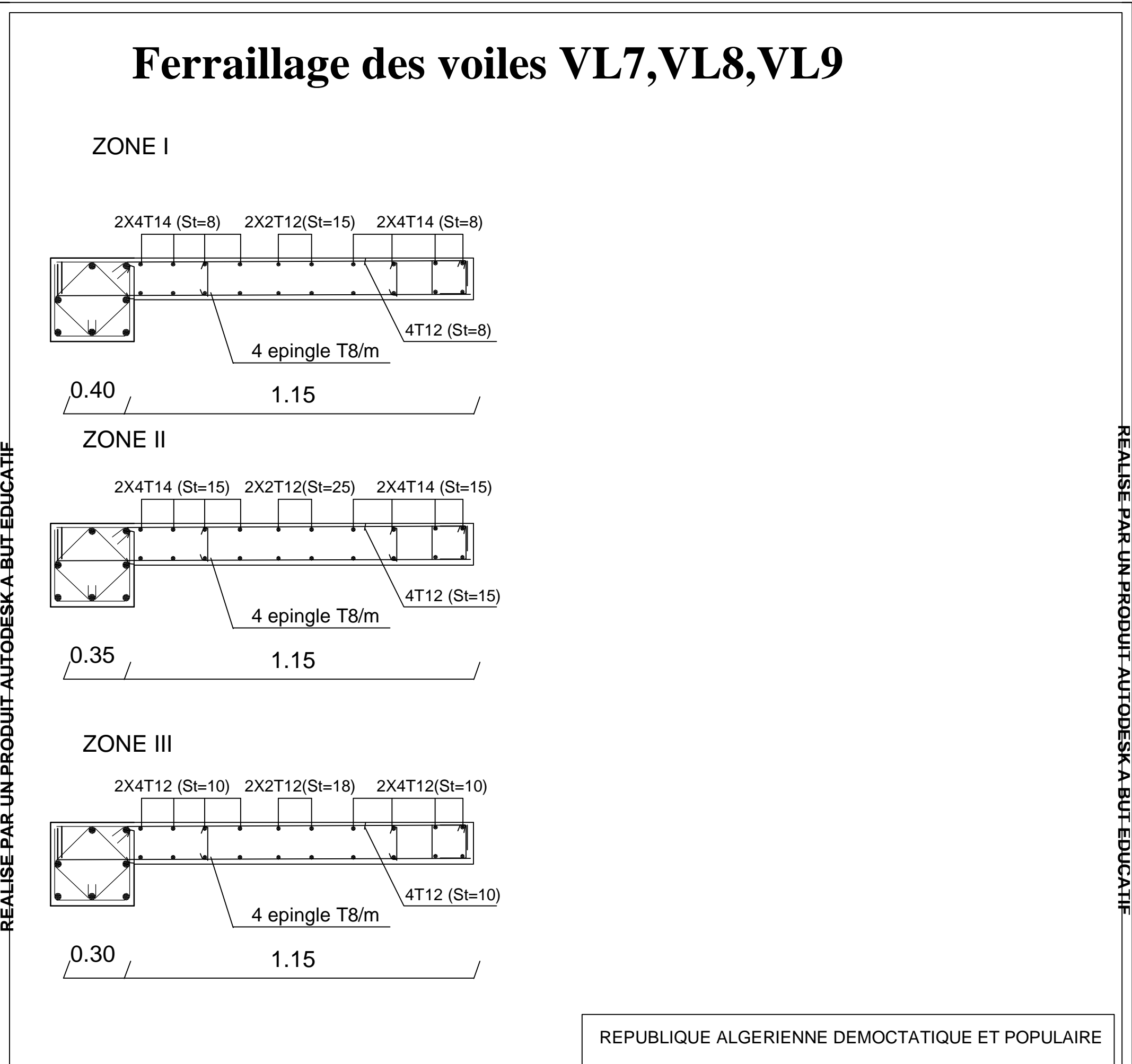

**FI TACUDE TUB A KSEDOTUA TI UDORP NU RAP ESI LAER**

# **IX. Introduction :**

Les fondations sont des éléments de la structure ayant pour objet la transmission au sol les

efforts apportés par la structure. Ces efforts consistent en :

- Ø Un effort normal : charge et surcharge verticale centrées
- $\boldsymbol{\varnothing}$ .
- Ø Une force horizontale : résultante de l'action sismique.
- Ø
- Ø Un moment qui peut être de valeur variable qui s'exerce dans les plans différents.

Nous pouvons classer les fondations selon le mode d'exécution et la résistance aux

sollicitations extérieures, en :

## **Fondations superficielles :**

Utilisées pour des sols de grande capacité portante. Elles sont réalisées prés de la surface

(semelles isolées, semelles filantes et radier).

## **Fondations profondes :**

Utilisées pour des sols ayant une faible capacité portante ; le bon sol assez profond (pieux, puits).

## **IX-2.Etude géotechnique du sol :**

Le choix du type de fondation repose essentiellement sur une étude détaillée du sol qui nous

renseigne sur la capacité portante de ce dernier .Les résultats de cette étude sont :

-La contrainte admissible du sol est  $\sigma_{sol}$ =2,5bars.

-Absence de nappe phréatique, donc pas de risque de remontée des eaux.

## **IX-3.Choix du type de fondation :**

Le choix du type de fondation, est fonction du type de la superstructure ainsi que des

caractéristiques topographiques et géologique du terrain.

Ce choix est défini par :

- Ø La stabilité de l'ouvrage.
- Ø La facilité de l'exécution.
- Ø L'économie.
- Ø La capacité portante du sol.
- Ø L'importance de la superstructure.
- Ø Le tassement du sol.

## **IX-4.Dimensionnement :**

#### **a)Semelle isolée :**

Pour le pré dimensionnement, il faut considérer uniquement l'effort normal N<sub>ser max</sub> qui est

obtenu à la base de tous les poteaux.

$$
A.B \ge \frac{N_{ser}}{S_{sol}}
$$

## **Homothétie des dimensions :**

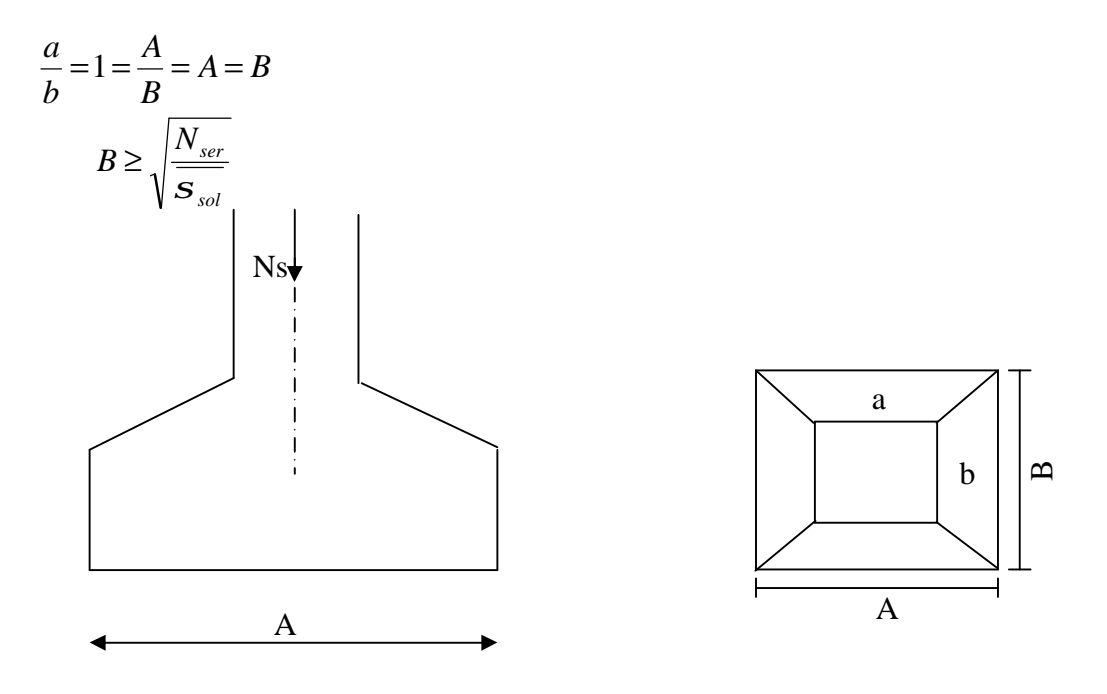

 **Figure IX-1 : Dimension d'une fondation** 

**Exemple de calcul :** 

$$
N_{ser} = 1024,23KN
$$
,  $\overline{S}_{sol} = 250KN/m^2$ 

$$
B \ge \sqrt{\frac{1024,23}{250}} = 2.02m
$$

**Soit : B=2.02m** 

## **Remarque :**

Les dimensions des semelles sont très importantes, donc le risque de chevauchements est

inévitable, alors il faut opter pour des semelles filantes.

#### **b) Semelle filantes :**

#### **1. Semelles filantes sous voiles :**

$$
\frac{N_S}{S} \leq S_{sol} \Rightarrow \frac{G+Q}{BxL} \leq S_{sol} \Rightarrow B \geq \frac{G+Q}{S_{sol}xL}
$$

Avec :

B : Largeur de la semelle.

L : Longueur de la semelle.

G : Charge permanant revenant au voile considéré.

Q : Charge d'exploitation revenant au voile considéré.

 $S_{sol}$ : Contrainte admissible du sol.  $(S_{sol} = 2bars)$ 

Les résultats du calcul sont résumés dans les tableaux suivant :

Ø Sens longitudinal :

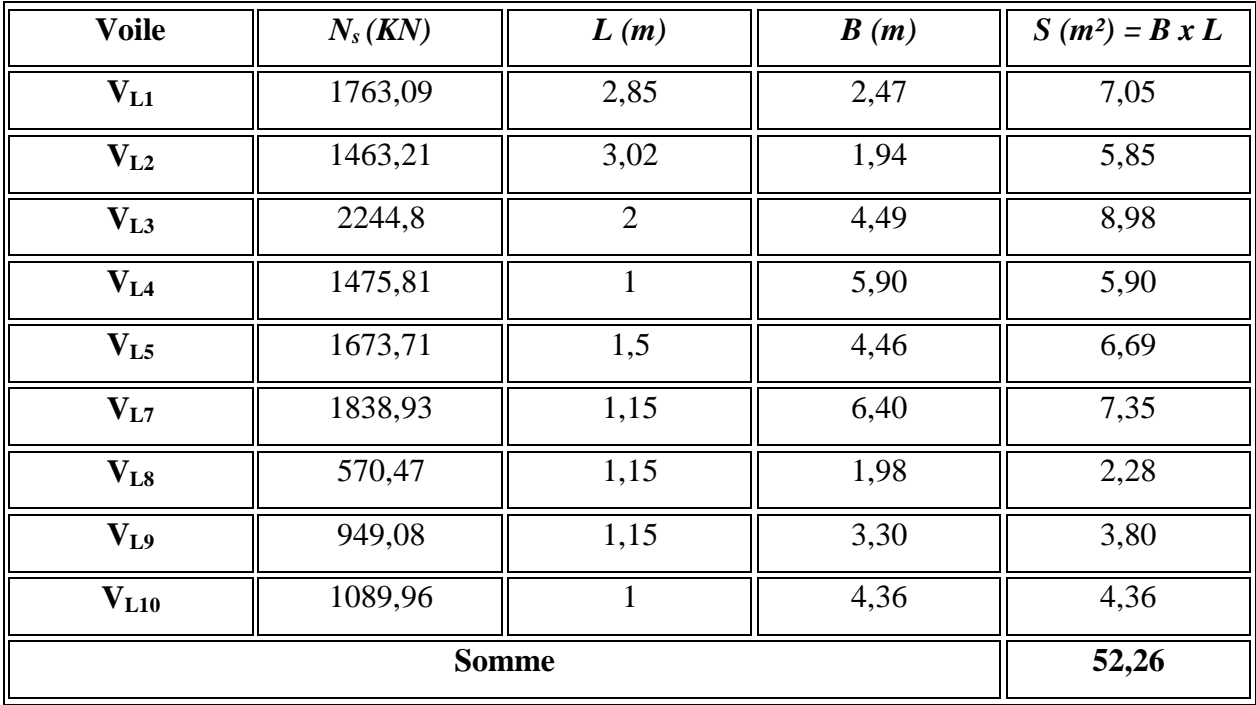

## **Tableau IX-1 : Surface de la semelle filante sous voiles longitudinaux**

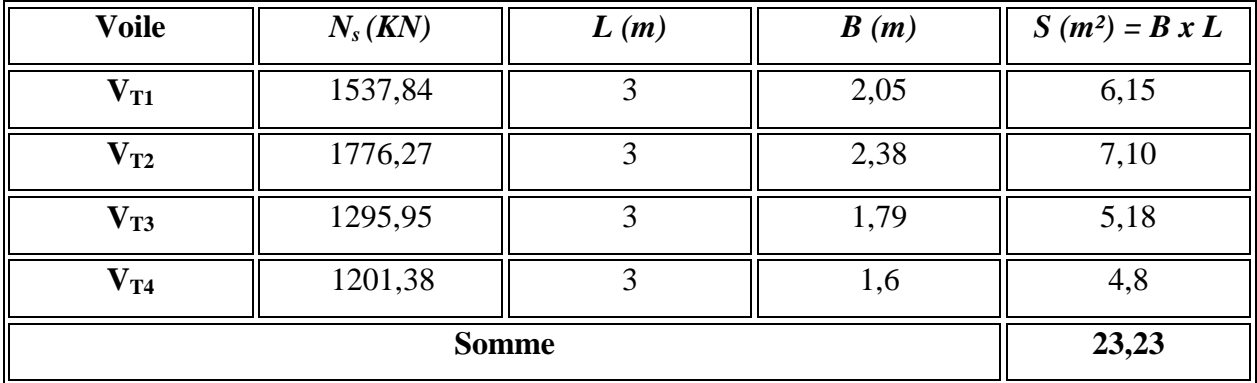

Ø Sens transversal :

## **Tableau IX-2 : Surface de la semelle filante sous voiles transversaux**

 $\sum S_i = \sum S_i = 75,49m^2$ 

Avec :  $S_v$ : Surface totale des semelles filantes sous voiles.

## **2. Semelle filantes sous poteaux :**

## • **Hypothèse de calcul :**

Une semelle est infiniment rigide et engendre une répartition linéaire de contraintes

sur le sol.

Les réactions du sol sont distribuées suivant une droite ou une surface plane telle que

leur centre de gravité coïncide avec le point d'application de la résultante des charges

agissantes sur la semelle.

## • **Etapes de calcul :**

**-**Détermination de la résultante des charges :

$$
R = \sum N_i
$$

 **-**Détermination de la coordonnée de la résultante R :

$$
e = \frac{\sum N_i \cdot e_i + \sum M_i}{R}
$$

 **-**Détermination de la distribution par (ml) de la semelle

$$
e \mathbf{f} \frac{l}{6} \longrightarrow \text{Repartition triangulaire.}
$$
  
\n
$$
e \leq \frac{l}{6} \longrightarrow \text{Repartition trapézoïdale.}
$$
  
\n
$$
q_{\text{max}} = \frac{R}{L} \left( 1 + \frac{6 \cdot e}{L} \right)
$$

$$
q_{\min} = \frac{R}{L} \left( 1 - \frac{6.e}{L} \right)
$$
  
\n
$$
q \left( \frac{B}{4} \right) = \frac{R}{L} \left( 1 + \frac{3.e}{L} \right)
$$
  
\n-Deetermination de la largeur de la semelle.  
\n
$$
B \ge \frac{q \left( \frac{B}{4} \right)}{S_{sol}}
$$

• *Exemple de calcul :* 

**Charges transmises par le portique :** 

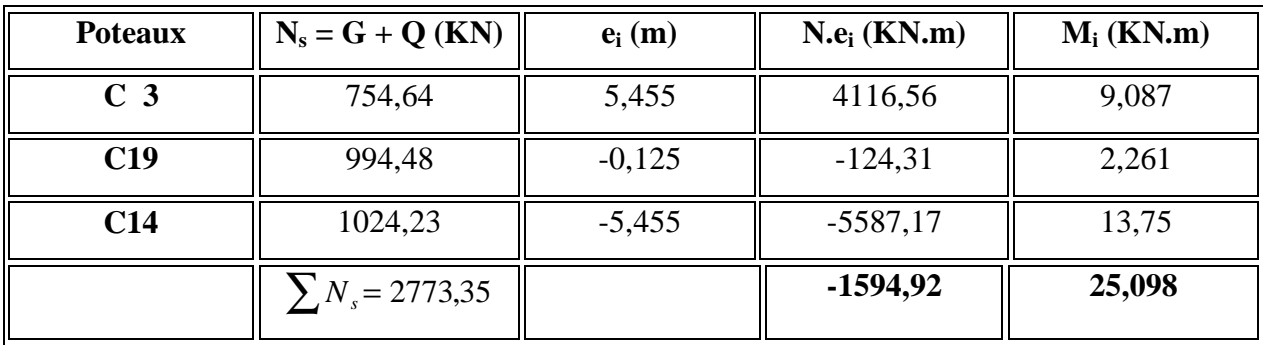

## **Tableau IX-3 : Détermination de la résultante des charges**

*1) Détermination de la charge totale transmise par les poteaux :* 

$$
\sum N_s = 2773,35 \, KN
$$

**2)** *Coordonnées de la résultante des forces par rapport au C.D.G de la semelle :*

$$
e = \frac{\sum (N_s \cdot e_i) + \sum M_i}{\sum N_s} \qquad \qquad \sum_{s \text{ times}} e = -0,566 \, m.
$$

*3) Distribution de la réaction par mètre linéaire :*

$$
e = -0.566 < \frac{L}{6} = \frac{10,91}{6} = 1,81 \, m \implies \text{Repartition trap\'ezoidale}
$$
\n
$$
q_{\text{max}} = \frac{2733,53}{10,91} \times \left(1 + \frac{6 \times 0.566}{10,91}\right) = 328,54 \, KN / \, ml
$$

$$
q_{\text{max}} = \frac{2733,53}{10,91} \times \left(1 - \frac{6 \times 0.566}{10,91}\right) = 172,56 \, \text{KN} / \, \text{ml}
$$
\n
$$
q \left(\frac{L}{4}\right) = \frac{2733,53}{10,91} + \left(1 + \frac{3 \times 0.566}{10,91}\right) = 289,55 \, \text{KN} / \, \text{ml}
$$

#### *4) Détermination de la longueur de la semelle :*

$$
B \ge \frac{q\left(\frac{L}{4}\right)}{S_{sol}} = \frac{289,55}{250} = 1.16 \, m \qquad \Rightarrow B = 1.20 \, m
$$

*S = B x L* = 1.20x 10,91 = 13,092*m²*

Ainsi, on aura une surface totale de la semelle filante de:

$$
S_T = n \times S_s + S_v
$$

Avec:

*n* : nombre de portiques dans le sens transversal.

$$
S_T = 8 \times 13,092 + 75,49 = 180,226 \, m^2
$$

#### *Remarque :*

*Sbat* = 280,095 *m²*.

Le rapport de la surface des semelles par rapport à la surface totale de la structure est de :

$$
\frac{S_{semelles}}{S_{baiment}} = \frac{180,226}{280,095} = 0.64
$$

La surface totale des semelles représente 64 % de la surface du bâtiment.

#### *Conclusion :*

Le pré dimensionnement des semelles filantes a donné des largeurs importantes, ce qui induit leur chevauchement, de plus, la surface totale de ces dernières dépasse 50 % de la surface de la structure (l'assise).

Donc, on opte pour un radier général qui offrira :

- Une facilité de coffrage ;
- Une rapidité d'exécution ;
- Présentera une grande rigidité.

## **IX-5.Etude du radier général :**

Un radier est défini comme étant une fondation travaillant comme un plancher renversé dont

les appuis sont constitués par les poteaux et les voiles de l'ossature et qui est soumis à la

réaction du sol diminuée du poids propre du radier.

## **IX-5-1. Prédimensionnemet du radier :**

## **a)Selon la condition d'épaisseur minimale :**

La hauteur du radier doit avoir au minimum 25cm ( $h_{min} \ge 25$ cm)

## **b) Selon la condition forfaitaire :**

1) **Sous voile** : 
$$
\frac{L_{\text{max}}}{8} \leq h \leq \frac{L_{\text{max}}}{5} \rightarrow 69,75 \leq h \leq 111,6 \rightarrow \text{Soit} : h = 90 \text{cm}
$$

h:épaisseur du radier.

 $L_{\text{max}}$ : distance entre deux voiles successifs ( $L_{\text{max}}$ =5,58m);

D'après ces conditions, nous adopterons une épaisseur du radier de h=70cm

## **2) Sous poteaux :**

## Ø **Dalle :**

La dalle du radier doit satisfaire la condition suivante :

 $h_d \geq \frac{L}{2}$  $\overline{\mathbf{r}}$ Avec une hauteur minimale de 25cm

$$
h_d \ge \frac{430}{20} = 27,9 \text{cm}
$$

Soit :  $h_d = 30cm$ 

## Ø **Nervure :**

La nervure du radier doit vérifier la condition suivante :

$$
h_n \ge \frac{L_{max}}{10} = \frac{558}{10} = 55,8cm
$$

Soit :  $h_n = 90$ cm

La base de la nervure :

0.4 $h_n \le b_n \le 0.7 h_n$  10.4x90  $\le b_n \le 0.7 x90$ 

On prend : $b_n = 50$ cm

## **Conclusion :**

.

On optera une épaisseur constante sur toute l'étendue du radier :

hner =90cm………………………………..Hauteur de la nervure.

hdalle =30cm………………………………..Hauteur de la dalle

bner =50cm………………………………...Largeur de la nervure.

## **d) Détermination de la surface nécessaire du radier :**

## v **Poids de la superstructure :**

Pour le calcul des charges de la superstructure, on fait la somme des masses des plancher.

Charge permanant G=23028,49KN

Charge d'exploitation Q=3412,39KN

#### v **Combinaison nécessaire du radier :**

L'ELU : $N_u = 1.35G + 1.5Q = 36207,04KN$ 

L'ELS :  $N_s = G + Q = 26440,88$ KN

## v **La surface nécessaire du radier :**

L'ELU : 
$$
S_{nrad} \ge \frac{N_u}{1.33 \times S_{sol}} = \frac{36207,04}{1.33 \times 250} = 108,89m^2
$$
  
\nL'ELS :  $S_{nrad} \ge \frac{N_s}{S_{sol}} = \frac{26440,88}{250} = 105,76m^2$   
\nD'où :  $S_{nrad} = \max(S_{rad}(ELU); S_{rad}(ELS)) = 108,89m^2$ 

$$
S_{bat} = 280,095m^2 \mathbf{f} S_{nrad} = 108,89m^2
$$

## **Remarque :**

On remarque que la surface totale du bâtiment est supérieure à la surface nécessaire du radier,

dans ce cas on opte juste un débord minimal que nous imposent les règles du BAEL, qui sera calculé comme suit :

$$
L_{\text{def}} \ge \max\left(\frac{h}{2}; 30cm\right) = \max\left(\frac{90}{2}; 30cm\right) = 45cm
$$

On ajoute au radier un débord de **Ldéb =50cm** dans les quatre sens.

Donc on aura une surface totale du radier : $S_{rad} = S_{bat} + S_{dd}$ 

$$
S_{rad} = 280,095 + (13,15+28.)
$$
 x2x0.5=314,54 m<sup>2</sup>

#### **e)Détermination des efforts à la base du radier** :

#### v **Charge permanentes :**

**§** Poids du bâtiment  $: G_{bat} = 23028,49 \text{KN}$ 

#### § **Poids du radier :**

Grad =Poids de la dalle+poids de la nervure+poids de (T.V.O) +poids de la dalle flottant.

Poids de la dalle :  $P_{\text{dalle}} = S_{\text{radier}} \times h_{\text{da}} \times \rho_b$ 

 $P_{\text{dalle}} = (314, 54 \times 0.3) \times 25 = 2359, 05 \text{KN}$ 

Poids de la nervure : $P_n=bx(h_n-h_d)xL x n x \rho_b$ 

 $P_{n}=[(0.5x (0.9-0.3) x21,3x7) + (0.5x (0.9-0.3) x13,15x3)] x25=1414,12KN$ 

$$
P_n = 1414, 125KN
$$

Poids de T.V.O:  $P_{T.V.O} = [(S_{rad}-S_{ner})x(h_{rad}-h_{dalle})x\rho_h]$ 

Avec :  $S_{\text{ner}} = \frac{1414.1}{0.5 \times 2}$  $\frac{1}{0.5 \times 25}$  = 113,13*m* 

 $P_{T.V.0}$ = [(314,54-113,13<sub>) x</sub> (0.9-0.3)] x25=3021,15KN

Poids de la dalle flottante libre : $P_{df} = S_{rad} x e_p x \rho_b$ 

 $P_{df} = 314,54x0.15x25 = 1179,52KN$  (e<sub>p</sub>=15cm)

 $\sum$  G<sub>rad</sub> =2359,05+1414,12+3021,15+ 1179,52= 7973,84KN

#### **Charge permanente apportée sur le radier G tot :**

 $G_{tot} = P_{(superstructure)} + P_{(infrastfructure)}$ 

*Gtot* = 23028,49 + 7973,84 = 31002,33*KN* v **Charge d'exploitation:** 

*Surcharge du bâtiment* :  $Q_{bat} = 3412,39$ *KN* 

*Surcharge du radier* **:** *Qrad* = 5×314,54 = 1572,7*KN*

*Surcharge totale* **:** *Qtot* = 4985,09*KN*

#### v **Combinaisons d'actions:**

A *l'ELU* : 
$$
N_u = 1.35 \times G + 1.5 \times Q = (1.35 \times 31002, 33) + (1.5 \times 4985, 09) = 49330, 78KN
$$
  
A *l'ELS* :  $N_u = G + Q = 31002, 33 + 4985, 09 = 35987.42KN$ 

#### **Vérifications :**

*a) Vérification de la contrainte de cisaillement :* 

Il faut vérifier que  $\tau_u \leq \tau_u$ 

$$
t_{u} = \frac{T_{u}}{b \cdot d} \le \bar{t} = \min \left\{ \frac{0.15 \times f_{c28}}{g_{b}}; 4MPa \right\} = 2.5MPa
$$
  
\n
$$
b = 1m; \qquad d = 0.9 \times h_{d} = 0.9 \times 0.3 = 0.27m
$$
  
\n
$$
T_{u}^{\max} = q_{u} \frac{L_{\max}}{2} = \frac{N_{u} \cdot b}{S_{rad}} \frac{L_{\max}}{2} = \frac{49330,78 \times 1}{314,54} \times \frac{5.58}{2} = 437,56KN
$$
  
\n
$$
t_{u} = \frac{437,56 \times 10^{-3}}{0.27 \times 1} = 1,62MPa
$$
  
\n
$$
t_{u} = 1.62MPa < \bar{t}_{u} = 2.5MPa
$$
 Condition vérifiée.

#### v **Calcul des caractéristiques géométriques du radier :**

o **Calcul du centre de gravité du radier :** 

$$
X_G = \frac{\sum S_i . X_i}{\sum S_i} = 11.15m \quad ; \quad Y_G = \frac{\sum S_i . Y_i}{\sum S_i} = 7.075m
$$

Avec : S<sub>i</sub> = Aire du panneau considéré et  $X_i, Y_i$  : Centre de gravité du panneau considéré.

o **Moment d'inertie du radier :** 

$$
I_{xx} = \frac{bh^3}{12} = \frac{22.3x14,15^3}{12} = 5264.93m^4
$$
  

$$
I_{yy} = \frac{hb^3}{12} = \frac{14.15x22.3^3}{12} = 113076.44m^4
$$

ü **Vérification de la stabilité du radier :** 

La stabilité du radier consiste à la vérification des contraintes du sol sous le radier qui est sollicité par les efforts suivants :

-Effort normal(N) dû aux charges verticales.

-Moment de renversement(M) dûe au séisme dans le sens considéré.

 $M_J = M_{j(K=0)} + T_{j(K=0)}$ .h

Avec :

 $M_{j(K=0)}$ : Moment sismique à la base du bâtiment.

 $T_{i(K=0)}$ : Effort tranchant à la base du bâtiment.

Ixi ,Iyi :Moment d'inertie du panneau considéré dans le sens considéré ;

h:Profondeur de l'infrastructure.

Le diagramme trapézoïdal des contraintes nous donne :

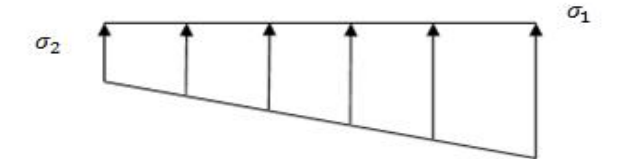

**Figure IX-2.Diagramme des contraintes** 

$$
S_m = \frac{3 \cdot S_1 + S_2}{4}
$$

Ainsi on doit vérifier que

A l'ELU: 
$$
S_m = \frac{3 \cdot S_1 + S_2}{4} \le 1.33 S_{SOL}
$$
 (RPA99/2003.Art.10.1.4.1)  
A l'ELS:  $\sigma_m = \frac{3 \cdot \sigma_1 + \sigma_2}{4} \le \sigma_{SOL}$ 

$$
Avec: \quad \sigma_{1,2} = \frac{N}{S_{rad}} \pm \frac{M}{I} \cdot V
$$

V:distance entre le CDG du radier et la fibre la plus éloignée de ce dernier.

Dans notre étude :

 $N_u = 49330,28KN$ ,  $N_s = 35987,05KN$ 

**Sens longitudinal :** MX = 926,641+13826,09×0.9= 13370,12KN .m

#### **A l'ELU :**

$$
S_1 = \frac{N_u}{S_{rad}} + \frac{M_x}{I_{yy}} \cdot X_G = \frac{49330,78}{314,54} + \frac{13370,12}{113076.44} \times 11.15 = 158.15 \, \text{KN} \cdot m^2
$$
\n
$$
S_2 = \frac{N_u}{S_{rad}} - \frac{M_x}{I_{yy}} \cdot X_G = \frac{49330,78}{314,54} - \frac{13370,12}{113076.44} \times 11.15 = 155.5 \, \text{KN} \cdot m^2
$$

D'où:

$$
S_m = \frac{3 \times 158.15 + 155.50}{4} = 157.48 \, \text{KN} / \, m^2
$$

 $1.33$ **s**  $_{sol} = 1.33 \times 250 = 332,5 K/N/m^2$ 

 $S_m$  <1.33 $S_{sol}$   $\rightarrow$  Condition vérifiée

**A l'ELS :** 

$$
S_1 = \frac{N_s}{S_{rad}} + \frac{M_y}{I_{yy}}. X_G = \frac{35987,42}{314,54} + \frac{13370,12}{113076.44} \times 11.15 = 115.73 \text{KN } / \text{m}^2
$$
  

$$
S_2 = \frac{N_s}{S_{rad}} - \frac{M_y}{I_{yy}}. X_G = \frac{35987,42}{314,54} - \frac{13370,12}{113076.44} \times 11.15 = 113.09 \text{KN } / \text{m}^2
$$

D'ou

$$
S_m = \frac{3 \times 115.73 + 113.09}{4} = 115.07 \, \text{KN} / \, m^2, \, S_{\text{SOL}} = 250 \, \text{KN} / \, m^2
$$

 $S_m < S_{sol} \rightarrow$  Condition vérifiée

**Sens transversal :** My=38202,21+20871,584×0.9=56986,63 KN .m

#### **A l'ELU :**

$$
S_1 = \frac{N_u}{S_{rad}} + \frac{M_y}{I_{xx}} \cdot Y_G = \frac{49330,78}{314,54} + \frac{56986,63}{5264.93} \times 7.075 = 233.40 \, \text{KN} / m^2
$$
\n
$$
S_2 = \frac{N_u}{S_{rad}} - \frac{M_y}{I_{xx}} \cdot Y_G = \frac{49330,28}{314,54} - \frac{56986,63}{5264.93} \times 7.075 = 80.25 \, \text{KN} / m^2
$$

D'où :

$$
S_m = \frac{3 \times 233.40 + 80.25}{4} = 195.1 \, \text{KN} \, / \, m^2 \quad ; \quad 1.33 \, \text{s}_{\text{SOL}} = 1.33 \times 250 = 332.5 \, \text{KN} \, / \, m^2
$$
\n
$$
S_m < 1.33 \, \text{s}_{\text{SOL}} \Rightarrow \text{Condition}\n \text{veffi\acute{e}e.}
$$

#### **A l'ELS**:

$$
S_1 = \frac{N_s}{S_{rad}} + \frac{M_y}{I_{xx}} \cdot Y_G = \frac{35987,42}{314,54} + \frac{56986,63}{5264.93} \times 7.075 = 190.99 \, \text{KN} \, / \, m^2
$$
\n
$$
S_2 = \frac{N_s}{S_{rad}} - \frac{M_y}{I_{xx}} \cdot Y_G = \frac{35987,05}{314,54} - \frac{56986,63}{5264.93} \times 7.075 = 37.83 \, \text{KN} \, / \, m^2
$$
\n
$$
\text{D'où}: S_m = \frac{3 \times 190.99 + 37.83}{4} = 152.7 \, \text{KN} \, / \, m^2 \quad ; \, S_{SOL} = 250 \, \text{KN} \, / \, m^2
$$

 $S_m < S_{sol}$   $\Rightarrow$  Condition vérifiée.

$$
ELU: \mathbf{S}_{m}^{\max} = \max(195.1(trans); 157.48(long))
$$
  

$$
ELS: \mathbf{S}_{m}^{\max} = \max(152.7(trans); 115.07(long))
$$

**Conclusion:** toutes les contraintes sont vérifiées

## ü **Vérification au poinçonnement :(Art. A.5.2.42/BAEL91)**

Aucun calcul ne sera exigé si la condition suivante est satisfaite :

$$
N_u \leq \frac{0.045 \, m_c.h.f_{c28}}{g_b}
$$

Avec :

 $m_c$ : Périmètre du pourtour cisaillé sur le plan du feuillet moyen du radier.

Nu : Charge de calcul à l'ELU pour le poteau

b : Largeur du poteau ou du voile (une bande de 1m)

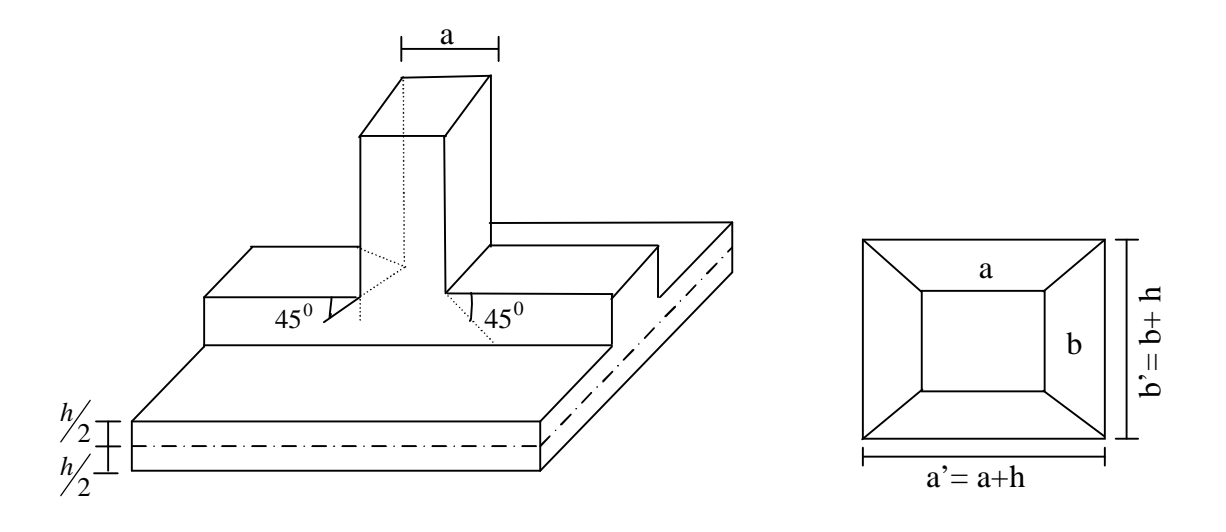

**Figure IX-3 .périmètre utile des voiles et des poteaux** 

## **Calcul du périmètre utile** : *m<sup>c</sup>*

## **Poteau :**

$$
N_u = 1407,24 \text{ KN}
$$
  

$$
m_c = 2.(a'+b') = 2.(a+b+2.h) = 2 \times (0.4+0.4+2 \times 0.9) = 5.2 \text{ m}
$$

$$
N_u \le \frac{0.045 x 5.2 x 0.9 x 25 x 10^3}{1.5} = 3510 KN
$$

*N<sup>u</sup>* = 1407,24*KN* < 3510KN ………. Condition vérifiée

## **Voile :**

$$
N_u = 2830.89 \text{ KN}
$$
  

$$
\mathbf{m}_c = 2.(a'+b') = 2.(a+b+2.h) = 2 \times (0.2+1+2 \times 0.9) = 6.00 \text{ m}
$$

$$
N_u < \frac{0.045x6x0.9x25x10^3}{1.5} = 4050KN
$$

*N<sup>u</sup>* = 2830.89*KN* < 4050KN ………. Condition vérifiée

## **IX-6 Ferraillage du radier :**

Le ferraillage d'un radier est particulier, les aciers tendus se situent en partie haute de la dalle du radier qui sera étudiée comme un plancher renversé soumis à une charge uniformément

répartie prenant appuis sur les voiles et les poteaux.

Pour le calcul du ferraillage du radier ; on utilise les méthodes exposées dans le BEAL91

#### **a)Ferraillage des panneaux encastrés sur 4appuis :**

On distingue deux cas :

§ **1<sup>er</sup>cas :** si  $\alpha$  < 0.4  $\rightarrow$  La dalle travaille dans un seul sens.

La flexion longitudinale est négligeable.

$$
M_{ox} = q_u \cdot \frac{L_x^2}{8} \quad \text{et} \ \ M_{oy} = 0
$$

§  $2<sup>eme</sup>$  **cas**: si *α* < 0.4 ≤ 1→La dalle travaille dans les deux sens.

Les deux flexions interviennent, le moment développé au centre de la dalle dans les deux

bandes de largeur d'unité

- Dans le sens de la petite portée  $L_x$  :  $M_{ox} = \mu_x \cdot q_u \cdot L_x^2$
- Dans le sens de la grande portée  $L_y$  :  $M_{ov} = \mu_v \cdot M_{ox}$

Les coefficients  $\mu_{x}$ ,  $\mu_{y}$  sont donnés par les tables de PIGEAUD.

$$
\text{Avec}: \quad \mathbf{a} = \frac{L_x}{L_y} \quad \text{avec} \big( L_x < L_y \big)
$$

#### **Remarque :**

Les panneaux étant soumis à des chargements sensiblement voisins ; et afin d'homogénéiser

le ferraillage et de faciliter la mise en pratique, on adopte la même section d'armatures, en

considérant pour les calculs le panneau le plus sollicité.

#### **b) Identification du panneau le plus sollicité :**

$$
r = \frac{L_X}{L_Y} = \frac{3.8}{5.58} = 0.68
$$

 $0.4 \leq \rho \leq 1 \Rightarrow$  la dalle travaille dans les deux sens.

Pour le calcul du ferraillage, soustraions de la contrainte maximale  $\sigma_M^{\text{max}}$ , la contrainte dûe au

poids propre du radier, ce dernier étant directement repris par le sol.

$$
\mathbf{\underline{A} \, \underline{P} \, \underline{E} \, \underline{L} \underline{U}}: \quad \mathbf{qu} = \mathbf{S}_m (ELU) - \frac{G_{rad}}{S_{rad}} = 195.1 - \frac{7973.84}{314.54} = 169.74 \, \text{KN} \, / \, m^2
$$
\n
$$
\mathbf{\underline{A} \, \underline{P} \, \underline{E} \, \underline{L} \, \underline{S}}: \quad \mathbf{qs} = \mathbf{S}_m (ELS) - \frac{G_{rad}}{S_{rad}} = 152.7 - \frac{7973.84}{314.54} = 127.34 \, \text{KN} \, / \, m^2.
$$

#### **c) Calcul à l'ELU :**

## **1-Evaluation des moments**  $M_x$ **,**  $M_y$ **:**

$$
u=0, r = 0.68 \Rightarrow \begin{cases} m_x = 0.0707 \\ m_y = 0.408 \end{cases}
$$
  
On aura donc : 
$$
\begin{cases} M_x = 0.0707 \times 169.74x3.8^2 = 172.26KN.m \\ M_y = 0.408 \times 169.74 = 69.25KN.m \end{cases}
$$

#### **Remarque :**

Afin de tenir compte des semi encastrement de cette dalle au niveau des nervures, les moments calculés seront minorés en leur effectuant des coefficients suivant :

0.75 : pour les moments en travées,

0.5 : Pour les moments sur appuis,

#### **Moments sur appuis :**   $\overline{a}$

$$
\begin{cases}\nM_x = 0.5 \times 172.26 = 86.13KN.m \\
M_y = 0.5 \times 69.25 = 34.62KN.m\n\end{cases}
$$

**Moments en travées :** 

$$
M_x = 0.75 \times 172.26 = 129.19 \, KN.m
$$
  

$$
M_y = 0.75 \times 69.25 = 51.93 \, KN.m
$$

- **2-Ferraillage longitudinal suivant le sens x-x :** 
	- ü **Sur appuis :**

$$
\mathbf{m}_{u} = \frac{M_{ua}}{b \cdot d^2 \cdot f_{bc}} = \frac{86.13 \times 10^3}{100 \times 27^2 \times 14.2} = 0.083 < 0.392 \implies SSA
$$

$$
\mu_{u} = 0.083 \rightarrow \beta_{u} = 0.956
$$
\n
$$
A_{ua} = \frac{M_{ua}}{b_{u} \cdot d \cdot s_{s}} = \frac{86.13 \times 10^{3}}{0.956 \times 27 \times 348} = 9.58 \, \text{cm}^{2} / \, \text{ml}
$$
\n
$$
A_{ua} = 9.58 \, \text{cm}^{2} / \, \text{ml}
$$

Soit 5HA16/ml=10.05 cm<sup>2</sup>/ml, avec :S<sub>t</sub> = 20 cm

## ü **En travée :**

$$
\mathbf{m}_{u} = \frac{M_{ua}}{b \cdot d^2 \cdot f_{bc}} = \frac{129.19 \times 10^3}{100 \times 27^2 \times 14.2} = 0.124 < 0.392 \implies SSA
$$

 $\mu_u = 0.124 \rightarrow \beta_u = 0.934$ 

$$
A_{ua} = \frac{M_{ua}}{b_u \cdot d \cdot s_s} = \frac{129.19 \times 10^3}{0.934 \times 27 \times 348} = 14.72 cm^2 / ml
$$
  

$$
A_{ua} = 14.72 cm^2 / ml
$$

Soit 5HA20 /ml=15.7 cm<sup>2</sup>/ml, avec :S<sub>t</sub> = 20 cm

# **3-Ferraillage transversal suivant le sens y-y :**

#### ü **Sur appuis :**

$$
\mathbf{m}_{u} = \frac{M_{ua}}{b \cdot d^2 \cdot f_{bc}} = \frac{34.62 \times 10^3}{100 \times 27^2 \times 14.2} = 0.034 < 0.392 \implies SSA
$$

 $\mu_u = 0.034 \rightarrow \beta_u = 0.983$ 

$$
A_{ua} = \frac{M_{ua}}{b_u d \cdot s_s} = \frac{34.62 \times 10^3}{0.983 \times 27 \times 348} = 3.74 \, \text{cm}^2 / \, \text{ml}
$$
\n
$$
A_{ua} = 3.74 \, \text{cm}^2 / \, \text{ml}
$$

Soit 5HA12/ml=5.65 cm<sup>2</sup>/ml, avec :S<sub>t</sub> = 20cm

ü **En travée :** 

$$
\mathbf{m}_{u} = \frac{M_{ua}}{b \cdot d^{2} \cdot f_{bc}} = \frac{51.93 \times 10^{3}}{100 \times 27^{2} \times 14.2} = 0.05 < 0.392 \implies SSA
$$

$$
\mu_{u} = 0.05 \implies \beta_{u} = 0.974
$$

$$
A_{ua} = \frac{M_{ua}}{b_u \cdot d \cdot s_s} = \frac{51.93 \times 10^3}{0.974 \times 27 \times 348} = 5.67 \, \text{cm}^2 / \, \text{ml}
$$
\n
$$
A_{ua} = 5.67 \, \text{cm}^2 / \, \text{ml}
$$

Soit 5HA14 /ml=7.7 cm<sup>2</sup>/ml, avec :S<sub>t</sub> = 20 cm

## **4-Vérification à l'état limite ultime :**

#### ü **Vérification de la condition de non fragilité :**

$$
A_{\min} = r_0 b.h.\frac{3-r}{2} \quad \text{Avec} : \rho_0 = 0.0008 \text{ Pour HA FEE400}
$$
\n
$$
A_{\min} = 0.0008x100x30x \frac{3-0.68}{2} = 2.78 \text{ cm}^2 / \text{ml}
$$

$$
\text{Aux appuis:} \qquad \begin{cases} A_{ua}^x = 10.05 \, \text{cm}^2 > A_{\text{min}} = 2.78 \, \text{cm}^2 / \, \text{ml} \quad \rightarrow \text{condition} \, \text{veitifi} \, \text{de} \\ A_{ua}^y = 5.65 \, \text{cm}^2 > A_{\text{min}} = 2.78 \, \text{cm}^2 / \, \text{ml} \quad \rightarrow \text{condition} \, \text{veitifi} \, \text{de} \end{cases}
$$

**En travée :** 
$$
\begin{cases} A_{ut}^{x} = 15,70 \text{ cm}^{2} > A_{min} = 2.78 \text{ cm}^{2} / \text{ml} \rightarrow \text{condition } \text{veitifie} \\ A_{ut}^{y} = 7.7 \text{ cm}^{2} > A_{min} = 2.78 \text{ cm}^{2} / \text{ml} \rightarrow \text{condition } \text{veitifie} \end{cases}
$$

## ü **Vérification des espacements :(BAEL91/A8.2, 42) :**

L'écartement des armatures d'une même nappe ne doit pas dépasser les valeurs cidessous, dans lesquels h désigne l'épaisseur totale de la dalle.

#### **Sens x-x :**

$$
S_t \le \min\{3h; 33cm\} = 33cm
$$

*S<sup>t</sup>* = 20*cm* p 33*cm*

#### **Sens y-y :**

 $S_t \le \min\{4h; 45cm\} = 45cm$ 

*S<sup>t</sup>* = 20*cm* p 45*cm* **5 -Vérification à l'ELS :**  Les vérifications seront faites suivant la plus petite portée, étant donné que c'est la direction la plus sollicitée.

# **a-Evaluation des moments Mx,My :**

$$
u=0.2, r = \frac{L_x}{L_y} = \frac{3.8}{5.58} = 0.68 \implies \begin{cases} m_x = 0.0766\\ m_y = 0.563 \end{cases}
$$
  
On aura donc: 
$$
\begin{cases} M_x = 0.0766x127.34 \times 3.8^2 = 140.85KN.m\\ M_y = 0.563 \times 140.85 = 79.29 KN.m \end{cases}
$$

# **Moment sur appuis :**

$$
\begin{cases}\n M_x = 0.5 \times 140.85 = 70.42 KN.m \\
 M_y = 0.5 \times 79.29 = 39.641 KN.m\n\end{cases}
$$

#### **Moment en travées :**

$$
\begin{cases}\nM_x = 0.75 \times 140.85 = 105.63KN.m \\
M_y = 0.75 \times 79.29 = 59.46KN.m\n\end{cases}
$$

# **b-Vérification de la contrainte de compression dans le béton :**

$$
S_{bc} \leq S_{bc} = 0.6 f_{c28} = 0.6x25 = 15MPa
$$
  
\nOn a :  $S_{st} = \frac{M_s}{b_1 d.A_{st}}$   
\n
$$
r_1 = \frac{100A_{st}}{b.d} = \frac{100.15,70}{100x27} = 0.58 \Rightarrow b_1 = 0.887 \Rightarrow a_1 = 0.339 \Rightarrow K_1 = 29,25
$$
  
\n
$$
K = \frac{1}{K_1} = \frac{1}{29,25} = 0.034
$$
  
\n
$$
S_{st} = \frac{M_s}{b_1 d.A_{st}} = \frac{105,63x10^6}{0.887x270x1570} = 280,93MPa
$$
  
\n
$$
S_{bc} = K.S_{st} = 0.034x280,93 = 9,55MPa
$$
  
\n
$$
\overline{S_{bc}} = 0.6 f_{c28} = 0.6x25 = 15MPa
$$

 $s_b \leq s_b \Rightarrow$ Condition est vérifiée

# **c-Vérification de la contrainte de compression dans les aciers :**

La fissuration est considérée comme peu nuisible, alors aucune vérification n'est à faire.

## **Conclusion :**

Le ferraillage adopté pour la dalle du radier à l'ELU est satisfaisant.

## **IX-7 Ferraillage du débord :**

Le débord est assimilé à une console courte encastrée dans le radier de longueur L=50cm soumise à une charge uniformément repartie.

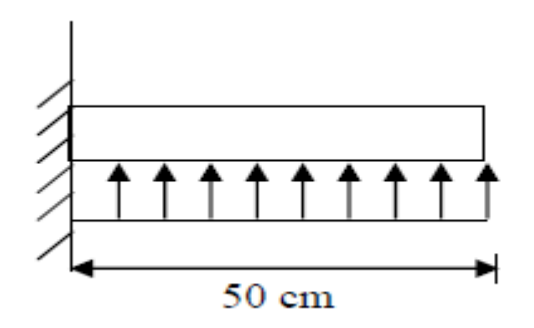

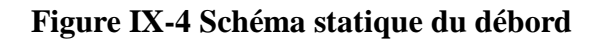

# **Sollicitation de calcul :**

# **Al 'ELU :**

 $p_u = 169,74$  *KN* / *ml* 

$$
M_{u} = \frac{-P_{u}.L^{2}}{2} = \frac{-169.74 \times 0.5^{2}}{2} = -21.21 \text{KN} \cdot m
$$

# **Al 'ELS :**

 $p_s = 127.34 K/N$  / ml

 $M_s = \frac{-P_s L^2}{2} = \frac{-127.34x0.5^2}{2} = -15.90$  KN.m  $127.34 x 0.5$ 2  $L^2$  -127.34x0.5<sup>2</sup>  $=-\frac{P_s L^2}{2}=\frac{-127.34x0.5^2}{2}=-$ **Calcul des armatures à l'ELU :** 

#### **a)Armatures principales :**

$$
b = 1m; d = 27cm; f_{bc} = 14.2MPa; s_s = 348MPa
$$
  

$$
m_u = \frac{M_u}{b \cdot d^2 \cdot f_{bc}} = \frac{21,21 \times 10^3}{100 \times 27^2 \times 14.2} = 0.02 < m_r = 0.392 \implies SSA
$$

 $\mu_{\rm u} = 0.02 \rightarrow \beta_{\rm u} = 0.990$ 

$$
A_u = \frac{M_u}{b_u \cdot d \cdot s_s} = \frac{21,21 \times 10^3}{0.990 \times 27 \times 348} = 2.28 \, \text{cm}^2 / \, \text{ml}
$$

Soit  $A_u = 5H A10/ml = 3.95cm^2/ml$  avec  $S_t = 20 cm$ 

#### **b-Armatures de répartition :**

$$
A_r = \frac{A}{4} = \frac{3.95}{4} = 0.99 \, \text{cm}^2 / \, \text{ml}
$$

Soit  $A_r = 5H A 8/m = 2.5cm^2/ml$  avec  $S_t = 20 cm$ 

### **Vérification à l 'ELU :**

#### Ø **Vérification de la condition de non fragilité :**

 $3.26 cm<sup>2</sup>$ 400  $\frac{\text{min}}{\text{min}} = \frac{0.23 \times \text{b} \times \text{d} \times \text{f}_{t28}}{6} = \frac{0.23 \times 100 \times 27 \times 2.1}{400} = 3.26 \text{cm}$ *f*  $A_{\min} = \frac{0.23 \times b \times d \times f}{a}$ *e*  $t = \frac{0.25 \lambda 0.44 \lambda_1 t_{28}}{2} = \frac{0.25 \lambda 100 \lambda 21 \lambda 2.1}{2} =$ 

 $A_u = 3.95 > A_{min} = 3.26$ cm<sup>2</sup>........................Condition vérifiée

#### **Vérification à l'ELS :**

$$
g = \frac{M_u}{M_s} = \frac{21,21}{15.90} = 1.33
$$

 $\mu$ <sub>s</sub>= 0.016 $\rightarrow \alpha$  = 0.020

0.415 100 25 2  $1.33 - 1$ 2 100  $a = 0.020 < \frac{g-1}{2} + \frac{f_{c28}}{f_{c28}} = \frac{1.33-1}{2} + \frac{25}{f_{c28}} = 0.415$  Condition vérifiée.  $\rightarrow$  Il n'ya pas lieu de faire la vérification des contraintes à l'ELS.

#### **Remarque :**

Les armatures de la dalle sont largement supérieures aux armatures nécessaires au débord,

afin d'homogénéiser le ferraillage, les armatures de la dalle seront prolongées et constituerons

219

ainsi le ferraillage du débord.

#### **VIIII-8Ferraillage de la nervure :**

Les nervures sont considérées comme des poutres doublement encastrées

h=90cm ; b=50cm ; c=5cm

Pour la détermination des efforts, on utilise le logiciel l'ETABS.

## **a. Détermination des efforts :**

#### Ø **Sens longitudinal**

v **ELU :**qu =169,74KN/m²

v

## **Figure IX-6.Schéma statique de la nervure à l'ELU (KN)**

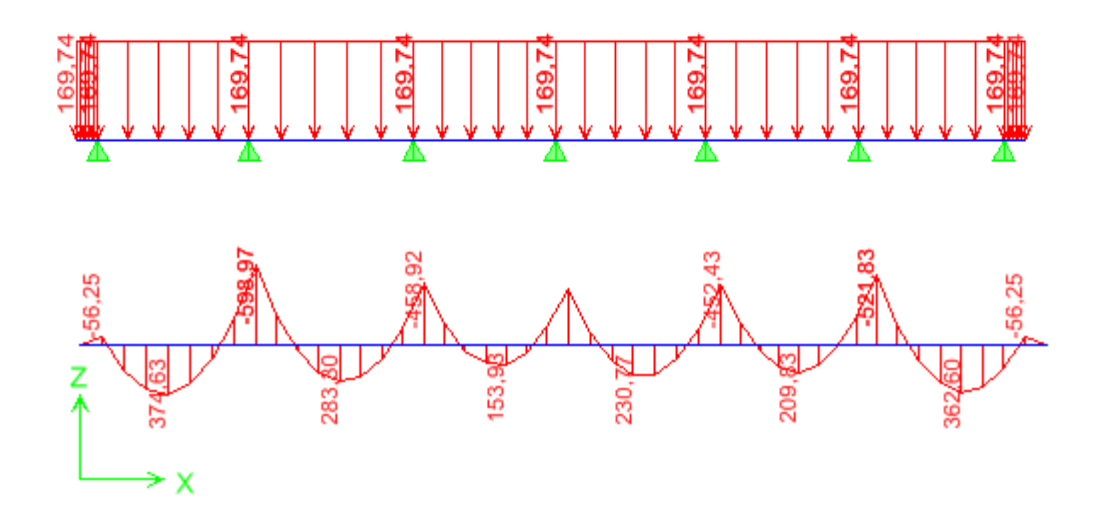

**Figure IX-7.Diagramme de moment fléchissant à l'ELU (KN.m)** 

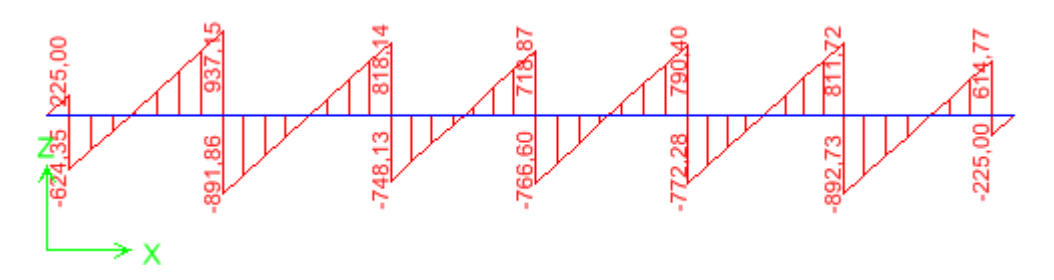

**Figure IX-8.Diagramme de l'effort tranchant à l'ELU (KN)** 

**ELS :**qs =127,34KN/m²

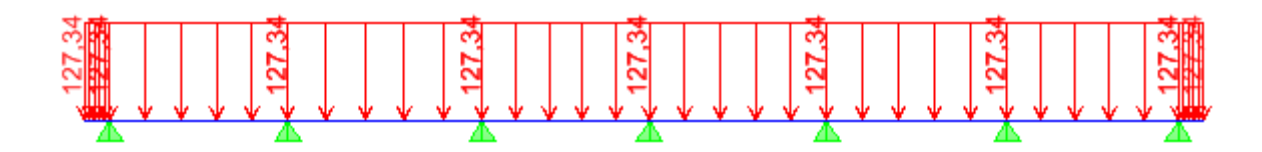

 **Figure IX-9.Schéma statique de la nervure à l'ELS (KN)** 

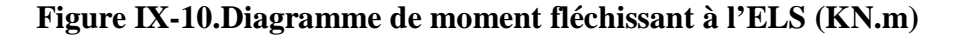

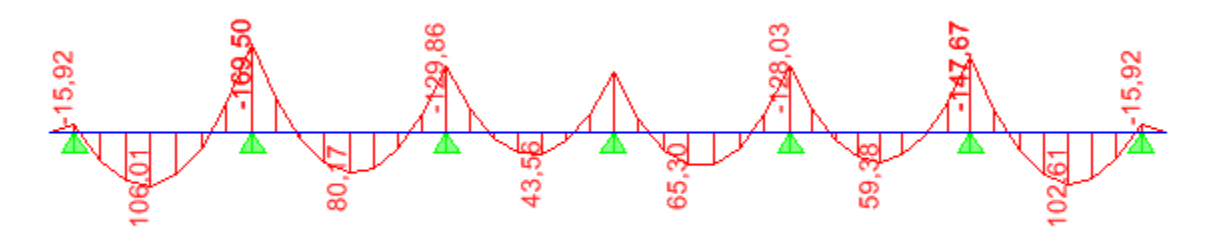

**Figure IX-11.Diagramme de l'effort tranchant à l'ELS (KN)** 

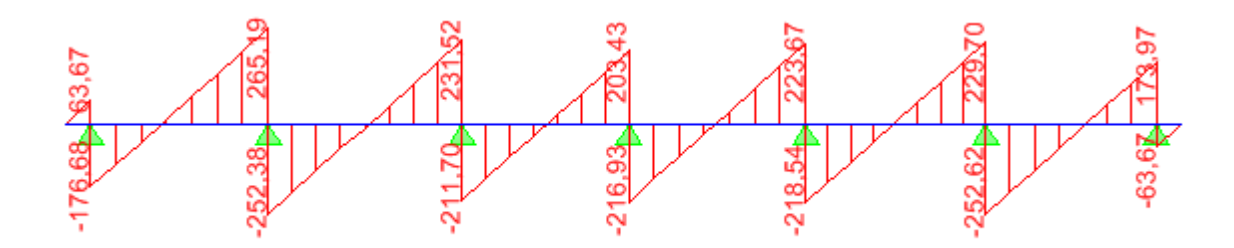

#### **Calcul des armatures à l'ELU :**

Le ferraillage se fera avec les moments max aux appuis et en travées.

## **-Sens longitudinal x-x :**

 $M_t^{\max} = 374.631$ *KN*  $M_a^{\text{max}} = -598.97$  *KN* b =50cm; h=90cm; d=87m; f<sub>bc</sub>=14.2MPa;  $S_{st}$  = 348MPa
#### Ø **Aux appuis:**

 $M_{app} = -598.97$ KN.m

$$
\mathbf{m}_{u} = \frac{M_{app}}{bxd^2x f_{bc}} = \frac{598.97x10^3}{50x87^2x14.2} = 0.11 \mathbf{p} \ 0.392 = U_1
$$

La section set simplement armée.  $\mu_u = 0.11 \rightarrow b = 0.942$ 

$$
A_{sa} = \frac{M_{app}}{bxdxS_{st}} = \frac{598.97x10^3}{0.942x87x348} = 20.06cm^2
$$

Soit : 5HA16+5HA16= 20.1cm²/ml

## Ø **En travée :**

 $M_t = 374.63$ KN.m

$$
\mathbf{m}_{u} = \frac{M_{t}}{bxd^{2}xf_{bc}} = \frac{374.63x10^{3}}{50x87^{2}x14.2} = 0.069 \mathbf{p} U_{1} = 0.392
$$

La section set simplement armée.

$$
\mu_{\rm u}\!=\!\!0.069\!\rightarrow b=0.965
$$

**. ² .**  $\frac{.63x10^3}{.07,0.19} = 12.82cm$ *x x x xdx*  $A_{st} = \frac{M}{I}$ *st*  $\frac{M_{t}}{b} = \frac{M_{t}}{b} = \frac{374.03 \times 10^{3}}{0.965 \times 87 \times 348} = 12.82$  $=\frac{M_{t}}{1.1}=\frac{374.63 x 10^{3}}{2.0045 x 0.010 x}$ bxdx**s** 

Soit 5HA16+2HA14 = 13.13cm²/ml

# Ø **Sens transversal :**

v **ELU :** 

 **Figure IX-12.Schéma statique de la nervure à l'ELU (KN)** 

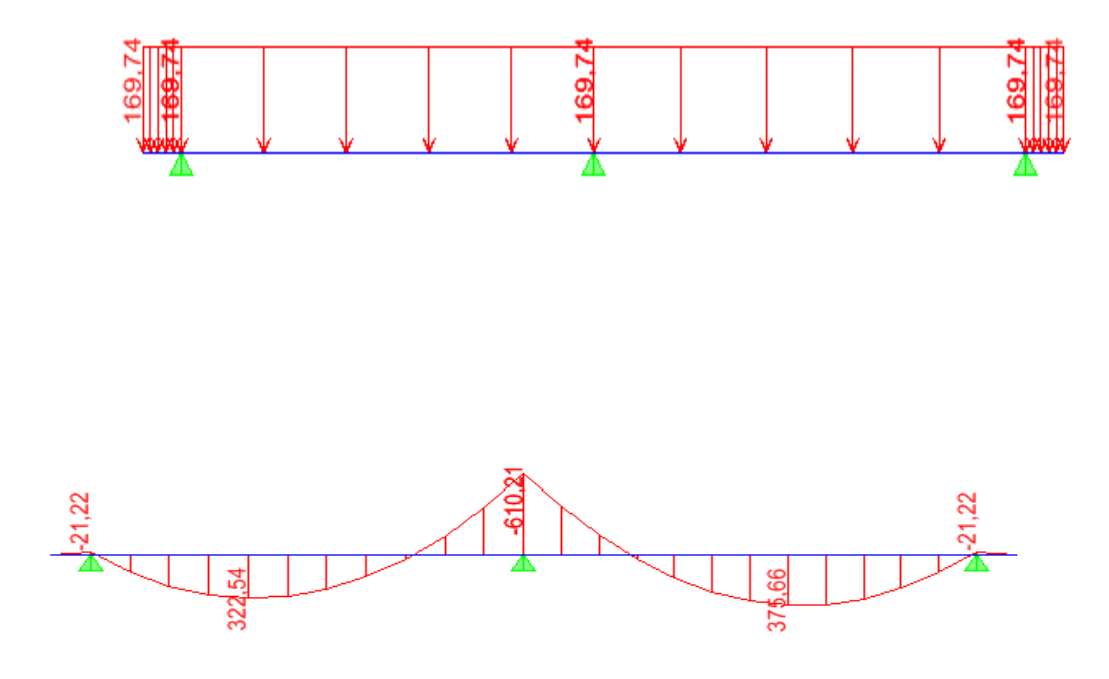

**FigureIX-13.Diagramme de moment fléchissant à l'ELU (KN.m)** 

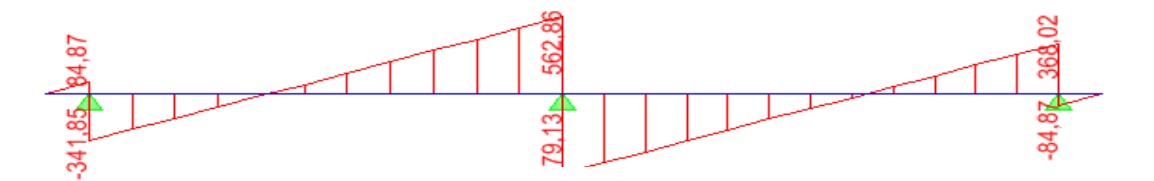

**Figure IX-14.Diagramme de moment fléchissant à l'ELS (KN.m)** 

$$
M_{t}^{\max} = 375,66 \, KN \,.m
$$
\n
$$
M_{a}^{\max} = -610,21 \, KN \,.m
$$

b =50cm; h=90cm; d=87m;  $f_{bc}$ =14.2MPa;  $S_{st}$  = 348*MPa* 

# Ø **Aux appuis:**

 $M_{app} = -610,21$  KN.m

$$
\mathbf{m}_{u} = \frac{M_{app}}{bxd^{2}xf_{bc}} = \frac{610,21x10^{3}}{50x87^{2}x14.2} = 0.114 \mathbf{p} U_{1} = 0.392
$$

La section set simplement armée.

$$
\mu_u = 0.114 \to b = 0.939
$$

$$
A_{sa} = \frac{M_{app}}{bxdxS_{st}} = \frac{610,21x10^3}{0.939x87x348} = 20,06cm^2
$$

Soit 5HA16+5HA16= 20.1cm²/ml

# Ø **En travée :**

 $M_t = 375,66$ KN.m

$$
\mathbf{m}_{u} = \frac{M_{t}}{bxd^{2}xf_{bc}} = \frac{375,66x10^{3}}{50x87^{2}x14.2} = 0.070 \mathbf{p} U_{1} = 0.392
$$

La section set simplement armée.

$$
\mu_u = 0.070 \rightarrow b = 0.964
$$

$$
A_{st} = \frac{M_t}{BxdxS_{st}} = \frac{375,66x10^3}{0.964x87x348} = 12,87cm^2
$$

Soit 5HA16+ 2HA14= 13.13cm²/ml

## **c-Vérification à l'ELU:**

#### Ø **Condition de non fragilité :**

$$
A_{\min} = \frac{0.23 \, x \, b \, x \, dx \, f_{.28}}{f_e} = 5.25 \, cm^2 \Rightarrow \text{Condition } \text{veffi\'ee}
$$

Les sections d'armatures adoptées vérifient cette condition.

## Ø **Armature transversales :**

$$
\Box_t \ge \frac{\phi_l}{3} = \frac{16}{3} = 5,33 \, mm
$$
; Soit :  $\Phi = 8 \, mm$ 

#### v **Espacement des armatures :**

#### **En zone nodale :**

$$
S_t \le \min\left\{\frac{h}{4} : 12\square_1\right\} = \min\{22.5 : 19.2\} = 19.2
$$
cm Soit  $S_t = 20$ cm

#### **En zone courante :**

$$
S_t \le \frac{h}{2} = \frac{90}{2} = 45
$$
cm Soit S<sub>t</sub>=20cm

Nous prenons :

 $S_t = 20$  cm : en zone nodale

 $S_t = 20$ cm : en zone courante

## v **Armatures transversales minimales :**

 $A_{min} = 0.003S_t$  b=3cm<sup>2</sup>

 $A_t = 5H A10 = 3.9cm^2$  (1cader et un étrier)

# v **Armatures de peau : (BAEL91, Art 4.5.34) :**

On tenant compte du RPA, on utilise les armatures de peau suivantes :

**02** barres de **Ф12** avec des épingles **Ф8.** 

# Ø **Vérification de la contrainte de cisaillement :**

$$
t_u = \frac{T_{u_{\text{max}}}}{b.d} \le \overline{t_u} = \min \left\{ \frac{0.15 x f_{c28}}{g_b}; 4MPa \right\} = 2.5 \text{MPa}
$$

 $T_{u \, max} = 353,49$ KN

 $t_u = (353.49 \times 1000) / (500 \times 870) = 0.81 \rightarrow$  Condition vérifiée

# **d-Vérification à l'ELS** :

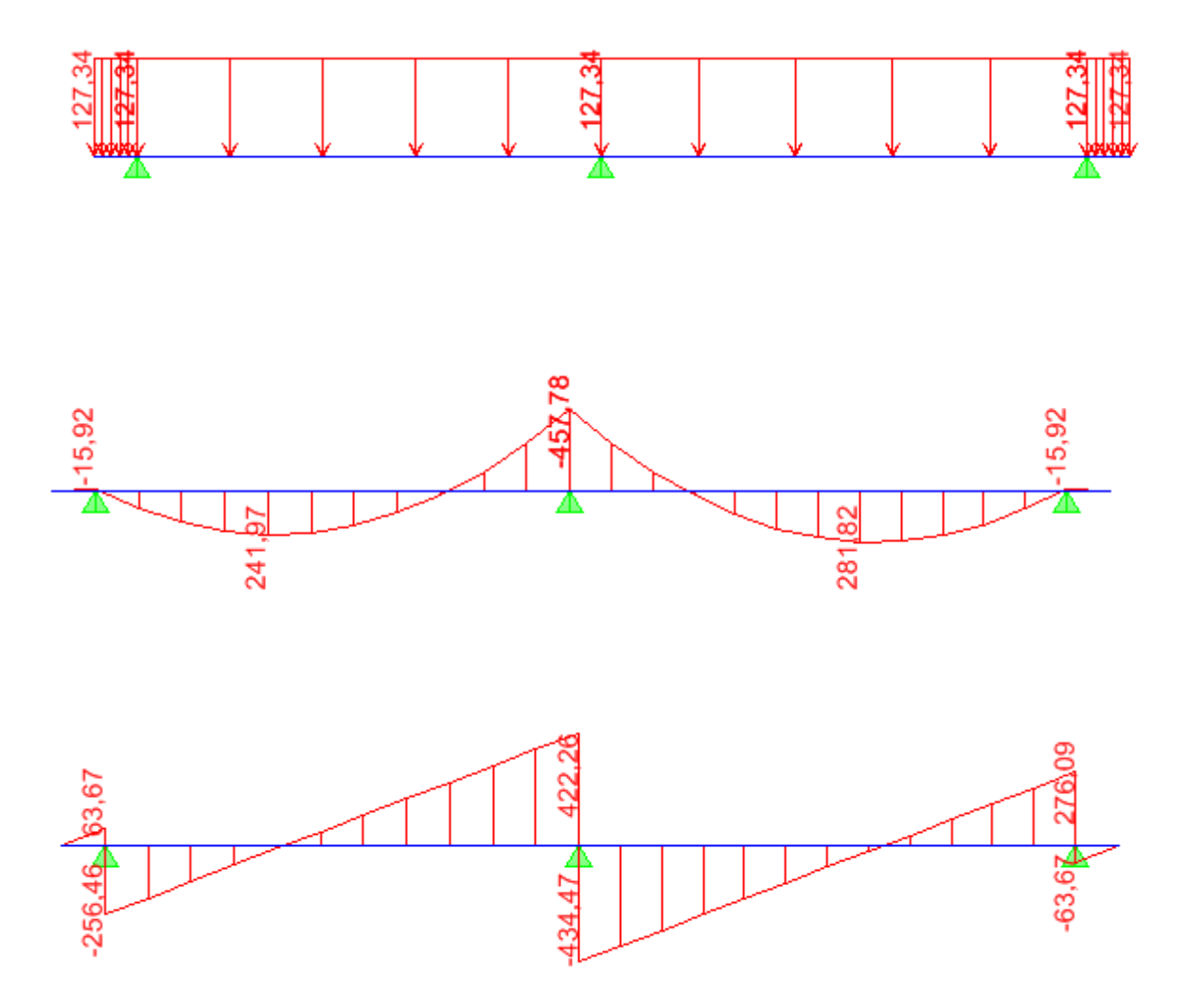

Si la relation (I) est vérifiée il n'y a pas lieu de vérifier  $s_b$   $\mathbf{p}$   $\overline{s_{bc}}$ 

$$
a = \frac{y}{d} \mathbf{p} \frac{g-1}{2} + \frac{f_{c28}}{100} \dots \dots \dots \dots (I) \, avec \, : g = \frac{M_u}{M_s}
$$

# **Sens longitudinal :**

• **Aux appuis :** 

$$
m = \frac{M_s}{bxd^2x f_{bc}} = \frac{169,5x10^3}{50x87^2x14.2} \Rightarrow m = 0.031
$$
  

$$
a = 1.25[1 - \sqrt{1 - 2m}] \Rightarrow a = 0.039
$$

$$
g = \frac{M_u}{M_s} = \frac{225,93}{169,5} = 1.33
$$
  

$$
a = 0.039 \mathbf{p} \frac{g-1}{2} + \frac{f_{c28}}{100} = 0.415 \Rightarrow \text{Condition verify the}
$$

• **En travée :** 

$$
m = \frac{M_s}{bxd^2xf_{bc}} = \frac{106,01x10^3}{50x87^2x14.2} \Rightarrow m = 0.019
$$

$$
a = 1.25 \left[ 1 - \sqrt{1 - 2m} \right] \Rightarrow a = 0.023
$$

$$
g = \frac{M_u}{M_s} = \frac{141,31}{106,01} = 1.33
$$

$$
a = 0.023 \mathbf{p} \frac{\mathbf{g} - 1}{2} + \frac{f_{c28}}{100} = 0.415 \Rightarrow \text{Condition verify the}
$$

**Sens transversal :** 

• **En travée :** 

$$
g = \frac{M_u}{M_s} = \frac{375,66}{281,82} = 1.33
$$

$$
a = 0.074 \mathbf{p} \frac{\mathbf{g} - 1}{2} + \frac{f_{c28}}{100} = 0.4 \Rightarrow \text{Condition verify} \text{ (e.g. } 100 \text{ m} \cdot \text{m} \cdot \text{m} \cdot \text{m} \cdot \text{m} \cdot \text{m} \cdot \text{m} \cdot \text{m} \cdot \text{m}
$$

• **Aux appuis :** 

$$
g = \frac{M_u}{M_s} = \frac{610,21}{457,78} = 1,33
$$

 $= 0.092 \mathbf{p} \frac{\mathbf{g} - 1}{2} + \frac{f_{c28}}{100} = 0.415 \Rightarrow$ 2 100  $a = 0.092$   $\mathbf{p} \frac{\mathbf{g}-1}{2} + \frac{f_{c28}}{100} = 0.415 \Rightarrow$  Condition vérifiée

Les vérifications des contraintes dans le béton à l'ELS ne sont pas nécessaires.

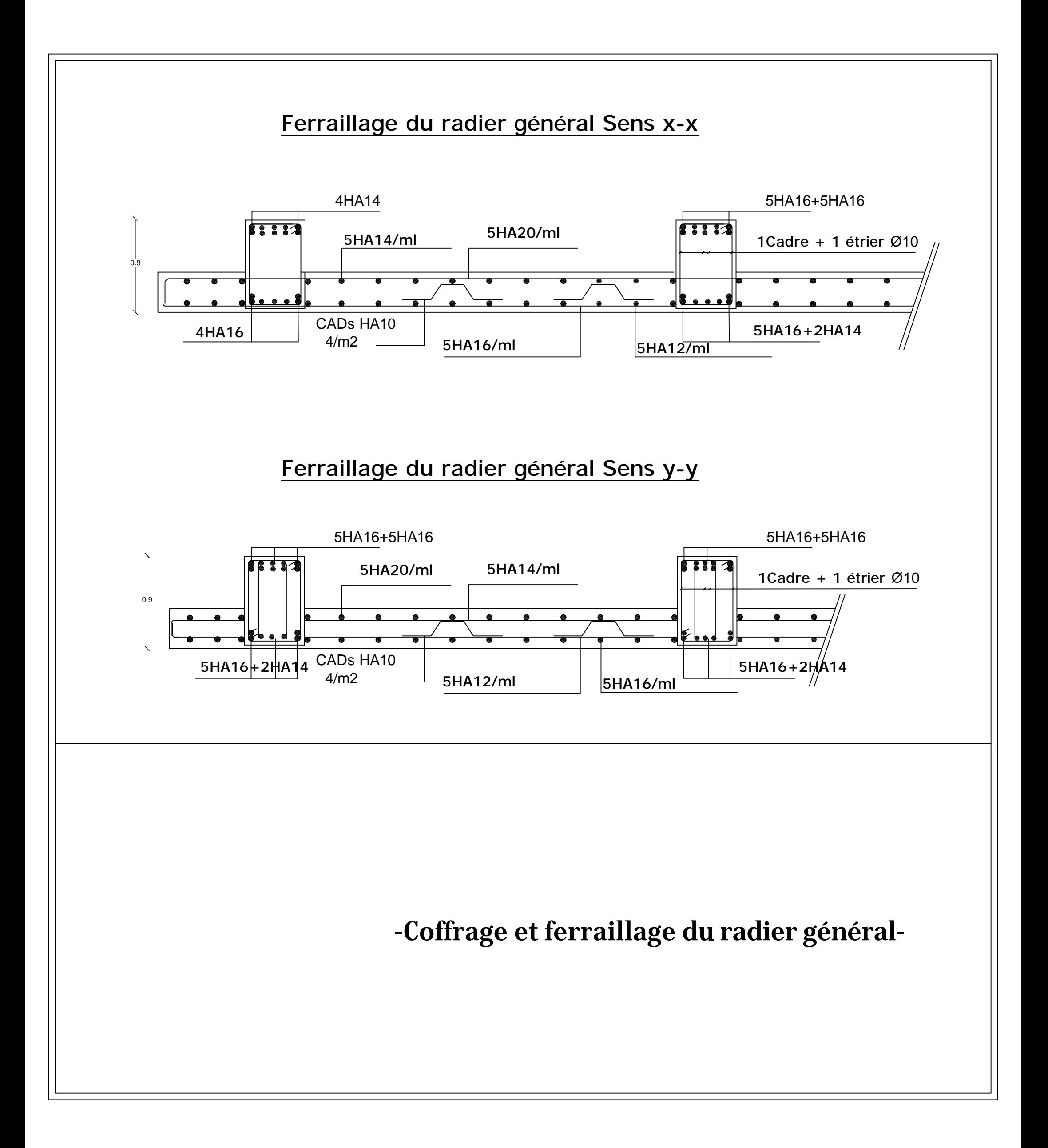

PDF created with pdfFactory Pro trial version [www.pdffactory.com](http://www.pdffactory.com)

# **X -1- Etude du voile plaque :**

Le voile périphérique assure un chainage de la structure et forme un bloc rigide et indéformable. Il permet de remplir les fonctions suivantes :

- Assure une bonne stabilité de l'ouvrage et limité les déplacements horizontaux relatif aux fondations.
- Transmettre au sol de fondation la totalité des efforts apportés par la superstructure.

# **X -2-Pré dimensionnement du voile périphérique : (Article : 10-1.2 : RPA 2003)**

L'article prévoit pour les voiles périphériques une épaisseur minimale de 15 cm, On opte pour une épaisseur de 20 cm.

# **X -2-1Contrainte des sollicitations :**

 $\sigma_H$ : Contrainte horizontale

 $\sigma_V$ : Contrainte verticale

$$
\sigma_{H} = K_{0} \times \sigma_{r}
$$

$$
K_{0} = \frac{1 - \sin \varphi}{\cos \varphi}
$$

Avec : K<sub>0</sub> : coefficient de poussée des terres

 $\varphi$ : Angle de frottement interne  $\gamma = |18 \text{ KN/m}|$ 

## **X -2-2 Caractéristiques du sol <b>:**  $\theta =$

- Surcharge éventuelle :  $q = 10$  KN / m<sup>2</sup>
- Poids volumique des terres :  $\gamma = 18$  KN / m<sup>3</sup>
- Angle de frottement :  $\varphi = 33^{\circ}$
- Cohésion :  $C = 0$

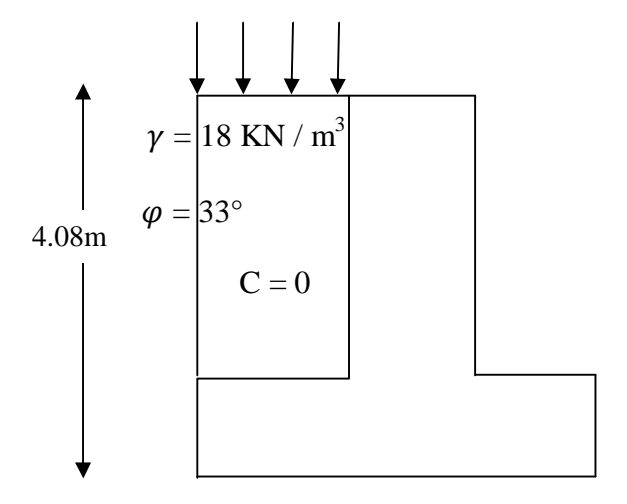

*Schéma de voile de soutènement* 

# **X-3-Calcul des sollicitations :**

 $Ko = (1 - \sin \varphi) / \cos \varphi = 0.53$ 

 $\sigma_v = q + \gamma h \cdot P \cdot 0 < h < 2.20 \text{ m}$ 

# § **ELU :**

$$
S_H = K_0 \times S_V = K_0 (1,35 \times g \times h + 1,5 \times q)
$$
  
h=0 m \rightarrow S\_{H1} = 1,5 \times 10 \times 0,53=7.95 KN/m<sup>2</sup>  
h = 4.08 m \rightarrow S\_{H2} = 0,53 \times (1,35 \times 18 \times 4.08 + 1,5 \times 10) = 60.49 KN/m<sup>2</sup>

§ **ELS :** 

$$
S_H = K_0 \times S_V = K_0 (q + g \times h)
$$
  
h = 0 m \rightarrow S\_{H1} = 0,53×10 = 5.3 KN/m<sup>2</sup>  
h = 4.08m \rightarrow S\_{H2} = 0,53(10 + 18×4.08) = 44.22 KN/m<sup>2</sup>

# **Diagramme des contraintes :**

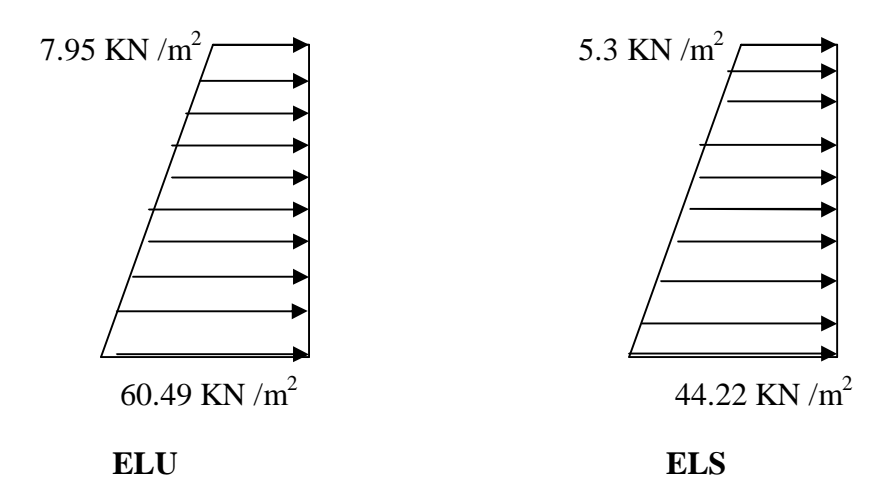

# **X-3-1-Charges moyennes :**

La charge moyenne à considérer dans le calcul d'une bonde de 1 mètre est :

**Ø ELU :**  

$$
P_u = \frac{3s_{H2} + s_{H1}}{4} \times 1 \text{ } m = \frac{3 \times 60.49 + 7.95}{4} = 47.36 \text{ KN} / \text{ml}
$$

Ø **ELS :**   $P_s = \frac{3S_{H2} + S_{H1}}{4} \times 1$   $m = \frac{3 \times 44.22 + 5.3}{4} = 34.49$  KN / ml 4  $1 m = \frac{3 \times 44.22 + 5.3}{4}$ 4  $=\frac{3s_{H2}+s_{H1}}{s_{H2}+s_{H2}} \times 1 \ m = \frac{3 \times 44.22+5.3}{s_{H2}+s_{H2}}$ 

#### **X-3-2-Ferraillage du voile plaque :**

#### **X-3-2-1-Méthode de calcul :**

Le voile plaque de soutènement sera considérer comme un ensemble de dalles continues encastrées de chaque coté au niveau des nervures des poteaux, ainsi qu'au niveau des longrines.

#### **X-3-2-2-Détermination des moments :**

La détermination des moments de flexion se fera à partir de la méthode des panneaux encastrés sur 04 appuis **;** 

Le panneau considéré est un panneau intermédiaire encastré à ses deux extrémités.

Pour tenir compte de la continuité de la dalle, les moments seront affectés des coefficients suivants :

- Moment en travée : 0.85
- Moment d'encastrement sur les grandes cotés :
	- 0.3 : Appuis de rive 0.5 : Autre appuis

#### **X-3-2-3-Identification des panneaux :**

$$
l_x = 3.80 m
$$
  
\n
$$
l_y = 4.08 m
$$
  
\n
$$
r = \frac{l_x}{l_y} = \frac{3.80}{4.08} = 0.93
$$
; 0.4 **p**  $r$  **p**  $1 \Rightarrow$  *le panneau travelile dans les deux sens*

# **X-3-2-4-Calcul à l'ELU :**

$$
r = 0.93 \rightarrow \begin{cases} m_x = 0.0428 \\ m_y = 0.8450 \end{cases}
$$

 $M_{\text{or}} = m_{\text{y}} M_{\text{ox}} = 0.8450 \times 29.27 = 24.73 \text{ KN} \cdot m$  $M_{0X} = m_X q l_X^2 = 0.0428 \times 47.36 \times 3.8^2 = 29.27$  KN .*m*  $_{0X}$  =  $m_X$   $q l_X^2$  = 0.0428×47.36×3.8<sup>2</sup> =

# v **Correction des moments :**

$$
\emptyset \quad \text{Sens } X - X:
$$

• *Aux appuis :*

 $M_a = 0.5 M_{0X} = 0.5 \times 29.27 = 14.64 K N \cdot m_b$ 

• *En travée :* 

 $M_t = 0,85 M_{0X} = 0.85 \times 29.27 = 24.88$  KN, *m* 

#### Ø **Sens YY :**

• *Aux appuis :* 

 $M_a = 0.5 M_{0Y} = 0.5 \times 24.73 = 12.37 K N \cdot m$ 

- *En travées :*
- $M_t = 0.85 M_{0Y} = 0.85 \times 24.73 = 21.02$  *KN***.***m*

#### **X-3-2-5-Calcul à l'ELS :**

$$
r = 0.93 \rightarrow \begin{cases} m_x = 0.0500 \\ m_y = 0.8939 \end{cases}
$$

 $M_{0Y} = m_Y M_{0X} = 0,250 \times 24.90 = 6.23$  KN. m  $M_{0X} = m_X q l_X^2 = 0,0500 \times 34.49 \times 3.8^{2} = 24.90$  KN.m  $_{0X}$  =  $m_X$   $q l_X^2$  = 0,0500×34.49×3.8<sup>2</sup> =

- v **Correction des moments :**  Ø **Sens X - X :** 
	- *Aux appuis :*

*M <sup>a</sup>* =0**,**5*M*<sup>0</sup>*<sup>X</sup>* = 0**,**5× 24**.**90= 12**.**45*KN***.***m*

• *En travée :* 

 $M_t = 0.85 M_{0X} = 0.85 \times 24.90 = 21.17 K N$ 

Ø **Sens YY :** 

• *Aux appuis :* 

$$
M_{a} = 0.5 M_{0Y} = 0.5 \times 6.23 = 3.12 K N \cdot m
$$

• *En travées :* 

 $M_t = 0.85 M_{0Y} = 0.85 \times 6.23 = 5.30 K N \cdot m$ 

#### **X-4-Calcul des sections d'armatures :**

Le calcul se fera en flexion semple pour une bonde de largeur (b=1) et d'épaisseur (ep= 20cm).

# **Armature dans le sons x-x :**

$$
\mu = \frac{M_{XX}}{f_{bu} \; bd^2}
$$

| <b>Sens</b> | Zone                 | $M_{\rm u}$ | $\mu_U$ | $\mu_1$ | <b>Section</b> | b     | A               | $A_{\min}$      | Aadoptée         | e    |
|-------------|----------------------|-------------|---------|---------|----------------|-------|-----------------|-----------------|------------------|------|
|             |                      | (KN.m)      |         |         |                |       | $\text{cm}^2$ ) | $\text{cm}^2$ ) | $\text{cm}^2$ )  | (cm) |
|             | <i><b>Appuis</b></i> | 14.64       | 0.036   | 0.392   | <b>SSA</b>     | 0.982 | 2.52            | 2               | 5HA12=5.65       | 20   |
| XX          | Travée               | 24.88       | 0.061   | 0.392   | <b>SSA</b>     | 0.969 | 4.34            | 2               | 5HA112=5.65      | 20   |
|             | <i>Appuis</i>        | 12.37       | 0.030   | 0.392   | <b>SSA</b>     | 0.985 | 2.12            | 2               | 5HA12=5.65       | 20   |
| YY          | travée               | 21.02       | 0.051   | 0.392   | <b>SSA</b>     | 0.974 | 3.65            | 2               | $5H A 12 = 5.65$ | 20   |

*Tableau 1- ferraillage du mur plaque* 

# **X-5-Vérification à l'ELS :**

# **X-5-1-Vérification des contraintes :**

On doit vérifier que :  $\sigma_{bc} \leq \overline{\sigma}_{bc} = 0.6$  f<sub>c28</sub> = 15 MPa

Si la condition suivante est satisfaite, la vérification de la flèche n'est pas nécessaire.

$$
\alpha < \frac{\gamma-1}{2} + \frac{f_{c28}}{100}; \; \text{avec} \quad \gamma = \frac{M_U}{M_S}
$$

| <b>Sens</b> | Zone   | Mu    | Ms    | γ     | $\alpha$ | $f_{c28}$<br>$\gamma - 1$<br>$\overline{2}$<br>100 | <b>Observation</b> |
|-------------|--------|-------|-------|-------|----------|----------------------------------------------------|--------------------|
|             | Appui  | 14.64 | 12.45 | 1.176 | 0.0459   | 0.288                                              | vérifiée           |
| XX          | Travée | 24.88 | 21.17 | 1.175 | 0.0774   | 0.289                                              | vérifiée           |
|             | appui  | 12.37 | 3.12  | 3.965 | 0.0381   | 1.682                                              | vérifiée           |
| YY          | travée | 21.02 | 5.3   | 3.966 | 0.0641   | 1.683                                              | vérifiée           |

*Tableau 1- ferraillage du mur plaque.* 

# **X-5-1-Vérification de la flèche :**

Si les conditions suivantes sont vérifiées, la vérification de la flèche n'est pas nécessaire.

$$
\frac{h}{l_x} \ge \frac{M_t}{20 M_U}
$$
\n
$$
\frac{h}{l_x} = \frac{20}{380} = 0.05 > \frac{M_t}{20 M_U} = \frac{21.17}{20 \times 24.88} = 0,043 \Rightarrow \text{veitifice}
$$
\n
$$
\frac{A}{bd} = \frac{5.65}{100 \times 18} = 0,0031 < \frac{2}{400} = 0,005 \Rightarrow \text{veitifice}
$$

Les deux conditions sont vérifiées, donc il n'est pas nécessaire de procéder au calcul de la flèche.

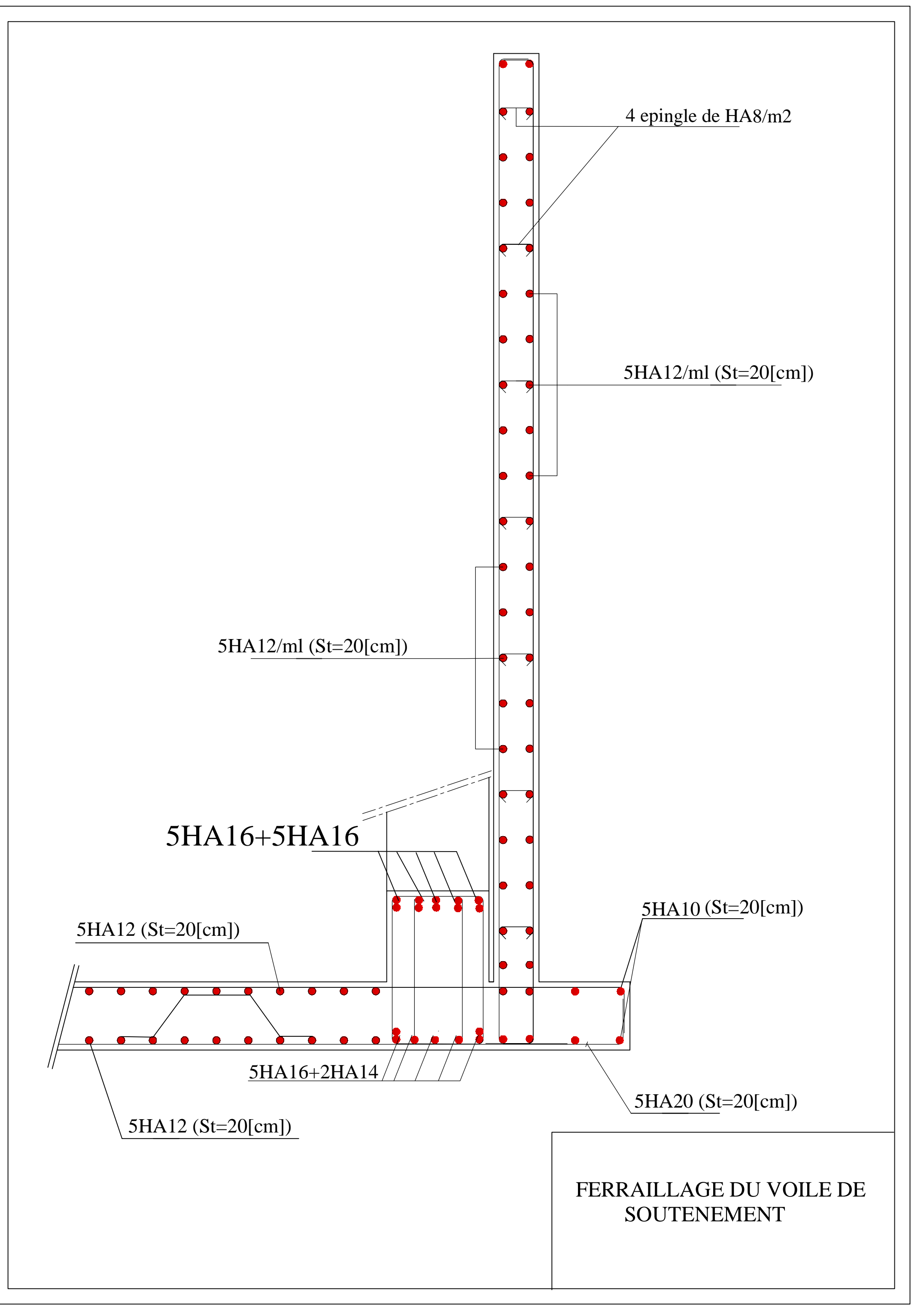

PDF created with pdfFactory Pro trial version [www.pdffactory.com](http://www.pdffactory.com)

# *Conclusion générale :*

 *C'ette premiére expérience nous a permis de mettre en évidence les connaissance théorique générales acquises durant l'ensemble des années d'étude et de comprendre lorigine des differentes méthodes et leur application.* 

 *On a pu aussi déduire que les voiles présentent un facteur important dans la détermination du comportement d une structure vis- -vis des différentes sollicitation.* 

 *En effet cette étude nous a donné l opportunité de comprendre comment on fait une disposition des voiles et de connaitre les differents critéres*  $\Box$  *suivre pour arriver*  $\Box$  *distinguer entre une structure*  $\Box$  *contreventement mixte et en voiles* 

*en appliquent bien s r les conditions exigées par ETABS.* 

 *Concernant les logitiels de calculs (ETABS. AUTOCAD) ils nous permettent de faciliter l analyse et le dessin de la structure et aussi de guanier du temps en tenant compte de la sécurité et de la résistance structurale de la conception et l exécution, sans oublier le coté economique.* 

 *Nous espérons que ce travail sera un point de depart pour d autres projets dans notre vie professionnelle*. .

# **Bibliographie**

ü Règles BAEL 91 modifiées 99 Règles technique de conception et de calcul des ouvrages et constructions en béton armé suivant la méthode des états-limites.

Edition Eyrolles (Paris 1992).

ü Cours en béton armé BAEL 91 (calcul des éléments simples et des structures de bâtiment). Jean pierre Mougin - Edition Eyrolles (Paris 1992).

ü Règles Parasismiques Algériennes (RPA 99/Version 2003).

ü Formulaire du béton armé tome1 et tome 2.

Victor Davidovici - Edition le moniteur (Paris 1996).

- ü Cours et T.D de l'UMMTO.
- ü Calcul pratique des tours en béton armé.

Marius Diver - Edition Dunod (Paris 1972).

ü Le calcul et la vérification des ouvrages en béton armé (théories et applications).

Pierre Charon - Edition Eyrolles (Paris 1972).

ü Le calcul pratique des sections de béton armé : Flexion simple et composée.

Pierre Charon - Edition Eyrolles (Paris 1973).

ü Calcul dynamique des structures.

Chanti Amar.

ü Construire Parasismique (conception parasismique des bâtiments- Réglementation). Milan Zacek - Editions Parenthèses (Marseille 1996).

ü Tables pour le calcul des dalles et des parois.

Richard Bares - Edition Dunod (Paris 1969).

ü Contreventement des bâtiments par les voiles.

Amar Chanti - Edition OPU.

ü Calcul des ouvrages en béton armé.

M. Bellazougui - Edition OPU.

- ü Charges permanentes et surcharges d'exploitation DTR.
- ü Calcul pratique des ossatures en béton armé.

Albert Fuentes - Edition Eyrolles (Paris 1973).